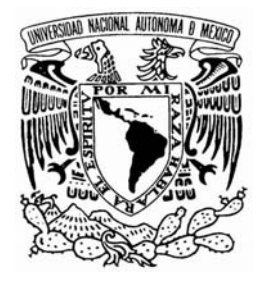

# **UNIVERSIDAD NACIONAL AUTÓNOMA DE MÉXICO**

# **PROGRAMA DE MAESTRÍA Y DOCTORADO EN INGENIERÍA**

*UNIVERSIDAD NACIONAL AUTÓNOMA DE MÉXICO* 

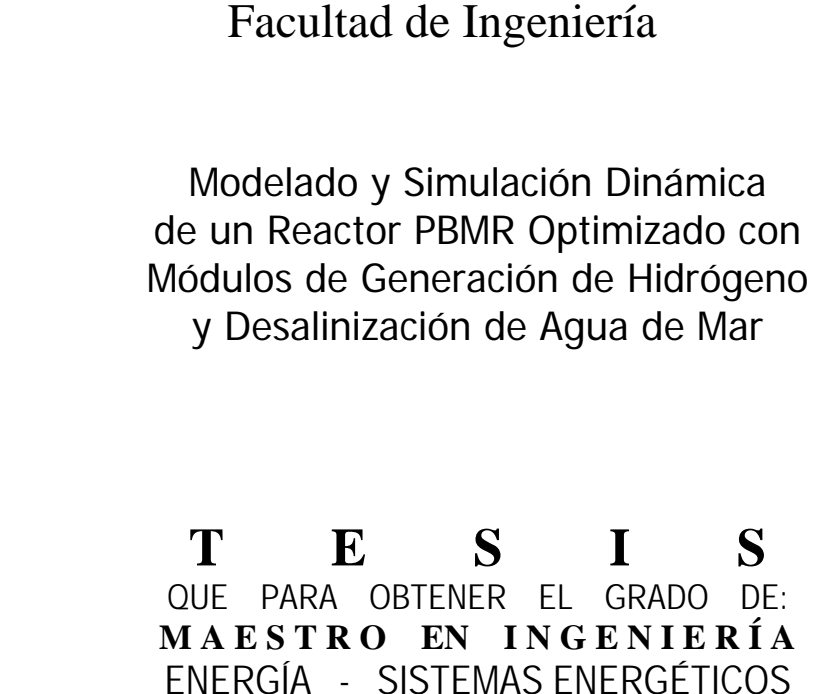

Director de Tesis: DR. JAIME BALTAZAR MORALES SANDOVAL

**P R E S E N T A :**  JULIO VALLE HERNANDEZ

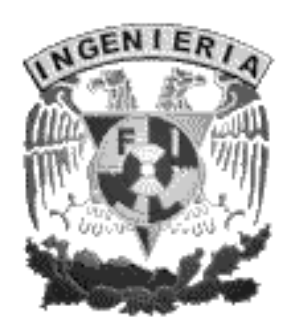

M E X I C O, DF. 2007

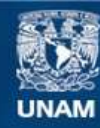

Universidad Nacional Autónoma de México

**UNAM – Dirección General de Bibliotecas Tesis Digitales Restricciones de uso**

#### **DERECHOS RESERVADOS © PROHIBIDA SU REPRODUCCIÓN TOTAL O PARCIAL**

Todo el material contenido en esta tesis esta protegido por la Ley Federal del Derecho de Autor (LFDA) de los Estados Unidos Mexicanos (México).

**Biblioteca Central** 

Dirección General de Bibliotecas de la UNAM

El uso de imágenes, fragmentos de videos, y demás material que sea objeto de protección de los derechos de autor, será exclusivamente para fines educativos e informativos y deberá citar la fuente donde la obtuvo mencionando el autor o autores. Cualquier uso distinto como el lucro, reproducción, edición o modificación, será perseguido y sancionado por el respectivo titular de los Derechos de Autor.

# *AGRADECIMIENTOS*

**Manifiesto mi más grato reconocimiento a mi asesor de tesis, y amigo Dr. Jaime B. Morales Sandoval, por la confianza y el tiempo brindado hacia mí, además de su apoyo en los momentos complicados.** *"Gracias Doctor sin su apoyo no hubiese sido posible el presente trabajo".*

**A mis padres Alberto Valle y Guadalupe Hernández agradezco todo su apoyo y confianza ya que gracias a su cariño, y al de mis hermanas Brenda y Sandra, todo ha resultado más fácil.** 

**Agradezco a todos mis profesores de Maestría por los conocimientos y experiencias que me han transmitido, e igualmente por la confianza que cada uno de diferente manera tuvo hacia mí. También agradezco a cada uno de mis sinodales; Dr. Juan Luis Froncois, Dr. Arturo Reinking, Dr. Gilberto Espinosa y Dr. Arsenio Procopio, por el interés mostrado en mi trabajo.** 

**Y en especial brindo un calido reconocimiento a mi Universidad Nacional Autónoma de México por la oportunidad que me dio de formarme primeramente como profesionista y ahora como Maestro, pero aun más como persona.** 

El conocimiento es el descubrimiento de nuestra propia ignorancia….y su objetivo es ampliar nuestra percepción de lo que llamamos mundo.

Nunca considerar el estudio como una obligación sino como una oportunidad para penetrar en el maravilloso mundo del saber…

Ya que el saber es la parte más considerable de la felicidad.

# **Índice General**

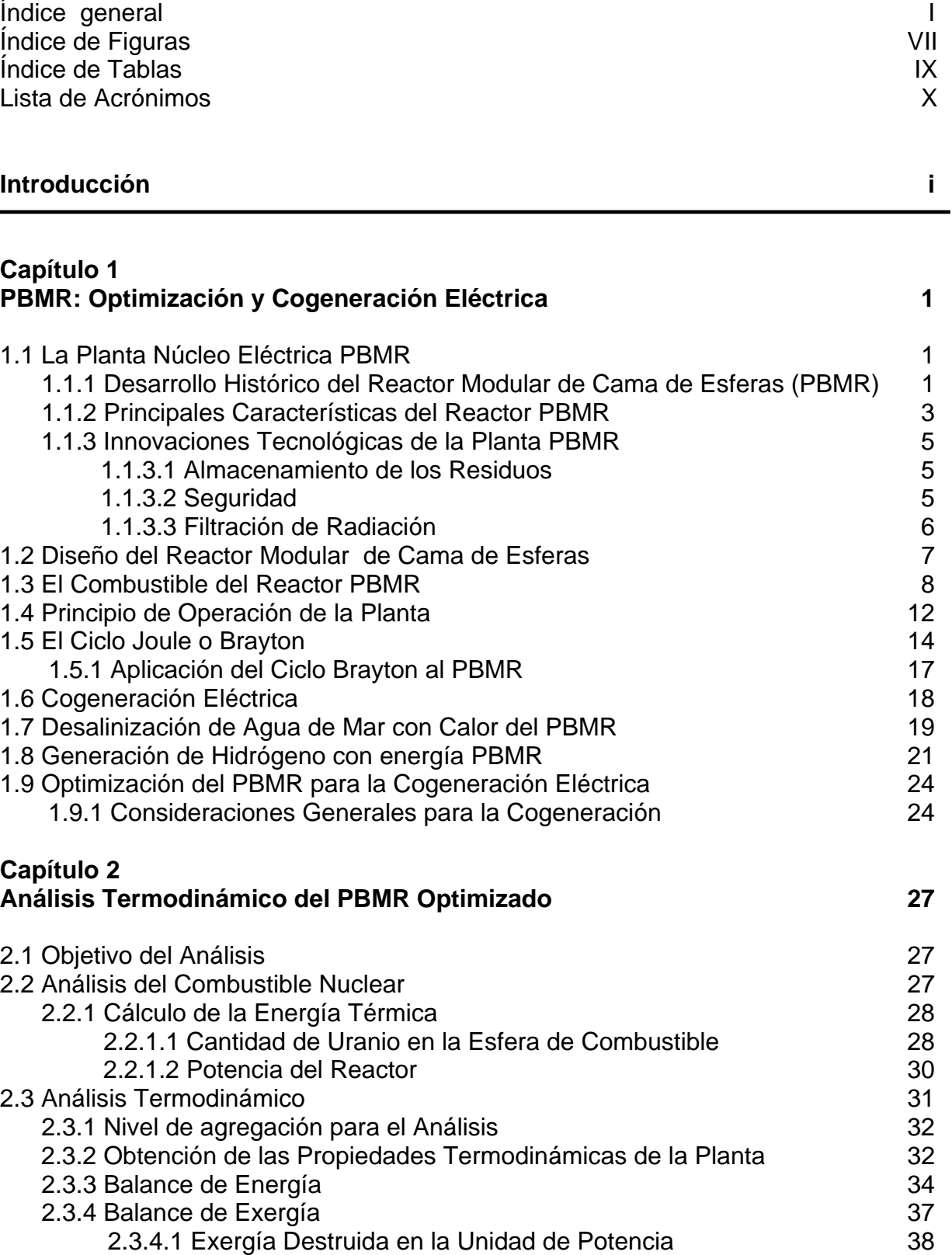

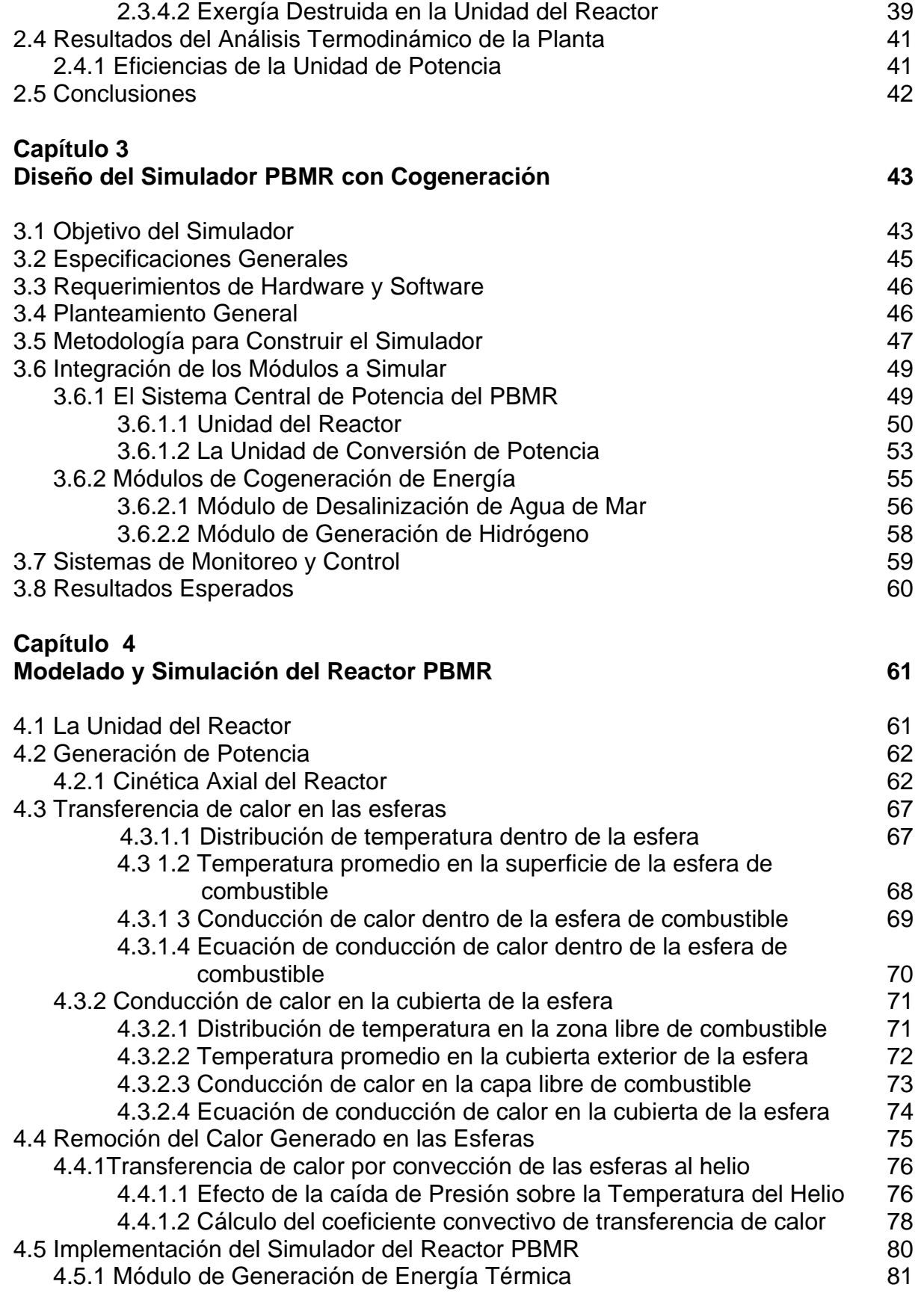

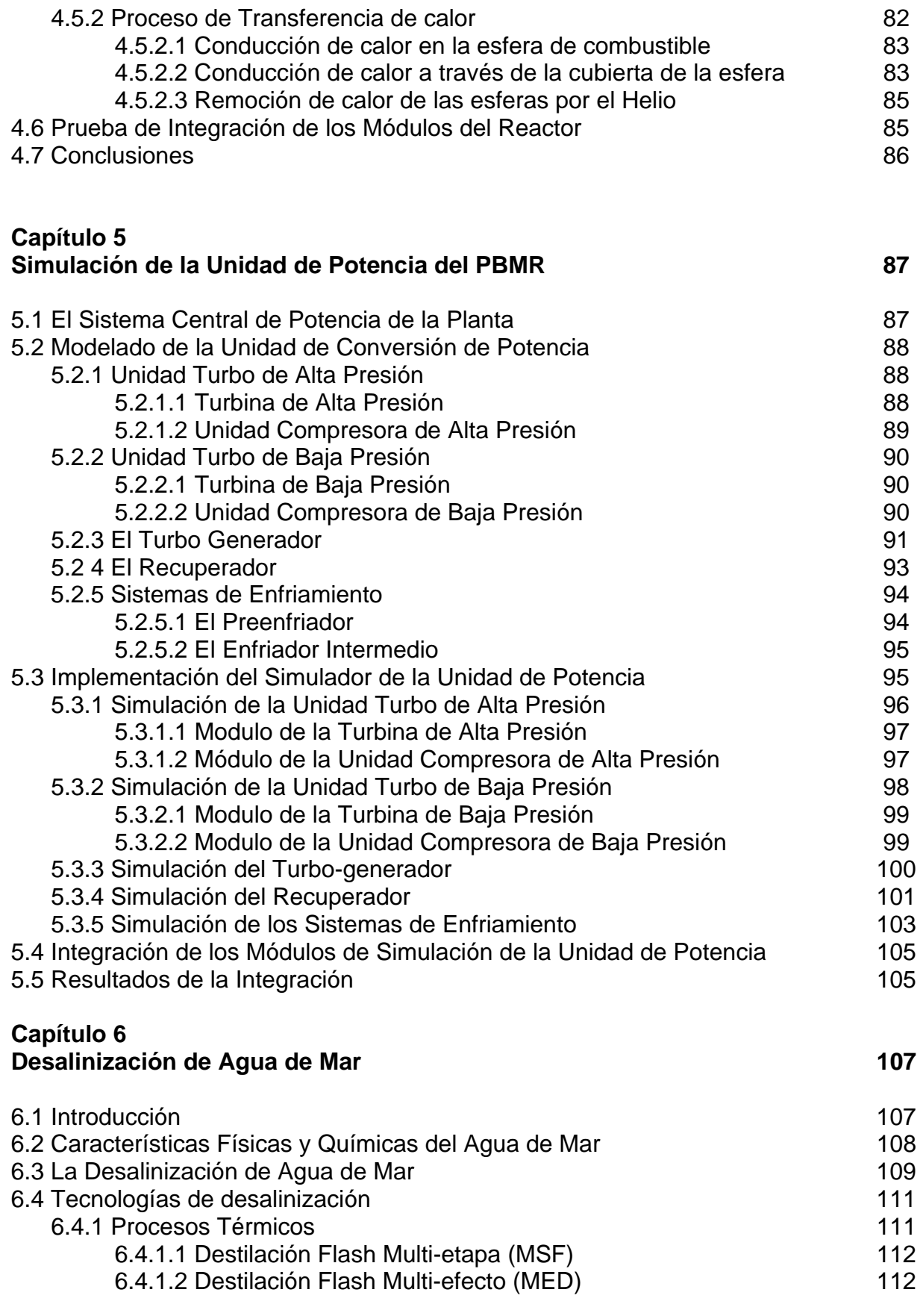

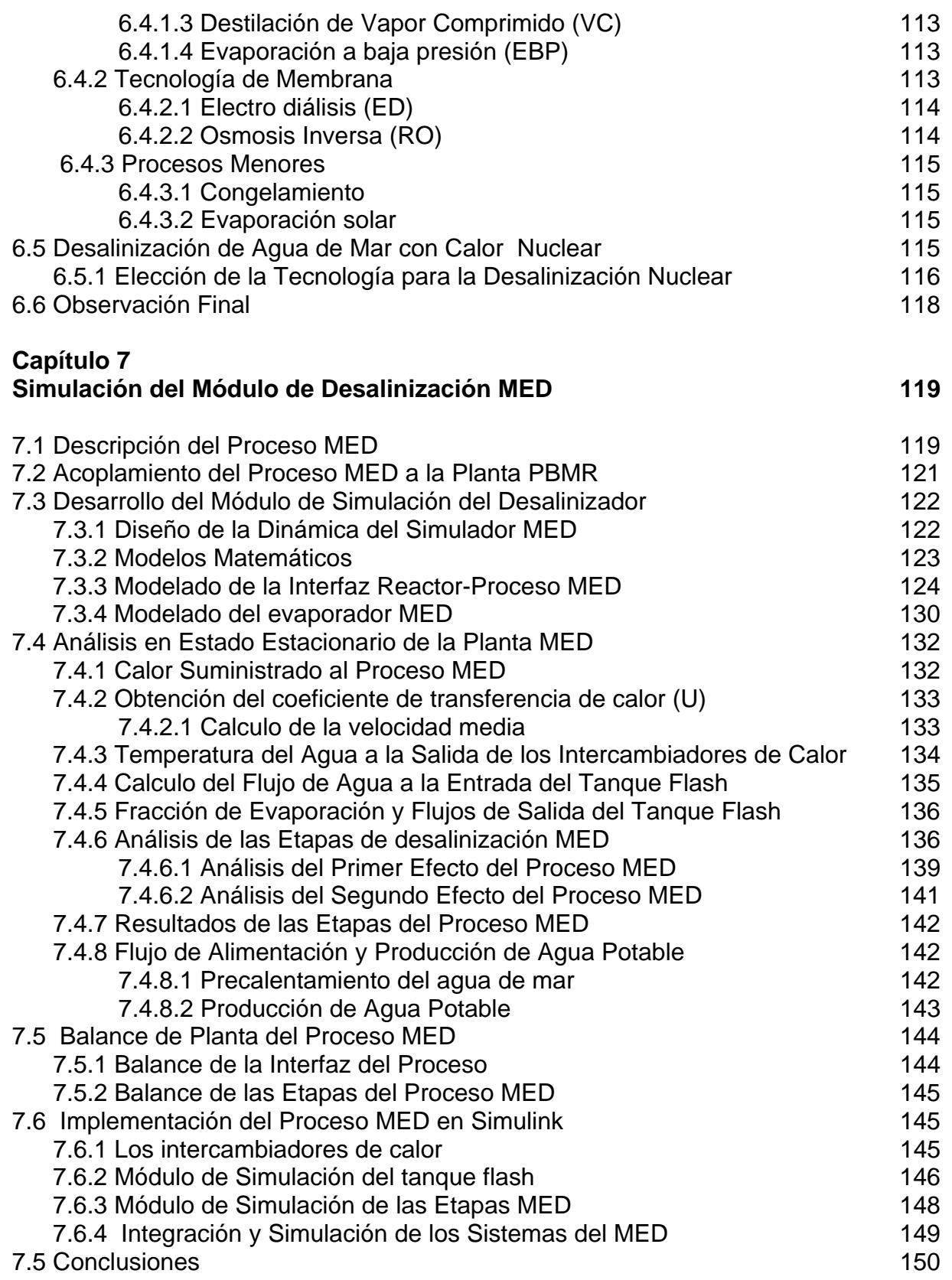

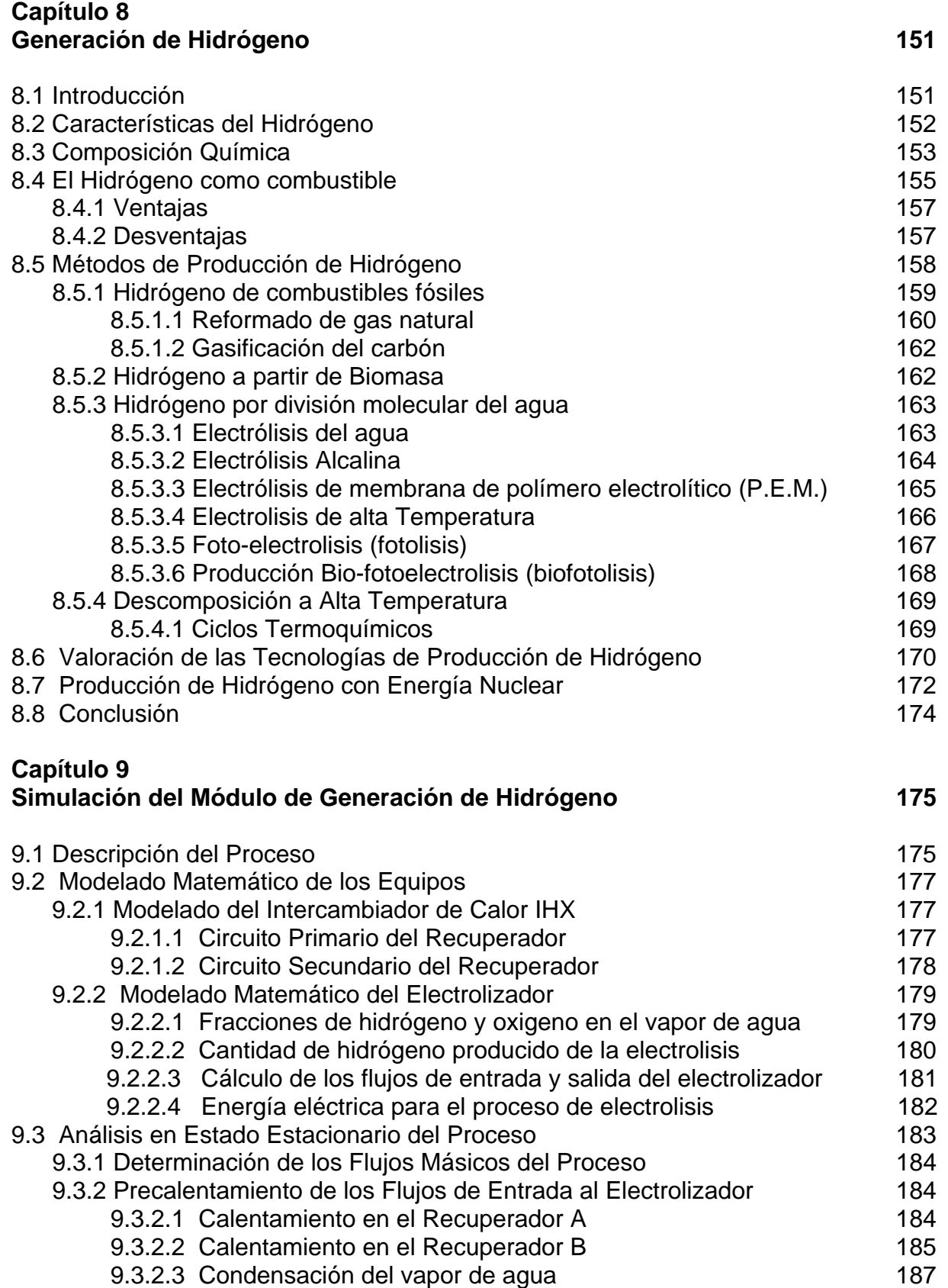

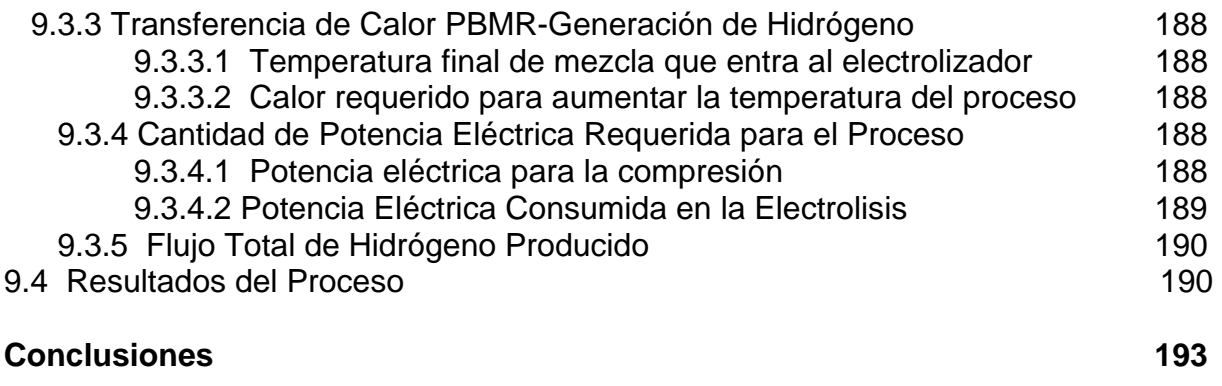

Apéndice A Apéndice B Apéndice C Apéndice D Apéndice E

**Referencias** 

# **Índice de Figuras**

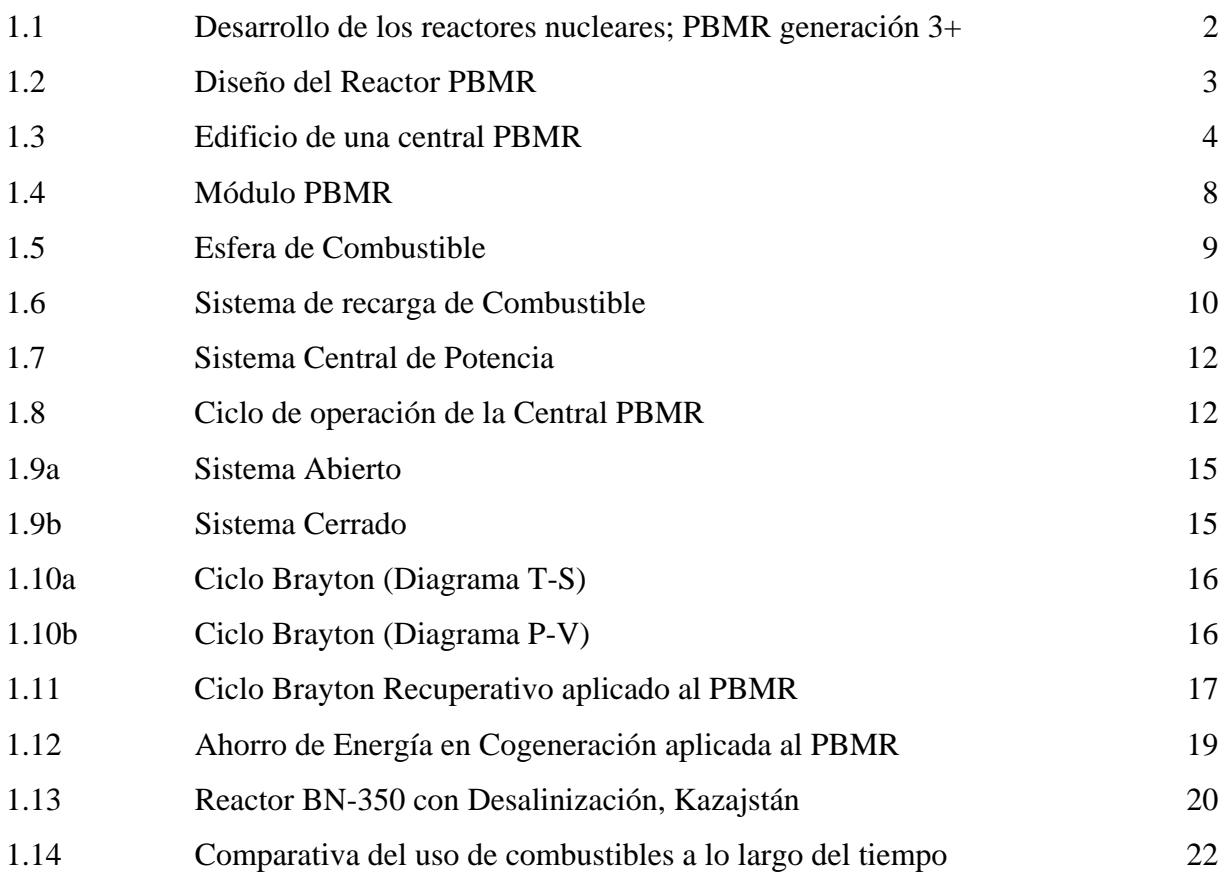

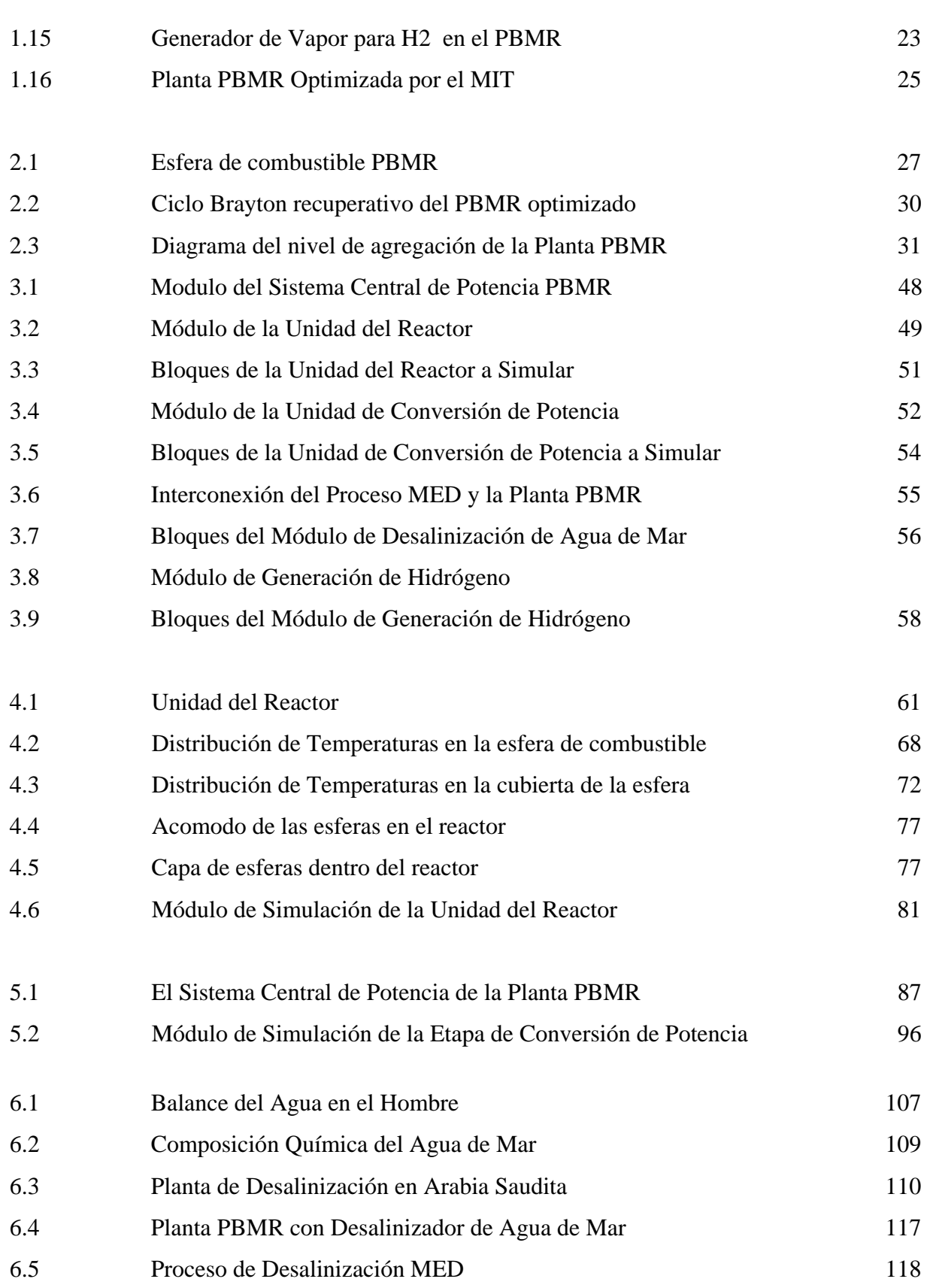

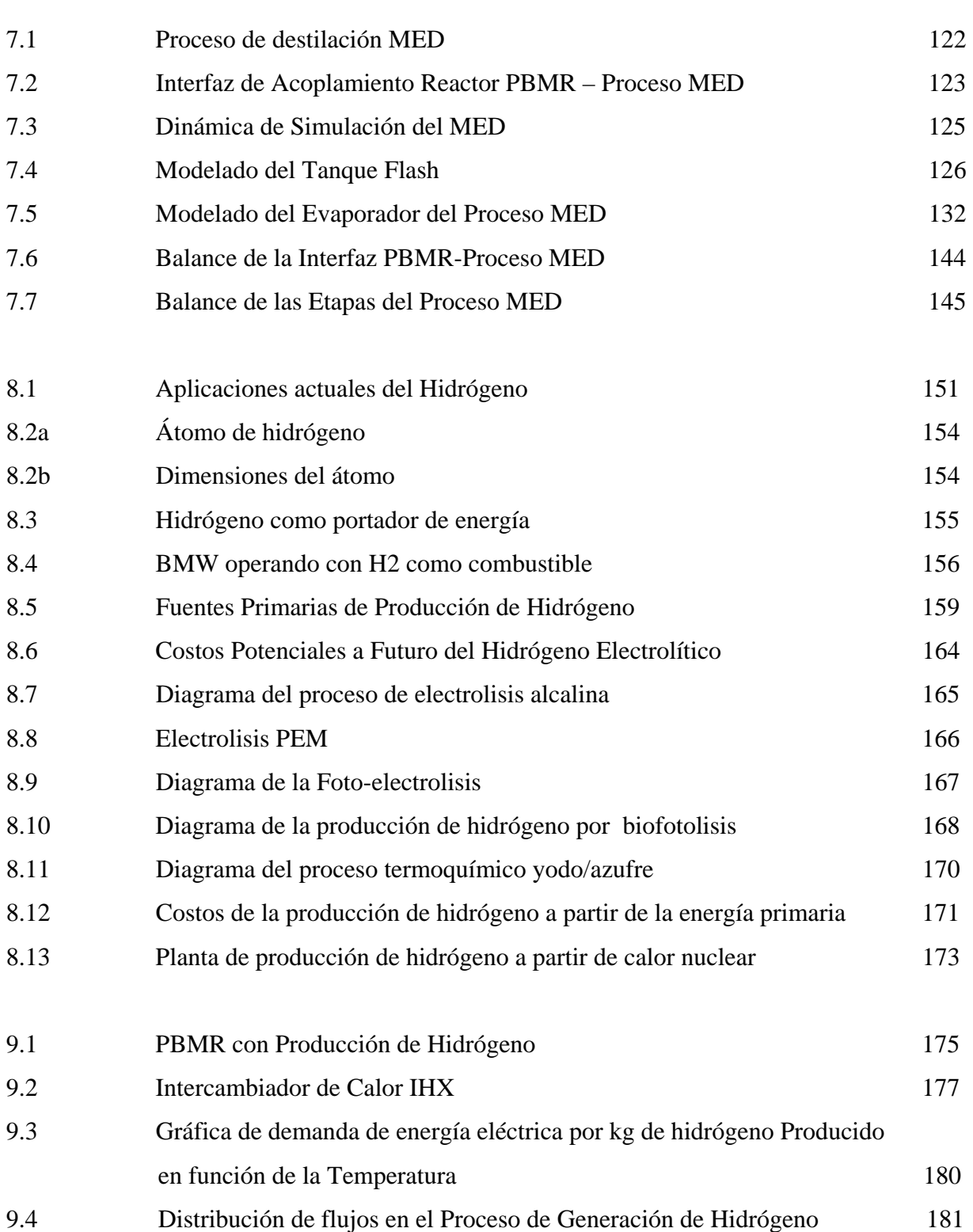

# **Índice de Tablas**

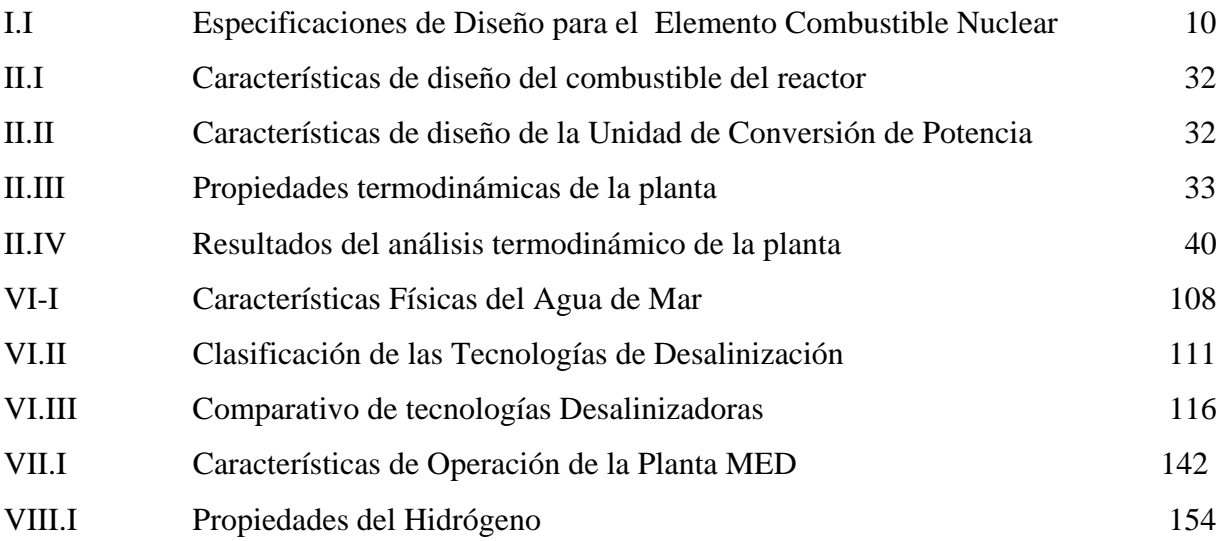

# **Lista de Acrónimos**

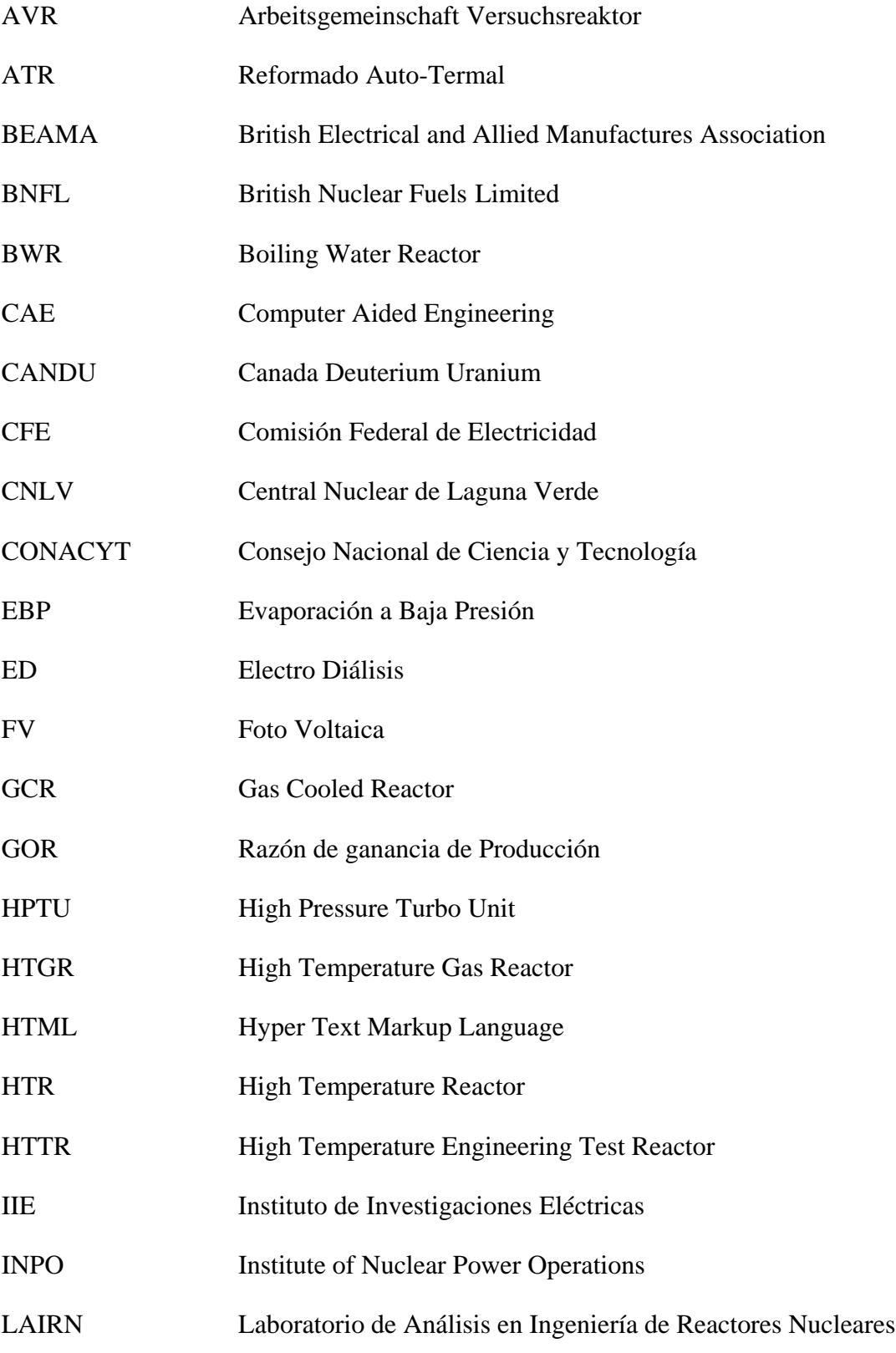

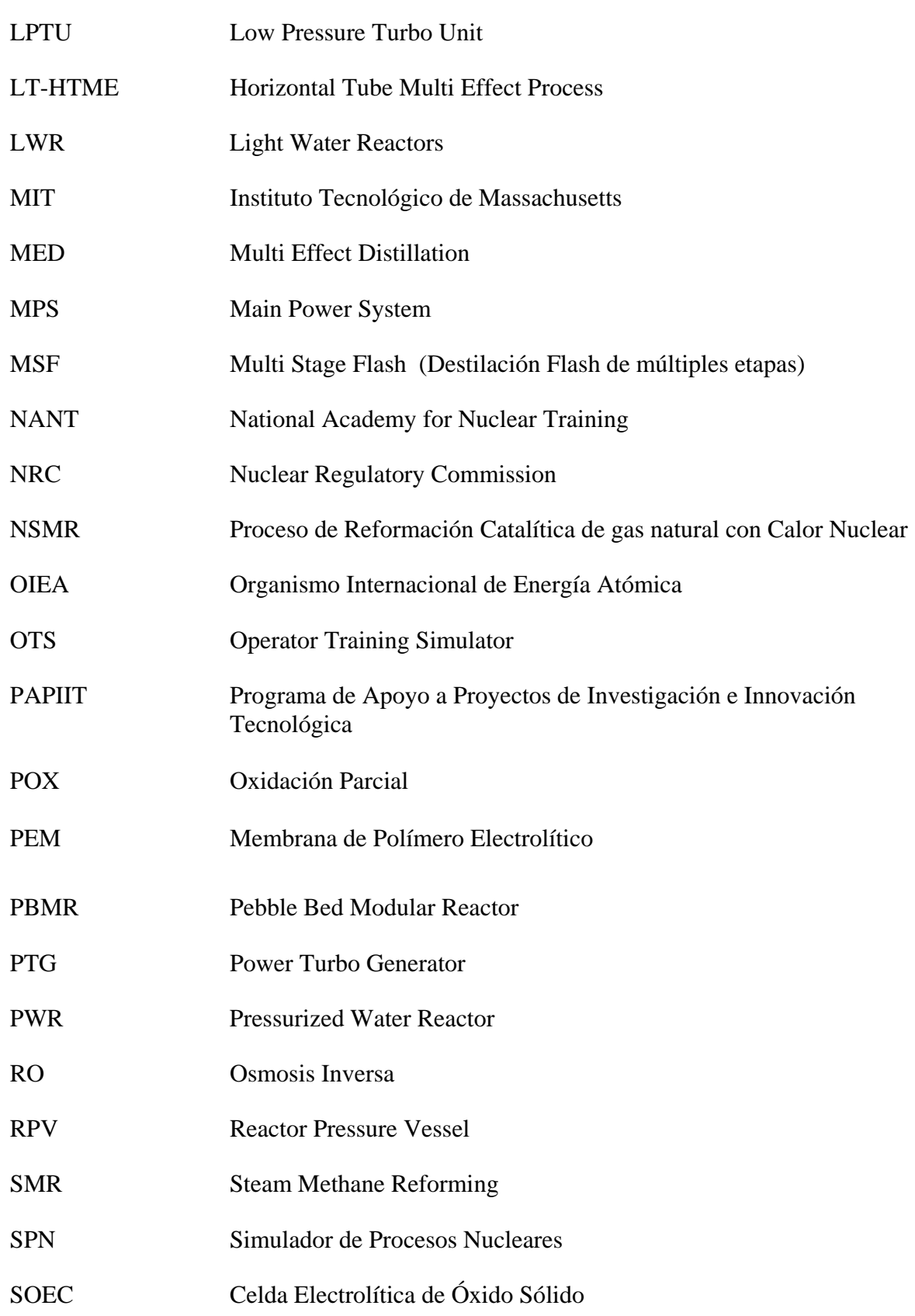

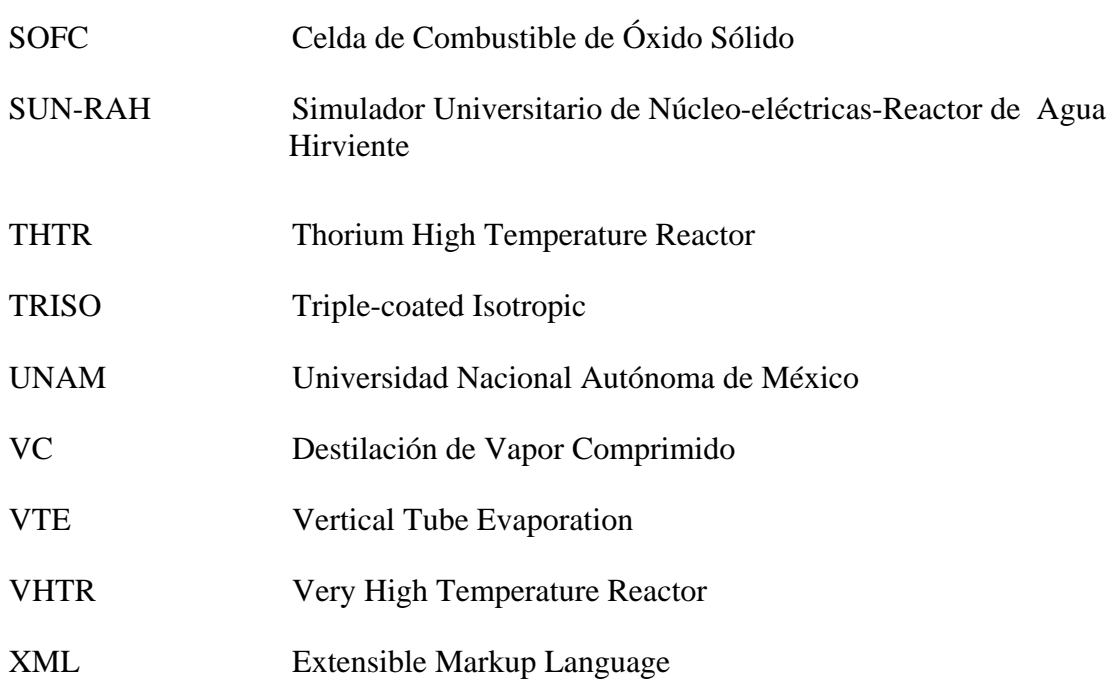

# **Abstrac**

The Pebble Bed Modular Reactor (PBMR) has been presented as a viable revolutionary nuclear power plant option with numerous advantages on safety, economics and simplicity. The purpose of this work is to analyze how much efficiency increase can be achieved by the introduction of additional compressors for high and low pressure turbines and an increase in the reactor operating pressure. Another objective was to model and simulate the operation of a sea water desalinization plant using most of the heat normally rejected by the NPP to the environment. A third major objective was to analyze by computer modelling and simulation the use of a PBMR unit for Hydrogen production. This work may be considered a major upgrade to the computer simulator presented as a bachelor's thesis where the dynamics of a PBMR basic components were studied and represented by reduced order models obtained from first principle physical laws.

A one dimensional neutron kinetics model was developed and implemented to replace the point kinetics representation of the nuclear power generation process in the original simulator. Neutron cross sections are obtained from public domain literature and no additional neutron transport code calculations were attempted because fuel heat transfer distributions are not accurate enough to ensure higher precision reactivity feedbacks would produce smaller power distribution uncertainties. The main limitation comes from the heat exchange between fuel spheres. However, this one dimensional model gives a higher flexibility to the core power generation representation, and is ready for future additional model improvements in cross section and reactivity feedback calculations. Dynamical models of a Multistage Evaporative Desalinization (MED) plant were mathematically developed and simulated using MATLAB and Simulink. Six multieffect stages coupled to a PBMR unit produced a GOR efficiency of 5 with a dayly fresh water production of 11,426 cubic meters. An important conclusion of this work is that the higher the plant efficiency the lower the amount of fresh water obtained.

Another addition to the enhanced PBMR simulator consists of the hydrogen generation plant, which uses a high temperature water electrolysis method and most of the nuclear reactor heat. This energy is obtainded through a heat exchanger that limits the amounts of electricity production to that required in the electrolysis. All the new model developments are initialy formulated in analytical form, implemented and tested as individual systems before they are conected to the full plant simulator.

All the thesis objectives established are fully acomplished and the simulations performed show highly reasonable results, both at steady state conditions as well as during the transients introduced as equipment failures or reactor operator actions. A simulator qualification stage was not considered as part of this work because this would require of unavailable plant data or other code calculations in case a benchmarkings was considered.

# **Introducción**

El modelo energético mundial está tomando un nuevo rumbo debido fundamentalmente a la crisis existente en el mercado del petróleo y al acelerado deterioro del medio ambiente. Los combustibles fósiles suponen una fuente agotable de recursos además de un alto grado de contaminación atmosférica.

En la actualidad la mayor parte de la energía en el mundo se obtiene de la quema de combustibles fósiles los cuales producen gases de efecto invernadero, este efecto causa un aumento en la temperatura del planeta que nos está llevando a un calentamiento global cuyas repercusiones serán irreversibles y perjudiciales para todos los seres vivos.

La medida más efectiva para enfrentar esta situación será abandonar gradualmente el uso de combustibles fósiles, ya hoy en día la tendencia de la mayoría de los países está orientada a buscar una generación de energía a partir de un sistema mixto.

Una ampliación de la producción a base de energía fósil, gas y petróleo, traería consigo más complicaciones derivadas del creciente encarecimiento de estas materias primas y del aumento de consumo en todo el mundo, pero más importante aun es que nos llevaría a un deterioro irreparable del clima en el planeta. Es indiscutible que las centrales energéticas convencionales, con sus emisiones de gases, son un factor importante en el proceso del cambio climático. Dados los compromisos suscritos en el protocolo de Kyoto aunado al estado bastante catastrófico de su incumplimiento, cada ampliación de generación de energía sobre la base de material fósil es casi impracticable. Por el contrario, las nuevas tecnologías basadas en energías renovables y las actuales centrales nucleares ahorran millones de toneladas de emisión de gases. Siendo la energía nuclear, a corto y mediano plazo, la energía limpia por excelencia.

Si bien, tanto la energía solar como la eólica ofrecen importantes ventajas para la economía energética y medioambiental, y desde el punto de vista de una energía mixta saludable son irrenunciables, ninguna de ellas está disponible con fiabilidad en cualquier momento, además de ser caras de producir. Sólo pueden existir con altas subvenciones, y los verdaderos costos de estas subvenciones se ocultan, frecuentemente por razones ideológicas, por lo que no se prestan como energías apropiadas para grandes proyectos.

Bajo estas circunstancias, a más tardar al 2030 la energía nuclear será absolutamente necesaria. Los argumentos que tradicionalmente se alegan en contra del uso de esta energía se tienen que valorar bajo los desarrollos de las nuevas tecnologías y técnicas de seguridad, para sacarlos de la tradicional irracionalidad del debate nuclear. Nos encontramos hoy, sin duda ante, la "segunda era nuclear". El progreso en la construcción de centrales es asombroso. Hoy existe una nueva generación -la tercera- de plantas muy compactas con alta seguridad, que en caso de avería se apagan automáticamente. Estos reactores emiten muy pocos m $3$  de desechos de alta radiactividad al año (aprox. 5 m<sup>3</sup> por 1.000 MW), el 0.5% de los residuos.

Es verdad que los grandes proyectos de centrales nucleares tienen altos costos de construcción, pero para calcular el coste por MW, se debe incluir también su larga vida útil, 40 a 60 años. Además de que por los grandes yacimientos de uranio en la naturaleza, las centrales nucleares ofrecen una gran seguridad respecto a su disponibilidad. Por todo esto, la opción nuclear debe, y está ya siendo tomada en cuenta, de manera importante, en la planificación de la economía energética internacional.

En cuanto a la generación de energía comercial otra opción para conseguir un sistema energético alternativo a los hidrocarburos es la producción de hidrógeno como combustible, y para ello es necesario desarrollar tecnologías que lo hagan comercialmente viable.

La utilización del hidrógeno como un vector energético presenta gran cantidad de aplicaciones como lo son: su empleo en equipos de combustión para generación combinada de calor y electricidad, su utilización en pilas de combustible para propulsión eléctrica en el transporte, o bien como una forma de almacenar energía de fuentes renovables; solar, eólica, etc. Además debido a que es una fuente abundante y no contaminante (sólo produce calor y vapor de agua), constituye una esperanza hacia la consecución de una economía energética sustentable. Sin embargo, es importante señalar, que el hidrógeno no es un recurso natural y debe obtenerse a partir de otras materias primas, y a través de una serie de transformaciones en las que se consume alguna fuente de energía primaria resultando un proceso de producción menos "limpio" de lo esperado.

iii Neevia docConverter 5.1

En base a la problemática anteriormente expuesta, los procesos viables tecnológicamente para la producción de hidrógeno, entorno a un desarrollo sustentable, son los que utilicen energía nuclear como fuente primaria para su generación. Los procesos de generación de hidrógeno que pueden utilizar energía nuclear como fuente de energía primaria son: el de fractura térmica de la molécula del agua, la electrólisis y los procesos termoquímicos; las tres alternativas son libres de emisiones de carbono.

Otro importante problema que se tiene actualmente, a nivel mundial, es el de la escasez de agua para consumo humano, ya que aunque los recursos de agua del planeta son gigantescos la mayor parte de éstos no están disponibles para el consumo. Los océanos representan el 97.41% de estas reservas, mientras que el resto se reparte principalmente entre glaciares y lluvias. Sólo el 0.4 % de los recursos mundiales del agua dulce es accesible. Frente a esta limitación de recursos, la demanda no cesa de crecer debido al desarrollo económico y social, la mejora del nivel de vida y el crecimiento demográfico. Como consecuencia de esta escasez de agua potable, cientos de miles de personas están condenadas a una búsqueda cotidiana de agua para su consumo. Esta escasez representa un límite real a la producción de alimentos reduciendo a la pobreza a las poblaciones de las regiones áridas y, por tanto, al subdesarrollo.

Sin embargo, existe una solución para este problema: la desalinización del agua de mar que ha llegado a la madurez industrial y no presenta ninguna dificultad técnica. Donde la tecnología nuclear, nuevamente, parece ser la solución para asegurar el desarrollo sustentable de países pobres; la desalinización con energía nuclear ofrece las mayores ventajas económicas y ambientales entre todas las tecnologías disponibles.

El presente trabajo de tesis surge del interés por desarrollar una herramienta que permita demostrar la viabilidad de las nuevas tecnologías de reactores nucleares, como el PBMR, para solucionar la problemática energética actual y contribuir en el desarrollo de procesos con gran potencial a futuro, como lo son la producción de hidrógeno y la desalinización de agua de mar, en un contexto sustentable y de beneficio mundial.

Los objetivos concretos del trabajo son: 1) Analizar la viabilidad de lograr un diseño optimizado del reactor modular de cama de esferas, PBMR por sus siglas en inglés, para la cogeneración de energía eléctrica. Este reactor de generación 3+ tiene uno de los diseños más innovadores y ventajosos entre las tecnologías nucleares disponibles actualmente, por lo que está siendo motivo de estudio en diversos países. 2) Estudiar y conectar un proceso de desalinización de agua de mar que aproveche el calor residual de la planta, y no afecte el desempeño de la misma. 3) Estudiar la posibilidad de interconectar al reactor un módulo de generación de hidrógeno. 4) Modelar matemáticamente los procesos y construir un simulador dinámico de la planta PBMR optimizada y los módulos antes mencionados.

La tesis se divide en nueve capítulos y cuatro apéndices en los cuales se muestra y describe la investigación para el trabajo realizado y para la construcción del simulador.

En el primer capítulo se presenta información general de la planta nucleoeléctrica PBMR: antecedentes, diseño y principio de operación, tipo de combustible usado e innovaciones tecnológicas. También se explica el objetivo de la optimización de la planta, en qué consiste y las bases para realizarla. Además se explica brevemente la cogeneración eléctrica y los módulos de generación de hidrógeno y desalinización de agua de mar.

En el capítulo dos se realiza el análisis termodinámico a la planta PBMR optimizada, éste se hace a partir del ciclo Brayton recuperativo de la planta, en condiciones de operación a plena carga y con un nivel de agregación adecuado, ya que incluyen la mayoría de los equipos de la unidad generadora de potencia. El análisis es tanto energético; conservación de la energía en la planta, como exergético; degradación de la energía en su capacidad para realizar trabajo debido a las irreversibilidades de los equipos. Los resultados arrojados nos permiten determinar el flujo de energía ya sea en forma de calor o de trabajo a lo largo de todo el sistema, lo que facilita el modelado matemático de la central nuclear.

El capítulo tres describe detalladamente los objetivos particulares y el alcance del simulador del PBMR optimizado y de los módulos de generación de hidrógeno y desalinización de agua de mar, en éste se explica la metodología a seguir para el diseño del simulador, las etapas que comprende, la modularización que se realizará a partir de la composición de los sistemas y la determinación de variables de entrada y salida de los módulos.

En los capítulos cuatro y cinco se construye el simulador de la planta PBMR optimizada. En el capítulo cuatro se realiza el modelado del núcleo del reactor mediante un modelo de cinética axial y a partir de la determinación de coeficientes de acoplamiento para 12 nodos axiales y con 6 grupos de neutrones retardados. Se modelan también los procesos de transferencia de calor en las esferas y la remoción de éste por medio del refrigerante. Los modelos se implementan en SIMULINK-matlab y se integran en un módulo correspondiente a la unidad del reactor. En el capítulo cinco se desarrollan los modelos matemáticos de cada uno de los equipos de la unidad de potencia del PBMR optimizado, el modelado se realiza a partir del análisis termodinámico del capítulo dos y mediante ecuaciones diferenciales. Estas ecuaciones diferenciales son implantadas en módulos de simulink, y de esta forma se construyen las etapas del módulo de la unidad de potencia. Se conectan los módulos obtenidos; unidad del reactor y unidad de potencia, para conformar el simulador de la planta PBMR.

Los capítulos seis y siete son dedicados a la desalinización de agua de mar. En el primero de éstos se presenta una pequeña introducción de la desalinización, se explican las diferentes tecnologías y procesos para realizarla, se realiza un comparativo entre los diferentes procesos de desalinización y se escoge el más indicado para la desalinización nuclear, fundamentándose la decisión y las ventajas que presenta la opción nuclear. En el capítulo siete se describe el proceso de destilación multi-etapa (MED) el cual fue seleccionado para la desalinización a simular, se modela matemáticamente, se realiza un análisis en estado estacionario de éste para comprobar la viabilidad y se implementa el simulador del proceso en SIMULINK.

Por último, en los capítulos ocho y nueve se trata la generación de hidrógeno. Al igual que para el caso de la desalinización, el primero de estos capítulos introduce al proceso de generación de hidrogeno; describe el uso de hidrógeno como combustible, las ventajas que tiene como vector energético, la problemática de su obtención, las tecnologías y procesos para producirlo, los costos asociados a la producción y las ventajas de utilizar energía nuclear para producirlo. En el capítulo nueve se describe el proceso de electrolisis del agua a alta temperatura mediante energía nuclear, se modela el proceso, se realiza un análisis en estado estacionario y se implementa su módulo de simulación.

El alcance del simulador se limita a modelar los procesos dinámicos de la central PBMR y los módulos de generación de hidrógeno y desalinización de agua de mar, con el propósito de asentar las bases para un desarrollo más complejo en el futuro.

# **CAPÍTULO 1 PBMR: Optimización y Cogeneración Eléctrica**

### **1.1 La Planta Núcleo Eléctrica PBMR**

### 1.1.1 Desarrollo Histórico del Reactor Modular de Cama de Esferas (PBMR)

La historia del PBMR se remonta a los primero reactores enfriados por gas que se construyeron a finales de la década de los 50's, y más en específico al reactor AVR construido en Alemania, en 1959, ya que es precisamente para este reactor que el Dr. Rudolf Schulten ideó el concepto de cama de esferas o "pebble bed" [1], en éste planteaba el uso de gránulos de uranio encapsulados en carburo de silicio como combustible, estos gránulos serían compactados en esferas de grafito con apariencia de bolas de billar, y se enfriarían con helio. Sin embargo, es hasta principios de los 80's cuando se construye en Alemania occidental un prototipo que incluía tanto el concepto "modular", como el concepto "pebble bed", el HTR-100. En la figura 1.1 se muestra el desarrollo que han tenido las centrales nucleares a lo largo del tiempo, y donde se encuentra el reactor PBMR.

En 1993, un científico alemán lleva a la empresa sudafricana Eskom un proyecto basado en la tecnología "pebble bed", y ésta inicia la investigación en torno a ella para establecer su viabilidad técnica y económica [1]. Los resultados de sus investigaciones arrojaron grandes ventajas tanto para la industria eléctrica como para la economía sudafricana. Por lo que Eskom comienza a desarrollar la opción PBMR.

A medida que el estudio de Eskom avanzaba y se concentraba más en la tecnología del HTGR modular, aumentaba sostenidamente el nivel de los recursos destinados al proyecto. El creciente nivel de interés y actividad de Sudáfrica se hizo evidente para otros Estados Miembros del OIEA por la participación cada vez más importante de Eskom en las reuniones

del OIEA relativas al reactor refrigerado por gas. Eso, a su vez, acrecentó el interés y estimuló las actividades sobre esa tecnología en otros Estados Miembros.

Así en 1997 Eskom adquiere la licencia para el desarrollo de la tecnología HTR-MODULE en una transacción realizada con las empresas Siemens y ABB [1]. Y dos años después se crea el consorcio internacional para el desarrollo del Pebble Bed Modular Reactor –PBMR (Pty) Ltdformado por Exelon Corporation, British Nuclear Fuels Limited y Eskom [2].

Durante 1999 y principios de 2000, el OIEA realizó dos exámenes al proyecto PBMR a solicitud del gobierno sudafricano. Los grupos integrados por expertos internacionales y personal del OIEA de los departamentos de Energía Nuclear, Seguridad Nuclear y Salvaguardias examinaron las cuestiones relativas a la disposición tecnológica, el enfoque y la adecuación del diseño, la economía, la seguridad y las salvaguardias. Los resultados de esos exámenes interdepartamentales respaldaron la decisión, adoptada en abril de 2000 por el gobierno sudafricano, de aprobar la continuación del proyecto y el inicio de las evaluaciones sobre su impacto en el medio ambiente [3].

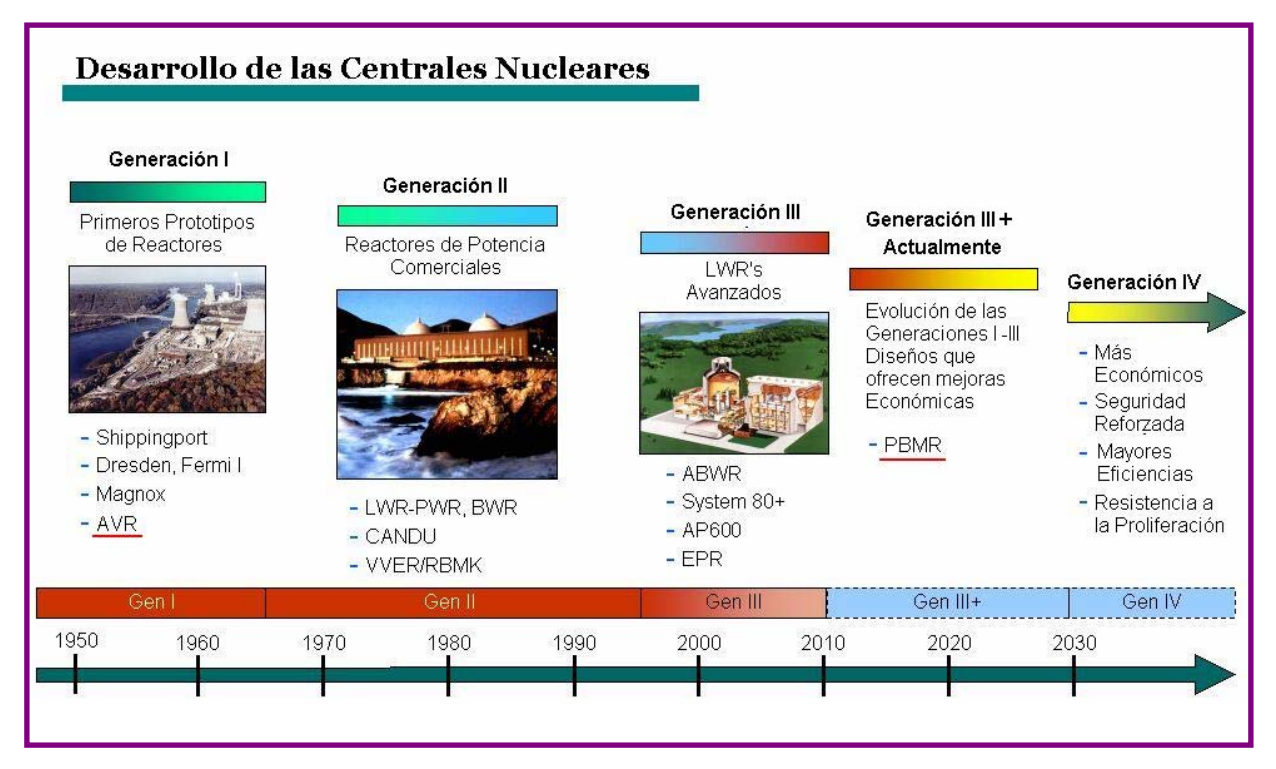

**Figura 1.1** Desarrollo de los reactores nucleares; PBMR generación 3+

Si bien el programa de Sudáfrica es el más avanzado, esta tecnología también está siendo desarrollada en China y en el MIT. El consorcio PBMR espera comenzar a explotar este mercado global de 100,000 millones de dólares con nuevas plantas generadoras para el 2015. Eventualmente, el consorcio del PBMR espera ofrecer incentivos adicionales, tales como la capacidad de desalinizar el agua de mar y de producir hidrógeno con el calor generado a partir de la reacción nuclear [\[](http://www.vanderbilt.edu/radsafe/0008/msg00232.html)4].

#### 1.1.2 Principales Características del Reactor PBMR

El PBMR es un nuevo tipo de reactor de alta temperatura enfriado con helio, el cual avanza en la experiencia mundial de los operadores nucleares sobre diseños de reactores más antiguos. La característica más notable de estos reactores es que usan atributos inherentes, y naturales, en los procesos de la generación de energía nuclear, lo que los hace sumamente seguros.

Al igual que los reactores convencionales, el PBMR genera energía utilizando el calor de una reacción nuclear en cadena y con ella impulsar una turbina generadora de electricidad. Pero lo que lo diferenciá de ellos es el arreglo del combustible dentro del reactor y la transmisión del calor a la central de potencia. En lugar de las barras de uranio tradicionales, el reactor PBMR está lleno de esferas de grafito del tamaño de una pelota de tenis, cada una de los cuales contiene miles de diminutas partículas de dióxido de uranio. Para impulsar las turbinas, en lugar del tradicional vapor, el sistema del PBMR utiliza helio supercalentado.

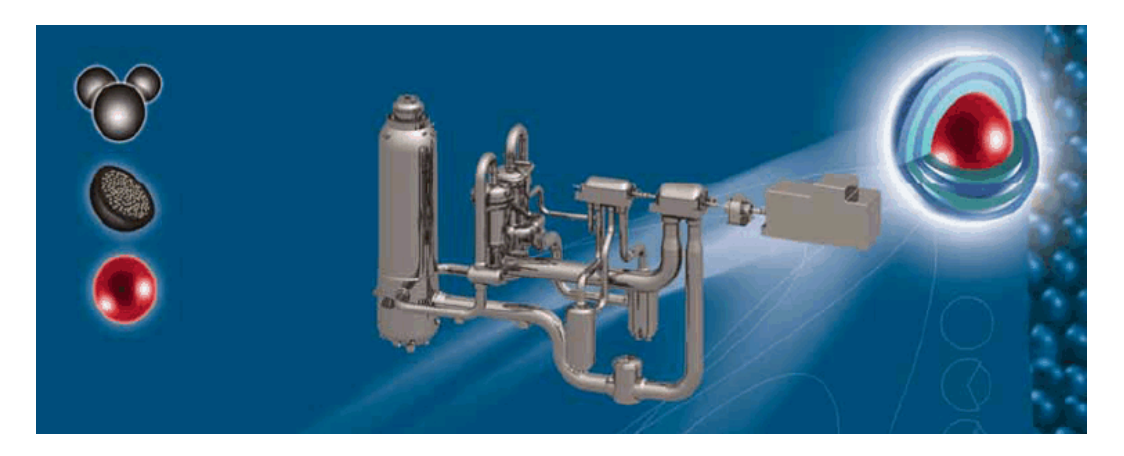

**Figura 1.2** Diseño del Reactor PBMR

Los PBMR's están diseñados para producir entre 115 y 165 MWe cada uno aproximadamente, lo que significa que 30,000 hogares pueden ser abastecidas por un solo reactor. Más de un PBMR se puede ubicar en cada instalación para crear parques de energía. Es posible para cada parque contener hasta 10 módulos que comparten un mismo centro de control. El sistema permite la construcción secuencial de módulos para satisfacer los crecientes requerimientos de energía de cada usuario; a medida de que el área crece, se pueden añadir más módulos para satisfacer las necesidades de energía de la región.

Un único reactor PBMR consiste de manera típica de un edificio de unos 1500 metros cuadrados, (56 x 27 m). La altura del edificio sería de 52 metros, y parte del mismo estaría debajo de la superficie, dependiendo de la formación rocosa en la que esté asentado el edificio. La parte del reactor que sería visible por encima del suelo, equivaldría a un edificio de seis pisos (Figura 1.3). Ocho reactores PBMR, que producirían aproximadamente 1100 MWe ocuparían un área menor a tres campos de fútbol [2].

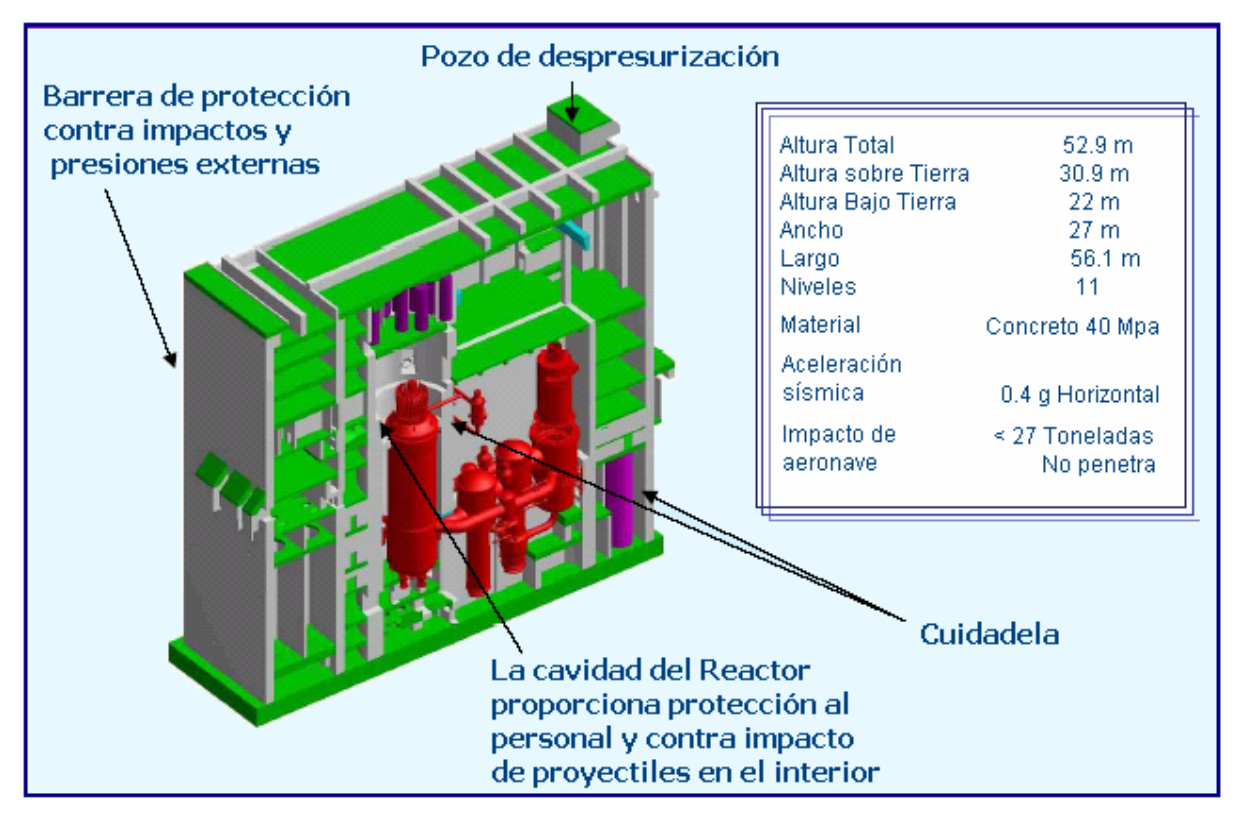

**Figura 1.3** Edificio de una central PBMR

Estas estaciones de relativamente baja potencia serían versátiles y flexibles. Podrían erigirse en cualquier lugar donde exista una constante disponibilidad de agua, como lagos y ríos. Y podrían usarse como estaciones de carga base o como estaciones de seguimiento de carga, pudiendo ser ajustadas al tamaño requerido por las comunidades a las que sirva.

#### 1.1.3 Innovaciones Tecnológicas de la Planta PBMR

#### **1.1.3.1 Almacenamiento de los Residuos**

El diseño del combustible del PBMR hace fácil de almacenar sus residuos, porque la cubierta de carburo de silicio de las esferas mantendrá a las partículas del decaimiento radioactivo aisladas por lo menos durante un millón de años, que es mucho más que la vida media del plutonio. Además el combustible del PBMR puede ser almacenado "in situ" por lo menos durante 80 años, por lo que los contenedores especiales para el transporte del combustible gastado y su almacenamiento no tendrán que ser comprados o fabricados en el corto plazo. La partícula recubierta de combustible gastado puede ser almacenada en un profundo repositorio subterráneo.

No hay intención de reprocesar el combustible gastado ya que esto es más difícil de hacer que con el tipo de combustible de pastillas, y lo hace menos valioso para reciclar. La mayor parte del uranio útil presente en el combustible es usado mientras está dentro del reactor.

#### **1.1.3.2 Seguridad**

El PBMR es del tipo de alta seguridad, o "walk-away safe". Su seguridad es el resultado del diseño, los materiales empleados y los procesos físicos, más que de los sistemas de seguridad incorporados, como en el caso del reactor tipo BWR.

Las temperaturas pico que se pueden alcanzar en el núcleo del reactor (1600º C bajo las condiciones más severas) están muy por debajo de las temperaturas sostenidas de 2500º C que dañarían al combustible. La razón para esto es que los materiales cerámicos en el combustible, tal como el grafito y el carburo de silicio son más fuertes que el diamante.

Aún si una reacción en el núcleo no puede ser detenida por las pequeñas esferas absorbentes de grafito o enfriada por el helio, el reactor se enfriará de manera natural en muy poco tiempo. Esto es porque el aumento de la temperatura hace menos eficiente a la reacción en cadena y por consiguiente disminuye la generación de energía.

El tamaño del núcleo es tal que tiene una gran relación superficie/volumen. Esto significa que las pérdidas de calor a través de su superficie es más que el calor generado por los productos de decaimiento de la fisión en el núcleo. De allí que el reactor no puede jamás, debido a su inercia térmica, alcanzar la temperatura en la que ocurriría una fundición del núcleo. La planta no puede nunca estar tan caliente, durante el tiempo suficiente, para causar daños al combustible.

#### **1.1.3.3 Filtración de Radiación**

El mismo helio, que es usado para enfriar la reacción, es químicamente y radiológicamente inerte: no se puede combinar con otros productos químicos, no es combustible, y no es radioactivo.

Como el oxígeno no puede penetrar al helio, el oxígeno del aire no puede llegar al núcleo de alta temperatura para corroer al grafito usado en el reactor e iniciar un incendio. Si, a través de algún accidente, el conducto de helio se rompe, llevaría unas seis horas para que el aire natural circule a través del núcleo. Aún si esto llegase a ocurrir, conduciría a la liberación diaria de menos de  $10^{-6}$  (un millonésimo) de la radioactividad del núcleo. Esto significa que la cantidad de radioactividad liberada en 24 horas bajo esta severa (y recuperable) situación sería 10,000 veces menos que las que requerirían acciones de emergencia en sitios fuera de la planta. Para evitar dicha falla de los conductos de gas, éstos se diseñan para que filtren antes de que se rompan, de manera que la despresurización será gradual y no se alcanzará el punto de ruptura. La presión del helio dentro de la turbina de ciclo cerrado es mayor que la presión fuera de ella, de modo que nada puede ingresar dentro del circuito nuclear para contaminarlo.

#### **1.2 Diseño del Reactor Modular de Cama de Esferas**

El concepto fundamental en el diseño del PBMR está enfocado en obtener una planta de generación en la que no exista ningún proceso físico que pudiera causar la liberación de radiación más allá de los límites del edificio de contención, en caso de alguna contingencia. Esto se logra, básicamente, demostrando que la pérdida de calor en la vasija del reactor excede la producción de calor causante de la desintegración del núcleo en el escenario de un posible accidente, además de que la temperatura pico alcanzada en el núcleo es menor que la conocida para el punto de degradación del combustible y mucho menor a la cual la estructura física es afectada [1]. Estas características llevan a excluir cualquier accidente relacionado con la fundición del núcleo del reactor, y por consiguiente disminuyendo los grandes costos concernientes a las medidas de contención y mecanismos de seguridad de los reactores convencionales En el PBMR la remoción de calor residual en la vasija del reactor se consigue constantemente durante la operación normal del reactor.

El núcleo del reactor del PBMR está diseñado para operar con el elemento combustible de uranio enriquecido denominado Triple-coated Isotropic (TRISO) desarrollado para el HTGR en Alemania de los años 1969 a 1988 [5]. El diseño alemán está sustentado por una enorme base de datos que contiene la información de las pruebas realizadas en materiales irradiados así como la información obtenida en un gran número de pruebas realizadas durante la irradiación de los elementos combustibles del AVR en condiciones plena carga de operación. Este combustible es la clave de las características de seguridad y aspectos ambientales de la tecnología HTGR, y se usa prácticamente en todos los diseños modulares del mismo.

La tubería especializada para el ciclo de gas está basada en el diseño de la tecnología de tubería caliente probada en el THTR-300. El diseño del sistema de manejo y almacenamiento de combustible está fundamentado, parcialmente, en el del reactor THTR-300, ya que el PBMR cuenta con un sistema multietapa de realimentación de combustible en forma continua.

Una de las partes más innovadoras de la Planta PBMR es la integración de la Unidad del Reactor y de la Unidad de Conversión de Potencia dentro de un sistema central autónomo.

Las virtudes de este nuevo reactor también vienen dadas por su geometría y pequeño tamaño, una quinta parte menor que los comunes, lo que permitiría su transporte en tren o carretera. Adicionalmente, la estandarización de sus componentes y facilidad en su gestión y ensamblaje, facultan su producción en masa, pudiendo alcanzar economías a escala [6].

El "módulo" PBMR es el componente autónomo más pequeño dentro de un sistema de generación de potencia basado en esta tecnología (Figura 1.4). Este módulo puede generar energía individualmente o bien como parte de una planta de generación compuesta de hasta 8 módulos de 165 MW cada uno consiguiendo generar hasta 1,360 MW eléctricos.

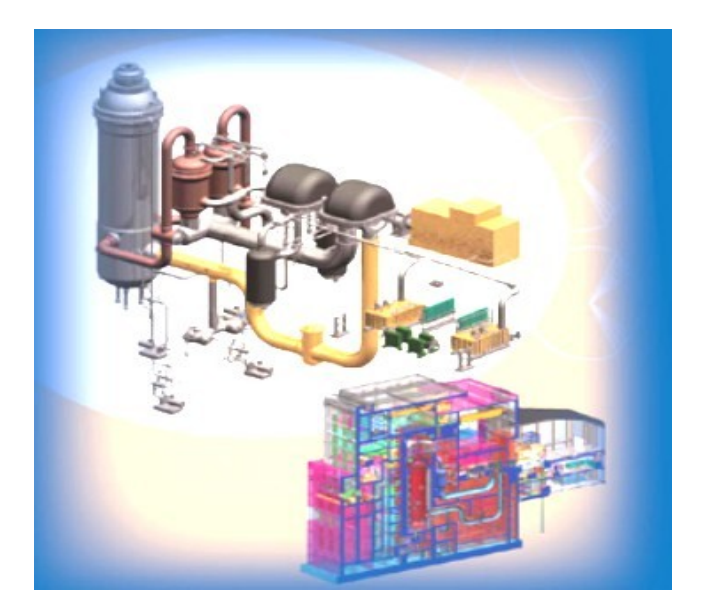

**Figura 1.4** Módulo PBMR

### **1.3 El Combustible del Reactor PBMR**

A plena carga, el reactor contendrá 456,000 esferas, de las cuales 346,000 son de combustible y las restante 110,000 de grafito (moderador). Las esferas de combustible son aproximadamente del tamaño de una bola de billar (60 mm de diámetro), y dentro contienen aproximadamente 15,000 diminutas partículas de dióxido de uranio, estas partículas encapsuladas consisten de núcleos o "kernels" esféricos de  $UO<sub>2</sub>$  (0.5 mm de diámetro) rodeados por cuatro capas concéntricas.

La primera capa es una cubierta de carbón pirolítico poroso. A ésta le siguen una capa interna de carbón pirolítico de alta densidad, una capa de carburo de silicio (SiC) y una capa externa de carbón pirolítico de alta densidad (Figura 1.5).

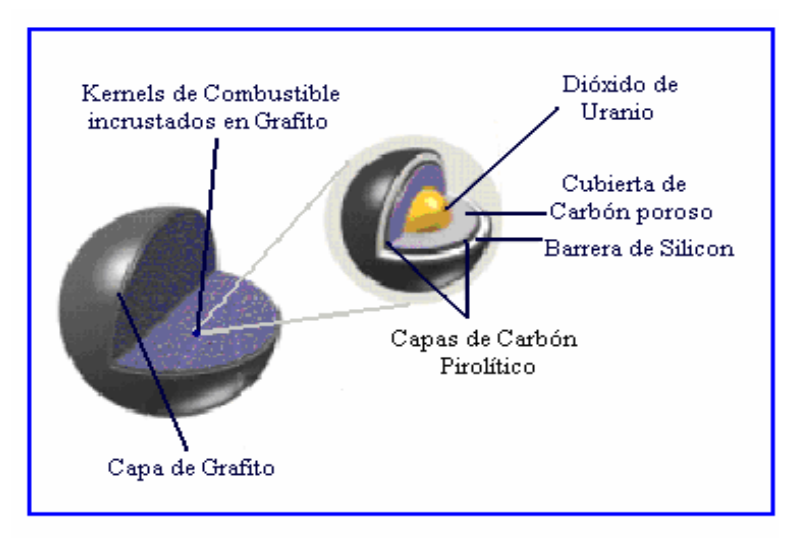

**Figura 1.5** Esfera de Combustible

Los primeros elementos combustibles de un reactor de cama de esferas de diseño alemán y producido a gran escala sirvieron como carga inicial del AVR en 1968 [1]. El desarrollo de estos elementos combustibles continuó hasta su culminación en las pruebas de desempeño realizadas a los elementos que emplean partículas de combustible encapsuladas, denominadas LEU Tri-coated Isotropic (TRISO), en 1989 [1].

Las propiedades de las partículas de combustible encapsuladas LEU-TRISO se encuentran entre los factores más importantes para determinar el nivel de seguridad radiológico de cualquier reactor de cama de esferas en operación. De esta forma, la retención de los productos de la fisión en el elemento combustible, así como la temperatura máxima que el combustible puede tolerar en el núcleo del reactor, estará determinada por las propiedades de las partículas encapsuladas del combustible. Los elementos combustibles que emplea el PBMR son muy similares a los empleados en el diseño alemán.

Para mantener una reacción en cadena autosostenida, los elementos combustibles contienen uranio enriquecido al 8%, aproximadamente, de  $^{235}$ U empleado en su fabricación.

En la Tabla I-I, se resumen algunas de las especificaciones del diseño del combustible del PBMR.

| Especificación | Componente del<br>Elemento Combustible     | Característica Especificada                                                  |
|----------------|--------------------------------------------|------------------------------------------------------------------------------|
| Kernels        | Diámetro                                   | Valor Promedio = $0.5$ mm                                                    |
|                | Enriquecimiento $^{235}$ U                 | 8%                                                                           |
| Partículas     | Espesor                                    | Capa de Carbón Poroso, Valor Promedio = 95 µm                                |
| Encapsuladas   |                                            | Capa Interna de Carbón Pirolítico, Valor Promedio = 40 µm                    |
|                |                                            | Capa de Carburo de Silicio, Valor Promedio = $35 \mu m$                      |
|                |                                            | Capa Externa de Carbón Pirolítico, Valor Promedio = 40 µm                    |
|                | Densidad                                   | Capa de Carbón Poroso, Valor Promedio $\leq 1.05$ g/cm <sup>3</sup>          |
|                |                                            | Capa Interna de Carbón Pirolítico, Valor Promedio = $1.90$ g/cm <sup>3</sup> |
|                |                                            | Capa de Carburo de Silicio, Valor Promedio $\geq 3.18$ g/cm <sup>3</sup>     |
|                |                                            | Capa Externa de Carbón Pirolítico, Valor Promedio = $1.90$ g/cm <sup>3</sup> |
| Elementos      | Carga de $^{235}$ U por esfera             | 9 gramos                                                                     |
| Combustibles   | Partículas de combustible                  | 15,000 aproximadamente por esfera                                            |
|                | Diámetro                                   | $60 \text{ mm}$                                                              |
|                | Espesor de la zona libre<br>de combustible | $5 \text{ mm}$                                                               |
|                |                                            | Fuente: PBMR Pty © 2002                                                      |

**Tabla I-I Especificaciones de Diseño para el Elemento Combustible del PBMR** 

El reactor se recarga continuamente con combustible fresco o reutilizable desde la parte superior, mientras que el combustible usado se remueve desde la parte inferior del reactor. Las esferas de combustible son monitoreadas para determinar la cantidad de material fisil que aún contienen después de cada ciclo a través del núcleo del reactor. Si la esfera aun contiene una cantidad usable de material fisil éste es regresado al reactor para un ciclo nuevo, (Figura 1.6). Cada ciclo dura aproximadamente tres meses.

Cuando una esfera de combustible ha alcanzado un grado de combustión de 80,000 Megawatts Día por Tonelada (MWd/T) de metal de uranio, es retirada y enviada al almacén de combustible agotado. Cada esfera pasa a través del reactor aproximadamente 10 veces y un reactor necesitará de 10 a 15 cargas de combustible completas durante su vida útil. Una esfera

de combustible tiene una vide útil de aproximadamente 3 años, dependiendo del tipo de grafito empleado en su fabricación [1].

La extensión temporal en la que el uranio enriquecido es usado hasta su agotamiento (llamada también, extensión de quemado) es mucho mayor en el PBMR que en los reactores convencionales, quedando así una cantidad mínima de material fisil que podría ser extraída del combustible agotado. Este hecho, aunado al nivel tecnológico y el costo requerido para quebrantar las barreras que encapsulan las partículas de combustible agotado, lo protegen contra la posibilidad de cualquier uso de proliferación nuclear militar, u otro tipo de uso.

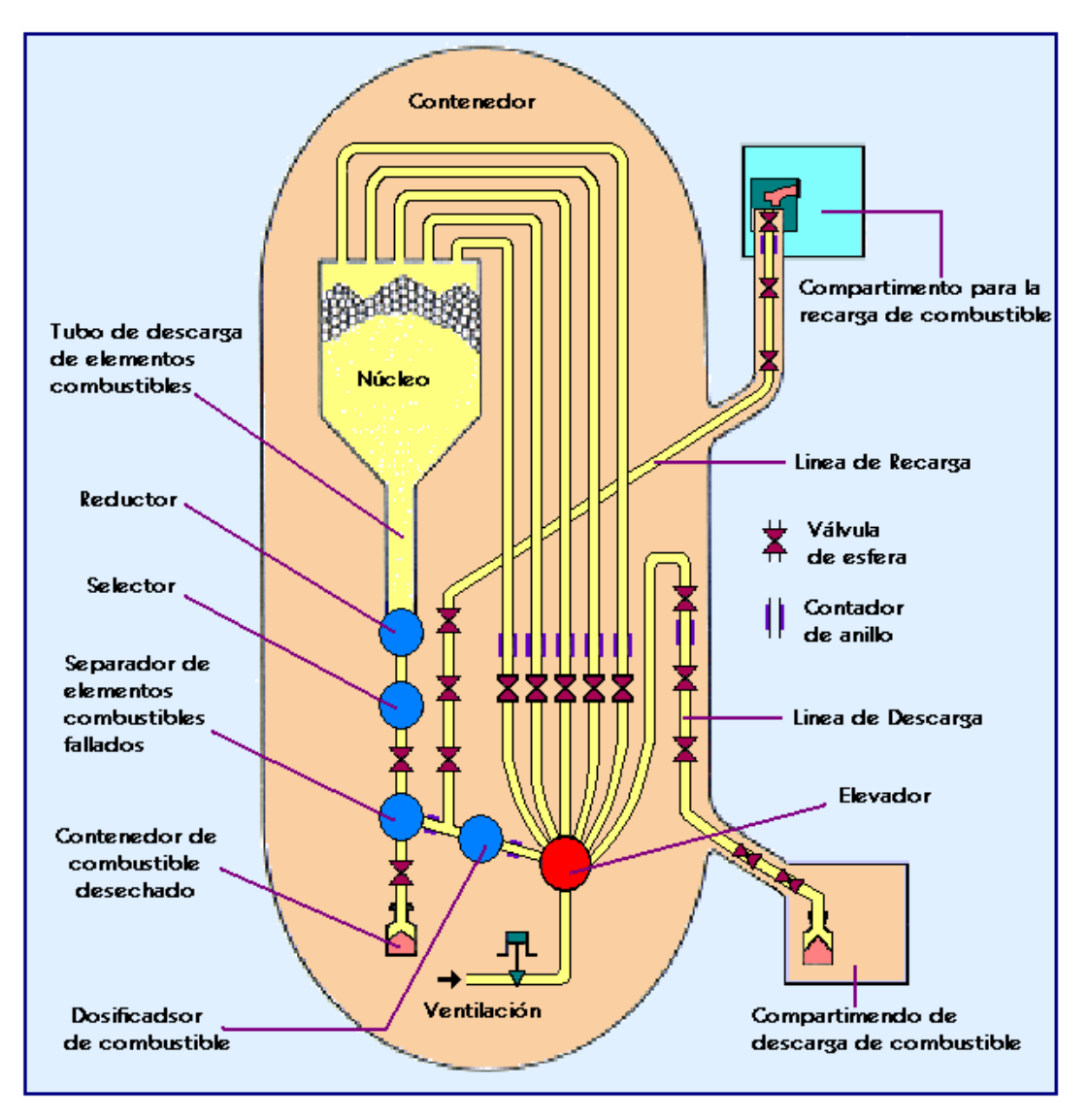

**Figura 1.6** Sistema de recarga de Combustible

### **1.4 Principio de Operación de la Planta**

El Sistema Central de Potencia (Main Power System, MPS) de la planta de generación PBMR está integrado por dos unidades principales: la Unidad del Reactor, donde la energía térmica es generada por una reacción nuclear, y la Unidad de Conversión de Potencia, donde la energía térmica es convertida en trabajo mecánico y después en energía eléctrica por medio de un ciclo termodinámico y un turbogenerador (Figura 1.7).

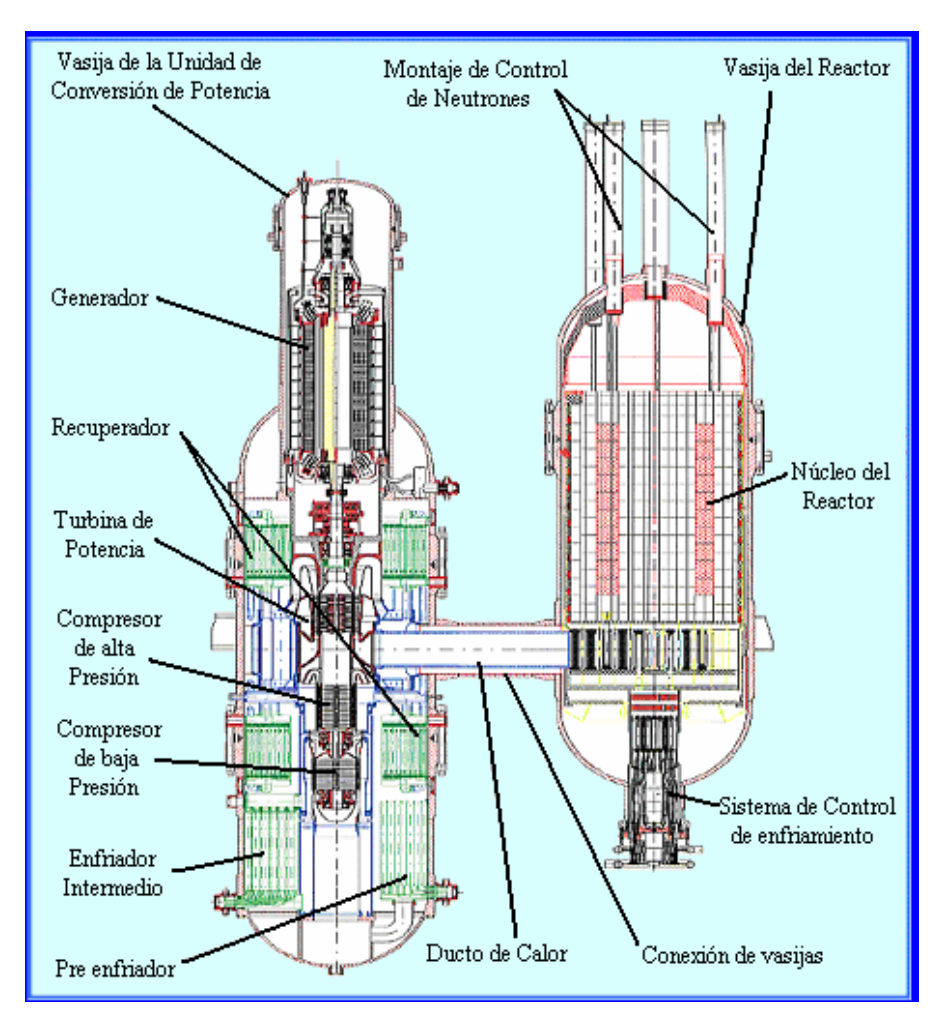

**Figura 1.7** Sistema Central de Potencia

La unidad del Reactor consiste de una vasija de presión vertical de acero. Las esferas de combustible se alojan dentro de una estructura de bloques de grafito, que reflejan a los neutrones de regreso al combustible y que actúa además como un medio pasivo de

transferencia de calor. Cuenta con barras de control para la absorción de neutrones y éstas pueden ser introducidas o retiradas de la estructura reflectora de bloques de grafito para controlar la reactividad y la generación de potencia. El reflector de grafito encierra al núcleo, que es la región del reactor donde tiene lugar la reacción nuclear. A carga plena, el reactor contendrá 456,000 esferas, de las cuales el 75% son de combustible y el 25% restante de grafito (moderador) [7], la geometría de la región de combustible es anular y está localizada alrededor de una columna central de grafito, que sirve como reflector central.

El helio fluye a través de la cama de esferas de combustible, removiendo el calor generado por la reacción nuclear, en dirección hacia la Unidad de Conversión de Potencia en donde actuará como fluido de trabajo, de aquí que se utilice un ciclo de gas cerrado.

La Unidad de Conversión de Potencia basa su funcionamiento en el ciclo termodinámico Brayton (turbina de gas), el cual se muestra en la siguiente figura:

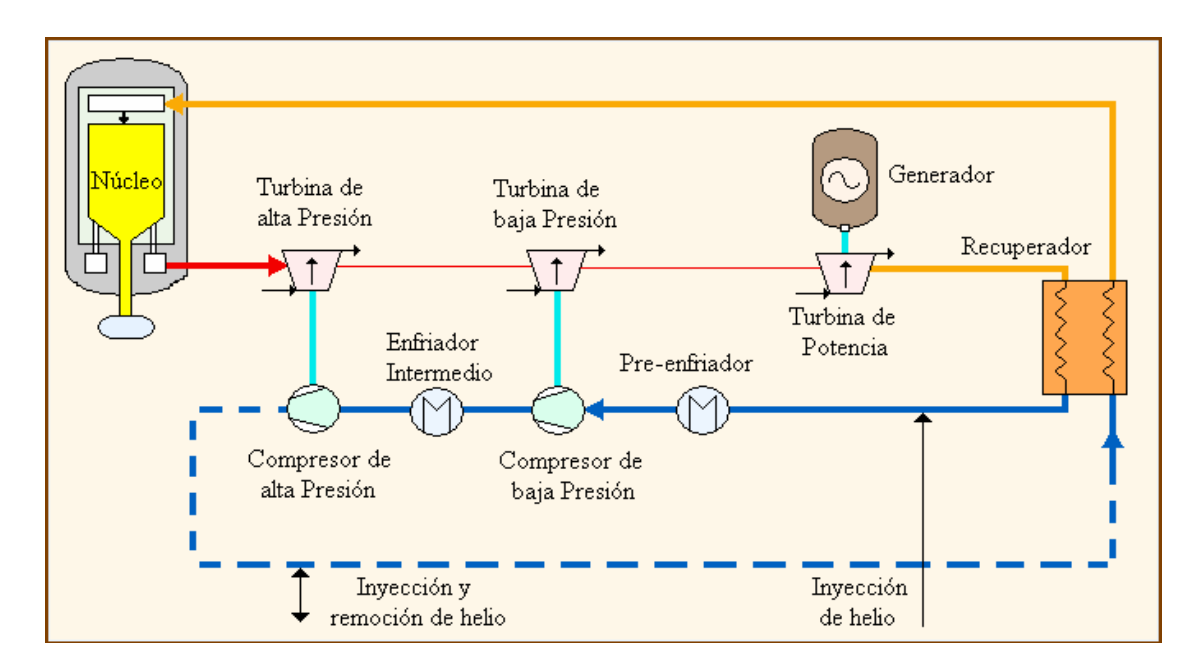

**Figura 1.8** Ciclo de operación de la Central PBMR

• El refrigerante, helio, entra al reactor a una temperatura de 536° C y a una presión de 7.0 MPa, aproximadamente, desciende entre las esferas de combustible removiendo el calor generado durante la reacción nuclear y sale del reactor a una temperatura de 900° C.

- El helio se expande en la Turbina de Alta Presión, que forma parte de la Unidad Turbo de Alta Presión, y que a su vez mueve al Compresor de Alta Presión.
- Enseguida el helio fluye a través de la Turbina de Baja Presión, la cual es parte de la Unidad Turbo de Baja Presión, que mueve al Compresor de Baja Presión.
- El helio continúa su flujo hasta expandirse en la Turbina de Potencia, proporcionando la potencia mecánica necesaria para accionar el Generador eléctrico.
- En este punto, el helio aún se mantiene a una temperatura elevada. Fluye a través del lado primario del Recuperador donde transfiere calor al gas de baja temperatura que va regresando al reactor.
- El helio que ha pasado por el lado primario del recuperador es enfriado por medio de un Pre-enfriador (Pre-cooler). Esto aumenta la densidad del helio y mejora la eficiencia del compresor.
- El helio es entonces comprimido por el Compresor de Baja Presión.
- El helio es ahora enfriado en el Enfriador Intermedio (Intercooler). Este proceso nuevamente aumenta la densidad y mejora la eficiencia del compresor.
- El Compresor de Alta Presión comprime el helio hasta 7 MPa, presión a la cual debe entrar al reactor
- El ahora vapor de helio, relativamente frío y a alta presión, fluye a través del Recuperador donde es precalentado antes de regresar al reactor.

### **1.5 El Ciclo Joule o Brayton**

En el reactor PBMR la energía térmica que se extrae del núcleo y que es transferida a la Unidad de Conversión de Potencia por medio de un circuito de vapor de helio presurizado es convertida en energía cinética y después en energía eléctrica mediante el principio de operación de la turbina de gas (ciclo Brayton).

La turbina a gas es un mecanismo de transformación de energía, en donde se utiliza la energía cinética de algún fluido (gas) para realizar trabajo mecánico, siendo un dispositivo cíclico generador de potencia mediante sistemas de aspas que son empujadas por dicho fluido.
Las turbinas de gas pueden operar como sistemas abiertos o cerrados, el modo abierto mostrado en la figura 1.9 a), es el más común y en éste el ciclo no se completa en realidad. El aire atmosférico entra continuamente al compresor, donde se comprime adiabáticamente hasta alta presión, entonces entra a la cámara de combustión, donde se mezcla con el combustible produciéndose la combustión a presión constante y obteniéndose los productos de combustión a elevada temperatura. Los productos de combustión se expanden en la turbina y a continuación se descargan al ambiente. Parte de la potencia desarrollada en la turbina se utiliza para mover el compresor y la restante se utiliza para generar electricidad.

En el caso de sistemas cerrados, como el mostrado en la figura 1.9 b), los productos de la combustión que se han expandido al pasar por la turbina deben pasar por un intercambiador de calor, en el que se desecha calor del gas hasta que se alcanza la temperatura inicial.

Para el ciclo abierto, tres son los elementos principales de una turbina de gas: compresor, cámara de combustión y turbina, y para el caso cerrado: compresor, turbina y dos intercambiadores de calor.

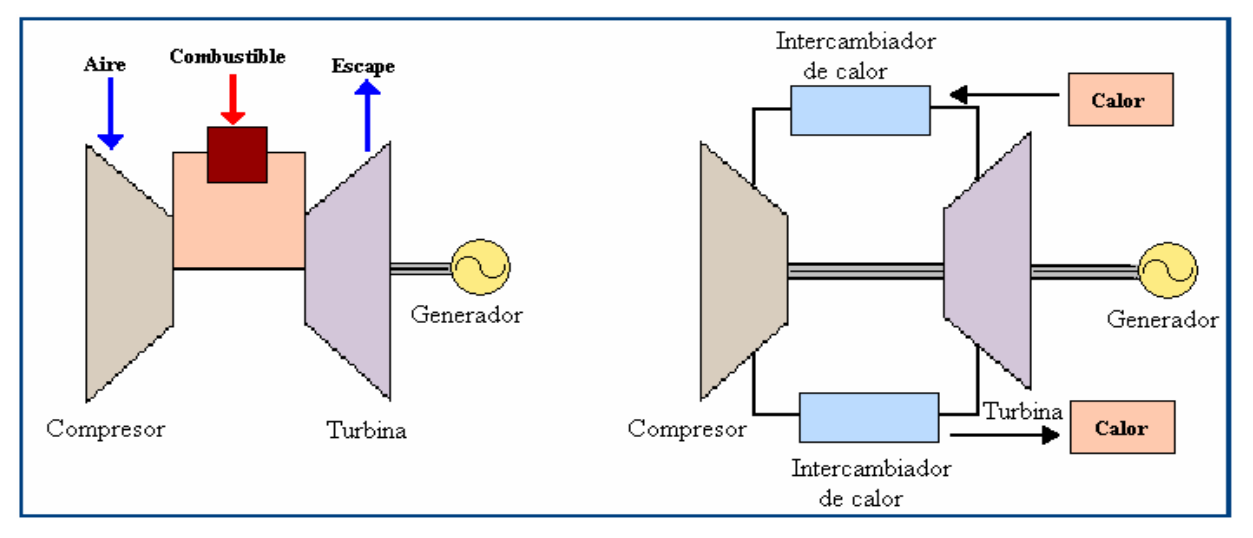

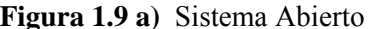

 **Figura 1.9 a)** Sistema Abierto **Figura 1.9 b)** Sistema Cerrado

El ciclo de la turbina a gas se conoce como ciclo Joule o Brayton, el cual se ilustra en las figura 1.10 a) y 1.10 b) en un diagrama T-S y uno P-V respectivamente.

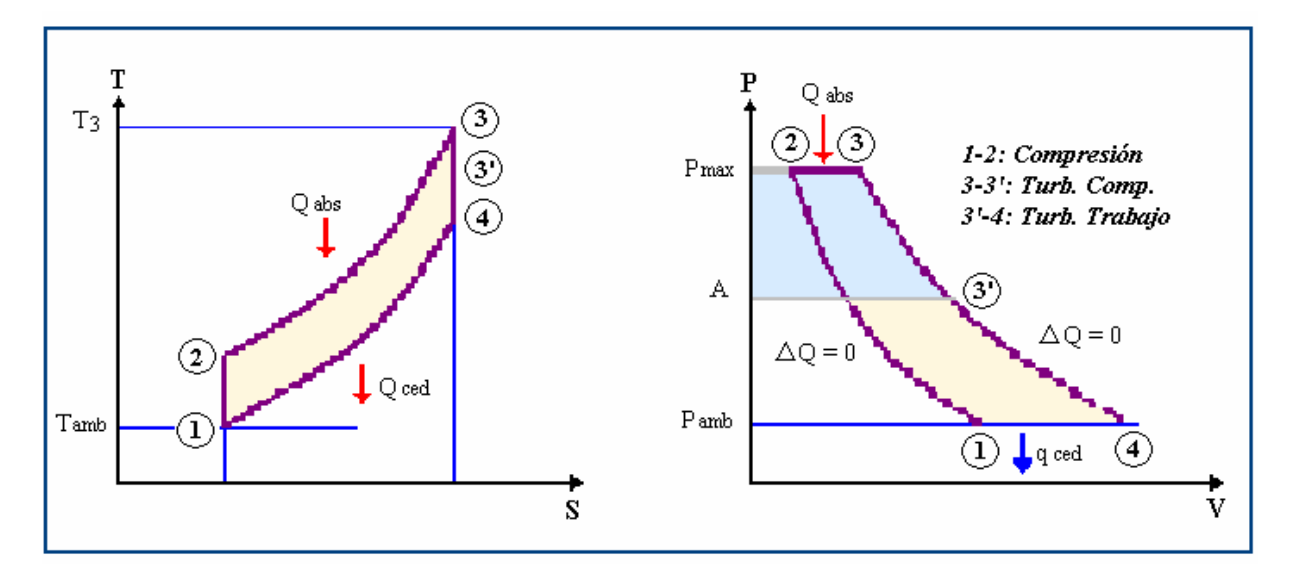

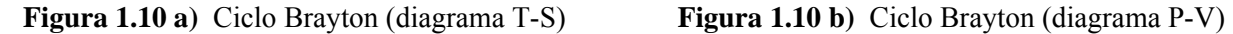

En el punto 1 se toma aire ambiente, y se comprime hasta 2 según una acción adiabática (idealmente sin roce, normalmente una politrópica con roce). Luego el gas comprimido se introduce a una cámara de combustión. Allí, se le agrega una cierta cantidad de combustible y éste se quema. Al producirse la combustión se realiza la evolución 2-3. Típicamente esta acción es isobárica, pues a la cámara de combustión entra tanto fluido como el que sale, la presión casi no varía. La temperatura  $T_3$  es una temperatura crítica, pues corresponde a la mayor temperatura en el ciclo.

A continuación viene la expansión de los gases hasta la presión mínima. Esta expansión la debemos dividir en dos fases. En la primera (de 3 a 3') el trabajo de expansión se recupera en una turbina que sirve para accionar el compresor; en el caso de la planta PBMR se cuenta con dos etapas de compresión y por lo tanto dos turbinas; la de alta y la de baja presión. En la segunda fase (de 3' a 4) se instala la turbina de potencia, el trabajo de expansión se convierte en trabajo mecánico. Se trata de un turbopropulsor o lo que comúnmente se llama turbina a gas, que accionará el generador eléctrico.

La evolución 4-1 corresponde al enfriamiento virtual de los gases hasta la temperatura ambiente, en el caso del reactor PBMR aquí se le hace una modificación al ciclo Brayton volviéndolo un ciclo recuperativo.

# 1.5.1 Aplicación del Ciclo Brayton al PBMR

Si bien el ciclo Brayton se realiza normalmente como ciclo abierto, también es posible, como ya se explicó, realizarlo como ciclo cerrado. Es decir tener un fluido de trabajo que siga las evoluciones del ciclo. En la Figura 1.10, entre 2 y 3 se le aporta calor externo y entre 4 y 1 se le extrae. Este aporte de calor externo al ciclo, en el caso de las turbinas de gas usadas en la planta PBMR, se obtiene a partir de la reacción nuclear de fisión en el núcleo del reactor.

Además para aumentar la eficiencia del sistema, se le realizan modificaciones al ciclo Brayton hacia un proceso termodinámico recuperativo (Figura 1.9). Esto se logra al agregar al ciclo dos etapas; de enfriamiento-compresión y recuperación.

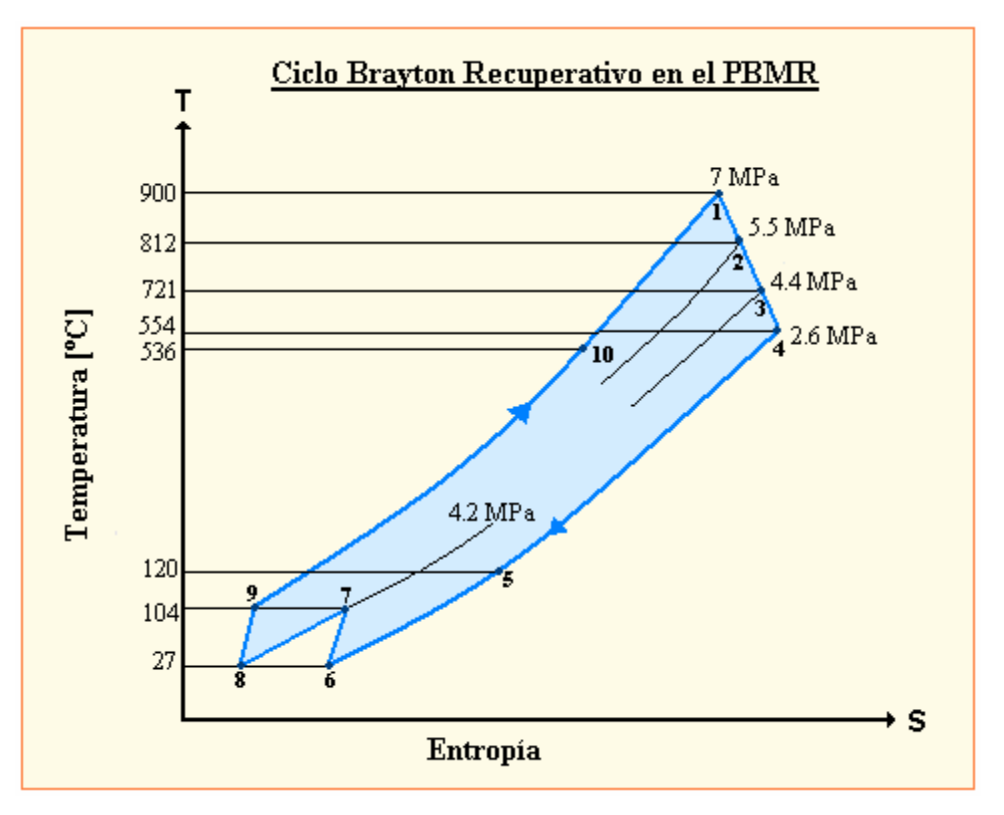

**Figura 1.11** Ciclo Brayton Recuperativo aplicado al PBMR

La parte recuperativa del ciclo Brayton se realiza al usar la porción del calor rechazado durante el proceso de enfriamiento (9-10) para precalentar el gas antes de que entre al reactor, habiendo pasado éste antes por una compresión multietapa con enfriamiento interno (6-9).

## **1.6 Cogeneración Eléctrica**

El termino cogeneración se define como; "La técnica empleada para la producción secuencial de dos tipos de energía útiles, por lo general energía eléctrica y energía térmica, a partir de una sola fuente de suministro de energía".

La cogeneración no es un proceso nuevo, su aplicación data de los principios del siglo XX, la encontramos en los ingenios azucareros, en las plantas de papel, siderúrgicas y en otros procesos. Sin embargo, su aplicación no obedecía, como lo es ahora, a la necesidad de ahorrar energía, sino al propósito de asegurar el abasto de la energía eléctrica, que en esos años era insuficiente y no confiable.

Conforme las redes eléctricas se extendieron (subsidiando en no pocas ocasiones el precio de la electricidad) y el suministro de energía eléctrica se hizo más confiable, resultaba más barato abastecerse de este fluido de la red pública. Así, los proyectos de cogeneración poco a poco se fueron abandonando. Más tarde, debido al incremento en el costo de la energía eléctrica, la problemática ambiental y al desarrollo tecnológico de los equipos, la cogeneración vuelve a ser rentable y por ello renace, principalmente, en el ámbito industrial.

En los sistemas de cogeneración el combustible empleado para generar la energía eléctrica y térmica es mucho menor que el utilizado en los sistemas convencionales de generación de energía eléctrica y térmica por separado, es decir, que del 100% de energía contenida en el combustible, en una termoeléctrica convencional sólo 33% se convierte en energía eléctrica, el resto se pierde a través del condensador, los gases de escape, las pérdidas mecánicas, las pérdidas eléctricas por transmisión y distribución entre otras. En el caso de las nucleoeléctricas la situación no es muy diferente, es verdad que sus eficiencias son un poco mayores y que generalmente no liberan vapor a la atmósfera, pero si desechan parte su calor generado dentro del reactor en el proceso de enfriamiento del mismo.

En el caso del PBMR se podría aprovechar hasta el 80% de la energía contenida en el combustible para la generación de energía eléctrica y calor de proceso, si se utilizara el calor

que se pierde en los enfriamientos antes de cada etapa de compresión, el cual representa más del 30 % de la pérdidas totales (Ver Figura 1.12). Es por ello que varios expertos han sugerido la posibilidad de acoplar procesos de desalinización de agua de mar a la etapa de potencia del reactor [8].

En el presente trabajo se considera que la opción de aprovechar el calor de desecho del PBMR para procesar y purificar agua de mar, más que una posibilidad, debe ser una acción real que se debe realizar para darle un valor extra a esta versátil tecnología, y a la vez resolver quizá uno de los mayores problemas que se tendrá en un futuro, la escasez de agua potable.

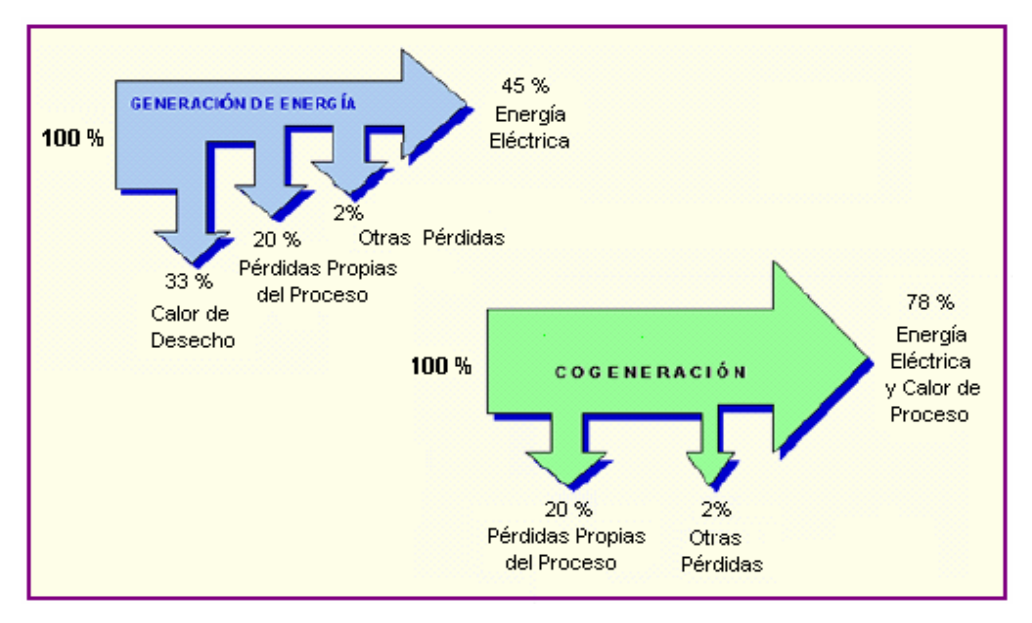

**Figura 1.12** Ahorro de Energía en Cogeneración aplicada al PBMR

# **1.7 Desalinización de Agua de Mar con Calor del PBMR**

Se estima que una quinta parte de la población mundial no dispone de agua para el consumo en buenas condiciones. Esta proporción tiende a crecer por el aumento de población en muchos países, particularmente en zonas áridas. La desalación es una solución para las zonas costeras o de pequeña diferencia de altura sobre el nivel del mar. En la actualidad, la mayor parte de las instalaciones de desalación emplean combustibles sólidos, lo que contribuye a aumentar el efecto invernadero.

La capacidad mundial es de cerca de 30 millones de metros cúbicos diarios en unas 12,500 instalaciones, el 50% de las cuales están instaladas en el Medio Oriente. Los dos procedimientos más utilizados son la destilación instantánea multiefecto (MED), que emplea vapor de agua, y la más frecuente, la ósmosis inversa (RO), mediante electricidad. Con agua salobre tiende a emplearse la RO, aunque la MED proporciona un agua más pura.

Sin embargo, la desalinización requiere bastante energía. La RO, unos 6 kWh por metro cúbico, dependiendo de su contenido en sal, y la MED precisa de vapor a 70-130º C empleando de 25 a 200 kWh/ $m<sup>3</sup>$ . Esta gran demanda de energía vuelve a estos procesos sumamente caros y poco accesibles para países pobres, donde la energía nuclear parece ser una buena alternativa para reducir los elevados costos de la desalación tradicional.

Los reactores nucleares que hay que emplear son de tamaño pequeño o medio y resultan más convenientes para producciones de agua entre 50.000 y 80.000 m<sup>3</sup>/día. La mayor experiencia procede de Kazajstán, India y Japón. En Aztau, Kazajstán, funciona el reactor rápido BN-350 de 750 MWt, que produce unos  $20.000 \text{ m}^3/\text{d}$ ía. En Japón hay 10 instalaciones anexas a reactores PWR, que producen cada uno desde  $1.000$  a  $3.000$  m<sup>3</sup>/día. En la India hay funcionando una instalación de demostración anexa a los dos reactores de agua pesada de la central de Kalpakkam. Emplea un proceso mixto de RO y MED con producciones respectivas de 1.800 m<sup>3</sup>/día y 4.500 m<sup>3</sup>/día.

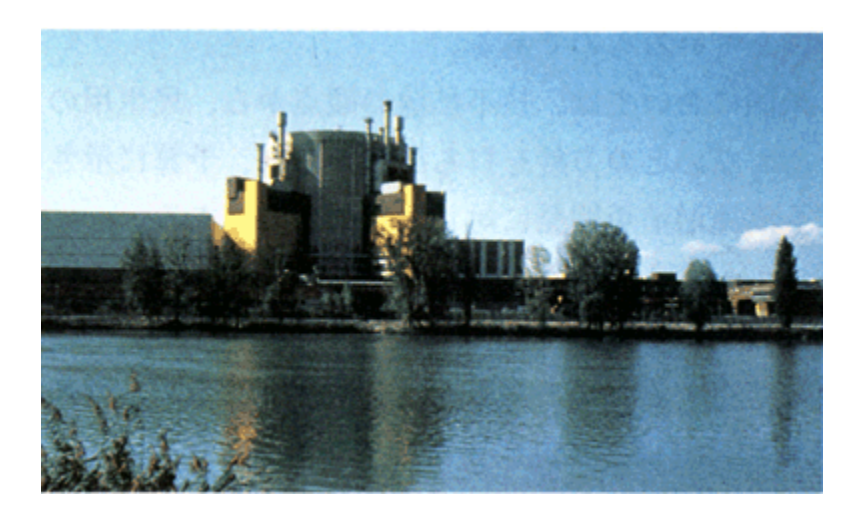

**Figura 1.13** Reactor BN-350 con Desalinización, Kazajstán

Los éxitos históricos de las experiencias de desalación nuclear desarrolladas en Kazakstán y en Japón han probado la factibilidad técnica de la desalación nuclear del agua de mar. Por ello, y con motivo de la Conferencia Internacional sobre desalación nuclear del agua de mar (Marrakech 2002), David Nicholls, presidente y director general de PBMR, Ltd., señaló que, aunque la desalación sea un objetivo secundario en la concepción de partida del PBMR, las conversaciones con varios clientes potenciales habían conducido a evaluar las cualidades del PBMR para la desalación: "Esta evaluación ha sido muy positiva. El tamaño y su ciclo Brayton, hacen del PBMR un buen producto para la desalación." Según él, acoplar al PBMR una instalación de desalinización no demanda circuitos adicionales. Estima que el proceso de desalación exigiría, en términos energéticos, alrededor del 8% de la energía total producida, y que una instalación tal produciría unos  $77.760 \text{ m}^3$  de agua por día. Añadió que el costo total anual de mantenimiento no excedería el 2,25% del costo de capital [9].

#### **1.8 Generación de Hidrógeno con energía PBMR**

El panorama energético mundial está gestando un cambio de mentalidad tanto político como industrial, esto debido a la pésima predicción de las reservas de combustibles fósiles así como al progresivo efecto invernadero. Ahora el mundo afronta la necesidad de crear sistemas energéticos seguros y confiables, que eviten en lo posible el cambio climático y las emisiones y, que permitan un desarrollo sostenible. Las nuevas tecnologías y desarrollos energéticos son una parte vital de esta respuesta necesaria.

El hidrógeno se propone como el vector energético del futuro. Actualmente implantar el hidrógeno como vector energético generalizado supondría un enorme y continuado esfuerzo, pero la preocupación por el cambio climático y la continuidad del suministro energético han puesto al hidrógeno en el punto de mira de todos los estudios y políticas energéticas a nivel mundial, especialmente en Europa. La transición hacia una economía del hidrógeno plantea numerosos retos de índole económico, tecnológico y social, tanto en el transporte, como en el almacenamiento y la producción. Sin embargo, la transición será gradual. Durante un tiempo

convivirán distintos combustibles y se construirán las infraestructuras necesarias para producir y distribuir el hidrógeno.

En la figura 1.14, se muestra una comparativa de cómo las diferentes fuentes de energía han ido apareciendo, e interactuando entre sí, a lo largo de la historia industrial de la humanidad.

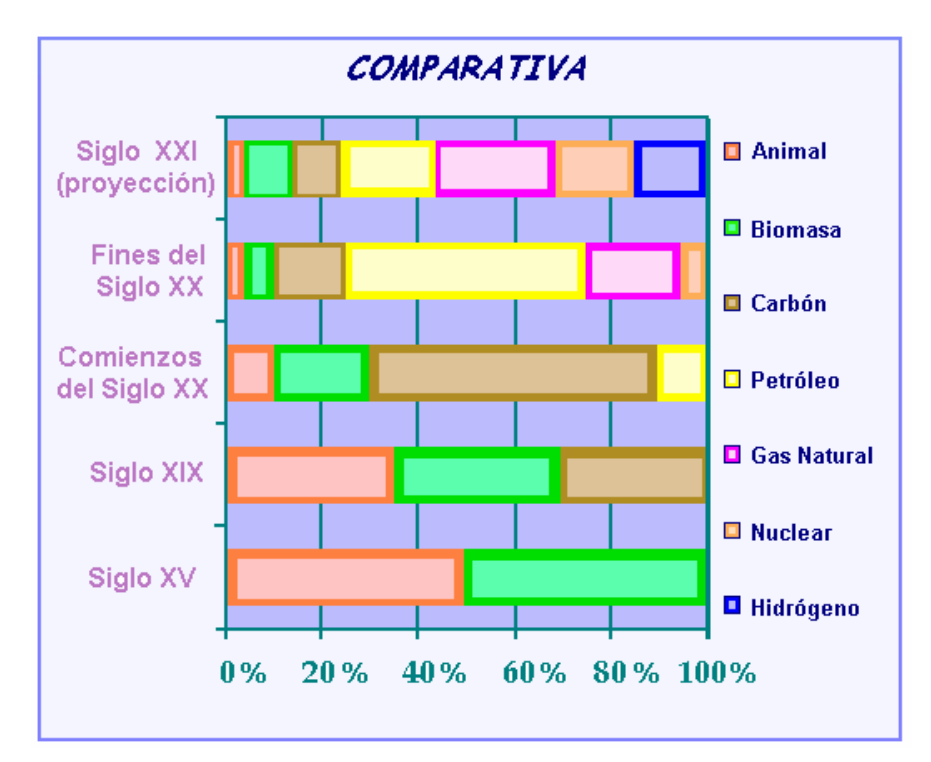

**Figura 1.14** Comparativa del uso de combustibles a lo largo del tiempo

No obstante ser el elemento más abundante en el universo, no existen depósitos de hidrógeno en la naturaleza, sino que éste debe generarse a partir de otras fuentes de energía. En forma natural el hidrógeno se encuentra unido a otros elementos mediante enlaces químicos formando compuestos, estos enlaces deben romperse para poder separar el hidrógeno, y esto conlleva la aportación de una considerable cantidad de energía externa. Existen varias maneras para conseguir esto; algunos de los procesos ya están implantados a escala comercial, mientras que otros se encuentran todavía en fase de investigación. El hidrógeno puede extraerse de una gran diversidad de fuentes, incluyendo el agua, mediante energía eléctrica o térmica.

Los reactores nucleares avanzados, y en especial los reactores de muy alta temperatura (VHTR), pueden suponer una revolución en el campo de la producción de hidrógeno a escala industrial, dando una posibilidad única de generación simultánea de electricidad e hidrógeno. A este respecto, un acontecimiento nuevo e interesante es la intención de PBMR (Pty) Ltd de presentar una propuesta para ejecutar el proyecto de producción de hidrógeno, valorado en 1,100 millones de dólares, en el Laboratorio Nacional de Energía y Medio Ambiente de Idaho en los Estados Unidos. La iniciativa de producción de hidrógeno requiere una central que pueda generar tanto electricidad como calor en régimen de alta temperatura para procesos industriales. Los esquemas conceptuales iniciales indican que, con modificaciones mínimas, la actual central eléctrica del PBMR puede satisfacer ese requisito (Ver Figura 1.15).

La participación en el proyecto de producción de hidrógeno ofrece beneficios evidentes que pueden actuar como catalizadores para la comercialización inicial de la tecnología del PBMR en los Estados Unidos, y hacer que el reactor se convierta en la variante preferida en lo que respecta a la tecnología de los reactores HTR.

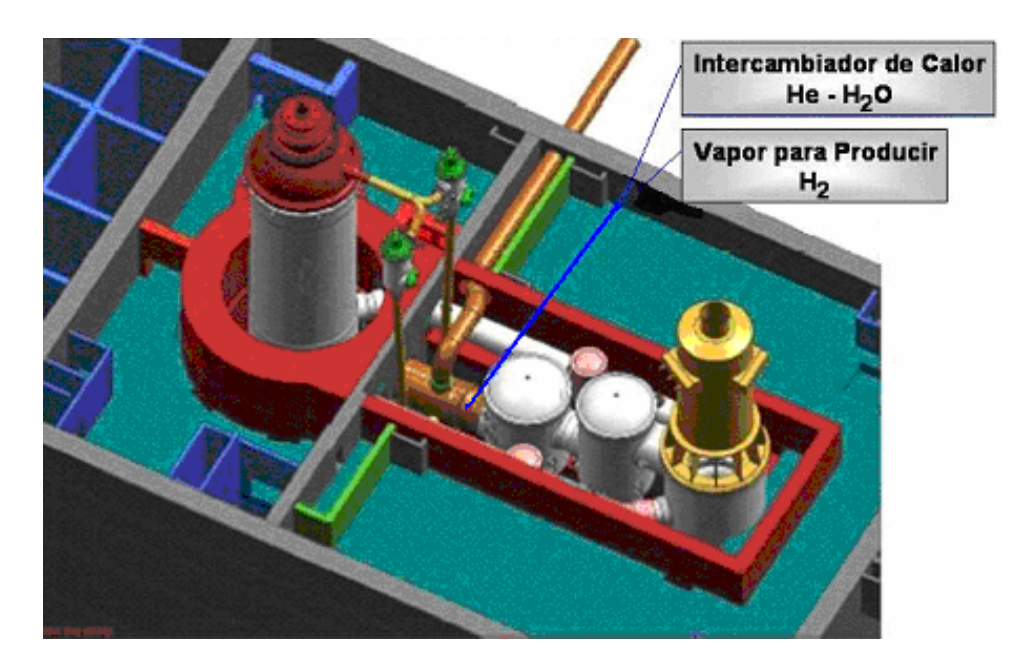

**Figura 1.15** Generador de Vapor para  $H_2$  en el PBMR

## **1.9 Optimización del PBMR para la Cogeneración Eléctrica**

Con la finalidad de cumplir eficientemente la función de cogeneración eléctrica, la planta PBMR ha sido optimizada tanto en su funcionamiento como en la seguridad de operación. Para ello se hizo un gran esfuerzo en mejorar la eficiencia neta de la unidad de conversión de potencia y eliminar sistemas cuya complejidad podrían llevar a errores de operación (errores humanos o mecánicos). Esto condujo a una mayor entrega de energía con la misma cantidad de combustible nuclear. Además, al utilizar turbinas de gas de ciclo cerrado y cojinetes magnéticos, que reducen la fricción, la eficiencia térmica es ligeramente superior al 45 %.

Por otra parte, el uso de un régimen de alimentación continuo de combustible ha eliminado la necesidad de parar al reactor cada 12 a 18 meses para cambiar el combustible, como es el caso del BWR. Y al construir los componentes de la planta como módulos reemplazables, de manera que puedan ser cambiados por repuestos que sean reacondicionados para la próxima máquina, se reduce de manera muy significativa los períodos de mantenimiento.

## 1.9.1 Consideraciones Finales para la Cogeneración

Actualmente la tecnología PBMR está siendo estudiada en varios países e instituciones a nivel mundial. Esto ha originado que hay más de un prototipo experimental en desarrollo, y aunque en general todos éstos tienen el mismo diseño, sus diferencias radican en el tamaño, potencia, eficiencia, cantidad de refrigerante, enriquecimiento y número de esferas de combustible.

En base a un análisis realizado por el Instituto Tecnológico de Massachussets a cada unos de los prototipos PBMR en desarrollo, consideramos que el más adecuado para la cogeneración eléctrica, por lo menos para el simulador, es el PBMR de Eskom [10]. Este prototipo diseñado por la empresa sudafricana tiene una eficiencia ligeramente mayor al 45 %, y sus intervalos de temperatura de operación lo hacen el más indicado para la cogeneración de energía.

El reactor contiene 360,000 esferas de combustible (dióxido de uranio enriquecido al 8 %), tiene un factor de quemado de 90,000 MWd/T y genera 301 MW térmicos de potencia.

No obstante, haber elegido el prototipo PBMR de Eskom para la cogeneración de energía eléctrica a desarrollar en este simulador, se creyó conveniente integrar algunas innovaciones del diseño del prototipo del MIT, realizadas a la unidad de conversión de potencia, que permiten aumentar un poco más la eficiencia de la planta. En la figura 1.15, se muestra el prototipo PBMR optimizado por el MIT.

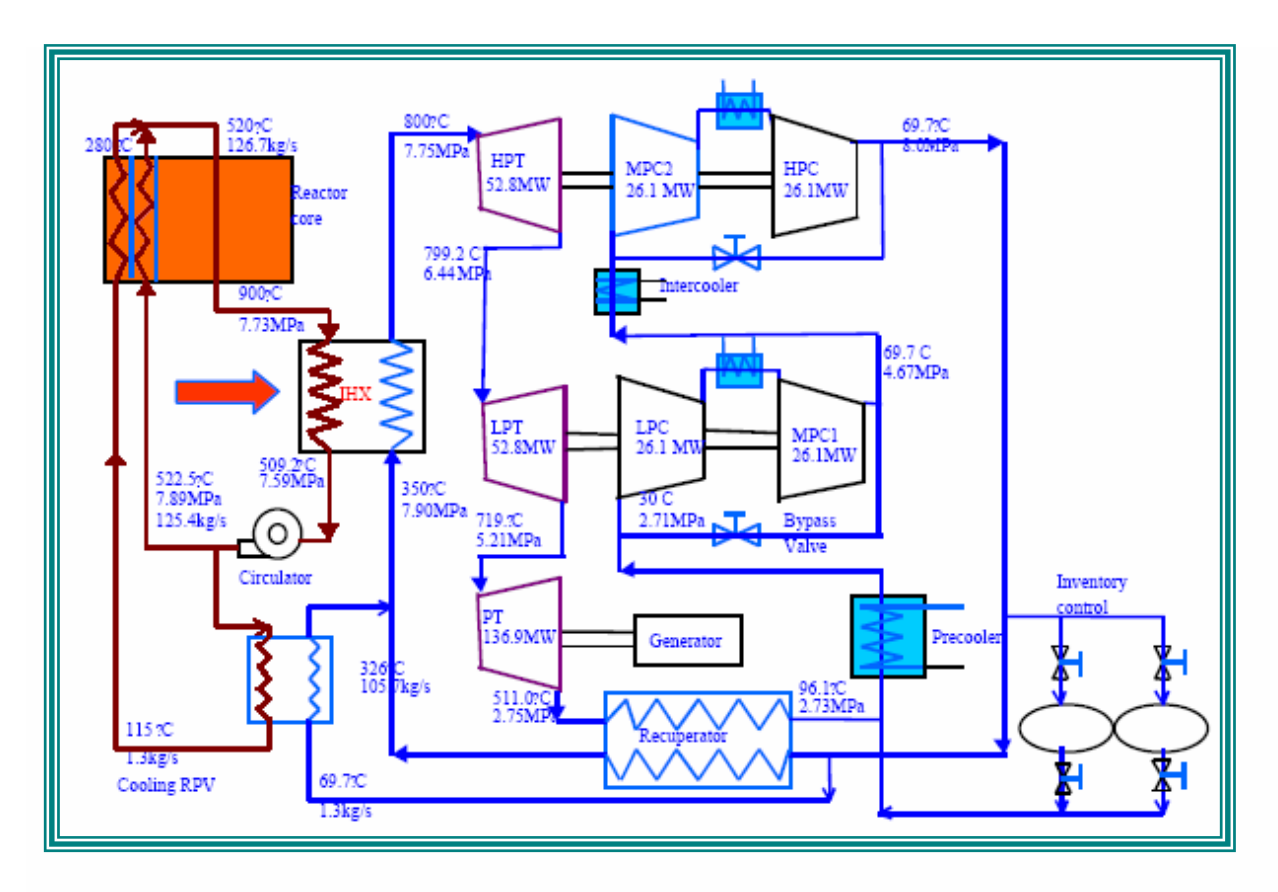

**Figura 1.16** Planta PBMR Optimizada por el MIT

Las innovaciones que se le realizaron al sistema central de potencia de la planta PBMR del simulador, a partir de la optimización que el MIT realizó a su prototipo, fueron las correspondientes a las etapas de compresión del helio, donde el trabajo se dividió en dos compresores por turbina separados por un sistema de enfriamiento. Además de que se aumentó la presión de operación del reactor de 7 a 8 MPa. Estas modificaciones aumenta la eficiencia de la planta entre 2 y 3 %, como se muestra en el análisis termodinámico que se realiza en el siguiente capítulo.

# **CAPÍTULO 2 Análisis Termodinámico del PBMR Optimizado**

# **2.1 Objetivo del Análisis**

El análisis termodinámico de la planta núcleo-eléctrica PBMR tiene como objetivo conocer en forma más detallada y precisa su funcionamiento, esto nos permitirá construir modelos matemáticos de su comportamiento más precisos y con mayor apego a la realidad.

El análisis que se le hace a la planta PBMR es a partir del ciclo Brayton recuperativo con el que opera, y es tanto energético; conservación de la energía, como exergético; degradación de la energía en su capacidad para realizar trabajo debido a las irreversibilidades de los equipos.

Otro objetivo de realizar el análisis termodinámico es la obtención de ciertos parámetros requeridos para nuestro modelado como son; las entalpías de entrada y salida, los flujos de energía, las potencias térmica, mecánica y eléctrica de la planta, así como las condiciones de operación requeridas para la cogeneración eléctrica. El análisis se realiza a condiciones de plena carga y con un nivel de agregación relativamente sencillo pero muy representativo y completo, ya que se incluyen todos los equipos de la unidad generadora de potencia a simular.

Los resultados arrojados nos permitirán calcular la eficiencia total de la planta y la de cualquier equipo que se requiera, además de poder determinar el flujo de energía ya sea en forma de calor o de trabajo a lo largo de todo el sistema

## **2.2 Análisis del Combustible Nuclear**

El combustible nuclear del PBMR, incrustado en las esferas, se aloja dentro de una estructura de bloques de grafito, que moderan y reflejan a los neutrones de regreso al combustible, y que actúan además como un medio pasivo de transferencia de calor. A plena carga, el reactor a simular contendrá 360,000 esferas de combustible y 96,000 de grafito moderador.

Las esferas de combustible son aproximadamente del tamaño de una bola de billar (60 mm de diámetro), y dentro contienen aproximadamente 15,000 diminutas partículas de dióxido de uranio, estas partículas encapsuladas consisten de núcleos o "kernels" esféricos de  $UO<sub>2</sub>$  (0.5) mm de diámetro) rodeados por cuatro capas concéntricas de carbón pirolítico poroso, carbón pirolítico de alta densidad y carburo de silicio (SiC), como se muestra en la Figura 2.1.

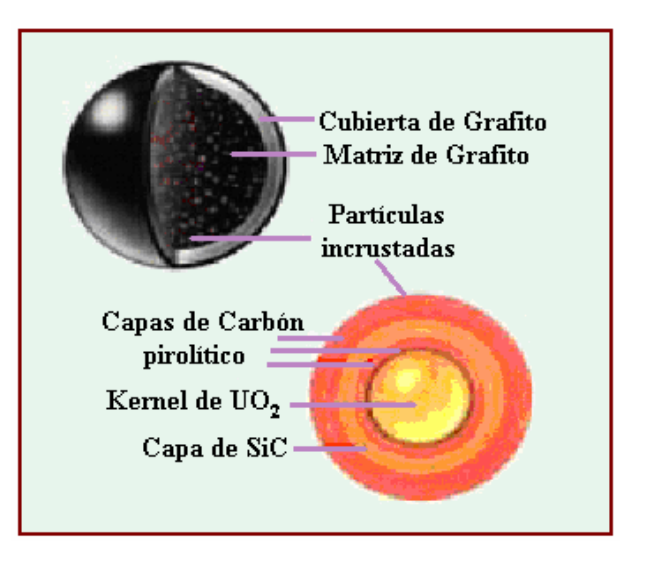

**Figura 2.1** Esfera de combustible PBMR

Una esfera de combustible pasa aproximadamente 10 veces por el reactor hasta alcanzar un grado de quemado de 90,000 Megawatts Día por Tonelada (MWd/T) de metal de uranio, lo que ocurre en aproximadamente 3 años, que es el tiempo de vida útil promedio de cada esfera [11]. Y para mantener una reacción en cadena autosostenida, los elementos combustibles contienen uranio enriquecido al  $8\%$ , aproximadamente, de  $^{235}$ U.

### 2.2.1 Cálculo de la Energía Térmica

#### **2.2.1.1 Cantidad de Uranio en la Esfera de Combustible**

Dado que el diámetro del Kernel o núcleo de Dióxido de Uranio UO<sub>2</sub> es de 0.5 mm, el volumen de la microesfera de UO<sub>2</sub> es:

$$
V_K = \frac{4}{3}\pi r^3 = \frac{4}{3}(3.1416)(0.25)^3 = 0.06545 \text{ mm}^3 = 6.545 \times 10^{-5} \text{ cm}^3
$$

La densidad del Dióxido de Uranio es  $p = 11.05$  g/cm<sup>3</sup>, por lo tanto la masa de UO<sub>2</sub> es:

$$
m(UO_2) = \rho * V_K = (11.05 \text{ g}/cm^3) * (6.545 \text{ x } 10^{-5} \text{ cm}^3) = 7.2322 \text{ x } 10^{-4} \text{ g}
$$

Por otro lado, debido a que el Uranio tiene un enriquecimiento del 8%, su peso molecular será:

$$
M(U) = 0.08M(U^{235}) + 0.92M(U^{238}) = 0.08(235) + 0.92(238) = 237.76 g/mol
$$

Y la fracción de Uranio en el  $UO<sub>2</sub>$  es:

$$
\% Uranio = \frac{M(U)}{M(UO_2)} = \frac{237.76}{237.76 + (2)16} = \frac{237.76}{269.76} = 0.8813 = 88.13\%
$$

Por lo que la masa de uranio en cada kernel (partícula) resulta ser:

$$
m(U) = 0.8813 \ m(UO_2) = (0.8813)(7.2322 \ x \ 10^{-4} \ g) = 6.3738 \ x \ 10^{-4} \ g
$$

Sabiendo que en un mol hay  $0.6022137 \times 10^{24}$  átomos (Número de Avogadro), entonces podemos calcular el peso de cada átomo de uranio como sigue:

$$
W(\text{átomo}) = \frac{237.76 \text{ g/mol}}{0.6022137 \text{ x } 10^{24} \text{átomos/mol}} = 3.948 \text{ x } 10^{-22} \text{ g}/\text{átomo}
$$

Y con este valor podemos calcular el número de átomos que hay en los 6.3738 x 10<sup>-4</sup> g de Uranio que tiene cada Kernel:

$$
\# \text{ atomos} = \frac{m(U)}{W(\text{ atom } \phi)} = \frac{6.3738 \times 10^{-4} \text{ g}}{3.948 \times 10^{-22} \text{ g/ atom } \phi} = 1.6144 \times 10^{18} \text{ atom } \text{os}
$$

Como hay aproximadamente 15,000 partículas o kernels en cada esfera de combustible, el número de átomos por esfera es:

# *átomo* / *esfera* = 
$$
(15,000)(1.6144 \times 10^{18} \text{ átomos})
$$
 = 2.4216 x 10<sup>22</sup> *átomos*

Al multiplicar el número de átomos de Uranio en cada esfera por su peso en gramos, obtenemos la cantidad en gramos de Uranio por esfera.

$$
m(U)_{ESFERA} = (2.4216 \times 10^{22} \text{ atomos})(3.948 \times 10^{-22} \text{ g/ atomol}) = 9.56 \text{ g}
$$

#### **2.2.1.2 Potencia del Reactor**

La potencia del reactor es proporcional al número de fisiones por segundo que se llevan a cabo en el núcleo del reactor a partir de una reacción en cadena autosostenida. Esta razón de fisiones por segundo es la que determina la Potencia Térmica del Reactor.

Una medida que nos indica la cantidad de energía obtenida a partir de las fisiones de cierta cantidad de Uranio es la rapidez de quemado de combustible (Burnup rate). De diseño para el PBMR de Eskom ésta es de 90,000 MWd/T o lo que es igual 90KWd/g.

Como ya conocemos que cada esfera de combustible contiene 9.56 gramos de Uranio, entonces la energía producida por cada esfera es:

$$
E_{ESFERA} = (9.56 \text{ g})(90 \text{ KW} / \text{ g}) = 860.4 \text{ KWd}
$$

En promedio 350 esferas de combustible alcanzan al día su factor de quemado y tienen que ser desechadas [10]. Conociendo que en el reactor hay 360,000 esferas de combustible, y que cada una circula el mismo número de veces a través del reactor, entonces la vida útil promedio de cada esfera se obtiene al dividir; el número total de esferas que circulan en el reactor, entre las esferas desechadas diariamente, resultando que cada esfera tiene una vida útil promedio de 1029 días. Con este valor tenemos que el promedio de energía térmica generada por esfera es:

$$
P_{ESFERA} = 860.4 \, \text{KWd} / 1029 \, \text{días} = 836 \, \text{W}
$$

Y la potencia térmica total generada en el reactor será:

 $P_T = (360,000)(836 \text{ W}) = 301 \text{ MW}_T$ 

## **2.3 Análisis Termodinámico**

El análisis termodinámico de la planta PBMR optimizada se realiza a partir del ciclo Brayton recuperativo. Los puntos de operación que determinan el comportamiento termodinámico de la planta se muestran en la siguiente figura:

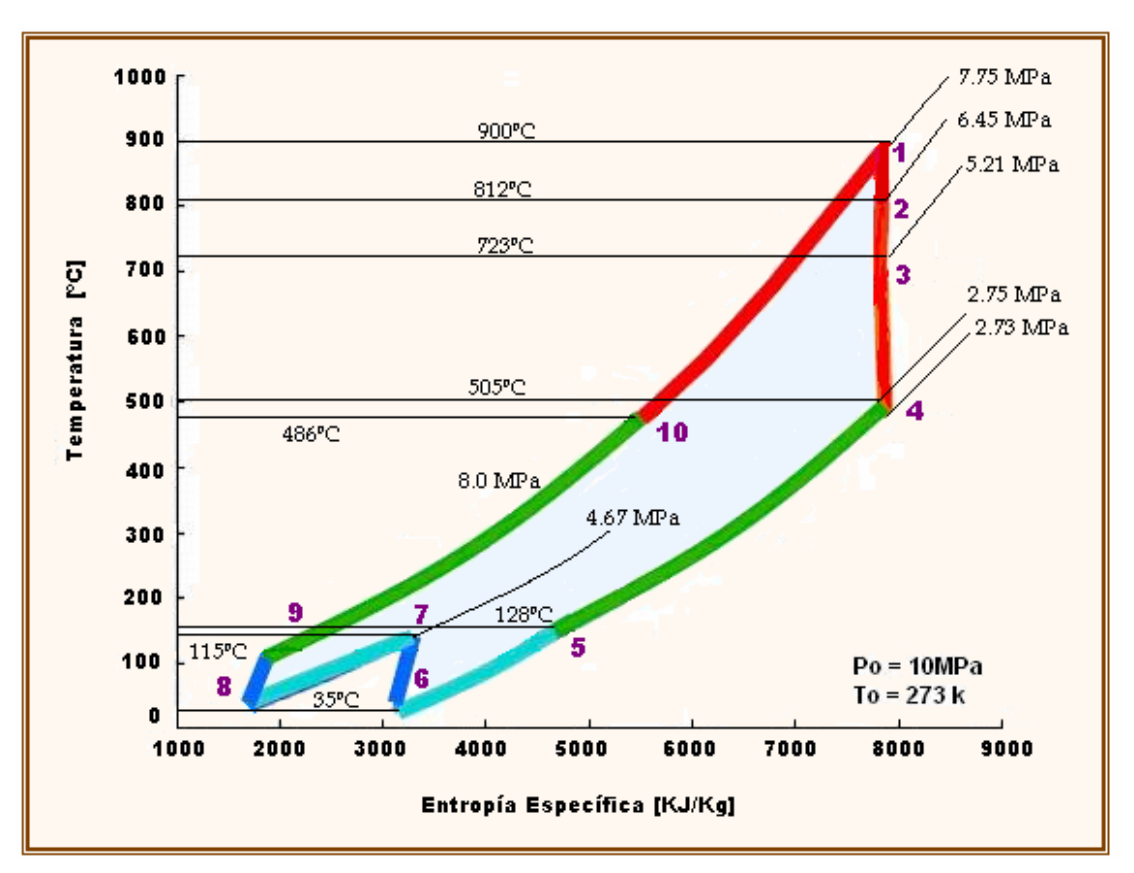

**Figura 2.2** Ciclo Brayton recuperativo del PBMR optimizado

Puntos de Operación:

- 1) El Helio sale del reactor a 900º C y 7.75 MPa, y entra a la Unidad de Potencia.
- 2) Se expande en la Turbina de Alta Presión hasta 6.45 MPa y sale a 812º C.
- 3) Se expande en la Turbina de Baja Presión hasta 5.21 MPa y sale a 723º C.
- 4) Se expande en la Turbina de Potencia (Turbogenerador) hasta 2.75 MPa a 505º C.
- 5) El Helio entra al recuperador y sede calor en el intercambiador al helio que regresa al reactor, por lo que se enfría hasta 130º C aproximadamente.
- 6) Entra al Preenfriador para aumentar su densidad y mejorar el rendimiento de la unidad compresora a la que entra a 36º C.
- 7) Se comprime en la Unidad Compresora de Baja Presión hasta 4.67 MPa y 115º C.
- 8) En el enfriador intermedio nuevamente aumenta su densidad, y sale a 33.6º C.
- 9) Se comprime en la Unidad Compresor de Alta Presión hasta 8 MPa y 111º C.
- 10) El Helio entra al secundario del recuperador y recibe calor del primario hasta alcanzar aproximadamente 486º C, temperatura con la que entra al reactor.

## 2.3.1 Nivel de Agregación para el Análisis

Para el análisis termodinámico de la planta se considerará únicamente el equipo que se va a simular y que es el más representativo de ésta, como se muestra en el diagrama (Figura 2.3).

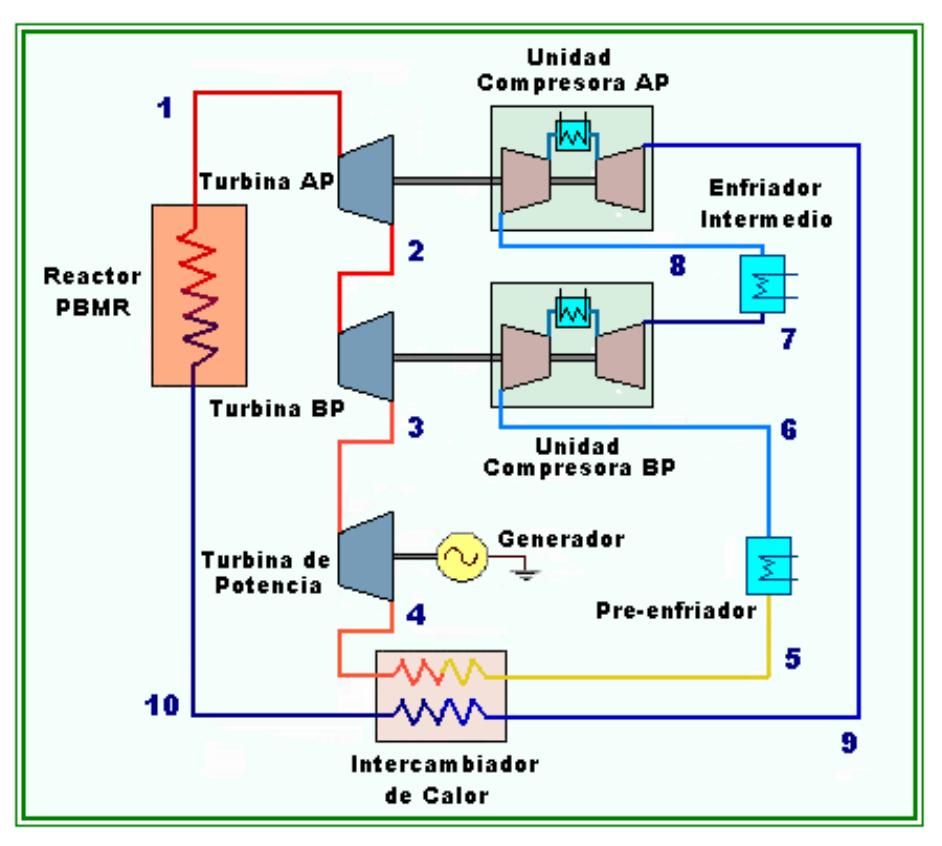

**Figura 2.3** Diagrama del nivel agregación de la Planta PBMR

En las Tablas II-I y II-II, se muestran las características de diseño de la planta PBMR que se optimizo. Esta información es importante para el análisis termodinámico ya que nos permiten comparar los resultados obtenidos con los valores de diseño. Además nos proporciona algunos datos necesarios para los cálculos.

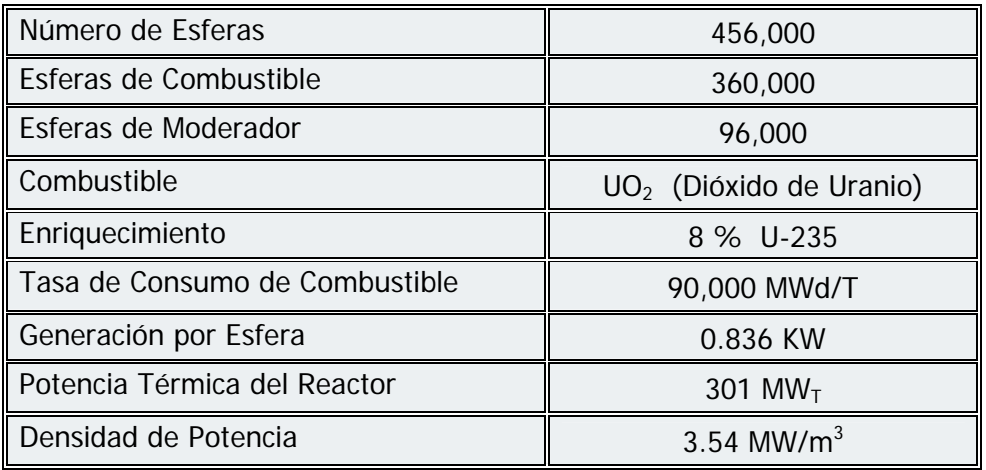

#### **Tabla II-I Características de diseño del combustible del reactor**

#### **Tabla II-II Características de diseño de la Unidad de Conversión de Potencia**

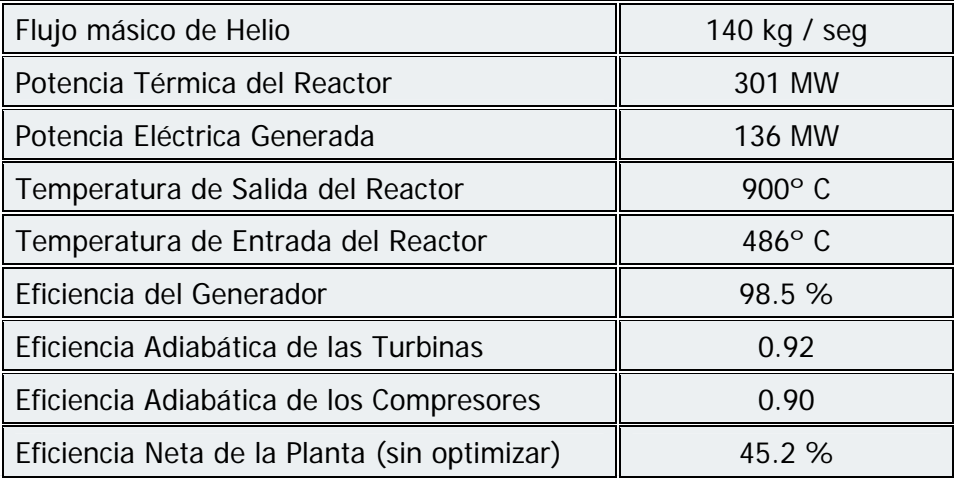

# 2.3.2 Obtención de las Propiedades Termodinámicas de la Planta

Las propiedades termodinámicas de la planta se obtienen a partir del comportamiento del flujo de helio, a las temperaturas y presiones de operación a lo largo del ciclo recuperativo Brayton (Figura 2.2). Las propiedades entalpía (h) y entropía (S) se encuentran directamente en Tablas Termodinámicas (Apéndice D) para cada uno de los puntos definidos por la presión y temperatura con que se opera en el ciclo.

Otra propiedad importante a considerar para el análisis termodinámico es la Exergía (B). La cual se obtiene como:

$$
B = (h - h_a) - T_a (S - S_a)
$$
 (2.1)

donde el subíndice "a" nos indica que la entalpía, temperatura y entropía están referidas al AER (Ambiente Estable de Referencia, P =1atm. y T =25º C).

La exergía es el trabajo máximo que podría realizar un sistema referido a un ambiente estable si fuese completamente reversible (ideal). Pero debido a que cada equipo del sistema opera de manera irreversible se pierde capacidad pera realizar trabajo, es decir se destruye exergía, y por lo tanto la energía se degrada en razón proporcional a la generación de entropía.

Las propiedades termodinámicas para cada punto de operación de la planta PBMR se muestran en la siguiente tabla:

| <b>Punto</b> | <b>Flujo</b><br>[Kg/s] | <b>Presión</b><br>[ $MPa$ ] | Temperatura<br>[°C] | h<br>[KJ/Kg] | S<br>[KJ/Kg <sup>o</sup> K] | B<br>[KJ/Kg] |
|--------------|------------------------|-----------------------------|---------------------|--------------|-----------------------------|--------------|
|              | 140                    | 7.75                        | 900                 | 6118.2       | 26.074                      | 5130.500     |
| 2            | 140                    | 6.45                        | 812                 | 5657.9       | 26.054                      | 4676.160     |
| 3            | 140                    | 5.21                        | 723                 | 5192.6       | 26.049                      | 4212.350     |
| 4            | 140                    | 2.75                        | 505                 | 4054.1       | 26.093                      | 3060.738     |
| 5            | 140                    | 2.73                        | 128                 | 2097.0       | 22.669                      | 2123.990     |
| 6            | 140                    | 2.71                        | 36.2                | 1620.4       | 21.335                      | 2044.922     |
| 7            | 140                    | 4.67                        | 115                 | 2035.7       | 21.385                      | 2445.322     |
| 8            | 140                    | 4.65                        | 33.6                | 1613.2       | 20.172                      | 2384.296     |
| 9            | 140                    | 8.00                        | 111                 | 2025.4       | 20.216                      | 2783.384     |
| 10           | 140                    | 7.92                        | 486                 | 3970.4       | 23.770                      | 3669.292     |
| <b>AER</b>   |                        | 0.101                       | 25                  | 1553.9       | 27.974                      |              |

**Tabla II-III Propiedades termodinámicas de la planta** 

# 2.3.3 Balance de Energía

El balance de energía de la Planta PBMR se realiza aplicando la ley de la conservación de la energía en cada uno de los equipos que la conforman.

## ∑ Energías de entrada = ∑ Energías de salida

### **1)** En el Reactor:

$$
mh_{10} = mh_1 + Q_{Gen}
$$
\n
$$
Q_{Gen} = m(h_{10} - h_1)
$$
\n
$$
= [(140 Kg / s)(3970.4 KJ / Kg - 6118.2 KJ / Kg)]
$$
\n
$$
= (140 Kg / s)(-2147.8 KJ / Kg)
$$
\n
$$
= -300.69 MW
$$
\n(2.2)

*Calor generado por el reactor = 300.69 MW*

## **2)** En la Turbina de Alta Presión:

$$
mh_1 = mh_2 + W_{APs}
$$
\n
$$
W_{APs} = m(h_1 - h_2)
$$
\n
$$
= [(140 \text{ Kg/s})(6118.2 \text{ KJ} / \text{ Kg} - 5657.9 \text{ KJ} / \text{ Kg})]
$$
\n
$$
= (140 \text{ Kg/s})(460.3 \text{ KJ} / \text{ Kg})
$$
\n
$$
= 64.44 \text{ MW}
$$
\n(2.3)

Con una eficiencia adiabática de la turbina de 0.92, el trabajo real en la flecha es:

$$
W_{AP} = \eta_r W_{APs} = (0.92)(64.44 \text{ MW}) = 59.287 \text{MW}
$$
  
Trabajo de flecha de la Turbina AP = **59.287 MW**

# **CAPÍTULO 3 Diseño del Simulador PBMR con Cogeneración**

## **3.1 Objetivo del Simulador**

Desde el inicio del aprovechamiento de la energía nuclear se ha observado un gran interés por fomentar, cada vez en mayor grado, el adecuado entrenamiento para la operación de plantas nucleares. Este creciente interés por la seguridad y correcta operación de las centrales es el que ha motivado a lo largo de la historia nuclear, al desarrollo, por una parte, de nuevas tecnologías encaminadas a conseguir sistemas fiables de simulación que permitan capacitar a los operadores, y por otra, a la creación de instituciones reguladoras que evalúen y certifique toda actividad relacionada con la generación de energía nuclear.

El actual resurgimiento de la energía nuclear en el mundo, requerirá de la formación y capacitación, cada vez mayor, de recursos humanos debidamente preparados para poder desempeñar las actividades que esta tecnología demande. Por ello, es importante el desarrollo y construcción de simuladores académicos que permitan instruir a los alumnos de ingeniería en los conocimientos referentes al diseño, operación, mantenimiento y funcionamiento de las nuevas centrales nucleares que se construyan.

Aunque hoy en día existen gran variedad de simuladores nucleares, la mayoría de éstos son códigos numéricos difíciles de interpretar y/o de acceso limitado para los estudiantes. Es por esta razón, y debido a que la UNAM no cuenta con ningún simulador que permita instruir a los estudiantes en la operación de una central nuclear, que surge la idea de construir simuladores universitarios como el simulador del PBMR, el cual se encuentra en una etapa inicial de desarrollo, y que por medio del presente trabajo se desea optimizar, mejorar y ampliar integrándole módulos de cogeneración eléctrica; desalinización de agua de mar y producción de hidrógeno.

El simulador de la central núcleo-eléctrica PBMR, en su primera versión, está basado en modelos matemáticos programados en Matlab, los cuales permiten simular la operación, en tiempo real, de los sistemas del reactor nuclear y del control de flujo de recirculación en el sistema central de potencia. En esta segunda versión, el modelado de la cinética puntual del reactor se remplaza por un modelado axial por medio de coeficientes de acoplamiento, que vuelve la simulación más real. La unidad de conversión de potencia del reactor es optimizada para mejorar su eficiencia, y así pueda emplearse en la cogeneración eléctrica. Esta nueva versión del simulador PBMR tendrá dos módulos que emularán los procesos de producción de hidrógeno y desalinización de agua de mar, etapas de cogeneración.

El objetivo del simulador es describir la dinámica del proceso de generación de energía en el combustible nuclear, el proceso de transporte hacia el refrigerante y la conversión a energía mecánica en los turbo-generadores así como en los intercambiadores de calor indispensables para el proceso. Se modelan también los turbo-compresores del circuito primario del fluido de trabajo. El control de la potencia del reactor nuclear es modelado por medio de funciones de reactividad especificadas en la plataforma de simulación.

La simulación de las etapas de cogeneración será en tiempo real; en el proceso de producción se modela la transferencia de calor proveniente del reactor, la reacción de electrolisis y la tasa de producción de hidrógeno, y en el proceso de desalinización se realiza el modelado del aprovechamiento del calor de desecho del reactor, la dinámica de interfaz de conexión, y el proceso de evaporación-destilación.

Todos el modelado dinámico de los sistemas principales de la nuceloeléctrica y de los procesos de cogeneración, se realiza utilizando modelos matemáticos de orden reducido (mas no de orden mínimo). La ventaja que presenta este tipo de modelado para el Simulador PBMR y los módulos de cogeneración eléctrica; es la posibilidad de realizar cambios en las magnitudes de las distintas variables que intervienen en los procesos físicos efectuados durante la operación del sistema en tiempo de ejecución del mismo.

# **3.2 Especificaciones Generales**

El desarrollo de este proyecto está acotado por las siguientes especificaciones de diseño:

- Basado en Modelos de Orden Reducido. Se utilizarán modelos matemáticos calculados a partir del comportamiento dinámico de los distintos sistemas físicos y térmicos que participan en la central nuclear PBMR y la cogeneración eléctrica.
- Modelado de una núcleo-eléctrica tipo PBMR genérica sin referencia específica a prototipo de central alguna, aunque utilizando modelos de optimización de ESKOM y el MIT.
- No se contempla utilizar códigos de mejor estimación para el modelado en línea de componentes específicos del núcleo del reactor, pero sí para generar referencias de tendencias y modelos simplificados.
- Modelos típicos de desalinización de agua de mar mediante un proceso MED, tomados de la bibliografía.
- Modelado de la producción de hidrógeno experimental, y sin referencia especifica a algún prototipo real.
- Inicialización con estados estacionarios previamente verificados cualitativamente.
- Control y Monitoreo de simulaciones con gráficos predeterminados: diagramas simplificados de proceso, paneles simplificados y gráficas de tendencias.
- Para permitir el entrenamiento e introducción al conocimiento de la nueva tecnología PBMR y sus posibilidades de cogeneración eléctrica.
- Implementación del simulador sobre plataforma Windows.
- Implementación de los modelos matemáticos en Matlab 7.0.
- Simulación de los modelos matemáticos en Simulink.

## **3.3 Requerimientos de Hardware y Software**

- 1.8 GHz en Procesador (Pentium III o mayor).
- 256 MB en RAM.
- Unidad de CD-ROM 46x.
- Sistema Operativo Windows 98 o mayor.
- Matlab 7.0

# **3.4 Planteamiento General**

El simulador del Reactor Modular de Cama de Esferas (PBMR) y sus módulos de cogeneración eléctrica, son un desarrollo que propone un esquema de construcción de aplicaciones enfocadas en el entrenamiento inicial y la docencia, que permitan la interacción de modelos matemáticos de orden reducido e interfaces gráficas.

Este tipo de proyectos pretende ser un precursor de desarrollos tanto de estudiantes como de diversos profesionales, con el interés de mejorar y detallar los sistemas propuestos y generar nuevos.

El enfoque computacional de este simulador, permite el desarrollo subsiguiente más detallado de los sistemas físicos a simular, así como también de personal dedicado a la computación, beneficiando a ambos grupos, por las posibilidades de expandir el campo de influencia de un área técnica, así como de difundir los beneficios de las tecnologías desarrolladas a otros grupos de especialistas.

La finalidad del simulador es proveer los modelos que representan el proceso de generación de energía eléctrica por medio de un reactor PBMR en los diversos ciclos termodinámicos pertenecientes a la operación de la central nuclear, así como su interacción energética con los procesos de desalinización MED y de producción de hidrógeno por electrolisis del agua a alta temperatura.

## **3.5 Metodología para Construir el Simulador**

El método que se eligió para desarrollar el simulador es el de modelar matemáticamente todos los dispositivos presentes en una planta real, para que éstos reaccionaran a diversas señales, y presentaran respuestas que su vez pudieran ser las entradas de otros modelos, y de esta manera presentar las respuestas de cada modelo de acuerdo a las condiciones de la planta en cada paso continuo de simulación, como si se hiciera en un dispositivo real. Una vez que se tiene el modelado de la planta PBMR, algunas de sus respuestas sirven como entradas a los módulos que representan los procesos de cogeneración eléctrica, donde a su vez se lleva a cabo el mismo procedimiento de simulación dinámica, con lo que se obtienen señales de realimentación al sistema.

Este método es de utilidad para la docencia y para aplicaciones de demostración de funcionamiento inmediato en donde el usuario es inexperto o es su primera aproximación a un sistema, ya que permite explorar escenarios reducidos y observar primordialmente las reacciones de los sistemas a ciertas condiciones, pudiendo ser de emergencia, accidente u operación óptima.

Los sistemas fueron representados con modelos en ecuaciones diferenciales que muestran su comportamiento. Estos sistemas fueron analizados desde el punto de vista lineal e invariantes en el tiempo, y se realizaron transformaciones de Laplace para llevar los modelos a funciones de transferencia, las cuales fueron introducidas a entornos de análisis matemático como Matlab® y Simulink® y presentadas en una interfase gráfica.

Este método de simulación proporciona la ventaja de poder observar las respuestas en tiempo real y de manera continua. Los parámetros pueden alterarse en diferentes cantidades y el sistema reaccionará dinámicamente de acuerdo a sus propias características, por lo que no existen respuestas predeterminadas y las señales se ajustan mejor a la realidad. Este método otorgaría también el control que un operador necesita para llevar a cabo un entrenamiento, ya que las situaciones que se presentan en una planta real, distan mucho de ser situaciones predeterminadas, por lo que el operador debe reaccionar ante cualquier situación.

Sin embargo, para que el simulador responda fehacientemente a la realidad es necesario realizar en un futuro, refinamientos a los modelos en base a parámetros experimentales reales lo que puede llegar a ser un proceso de análisis matemático intenso, así como la inmersión de estos modelos en los programas como Matlab y Simulink, en sus lenguajes particulares.

A continuación se describe en resumen el método a seguir a lo largo del desarrollo del simulador:

- Modelado Matemático*.* Empleando un análisis del comportamiento físico dinámico, así como de las características propias de los dispositivos, se aplicarán las principales leyes físicas y de ingeniería para obtener modelos matemáticos que representen los comportamientos esenciales que se observan en una central nucleoeléctrica tipo PBMR en periodos de operación de estado estable o durante los transitorios operacionales esperados. De igual forma se modelan matemáticamente los componentes de cada uno de los procesos de cogeneración eléctrica.
- Programación de los modelos matemáticos*.* Una vez que se tiene la formulación matemática de los distintos componentes del sistema, se procederá a su representación en Matlab para verificar si el comportamiento dinámico de las diferentes ecuaciones es el esperado.
- Modularización. Los modelos simulados de los componentes se conectan en módulos para verificar que el comportamiento del modulo integrado es el esperado o si fuera necesario ajustarlo. Este procedimiento se lleva a cabo hasta lograr un modelo integrado satisfactorio.
- Acoplamiento de los módulos de simulación*.* Los distintos módulos se conectan entre sí como un sistema y se verifica que su funcionalidad sea la correcta.
- Diseño de Interfaces*.* Las Interfases Gráficas de Usuario se diseñarán de manera que la interacción con las variables físicas medibles y/o controlables sea sencilla.

# **3.6 Integración de los Módulos a Simular**

## 3.6.1 El Sistema Central de Potencia del PBMR

La parte fundamental de la Planta PBMR es el Sistema Central de Potencia cuya función es transformar la energía nuclear en energía eléctrica. El sistema está dividido en dos grandes subsistemas, la Unidad del Reactor y la Unidad de Conversión de Potencia, ambas acopladas de forma directa (Figura 3.1). El sistema se localiza en el edificio del reactor, y es fundamentalmente el sistema de producción de potencia e incluye al Generador.

El Sistema Central de Potencia está diseñado de forma tal que los componentes que requieran de mantenimiento o reemplazo, sean fácilmente o razonablemente accesibles al personal. Es previsible que las estructuras que forman el núcleo no requieran ser inspeccionadas o reparadas, sin embargo, su diseño permite la posibilidad de retirar y remplazar las partes internas del núcleo, en caso de que fuera necesario.

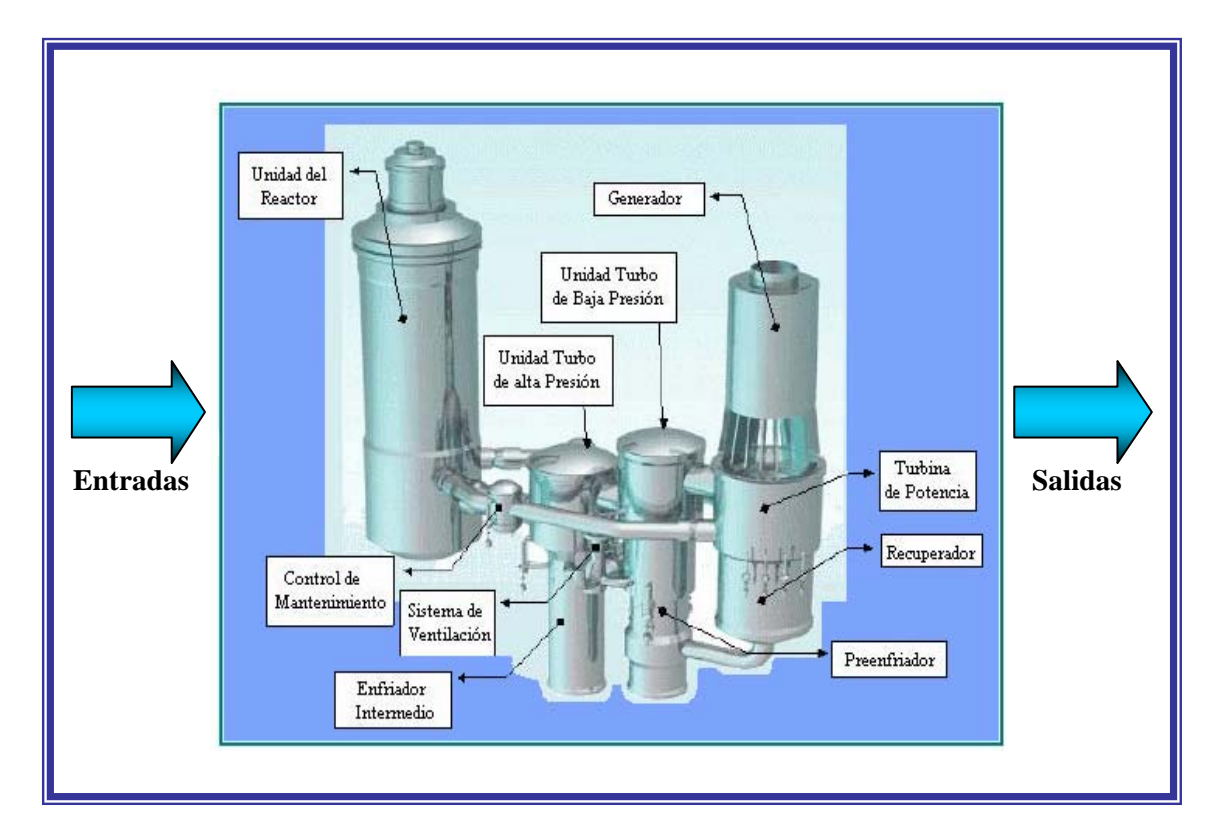

**Figura 3.1** Módulo del Sistema Central de Potencia PBMR

#### **3.6.1.1 Unidad del Reactor**

La Unidad del Reactor es la parte donde se lleva a cabo la reacción nuclear y por consiguiente la generación de energía térmica, está constituida por una gama de subsistemas y componentes muy diversos de los cuales sólo se detallarán la vasija de presión y el núcleo del reactor. La Unidad del Reactor es uno de los módulos más importantes del simulador PBMR (Figura 3.2).

#### Vasija de Presión del Reactor

Su función principal es contener el helio altamente presurizado, proveer soporte y alineamiento para las estructuras del núcleo y sus subsistemas, así como mantener la geometría del núcleo dentro de los límites aceptables bajo condiciones normales y todas las supuestas condiciones anormales de operación. Consiste de una sección cilíndrica principal con cabezas superior e inferior con forma toroidal-esférica.

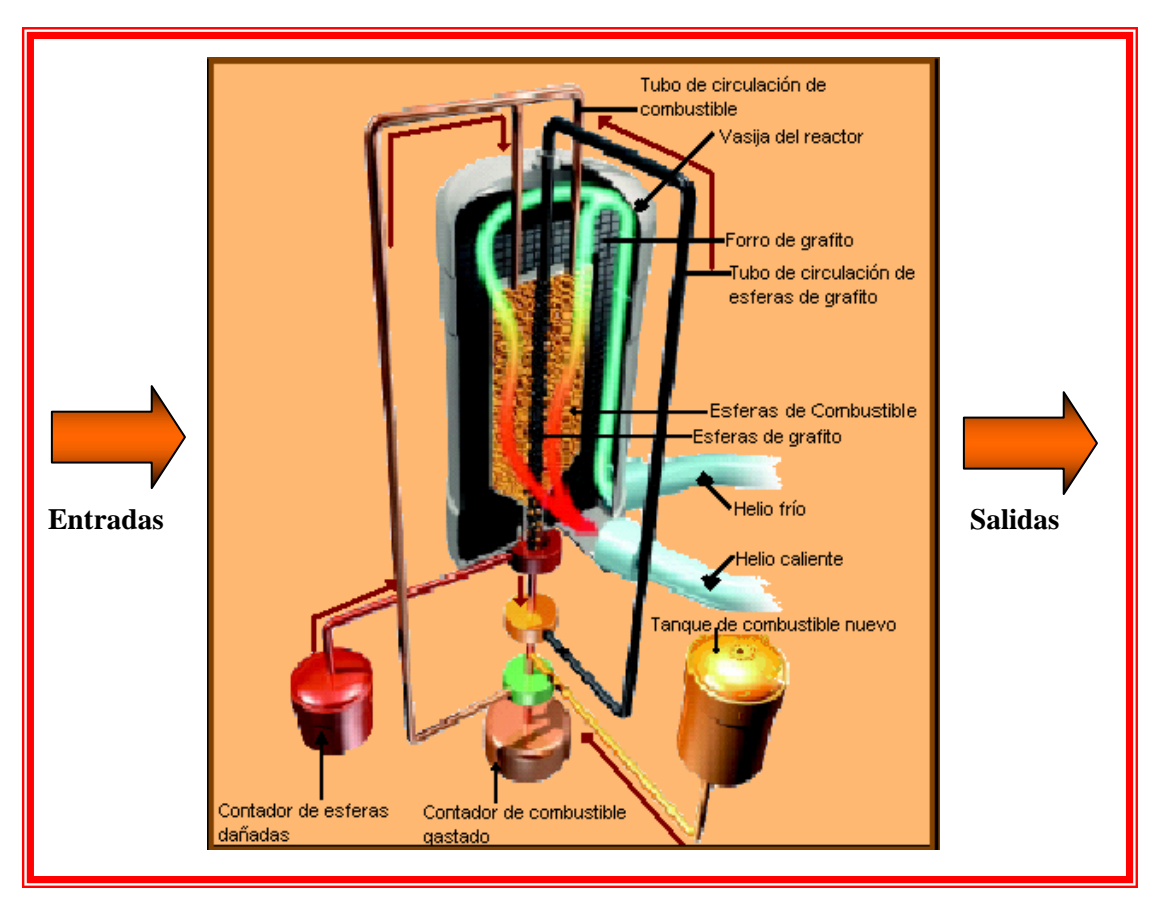

**Figura 3.2** Módulo de la Unidad del Reactor

La Vasija de Presión del Reactor tiene un diámetro interno de 6.2 m y un espesor nominal de 120 mm. La parte superior así como las secciones reforzadas tienen un espesor de 220 mm. La cabeza de la vasija tiene un radio interno de 3.8 m y un grosor nominal de 140 mm, para el domo inferior estas dimensiones son de 5.23 m y 120 mm, respectivamente. El radio externo máximo de la vasija es de aproximadamente 7 m y su longitud total aproximada es de 21.88 m. La masa estimada del conjunto es de 724 toneladas.

#### Núcleo del Reactor

Las estructuras más importantes que constituyen el núcleo del reactor son el reflector cerámico del núcleo, el confinamiento metálico lateral del núcleo y el barril metálico del núcleo. Las funciones de estas estructuras son:

- Proveer y mantener la geometría de la cama de esferas.
- Proveer y mantener un canal de flujo para las esferas de combustible.
- Proveer y mantener aberturas para los subsistemas de control de reactividad y de apagado del sistema.
- Proveer canales de flujo de entrada y salida para el refrigerante, helio.
- Proveer reflexión de neutrones lateral, superior e inferior.
- Proveer blindaje contra neutrones y emisiones gamma.
- Proveer aislamiento térmico.

La cavidad que aloja a la cama de esferas es un cilindro de 3.5 m de diámetro con una altura de 9.5 m. La sección inferior de la cavidad del núcleo tiene una sección cónica con un ángulo de 30° para facilitar el libre movimiento de las esferas de combustible.

La cavidad que aloja la cama de esferas está formada por el reflector cerámico del núcleo, que consiste de una sección inferior, una estructura anular central y la sección superior. El reflector cerámico del núcleo tiene un corte prismático de 36 lados, de aproximadamente 15 m de altura, con un diámetro exterior de 5.5 m. Consiste de una sección interna de bloques de grafito adyacentes a las esferas de combustible, y una sección externa lateral e inferior de estos bloques, para el aislamiento térmico.

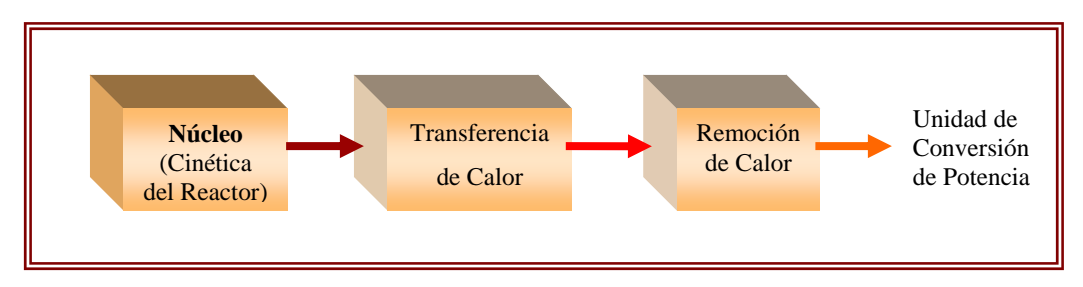

**Figura 3.3** Bloques de la Unidad del Reactor a Simular

Los procesos que se llevan a acabo en cada uno de estos bloques son los siguientes:

#### a) Modelado del núcleo del reactor

En este bloque se modela la neutrónica axial del reactor a partir de las ecuaciones de cinética y por medio de coeficientes de acoplamiento, la variable de entrada es la reactividad y la de salida la potencia térmica normalizada producida por las fisiones ocurridas en el reactor.

#### b) Transferencia de calor en las esferas

La variable de entrada a este bloque es la potencia térmica normalizada del reactor (del bloque anterior), y la variable de salida es la temperatura en la cubierta de la esfera de combustible. Este modelo se logra analizando una esfera promedio de combustible a partir de las ecuaciones de conducción de calor, considerando la potencia térmica generada por las fisiones en el combustible del reactor como una fuente de calor volumétrico uniforme.

### c) Remoción de calor

El tercer y último bloque del modulo de la Unidad del Reactor es el referente a la remoción de calor generado en las esferas de combustible, el cual es removido por la función refrigerante del Helio. Las variables de entrada de este bloque son la temperatura con que ingresa el Helio al reactor y la temperatura de la cubierta de la esfera, mientras que la variable de salida será la temperatura con que abandona el Helio el reactor. Para realizar el modelado de este bloque se empleo la ecuación de refrigeración de Newton.

#### **3.6.1.2 Unidad de Conversión de Potencia**

La Unidad de Conversión de Potencia transforma la energía calorífica generada en la unidad del reactor, y la cual es transportada por el refrigerante, en energía mecánica en las turbinas y en eléctrica en el generador, a través del ciclo termodinámico Bryaton recuperativo. En la Figura 3.4, se muestra el módulo correspondiente a esta unidad.

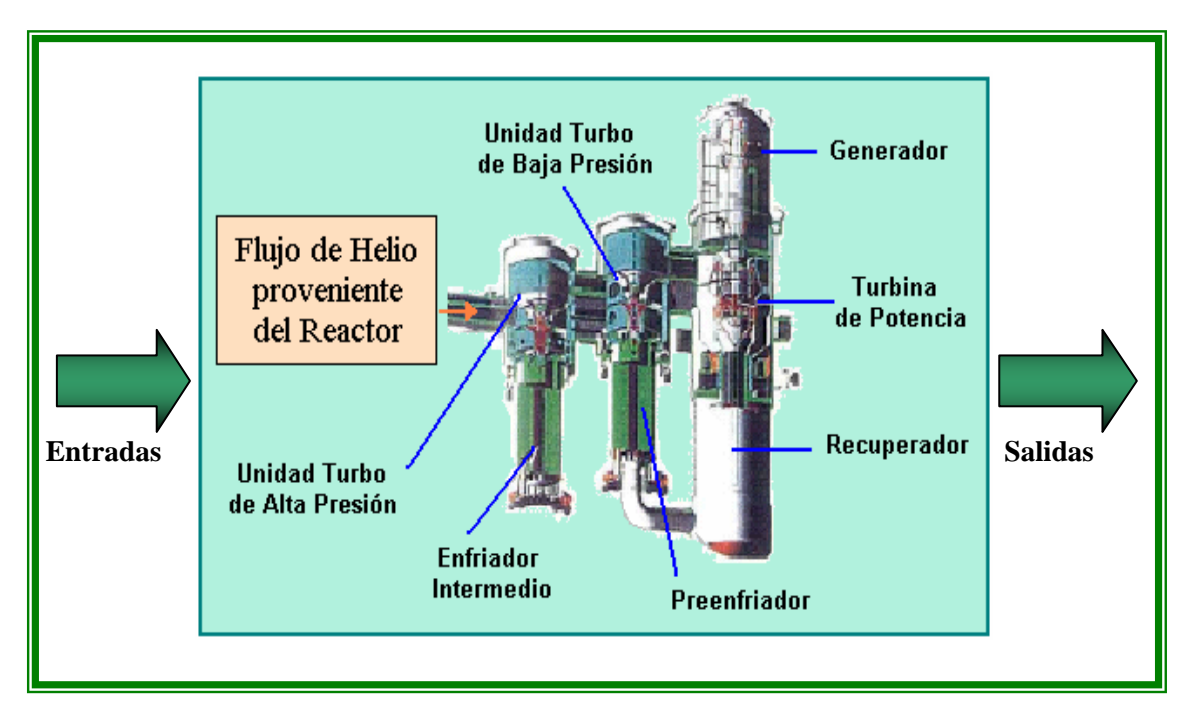

**Figura 3.4** Módulo de la Unidad de Conversión de Potencia

Los principales componentes que integran la Unidad de Conversión de Potencia son:

#### Unidades Turbo-compresoras

El PBMR en su etapa de conversión de potencia cuenta con dos unidades turbo-compresoras, de alta y baja presión, ambas montadas verticalmente, cuya función es proveer la presión en el ciclo termodinámico para dar propulsión a las turbinas del sistema. El diseño de estas unidades está basado en la tecnología existente de turbinas de gas, particularmente en las áreas de metodología, desempeño, materiales y métodos de fabricación. Ambas unidades son similares en su diseño. El diseño basado en hélices complejas de entrada y salida se excluyó en favor de simples difusores de expulsión. Ambas máquinas utilizan rodamientos electromagnéticos de

dimensiones conocidas comercialmente. Las temperaturas de entrada, así como las velocidades rotacionales, son las empleadas en los diseños modernos de las turbinas de gas.

#### Turbina de Potencia y Generador

Su función es convertir la energía térmica contenida en el vapor de helio en energía mecánica por medio de una turbina de potencia y proveer la energía eléctrica hacia la red por medio del Generador. El diseño del Generador eléctrico está basado en tecnología convencional reconociendo dos grandes diferencias, la orientación vertical de la máquina y su operabilidad en un ambiente de helio*.* La razón de la orientación vertical es la limitación en el tamaño de los rodamientos electromagnéticos radiales para compensar así la inestabilidad provocada por las fuerzas de gravedad.

#### Recuperador de Calor

La función del recuperador es inyectar calor obtenido del vapor desalojado de la turbina de potencia hacia el flujo de helio que va de regreso a la parte superior del reactor, esto incrementa la temperatura del helio entrante al reactor. Este flujo de helio se aísla térmicamente de cualquier otro componente cercano forzándolo a circular a través de una tubería aislada dirigida hacia el reflector cerámico del núcleo.

#### Intercambiadores de Calor del Ciclo *(pre-enfriador y enfriador intermedio)*

El ciclo cuenta con dos intercambiadores de calor, el pre-enfriador localizado abajo del recuperador, y el enfriador intermedio localizado entre los dos compresores. En el ciclo cerrado de Brayton, el pre-enfriador mantiene la temperatura de la línea de baja presión. El enfriador intermedio reduce el volumen del flujo hacia el segundo compresor, causando una reducción en el trabajo de compresión. Estos intercambiadores de calor del tipo gas/agua son diseños estandarizados y ampliamente utilizados. El circuito de gas a presión en los recuperadores se mantiene siempre a una presión mucho mayor que el circuito de agua con la finalidad de poder detectar infiltraciones de helio en este último.

El modelado de los componentes de la Unidad de Conversión de Potencia, para el simulador, se realiza por medio de bloques por separado que después se integran en uno solo (Figura 3.5).

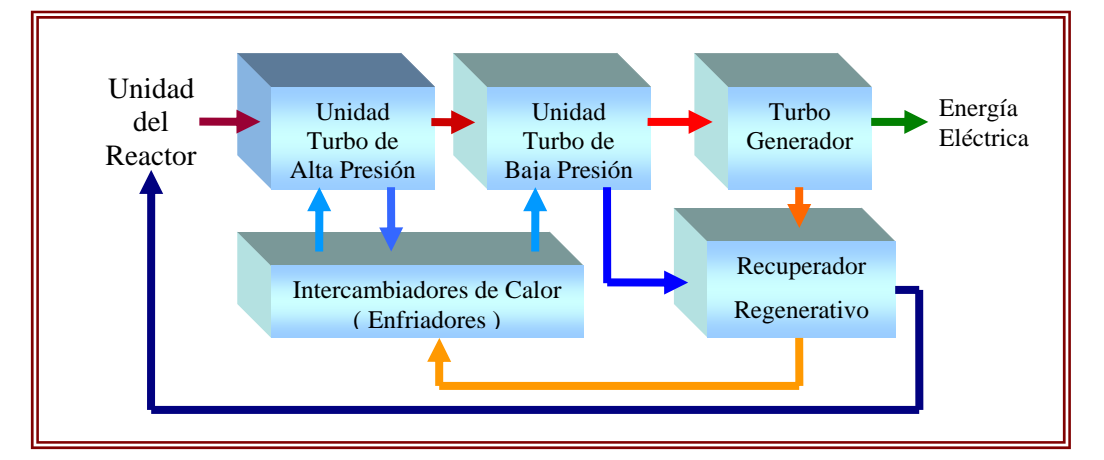

**Figura 3.5** Bloques de la Unidad Conversión de Potencia a Simular

Cabe mencionar que para las unidades turbo-compresoras, el modelado de la turbina y del compresor se realiza por separado, pero respetando la dependencia que tienen entre sí.

# 3.6.2 Módulos de Cogeneración de Energía

Los procesos de cogeneración de energía, se modelan en módulos separados entre sí y del sistema central de potencia del PBMR, pues no forman parte del diseño original del simulador. No obstante, se interconectarán a éste por medio de interfaces de acoplamiento, que en general son intercambiadores de calor que aprovechan la energía térmica del reactor, y por consiguiente dependen de las condiciones de operación del mismo.

El módulo del proceso de desalinización se conecta al PBMR utilizando como interfaz los intercambiadores de calor que funcionan como enfriadores de las etapas de compresión, en tanto que el módulo del proceso de generación de hidrógeno requiere como interfaz un intercambiador de calor intermedio entre la unidad del reactor y la planta de producción de hidrógeno, lo que implica que en este caso se requerirán dos módulos PBMR, uno para producir energía térmica, y otro para producir electricidad para el proceso y para la red de suministro.

#### **3.6.2.1 Módulo de Desalinización de Agua de Mar**

El proceso empleado para la desalinización de agua de mar que agregaremos al simulador PBMR es un proceso de destilación multi-etapa (MED), como los que se ocupan actualmente en esta industria. Estos procesos constan de una interfaz que conecta las etapas de destilación a la fuente de la energía térmica requerida, en este caso a los enfriadores de la planta PBMR.

La interfaz del proceso de desalinización nos permite aprovechar parte de la energía térmica del helio sin alterar en nada el funcionamiento de la planta, ya que el calor que se toma de éste es el que se perdía en los enfriadores de las etapas de compresión. Este calor desechado anteriormente, aunque no era demasiado en comparación a los flujos de energía de la planta, es suficiente para satisfacer las necesidades del proceso MED. En la Figura 3.6, se muestra la interfaz e interconexión entre la planta PBMR y el proceso de desalinización MED.

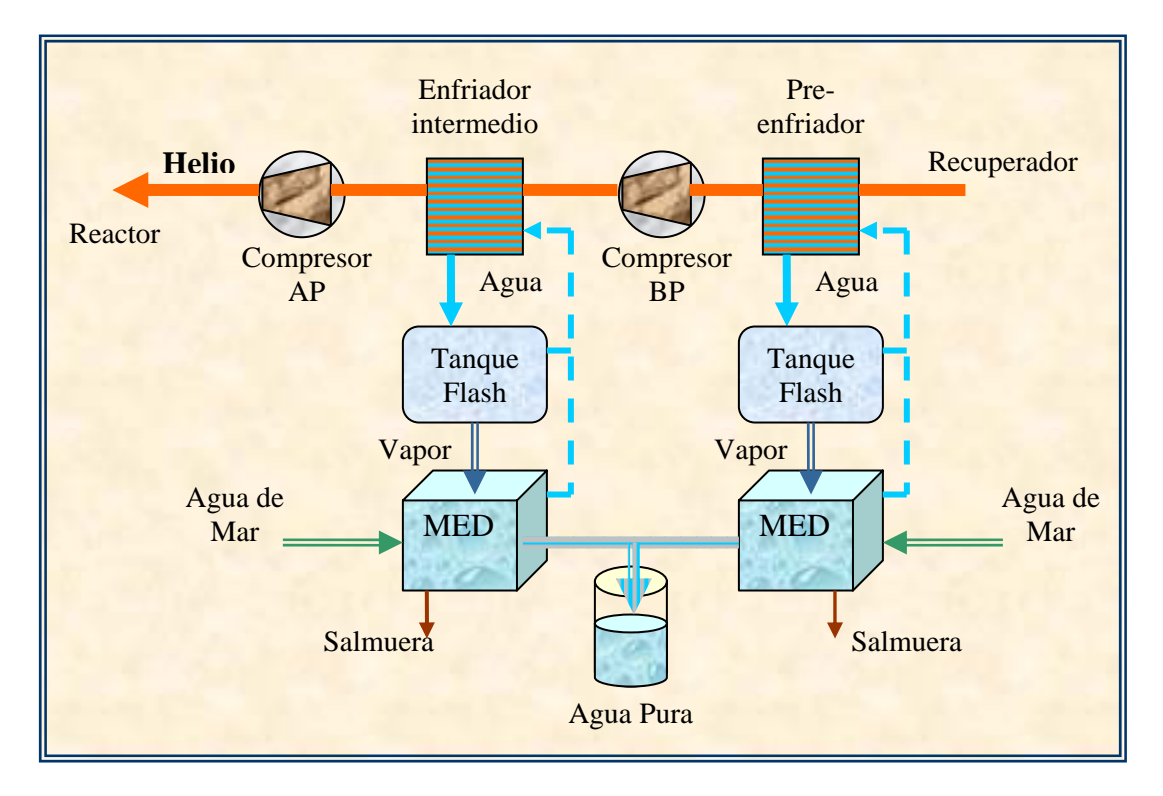

**Figura 3.6** Interconexión del Proceso MED y la Planta PBMR

Los componentes del módulo de desalinización a simular son: el tanque flash y el las etapas del proceso MED. Los enfriadores se modelan en el módulo de conversión de potencia PBMR.

#### Tanque Flash

El tanque flash se utilizan para hacer una separación líquido-vapor, al equipo entra una corriente líquida la cual sufre una caída de presión provocada por una válvula, esta caída de presión provoca una vaporización parcial, el separador Flash es un tanque que tiene unas dimensiones que permite una buena separación de las fases, obteniéndose una corriente vapor por cabezas y una líquida por colas. Este sistema actúa como recolector, aislador y distribuidor, ya que recolecta el condensado del proceso para ser reutilizado, aísla el agua que interactuó, aunque no físicamente, con el helio del reactor, y distribuye el vapor generado a las etapas del proceso MED.

#### Proceso MED

El proceso MED consta de varias etapas, siendo el número de éstas proporcional a la cantidad de agua desalada. En cada una de las etapas se llevan a cabo dos procesos físicos; evaporación del agua de mar y condensación de ese vapor para producir agua pura. El vapor generado en el tanque flash disminuye su presión y temperatura conforme avanza a través de las etapas MED, mientras que la concentración de sal en la salmuera se va incrementando.

En la figura 3.7, se muestra el diagrama de bloques que conforma el módulo de desalinización de agua de mar, que se integrará al simulador PBMR.

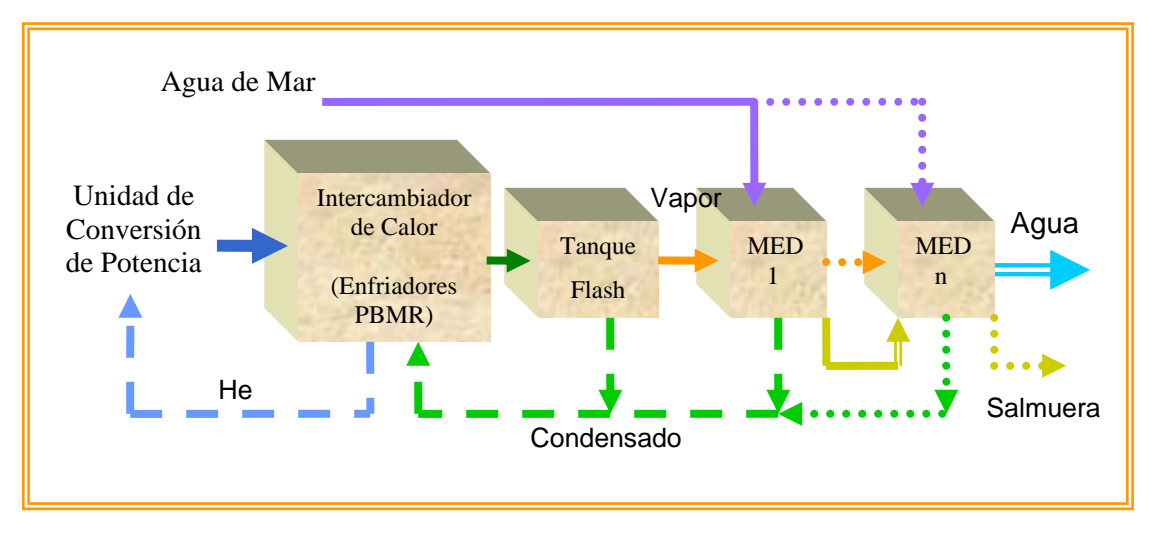

**Figura 3.7** Bloques del Módulo de Desalinización de Agua de Mar
.

## **3.6.2.2 Módulo de Generación de Hidrógeno**

El proceso de generación de hidrógeno, a diferencia de la desalinización de agua de mar, consume casi el total de la energía térmica generada por el reactor PBMR, esto debido a las altas temperaturas que debe alcanzar el vapor de agua para hacer eficiente el proceso de producción de hidrógeno por electrolisis; el helio sale del reactor, transfiere gran parte de su energía al vapor de agua para sobrecalentarlo y regresa nuevamente a éste. Para procesos de producción de hidrógeno a gran escala, como el que se desea simular, se requerirán dos módulos PBMR por cada planta de generación de hidrógeno; uno proporcionará la energía térmica necesaria para sobrecalentar el vapor de agua, y el otro proveerá la electricidad para el proceso de electrolisis. El diseño modular del PBMR, el cual está pensado para formar parques de energía que contengan de ocho a diez reactores cada uno, es lo que hace viable la generación eléctrica y la producción de hidrógeno en conjunto por este medio.

El proceso de generación de hidrógeno se modela como un módulo ajeno al sistema central de potencia del PBMR, ya que su funcionamiento en cuanto a la dinámica del proceso es independiente de éste. Sin embargo, las condiciones de operación del reactor determinan las entradas al módulo que controlan la cantidad de hidrógeno producido, éstas son la temperatura del helio y la energía térmica, más tarde convertida en eléctrica, que requiere el proceso. En la Figura 3.8, se muestra el módulo de generación de hidrógeno.

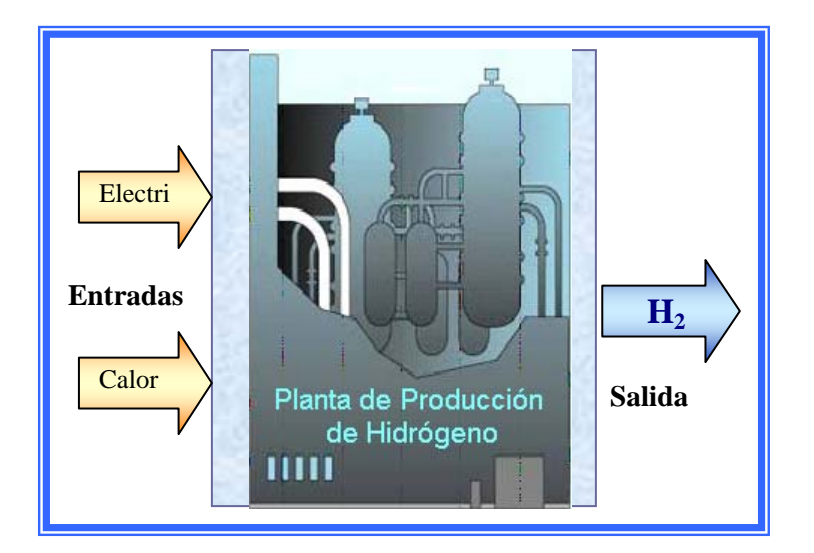

**Figura 3.8** Módulo de Generación de Hidrógeno

El modelado correspondiente al módulo de generación de hidrógeno, al igual y como se ha venido haciendo en cada uno de los módulos anteriores, se realizará a partir de bloques representativos de los componentes del proceso. La figura 3.9, muestra el diagrama de bloques de los modelos a simular para el proceso de producción de hidrógeno.

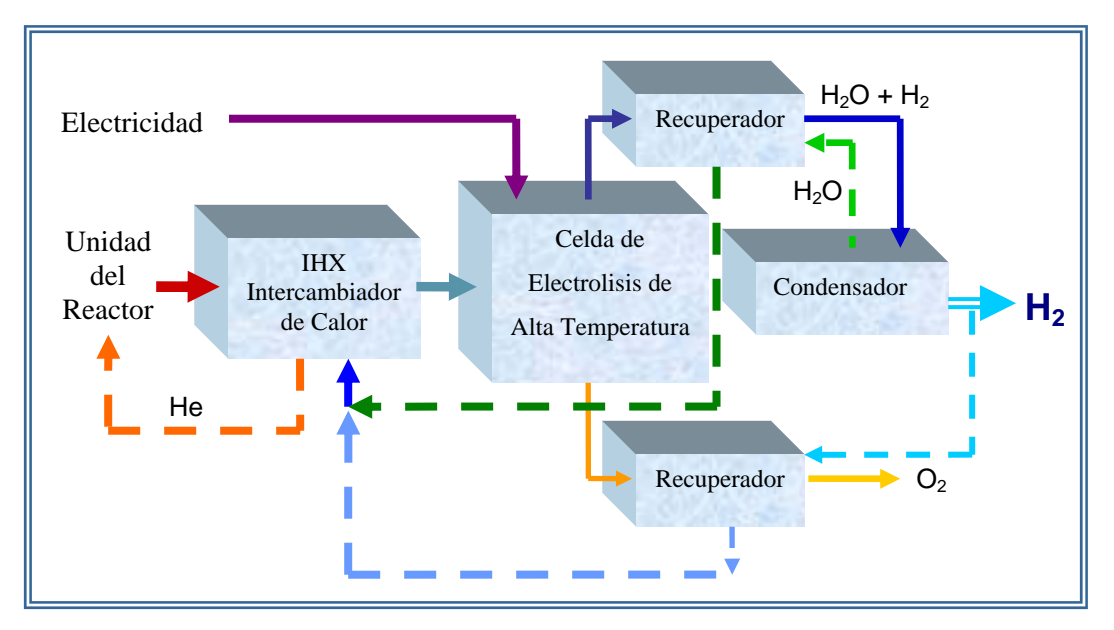

**Figura 3.9** Bloques del Módulo de Generación de Hidrógeno

# **3.7 Sistemas de Monitoreo y Control**

Debido a que aún no se cuenta con una Central Núcleo-Eléctrica tipo PBMR que opere comercialmente, los prototipos de paneles de control y monitoreo utilizados hasta ahora son todavía muy generales y enfocados más que nada a la investigación, además de que éstos cambian frecuentemente conforme evoluciona el diseño. Por consiguiente resulta muy complicado encontrar sistemas de control y monitoreo particulares para el simulador, lo que motivó a la utilización de paneles predeterminados para monitorear los resultados de la simulación, pudiéndose modificar y adecuar al avance del proyecto PBMR.

Para los procesos de desalinización de agua de mar y de generación de hidrógeno, los paneles de control y monitoreo, por cuestión de tiempo y simplicidad, se construyeron de forma genérica y en base a la operabilidad del sistema a simular.

Todos los sistemas de monitoreo y control para el simulador se realizaron a partir de los paneles predeterminados en la librería de herramientas "Dials & Gauges Blockset" de Simulink, modificándose visualmente para aplicarse a las características de las variables a controlar y monitorear en el simulador.

# **3.8 Resultados Esperados**

Como resultado del método de simulación que se eligió para el desarrollo del simulador del PBMR y los procesos de cogeneración, se espera tener una simulación en tiempo continuo, on tiempos de respuesta similares a los que se tendría en la planta real o incluso más rápido, c considerando que algunos procesos reales tardan hasta varios minutos en mostrar cambios perceptibles, y que en el simulador pueden observarse éstos en pocos segundos.

integrada y confiable, de forma tal que de acuerdo a los parámetros y rangos de las señales determinados, efectúe las transformaciones indicadas, y presente las señales dentro de los Del simulador se espera que cumpla con los modelos de los cuales está formado, de manera esquemas lógicos de operación de los diversos componentes del sistema; PBMR y procesos de cogeneración.

en su manejo y con posibilidad de visualizar los valores e información varia de los procesos de la planta. Esta interfaz deberá dar la posibilidad de acceder a los diversos componentes de El simulador deberá presentar una interfaz de usuario atractiva, de fácil acceso y uso, intuitiva la planta en forma inmediata, o por medio de capas de acercamiento (scope). La interfaz contará también con la posibilidad de alterar valores o controles propios de la operación del sistema y de observar en tiempo real los resultados de la alteración realizada.

para los inexpertos y los nuevos estudiantes recién allegados a las disciplinas nucleares. Los modelos deben ser lo suficientemente formales y exactos para proveer señales que se comporten como los sistemas reales. La implementación del simulador en Matlab debe cumplir con el propósito de ser atractiva

# **CAPÍTULO 4 Modelado y Simulación del Reactor PBMR**

# **4.1 La Unidad del Reactor**

La Unidad del Reactor es la parte donde se lleva a cabo la reacción nuclear y por consiguiente la generación de energía térmica, está constituida por una gama de subsistemas y componentes muy diversos de los cuales sólo se detallarán la vasija de presión y el núcleo del reactor. La Unidad del Reactor es uno de los módulos más importantes del simulador PBMR (Figura 4.1). La unidad del reactor es la parte del sistema en la que se lleva a cabo la generación de potencia térmica que más adelante será convertida en potencia mecánica y eléctrica. Para su modelado la Unidad del Reactor se dividió en tres etapas (módulos): generación de potencia, transferencia de calor en las esferas y remoción del calor generado de las esferas por el Helio.

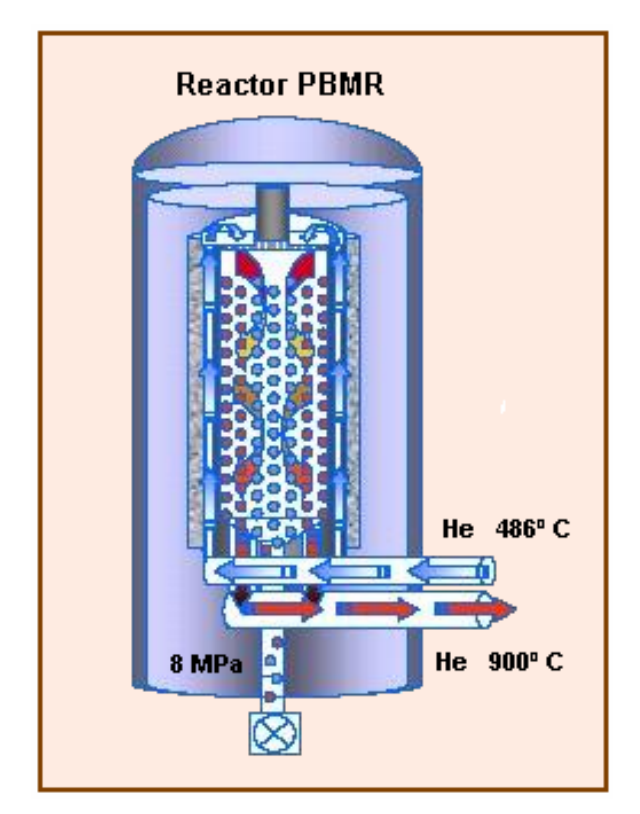

**Figura 4.1** Unidad del Reactor

## **4.2 Generación de Potencia**

La generación de potencia térmica se realiza dentro del núcleo del reactor como resultado de las múltiples fisiones de uranio producidas por la reacción en cadena que se lleva a efecto. Para mantener una reacción en cadena auto-sostenida se deben cumplir ciertas características en la neutrónica del reactor las cuales están definidas en su cinética.

# 4.2.1 Cinética Axial del Reactor

Al fisionarse el núcleo de uranio se produce una liberación de neutrones los cuales producen nuevas fisiones que liberan a otros neutrones y éstos a su vez a otros dando lugar a una reacción en cadena que libera gran cantidad de energía calorífica. Estos neutrones pueden ser inmediatos (1-β) o retardados (β), y las ecuaciones que representan su comportamiento (aumento de su población) son las ecuaciones de la cinética del reactor.

El modelado matemático del reactor se realizó a partir de una cinética axial, para ello el núcleo del reactor es dividido en doce bloques o nodos axiales. Las consideraciones habituales para la división de los nodos son la simetría del núcleo y exactitud requerida en la descripción de la distribución de flujo neutrónico, así como el tiempo de ejecución del modelo nodal de la cinética.

Considerando únicamente dos grupos energéticos de neutrones, el flujo de neutrones rápidos  $\Phi_1$  y el flujo de neutrones térmicos  $\Phi_2$ , la ecuación de difusión y la ecuación asociada a la concentración de precursores de neutrones pueden ser escritas de manera explicita de la siguiente forma:

$$
\frac{1}{v_1} \frac{\partial \Phi_1}{\partial t} = \nabla \cdot D_1 \nabla \Phi_1 - \sum_{a1} \Phi_1 + (1 - \beta) [\nu \sum_{f1} \Phi_1 + \nu \sum_{f2} \Phi_2] - \sum_{12} \Phi_1 + \sum_{i=1}^{m_d} \lambda_i \overline{C}_i
$$
\n(4.1)

$$
\frac{1}{v_2} \frac{\partial \Phi_2}{\partial t} = \nabla \cdot D_2 \nabla \Phi_2 - \sum_{a2} \Phi_2 + \sum_{12} \Phi_1 \tag{4.2}
$$

$$
\frac{\partial \overline{C}_i}{\partial t} = \beta_i (\nu \sum_{f1} \Phi_1 + \nu \sum_{f2} \Phi_2) - \lambda_i \overline{C}_i, \qquad i = 1, 2, ..., m_d
$$
\n(4.3)

Asumiendo que las reacciones de fisión ocurren sólo debido a los neutrones térmicos, que todos los neutrones de fisión son generados como neutrones rápidos y que no hay neutrones de dispersión. Entonces podemos decir que los flujos de neutrones  $\Phi_1$  y  $\Phi_2$  son funciones tanto del espacio coordenado como del tiempo. También, los parámetros  $D_1$ ,  $D_2$ ,  $\Sigma_{a1}$ ,  $\Sigma_{a2}$ ,  $\Sigma_{12}$ ,  $\Sigma_{f1}$  y  $\Sigma_{f2}$  son diferentes en cada una de las regiones del núcleo. La variación espacial de los coeficientes de difusión  $D_{1, y} D_{2, z}$  al ser pequeña en el reactor PBMR puede ser despreciada. De ahí, que el término de migración neta de neutrones puede ser aproximado como:

$$
\nabla \cdot D_1 \nabla \Phi_1 = D_1 \nabla^2 \Phi_1 \tag{4.4}
$$

$$
\nabla \cdot D_2 \nabla \Phi_2 = D_2 \nabla^2 \Phi_2 \tag{4.5}
$$

Al dividir el núcleo del reactor en pequeños bloques nodales en los cuales los flujos neutrónicos y otros parámetros de la neutrónica son representados por los valores promedio del volumen que integra el bloque respectivo. Entonces la tasa neta del flujo de neutrones de un bloque "h" a un bloque vecino "k", todos ellos en la dirección  $r = x$ , y, o z, puede ser escrita como [12]:

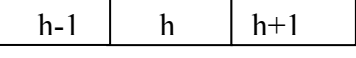

$$
\nabla \cdot D_{1} \nabla \Phi_{1}\Big|_{h} = -\frac{(J_{h+1/2} - J_{h+1/2})}{\Delta_{h}} = -\frac{1}{\Delta_{h}} \Bigg[ -D_{h+1/2} \frac{(\Phi_{1,h+1} - \Phi_{1,h})}{\Delta_{h,h-1}} + D_{h-1/2} \frac{(\Phi_{1,h} - \Phi_{1,h-1})}{\Delta_{h+1,h}} \Bigg] =
$$
  
=  $-\omega_{1hh} \Phi_{1h} + \sum_{k=1}^{N_{h}} \omega_{1hk} \Phi_{1k}$ 

Siendo:

$$
\omega_{1hh} = \frac{1}{\Delta_h} \left[ \frac{D_{h+1/2}}{\Delta_{h,h-1}} + \frac{D_{h-1/2}}{\Delta_{h+1,h}} \right] = \frac{A_{hk}}{V_h} \left[ \frac{D_{h+1/2}}{\Delta_{h,h-1}} + \frac{D_{h-1/2}}{\Delta_{h+1,h}} \right]
$$

$$
\omega_{1hk} = \frac{A_{hk}}{V_h} \frac{D_{h+1/2}}{\Delta_{h,h-1}} \qquad para \qquad k = h+1
$$

donde ∆h,k denota la distancia de centro a centro entre los dos bloques, Ahk el área de contacto entre bloques y V<sub>h</sub> el volumen de estos. Basándonos en lo anterior, para el caso tridimensional una aproximación para los términos de migración en las ecuaciones (4.4) y (4.5) puede ser:

$$
\nabla \cdot D_1 \nabla \Phi_1 \big|_h = -\omega_{1hh} \Phi_{1h} + \sum_{k=1}^{N_h} \omega_{1hk} \Phi_{1k}
$$
\n(4.6)

$$
\nabla \cdot D_2 \nabla \Phi_2 \big|_{h} = -\omega_{2hh} \Phi_{2h} + \sum_{k=1}^{N_h} \omega_{2hk} \Phi_{2k}
$$
 (4.7)

donde:

$$
\omega_{ihk} = \frac{D_i A_{hk}}{V_h \Delta_{hk}} \qquad \qquad y \qquad \omega_{ihh} = \sum_{k=1}^{N_h} \omega_{ihk}, \quad i = 1, 2.
$$

Al tratarse de un modelo axial del reactor, cada bloque en que se divide el núcleo tendrá únicamente dos bloques vecinos. Por consiguiente, la sumatoria en las ecuaciones (4.6), y (4.7) sólo contendrá a los k-esimos bloques que sean vecinos del boque h siendo  $\omega_{\text{ink}} = 0$  para todos lo demás boques que no sean vecinos. Entonces  $N_h = 2$ , que es el número de bloques vecinos al bloque h. Sustituyendo las ecuaciones anteriores en (4.1) y (4.2), tenemos:

$$
\frac{1}{v_{1h}}\frac{d\Phi_{1h}}{dt} = -\omega_{1hh}\Phi_{1h} + \sum_{k=1}^{2} \omega_{1hk}\Phi_{1k} - (\Sigma_{a1h} + \Sigma_{12})\Phi_1 - (1-\beta)[V\Sigma_{f1h}\Phi_{1h} - V\Sigma_{f2h}\Phi_{2h}] + \sum_{i=1}^{m_d} \lambda_i \overline{C}_{ih} \tag{4.8}
$$

$$
\frac{1}{v_2}\frac{d\Phi_{2h}}{dt} = -\omega_{2hh}\Phi_{2h} + \sum_{k=1}^{2} \omega_{2hk}\Phi_{2k} - \sum_{a2h} \Phi_{2h} + \sum_{12h} \Phi_{1h} \qquad h = 1, 2, \dots, z
$$
\n(4.9)

z es el número total de secciones o bloques en que se dividió el reactor. Se observa que los grupos de  $\Phi_{1h}$  y  $\Phi_{2h}$  son dependientes del tiempo.

Ahora sumando las ecuaciones (4.8) y (4.9) y reagrupando los términos, tenemos:

$$
\frac{1}{v_{1h}}\frac{d\Phi_{1h}}{dt} + \frac{1}{v_2}\frac{d\Phi_2}{dt} = -( \omega_{1hh}\Phi_{1h} + \omega_{2hh}\Phi_{2h}) + \sum_{k=1}^2 (\omega_{ihk}\Phi_{1k} + \omega_{2hk}\Phi_{2k}) - (\Sigma_{a1h}\Phi_{1h} + \Sigma_{a2h}\Phi_{2h})
$$
  
+  $(1-\beta)[v\sum_{f1h}\Phi_{1h} - v\sum_{f2h}\Phi_{2h}] + \sum_{i=1}^{m_d}\lambda_i\overline{C}_{ih}$  (4.10)

Definiendo:

$$
\omega_{hh} = \frac{\omega_{1hh} + \omega_{2hh} R_h}{(1 + R_h)}; \qquad \omega_{hk} = \frac{\omega_{1hk} + \omega_{2hk} R_h}{(1 + R_h)}; \qquad \Sigma_{ah} = \frac{\Sigma_{a1h} + \Sigma_{a2h} R_h}{(1 + R_h)}
$$
(4.11)

$$
\sum_{fh} = \frac{\sum_{f1h} + \sum_{f2h} R_h}{(1 + R_h)}; \qquad \qquad v_{hh} = \frac{(1 + R_h)}{\left(\frac{1}{v_1} + \frac{R_h}{v_2}\right)}; \qquad \qquad \Phi_k = \Phi_{1h} + \Phi_{2h} \tag{4.12}
$$

$$
y \t R_h = \frac{\Phi_{2h}}{\Phi_{1h}}
$$
 (4.13)

Y la ecuación (4.10) puede escribirse como:

$$
\frac{1}{v_h} \frac{d\Phi_h}{dt} = -\omega_{hh} \Phi_h + \sum_{k=1}^2 \omega_{hk} \Phi_k - \sum_{ah} \Phi_h + (1 - \beta)v \sum_{fh} \Phi_h + \sum_{i=1}^{m_d} \lambda_i \overline{C}_{ih}
$$
(4.14)

Esta ecuación puede simplificarse más empleando la técnica "uno y medio grupos" sugerida por Höld y Lupas [13]. Considerando la ecuación (4.9) para el flujo de neutrones térmicos, en estado estacionario:

$$
0 = -\omega_{2hh} \Phi_{2h} + \sum_{k=1}^{2} \omega_{2hk} \Phi_{2k} - \sum_{a2h} \Phi_{2h} + \sum_{12h} \Phi_{1h}
$$

La fuga de neutrones térmicos es mucho menor comparada a la de neutrones rápidos. Por lo que, la ecuación de arriba puede ser escrita como:

$$
0 = -\sum_{a2h} \Phi_{2h} + \sum_{12h} \Phi_{1h}
$$

Y obtenemos:

$$
R_h \approx \frac{\sum_{12h}}{\sum_{a2h}} \tag{4.15}
$$

Esta aproximación puede ser empleada para determinar los coeficientes de acoplamiento, las secciones eficaces macroscópicas y otros parámetros requeridos en la ecuación (4.14), la cual es posible escribir en una forma alternativa conveniente para los estudios de control, usando la siguiente relación:

$$
P_h = E_{\text{eff}} \sum_{\text{fh}} V_h \Phi_h
$$

Sustituyendo el valor de  $\Phi_h$  in términos de  $P_h$  de la ecuación anterior, en la ecuación (4.14) obtenemos:

$$
\frac{1}{v_h} \frac{dP_h}{dt} = -\omega_{hh} P_h + \sum_{k=1}^2 \frac{\omega_{hk} V_h \sum_{fh}}{V_k \sum_{fk}} P_k - \sum_{ah} P_h + (1 - \beta) v \sum_{fh} P_h + \sum_{i=1}^{m_d} \lambda_i E_{eff} \sum_{fh} V_h \overline{C}_{ih}
$$
(4.16)

De forma similar para la ecuación (4.3), la variación de la concentración de precursores en el bloque "h" puede ser descrita por:

$$
\frac{d\overline{C}_{ih}}{dt} = \beta_i V \sum_{fh} \Phi_h - \lambda_i \overline{C}_{ih} = \beta_i V \sum_{fh} \frac{P_h}{E_{eff} \sum_{fh} V_h} - \lambda_i \overline{C}_{ih}
$$

$$
\frac{d}{dt}(E_{\text{eff}}\sum_{\text{fh}}V_{\text{h}}\overline{C}_{\text{ih}}v_{\text{h}})=\beta_{\text{i}}V\sum_{\text{fh}}v_{\text{h}}P_{\text{h}}-\lambda_{\text{i}}(E_{\text{eff}}\sum_{\text{fh}}V_{\text{h}}\overline{C}_{\text{ih}}v_{\text{h}})
$$
\n(4.17)

Sustituyendo C<sub>ih</sub> en lugar de  $E_{\text{eff}} \sum_{\text{th}} V_h \overline{C}_{\text{th}} v_h$  en las ecuaciones (4.16) y (4.17), tenemos:

$$
\frac{\partial P_h}{\partial t} = -\omega_{hh} v_{hh} P_h + \sum_{k=1}^2 \omega_{hk} v_h \frac{V_h \sum_{fh} P_k}{V_k \sum_{jk} P_k} - \sum_{ah} v_h P_h + (1 - \beta) v \sum_{fh} v_h P_h + \sum_{i=1}^{m_d} C_{ih}
$$
(4.18)

$$
\frac{\partial C_{ih}}{\partial t} = \beta_i V \sum_{fh} P_h - \lambda_i C_{ih}
$$
\n(4.19)

Ahora de las ecuaciones (4.11) (4.13) y (4.15), tenemos:

$$
\omega_{hk} \frac{V_h}{V_k} = \frac{D_{1h} \sum_{a2h} + D_{2h} \sum_{12h} A_{hk}}{\sum_{12h} \sum_{a2h} V_k \Delta_{hk}} = \omega_{kh}
$$
(4.20)

Asumiendo además que la variación espacial de la sección eficaz de fisión no es muy grande, tenemos que:

$$
\omega_{hk} \frac{V_h}{V_k} \frac{\sum_{fh}}{\sum_{jk}} \approx \omega_{hk} \frac{V_h}{V_k} = \omega_{kh}
$$
\n(4.21)

Entonces la ecuación (4.18) queda como:

$$
\frac{\partial P_h}{\partial t} = -\omega_{hh} v_{hh} P_h + \sum_{k=1}^2 \omega_{kh} v_h P_k + \sum_{ah} v_h P_h \left[ \frac{(1-\beta)v \sum_{fh}}{\sum_{ah}} - 1 \right] + \sum_{i=1}^{m_d} \lambda_i C_{ih}
$$
(4.22)

Además por definición, el tiempo de vida de los neutrones inmediatos y el factor de multiplicación, k infinita, para los nodos es:

$$
\Lambda_h = \frac{1}{\sum_{ah} v_h} \qquad \qquad y \qquad \qquad K_h = \frac{v_h \sum_{fh}}{\sum_{ah}}
$$

y tenemos que:

$$
\frac{\partial P_h}{\partial t} = -\alpha_{hh} \frac{P_h}{\Lambda_h} + \sum_{k=1}^2 \alpha_{hk} \frac{P_k}{\Lambda_h} + [K_h(1-\beta)-1] \frac{P_h}{\Lambda_h} + \sum_{i=1}^{m_d} \lambda_i C_{ih}
$$
(4.23)

$$
\frac{\partial C_{ih}}{\partial t} = \frac{\beta_i K_h}{\Lambda_h} P_h - \lambda_i C_{ih}
$$
\n(4.24)

donde:

$$
\alpha_{\scriptscriptstyle hh} = \omega_{\scriptscriptstyle hh} v_{\scriptscriptstyle h} \Lambda_{\scriptscriptstyle h} = \sum_{k=1}^2 \omega_{\scriptscriptstyle hk} v_{\scriptscriptstyle h} \Lambda_{\scriptscriptstyle h} = \sum_{k=1}^2 \frac{D_{\scriptscriptstyle h} v_{\scriptscriptstyle h} \Lambda_{\scriptscriptstyle h} A_{\scriptscriptstyle hk}}{\Delta_{\scriptscriptstyle hk} V_{\scriptscriptstyle h}} \qquad \alpha_{\scriptscriptstyle hk} = \omega_{\scriptscriptstyle hk} v_{\scriptscriptstyle h} \Lambda_{\scriptscriptstyle h} = \frac{D_{\scriptscriptstyle h} v_{\scriptscriptstyle h} \Lambda_{\scriptscriptstyle h} A_{\scriptscriptstyle hk}}{\Delta_{\scriptscriptstyle hk} V_{\scriptscriptstyle k}}
$$

siendo:

$$
D_h = \frac{D_{1h} \sum_{a2h} + D_{2h} \sum_{12h}}{\sum_{12h} + \sum_{a2h}}
$$

Las ecuaciones (4.23) y (4.24) describen la variación de los niveles de potencia y la concentración de precursores en diferentes nodos del reactor.

# **4.3 Transferencia de calor en las esferas**

La energía térmica generada por las físiones nucleares en los kernels (partículas de  $UO<sub>2</sub>$ ) incrustados en la matriz de grafito de las esferas de combustible, fluye del centro de éstas hacia la superficie a causa del gradiente térmico que se forma.

Debido a que las esferas tienen una cubierta de grafito puro (zona libre de combustible), la transferencia de calor en ellas se divide en dos partes: del centro a la superficie de la esfera de combustible; con generación de calor, y a través de la cubierta; sin generación de calor.

# 4.3.1 Conducción de calor dentro de la esfera de combustible

## **4.3.1.1 Distribución de temperatura dentro de la esfera**

En estado estacionario la transferencia de calor dentro de una esfera presenta una distribución de temperaturas cuadrática. Debido a esta característica y partiendo del hecho de que se desea un modelo de transferencia de calor variante en el tiempo no muy complicado, se determinó usar para el modelado una distribución de temperaturas cuadrática que se ajuste bien a la realidad.

2  $\overline{p}$   $\overline{p}$ 

*R*

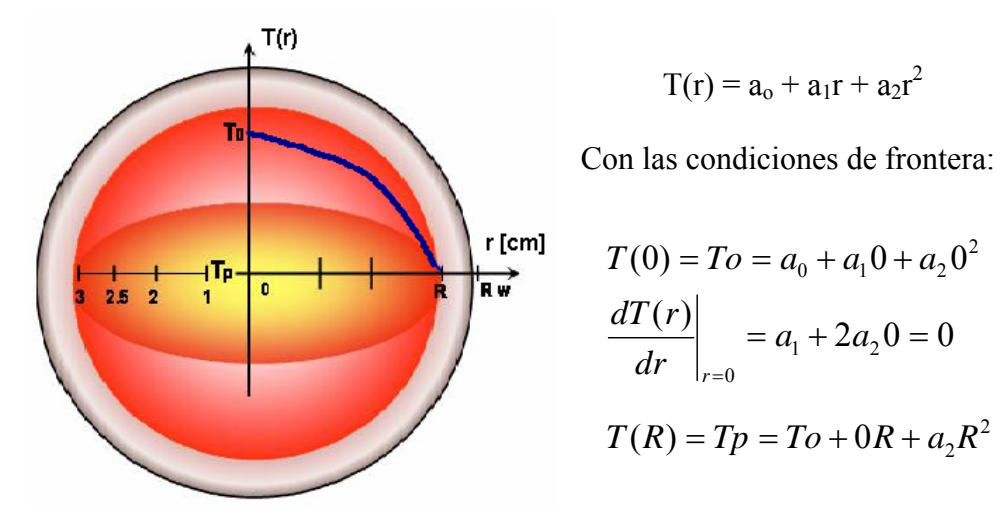

La distribución de temperaturas en la esfera de combustible planteada, es de la forma:

$$
T(0) = To = a_0 + a_1 0 + a_2 0^2 \qquad a_0 = To
$$
  

$$
\frac{dT(r)}{dr}\Big|_{r=0} = a_1 + 2a_2 0 = 0 \qquad a_1 = 0
$$
  

$$
T(R) = Tp = To + 0R + a_2 R^2 \qquad a_2 = \frac{Tp - To}{R^2}
$$

**Figura 4.2** Distribución de temperaturas en la esfera de combustible

Y la ecuación que representa la distribución de temperaturas dentro de la esfera de combustible es:

$$
T(r) = To + \frac{Tp - To}{R^2}r^2
$$
\n(4.24)

## **4.3.1.2 Temperatura promedio en la superficie de la esfera de combustible**

La temperatura en cualquier punto sobre la superficie (capa de radio r) de la esfera, en teoría debe ser la misma, sin embargo en la realidad se presentan pequeñas variaciones, es por ello que se debe trabajar con temperaturas promedio.

La temperatura promedio que tiene un punto sobre la superficie de la esfera de combustible con radio R, sin considerar la cubierta de grafito puro, se obtiene de la siguiente forma:

$$
\overline{T}(r) = \frac{\int_0^R T(r) 4\pi r^2 dr}{\int_0^R 4\pi r^2 dr} = \frac{\int_0^R T(r) r^2 dr}{\int_0^R r^2 dr} = \frac{3}{R^3} \int_0^R T(r) r^2 dr
$$

donde As =  $4\pi r^2$  es el área superficial de la esfera con radio r (área de transferencia de calor).

De modo que para la distribución de temperaturas obtenida anteriormente (ecuación 4.24) se tiene que la temperatura promedio de la esfera en R es:

$$
\overline{T}(R) = \frac{3}{R^3} \int_0^R (To + \frac{Tp - To}{R^2}r^2) r^2 dr = \frac{3}{R^3} \int_0^R (To r^2 + \frac{Tp - To}{R^2}r^4) dr
$$

$$
\overline{T}(R) = \frac{2}{5}To + \frac{3}{5}Tp \tag{4.25}
$$

#### **4.3.1.3 Conducción de calor dentro de la esfera de combustible**

La ecuación general de conducción de calor es:

$$
\frac{\rho c_p}{k_f} \frac{dT}{dt} = \frac{q'''}{k_f} + \nabla^2 T
$$

Donde: ρ, Cp y k<sub>f</sub> son la densidad, capacidad y conductividad térmica de la matriz de grafito respectivamente.  $\nabla^2$  es el Laplaciano, en este caso por tratarse de una esfera debe estar en coordenadas esféricas y únicamente referido al radio ya que la transferencia de calor dentro de una esfera es sólo radial, esto último reduce los términos del laplaciano y nos queda:

$$
\nabla^2 T = \frac{d^2 T}{dr^2} + \frac{2}{r^2} \frac{dT}{dr} = \frac{1}{r^2} \frac{d}{dr} (r^2 \frac{dT}{dr})
$$

Debido a que el análisis se está realizando con temperaturas promedio en la superficie de la esfera de combustible con radio R, se tiene que sacar de igual manera un promedio pesado a la ecuación de conducción.

$$
\frac{\rho c_p}{k_f} \frac{dT}{dt} = \frac{3}{R^3} \frac{q'''}{k_f} \int_0^R r^2 dr + \frac{3}{R^3} \int_0^R \frac{1}{r^2} \frac{d}{dr} (r^2 \frac{dT}{dr}) r^2 dr = \frac{q'''}{k_f} + \frac{3}{R^3} R^2 \frac{dT}{dr} \bigg|_{r=R}
$$

Y la derivada de la ecuación de distribución de temperaturas (4.24) es:

$$
\left. \frac{dT(r)}{dr} \right|_{r=R} = \frac{d}{dr} To + \left. \frac{d}{dr} \left( \frac{Tp - To}{R^2} r^2 \right)_{r=R} = \frac{2}{R} (Tp - To) \tag{4.26}
$$

Sustituyendo, tenemos que la ecuación de conducción de calor en la esfera está dada por:

$$
\frac{\rho c_p}{k_f} \frac{dT}{dt} = \frac{q'''}{k_f} + \frac{6}{R^2} (Tp - To) \tag{4.27}
$$

## **4.3.1.4 Ecuación de conducción de calor dentro de la esfera de combustible**

La cantidad de calor conducido desde el centro de la esfera de combustible hasta la capa superior de la esfera con radio R, es igual al calor que desde esa misma capa (frontera) es conducido a través de la cubierta libre de combustible (grafito puro) de la esfera, hacia la pared exterior con radio Rw. Esto lo expresamos mediante la siguiente igualdad.

$$
4\pi R^2 k_f \left. \frac{dT(r)}{dr} \right|_{r=R} = 4\pi R^2 k_g \left. \frac{dTc(r)}{dr} \right|_{r=R} \tag{4.28}
$$

Donde Tc(r) es la ecuación que representa a la distribución de temperaturas en la cubierta de la esfera (zona sin combustible), la cual es diferente a la de la esfera de combustible T(r), y cuya obtención se muestra más adelante. Derivando ambas ecuaciones se tiene:

$$
\left. \frac{dT(r)}{dr} \right|_{r=R} = \frac{2}{R}(Tp - To) \qquad \text{y} \qquad \left. \frac{dTc(r)}{dr} \right|_{r=R} = \frac{Rw}{R(R - Rw)}(Tp - Tw)
$$

Sustituyendo las derivadas en (4.28) y despejando To:

$$
\frac{2k_f}{R}(Tp - To) = \frac{k_g Rw}{R(R - Rw)}(Tp - Tw)
$$
  
\n
$$
To = Tp - \frac{k_g Rw}{2k_f(R - Rw)}(Tp - Tw)
$$
\n(4.29)

Sustituyendo el valor de To en la ecuación de temperatura promedio en R, (ecuación 4.25), y despejando la temperatura Tp:

$$
\overline{T}(R) = \frac{2}{5}To + \frac{3}{5}Tp = \frac{2}{5}\left(Tp - \frac{k_g Rw}{2k_f (R - Rw)}(Tp - Tw)\right) + \frac{3}{5}Tp
$$

$$
Tp = \frac{5k_f (R - Rw)T - k_g RwTw}{5k_f (R - Rw) - k_g Rw}
$$
\n(4.30)

y en (4.29):

$$
To = \frac{5k_f(R - Rw)\overline{T} - k_gRwTw}{5k_f(R - Rw) - k_gRw} - \frac{k_gRw}{2k_f(R - Rw)} \left( \frac{5k_f(R - Rw)\overline{T} - k_gRwTw}{5k_f(R - Rw) - k_gRw} - Tw \right)
$$
(4.31)

Finalmente sustituyendo las ecuaciones (4.30) y (4.31) en la ecuación de conducción de calor (4.27), obtenemos la ecuación de transferencia de calor por conducción en la esfera de combustible con radio R a simular.

$$
\frac{\rho c_p}{k_f} \frac{d\overline{T}}{dt} = \frac{q'''}{k_f} + \frac{3k_g Rw}{k_f R^2 (R - Rw)} \left( \frac{5k_f (R - Rw)\overline{T} - k_g RwTw}{5k_f (R - Rw) - k_g Rw} - Tw \right)
$$

# 4.3.2 Conducción de calor en la cubierta de la esfera

#### **4.3.2.1 Distribución de temperatura en la zona libre de combustible**

La esfera de combustible la cual contiene partículas de dióxido de uranio es cubierta por una capa de grafito libre de combustible para protegerla. Esta cubierta al no contener combustible no genera calor y únicamente transfiere éste, de la esfera de combustible a la capa exterior de la cubierta (ver figura 4.3).

Para modelar la cubierta de la esfera se debe proponer una distribución de temperaturas en función del radio de la esfera Tc(r), la cual cumpla con la condición de que el calor neto generado en la esfera de combustible con radio  $r = R$  y que entra en esa frontera a la cubierta de la esfera debe ser igual al que sale de la cubierta de la esfera en  $r = Rw$ , esto es:

$$
4\pi R^2 \left. \frac{dTc(r)}{dr} \right|_{r=R} = 4\pi R w^2 \left. \frac{dTc(r)}{dr} \right|_{r=Rw}
$$

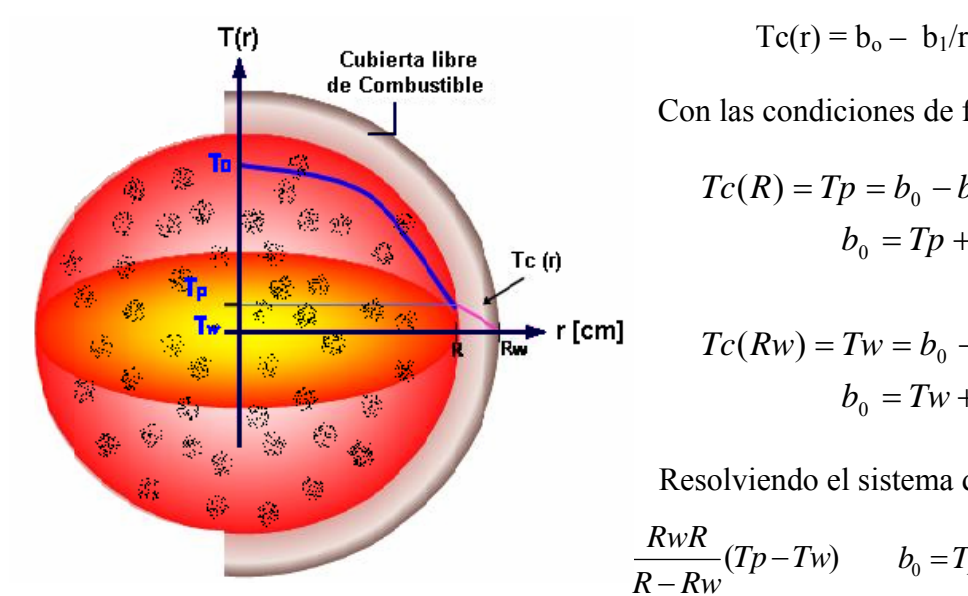

Para ello se propone una distribución de temperaturas de la forma:

$$
Tc(r) = b_0 - b_1/r
$$

Con las condiciones de frontera:

$$
Tc(R) = Tp = b_0 - b_1 / R
$$

$$
b_0 = Tp + b_1 / R
$$

$$
Tc(Rw) = Tw = b_0 - b_1 / Rw
$$

$$
b_0 = Tw + b_1 / Rw
$$

Resolviendo el sistema de ecuaciones:

$$
\frac{RwR}{R-Rw}(Tp-Tw) \qquad b_0 = Tp + \frac{Rw}{R-Rw}(Tp-Tw)
$$

**Figura 4.3** Distribución de temperaturas en la cubierta de la esfera

La ecuación de distribución de temperaturas en la cubierta de la esfera (sin combustible) es:

$$
Tc(r) = Tp + \frac{Rw}{R - Rw}(Tp - Tw) - \frac{RwR}{R - Rw}(Tp - Tw)\frac{1}{r}
$$
(4.33)

## **4.3.2.2 Temperatura promedio en la cubierta exterior de la esfera**

Al igual que en el caso de la esfera de combustible interior, en la capa sin combustible la temperatura varia un poco entre puntos sobre la superficie exterior por lo que hay que usar una temperatura promedio.

La temperatura promedio que tendrá cualquier punto en la superficie exterior de la esfera con radio Rw (cubierta sin combustible), es:

$$
\overline{T}c(r) = \frac{\int_{R}^{Rw}Tc(r)4\pi r^{2}dr}{\int_{R}^{Rw}4\pi r^{2}dr} = \frac{\int_{R}^{Rw}Tc(r) r^{2}dr}{\int_{R}^{Rw}r^{2}dr} = \frac{3}{Rw^{3}-R^{3}}\int_{R}^{Rw}Tc(r) r^{2}dr
$$

$$
\overline{Tc}(Rw) = \frac{3}{Rw^3 - R^3} \int_{R}^{Rw} \left( Tp + \frac{Rw}{R - Rw} (Tp - Tw) - \frac{RwR}{R - Rw} (Tp - Tw) \frac{1}{r} \right) r^2 dr
$$

$$
\overline{Tc}(Rw) = \left[ \frac{R(Rw^3 - R^3) - 1.5RwR(Rw^2 - R^2)}{(Rw^3 - R^3)(R - Rw)} \right] Tp - \left[ \frac{Rw(Rw^3 - R^3) - 1.5RwR(Rw^2 - R^2)}{(Rw^3 - R^3)(R - Rw)} \right] Tw
$$
(4.34)

# **4.3.2.3 Conducción de calor en la cubierta sin combustible**

La ecuación general de conducción de calor radial en una esfera es:

$$
\frac{\rho c_p}{k_f} \frac{dT}{dt} = \frac{q'''}{k_f} + \frac{1}{r^2} \frac{d}{dr} \left(r^2 \frac{dT}{dr}\right)
$$

Pero debido a que en la capa de grafito sin combustible no hay generación de calor, la ecuación general se reduce a la ecuación de Fourier:

$$
\frac{\rho c_p}{k_g} \frac{dTc}{dt} = \frac{1}{r^2} \frac{d}{dr} \left(r^2 \frac{dTc}{dr}\right)
$$

De forma similar a la transferencia de calor dentro de la esfera de combustible, para la conducción de calor en la cubierta de grafito, se debe realizar un promedio pesado para homogeneizar la transferencia de calor en toda la superficie.

$$
\frac{\rho c_p}{k_g} \frac{dTc}{dt} = \frac{3}{Rw^3 - R^3} \int_R^{Rw} \frac{1}{r^2} \frac{d}{dr} (r^2 \frac{dTc}{dr}) r^2 dr = \frac{3}{Rw^3 - R^3} r^2 \frac{dTc}{dr} \bigg|_{r=Rw - R}
$$

De la ecuación de distribución de temperaturas (4.33) obtenemos que:

$$
\frac{dTc(r)}{dr} = \frac{d}{dr}\left(Tp + \frac{Rw}{R-Rw}(Tp - Tw)\right) - \frac{d}{dr}\left(\frac{RwR}{R-Rw}(Tp - Tw)\frac{1}{r}\right)_{r=Rw} = \frac{RwR}{R-Rw}(Tp - Tw)\frac{1}{r^2}
$$
\n(4.35)

$$
\frac{\rho c_p}{k_g} \frac{d\overline{Tc}}{dt} = 3 \frac{RwR}{(Rw^3 - R^3)(R - Rw)} (Tp - Tw)
$$
(4.36)

#### **4.3.2.4 Ecuación de conducción de calor en la cubierta de la esfera**

La cantidad de calor que fluye desde la superficie de la esfera de combustible de radio R hasta llegar a la superficie de la cubierta con radio Rw, pasando a través de la zona libre de combustible, es igual al calor removido por convección de la superficie exterior de la esfera por el refrigerante Helio. Esto lo podemos expresar mediante la ecuación de refrigeración de Newton:

$$
4\pi R w^2 k_g \left. \frac{dT c(r)}{dr} \right|_{r=Rw} = -4\pi R w^2 h_c (Tw - T\infty)
$$
\n(4.37)

donde:

 *<sup>T</sup> Temperatura promedio del helio* ∞ = *hC coeficiente convectivo del helio* =

El signo negativo del término derecho de la igualdad nos indica que el calor está saliendo de la esfera. Además sabiendo que la derivada de la distribución de temperaturas en la cubierta de la esfera (ecuación 4.33) valuada en  $r = Rw$  es:

$$
\frac{dT(r)}{dr}\bigg|_{r=Rw} = \frac{RwR}{R-Rw}(Tp-Tw)\frac{1}{r^2}\bigg|_{r=Rw} = \frac{R}{Rw(R-Rw)}(Tp-Tw)
$$

Sustituyéndola en la ecuación de refrigeración de Newton (4.37), despejamos Tw:

$$
k_g \frac{R}{Rw(R - Rw)}(Tp - Tw) = -h_c(Tw - T\infty)
$$
  

$$
Tw = \frac{k_g R}{k_g R - h_c Rw(R - Rw)}Tp - \frac{h_c Rw(R - Rw)}{k_g R - h_c Rw(R - Rw)}T\infty
$$
(4.38)

$$
\overline{T}_{C}(Rw) + \left[\frac{Rw(Rw^{3} - R^{3}) - 1.5RwR(Rw^{2} - R^{2})}{(Rw^{3} - R^{3})(R - Rw)}\right]Tw = \left[\frac{R(Rw^{3} - R^{3}) - 1.5RwR(w^{2} - R^{2})}{(Rw^{3} - R^{3})(R - Rw)}\right]Tp
$$
\n
$$
Tp = \left[\frac{(Rw^{3} - R^{3})(R - Rw)}{R(Rw^{3} - R^{3}) - 1.5RwR(w^{2} - R^{2})}\right]T_{C} + \left[\frac{Rw(Rw^{3} - R^{3}) - 1.5RwR(w^{2} - R^{2})}{R(Rw^{3} - R^{3}) - 1.5RwR(w^{2} - R^{2})}\right]Tw
$$

Sustituyendo los valores de Tp y Tw en la ecuación de conducción de calor en la cubierta (4.36) y realizando las operaciones, obtenemos la ecuación de transferencia de calor por conducción en la cubierta de la esfera:

$$
\frac{\rho c_p}{k_g} \frac{d\overline{Tc}}{dt} = \left[ \frac{3Rw}{(Rw^3 - R^3) - 1.5Rw(Rw^2 - R^2)} \right] \left[ \overline{Tc} - \frac{k_g R}{k_g R - h_c Rw(R - Rw)} Tp + \frac{h_c Rw(R - Rw)}{k_g R - h_c Rw(R - Rw)} T\right]
$$

# **4.4 Remoción del Calor Generado en las Esferas**

El refrigerante Helio entra al reactor a 486º C aproximadamente, desciende a través de las esferas de combustible absorbiendo su energía térmica (enfriando) para salir del reactor en dirección a la Unidad de Conversión de Potencia a 900º C.

El calor transferido (qs), de las esferas de combustible al Helio está dado por la ley de enfriamiento de Newton:

$$
q_s = h_c A (Tw - T\infty)
$$
\n(4.39)

Donde:

 $A = \text{Area}$  por la que cruzan los flujos de calor

h = Coeficiente de Transferencia de Calor por convección

Tw = Temperatura de la cubierta de la Esfera de Combustible

T∞ = Temperatura promedio del Fluido Refrigerante, Helio

# 4.4.1 Transferencia de calor por convección de las esferas al helio

Para modelar la transferencia de calor de las esferas al Helio se realiza un balance de energía para determinar la variación del flujo de calor en esta parte del sistema:

Variación del flujo de = Energía generada + Energía que entra - Energía que sale calor en el tiempo por el sistema al sistema del sistema

La energía generada en el sistema: es la energía térmica producida por las fisiones en las esferas, la cual es la misma que se transfiere en forma de flujo de calor al Helio (Ecuación de refrigeración de Newton 4.38):

$$
q'' = mhA(Tw - T\infty)
$$

La energía que entra y sale del sistema es la misma que trae el flujo de helio al entrar y salir del reactor, como se observó en el análisis termodinámico. El flujo de energía en el reactor se determina mediante las entalpías de entrada y salida:

$$
q^{\prime\prime}_{ent}-q^{\prime\prime}_{sal}=m(h_{1}-h_{2})
$$

La ecuación general que define la transferencia de calor de las esferas al helio, y la cual se va a simular es:

$$
\frac{\rho c_p}{k_g} \frac{dT\infty}{dt} = mAh_c(Tw - T\infty) - m(h_1 - h_2)
$$

donde: A es el área de la superficie de cada esfera de combustible, m el flujo másico de helio y la variable de estado T∞ es definida como la temperatura promedio del helio en el reactor; sobre la cual se debe considerar el efecto de la caída de presión.

## **4.4.1.1 Efecto de la caída de Presión sobre la Temperatura del Helio**

El helio entra al reactor aproximadamente a 8 MPa de presión, pero al ir descendiendo entre las esferas va impactando con ellas, esto al final repercute en una caída de presión. La caída de presión del helio dentro del reactor provoca una disminución de su temperatura conforme desciende a través de las esferas. Esta disminución es imperceptible debido a que el calor que se está recibiendo de las mismas esferas es mucho mayor, sin embargo, sí modifica ligeramente la temperatura final del gas a la salida del reactor.

# Número de capas de esferas en el reactor

El acomodo de las esferas de combustible dentro del reactor tendría un arreglo parecido al mostrado en la figura 4.4:

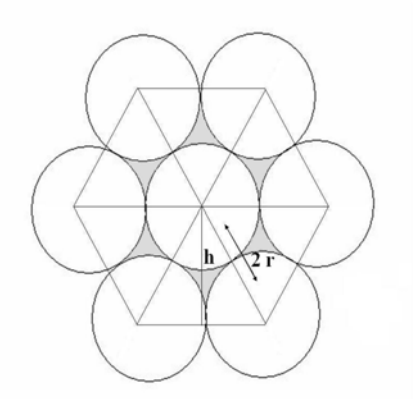

 **Figura 4.4** Acomodo de las esferas en el reactor

Donde:

 $r =$  radio de la esfera = 0.03 m.

$$
h = \sqrt{4r^2 - r^2} = 0.05196 \text{ m}.
$$

Se observa que por cada esfera hay dos huecos exclusivos para ésta, por lo que requerimos saber cuántas esferas hay en un mismo plano.

Dado que la altura del núcleo del reactor es de 9.5 m, y la altura h (figura 4.4) entre capas de esferas es de 0.05196 m, entonces el número de capas de esferas es:

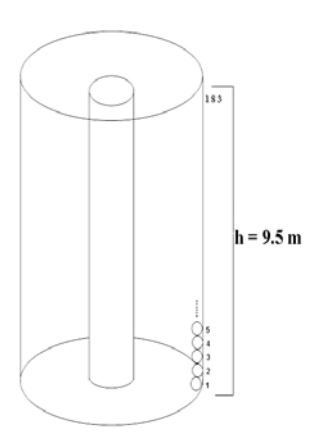

#de capas = 
$$
\frac{9.5m}{0.05196m}
$$
 = 183

La caída de presión del helio en el reactor es de aproximadamente 0.25 MPa, ver análisis termodinámico. Por lo tanto, el descenso en la presión del helio por cada capa de esferas que atraviesa es de:

$$
\Delta P_{capa} = \frac{\Delta P}{\# \text{ capas}} = \frac{0.25 \text{ MPa}}{183} = 1.366 \text{ KPa}
$$

**Figura 4.5** Capas de esferas dentro del reactor

La disminución de temperatura al atravesar cada capa de esferas es:

$$
\Delta T = \frac{\Delta P_{capa}}{\rho Cp} = \frac{1336 Pa}{(3.862 kg/m^3)(5189.2 J/Kg°C)} = 0.0667°C
$$

donde: Cp = calor específico del Helio

ρ = densidad del Helio (a condiciones de presión y temperatura promedio)

Por lo que al atravesar las 183 capas de esferas el helio disminuirá su temperatura 12.2º.

## **4.4.1.2 Cálculo del coeficiente convectivo de transferencia de calor**

La complejidad de la mayoría de los casos en los que interviene la transferencia de calor por convección hace imposible un análisis exacto del coeficiente convectivo que interviene en el proceso, teniéndose que recurrir a correlaciones de datos experimentales. Para una situación particular pueden existir diversas correlaciones procedentes de distintos grupos de investigación; además, con el paso del tiempo, determinadas correlaciones antiguas se pueden sustituir por otras más modernas y exactas, de forma que al final, los coeficientes de transferencia de calor calculados a partir de correlaciones distintas no son iguales, y pueden diferir, en general, en más de un 20%.

En la convección natural, como es el caso en las esferas-helio, el fluido próximo a la pared se mueve bajo la influencia de fuerzas de empuje originadas por la acción conjunta de los cambios en su densidad y el campo gravitatorio terrestre. El coeficiente convectivo se calcula a partir del número de Nussel como se nuestra en la siguiente ecuación:

$$
h_C = k \frac{Nu}{L} \left[ W/m^{2} {}^{\circ}C \right] \tag{4.40}
$$

donde: k = conductividad térmica del helio a la temperatura de pared =  $0.003724$  W/m<sup>o</sup> C. Nu = número de nussel

 $L =$ longitud característica de la esfera:

$$
L = \frac{Volúmen}{Area} = \frac{4/3 \pi r^3}{4 \pi r^2} = \frac{r}{3} = \frac{0.03}{3} = 0.01 \, [m]
$$

## Número de Nussel

El número de Nussel es el gradiente adimensional de temperatura en la superficie, y expresa la transmisión de calor entre el fluido y la pared. Para el caso de una esfera isoterma se calcula como:

$$
Nu = 2 + 0.5\sqrt[4]{Ra}
$$

Donde Ra es conocido como el número de Rayleigh y es igual al producto de los números de Prandtl y Grashof ( $Ra = Pr*Gr$ ).

## Número de Prandtl

Este número adimensional relaciona la difusividad de cantidad de movimiento y la difusividad térmica. Expresa la relación entre la velocidad y la distribución de temperatura en el seno del fluido y para un gas ideal como el helio (Apéndice A) es:  $Pr = 0.665$ 

## Número de Grashof

El número de Grashof relaciona las fuerzas ascendentes y las fuerzas viscosas del fluido, cuanto mayor sea este número, mayor será el movimiento libre del fluido. Se calcula de la siguiente forma:

$$
Gr = \frac{g \beta \rho^2}{\mu^2} L^3 \Delta T
$$

donde:  $g = \text{acceleración gravitational} = 9.81 \text{ m/seg}$  $β =$ variación de densidad = 1/T (para gas ideal) = 0.000905 ° C<sup>-1</sup>.  $p =$  densidad del Helio = 3.1962 Kg/m<sup>3</sup>.  $\mu$  = viscosidad dinámica = 5.1631x10<sup>-5</sup> Pa\*seg.  $L =$ longitud característica = 0.01 m  $\Delta T$  = diferencia de temperaturas entre la pared y el fluido

Todos los parámetros anteriores se calcularon a temperatura de película y por medio de Tablas Termodinámicas (Apéndice C) a una presión promedio de 7.82 MPa.

$$
T_{película} = \frac{Tw + T\infty}{2} = \frac{950 + 693}{2} = 821.5^{\circ}C
$$

Sustituyendo estos datos, encontramos el número de Grashof para el Helio dentro del reactor:

$$
Gr = \frac{g \beta \rho^2}{\mu^2} L^3 \Delta T = \frac{(9.8 \, m/\, seg^2)(0.000905^{\circ} C^{-1})(3.1962 \, Kg/m^3)^2(0.01 m)^3}{(5.1631 \, \text{xl} \, 0^{-5} \, Pa \, seg)^2} \Delta T = 33.988 \Delta T
$$

Donde ∆T; la diferencia de temperaturas entre la pared de la esfera y el Helio varía dependiendo de la reactividad del reactor y la operación del sistema.

Multiplicando el número de Grahof obtenido en la ecuación anterior por el de Prandtl (de tablas Pr = 0.665), el número de Rayleigh resulta:

$$
Ra = Pr* Gr = 0.665*33.988 \Delta T = 22.602 \Delta T
$$

Y con éste encontramos el número de Nussel para el coeficiente convectivo:

$$
Nu = 2 + 0.5\sqrt[4]{22.602\Delta T} = 2 + 1.09\sqrt[4]{\Delta T}
$$

Por lo que finalmente el coeficiente de transferencia de calor por convección, en función de la diferencia de temperaturas, para nuestro modelo del reactor PBMR es:

$$
h_C = k \frac{Nu}{L} = 0.003724 W/cm^{\circ} C \frac{(2+1.09 \sqrt[4]{\Delta T})}{1cm} = 0.007448 + 0.004059 \sqrt[4]{\Delta T}
$$

$$
h_C = 0.007448 + 0.004059 \Delta T^{0.25} [W/m^2 °C]
$$

# **4.5 Implementación del Simulador del Reactor PBMR**

La implementación de los modelos matemáticos que integran la dinámica del reactor a simular se realiza de tal forma que tengamos un módulo compacto que represente la unidad del reactor PBMR, el cual podamos acoplar posteriormente con los módulos de la unidad de conversión de potencia y de la generación de hidrógeno. El módulo de la unidad del reactor estará integrado por tres sub-módulos de simulación que describirán cada uno de los procesos que se

llevan a cabo dentro del reactor; cinética axial, transferencia de calor en las esferas y remoción de calor por el helio.

Las variables de entrada al módulo de simulación de la unidad del reactor son la reactividad normalizada, la temperatura con que entra el helio y el flujo másico de refrigerante. Se obtendrán como salida la potencia térmica generada por el reactor y la temperatura de salida del helio. La figura 4.6 muestra el módulo de simulación de la unidad del reactor que será acoplada a la etapa de potencia del PBMR.

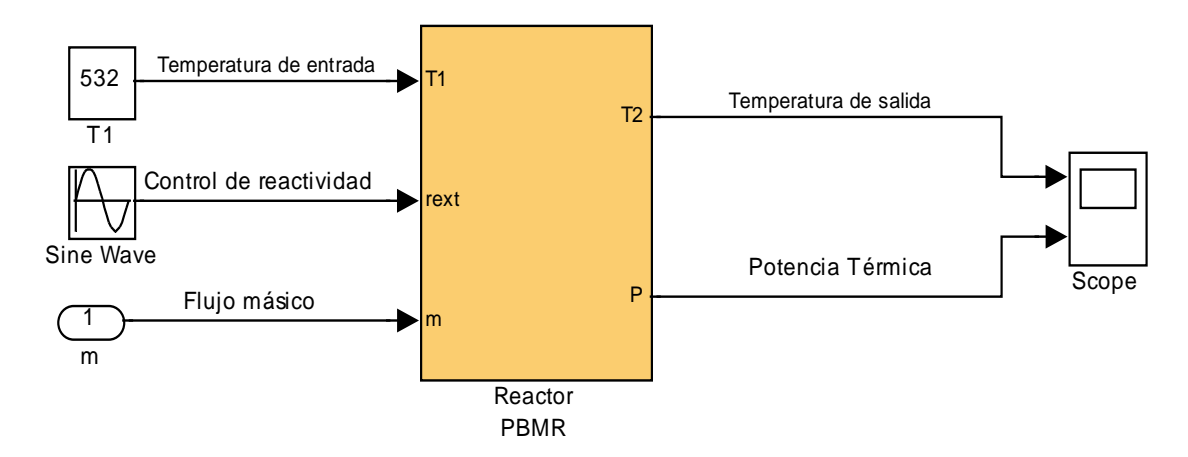

**Figura 4.6** Módulo de Simulación de la Unidad del Reactor

# 4.5.1 Módulo de Generación de Energía Térmica

El módulo de generación de energía térmica está fundamentado en la cinética 1D que se empleó para el modelado del reactor. Debido a que la cinética se realizó para 12 nodos axiales, por simplicidad, y para 6 grupos de neutrones retardados su implementación en simulink es larga y enredada, por el gran número de variables que se tienen, así que es mejor programar las ecuaciones directamente en Matlab e introducirlas al modelo como un bloque (caja negra).

El bloque de simulación de la cinética del reactor nos proporciona la potencia normalizada que se está generando, en los doce nodos axiales, debido a las fisiones nucleares. La potencia normalizada depende de la reactividad que se tenga que es función de la temperatura del combustible, y de una reactividad externa. En condiciones nominales la potencia normalizada

del reactor vale 1. Una vez que se tiene la potencia normalizada se multiplica por un factor de potencia para obtener la potencia térmica del reactor.

El módulo de generación de potencia se muestra a continuación:

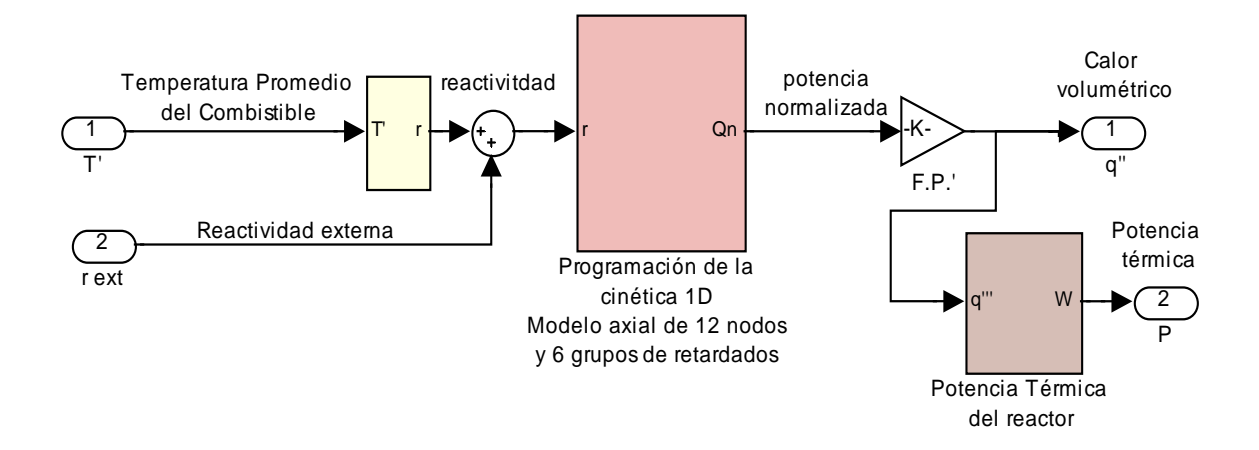

# 4.5.2 Proceso de Transferencia de calor

La simulación del proceso de transferencia de calor se realiza a partir de la construcción de tres módulos interdependientes entre sí; el de conducción de calor en la esfera de combustible, el de conducción de calor a través de la cubierta y el de la remoción del calor de las esferas por medio del helio. El diagrama del proceso se muestra a continuación:

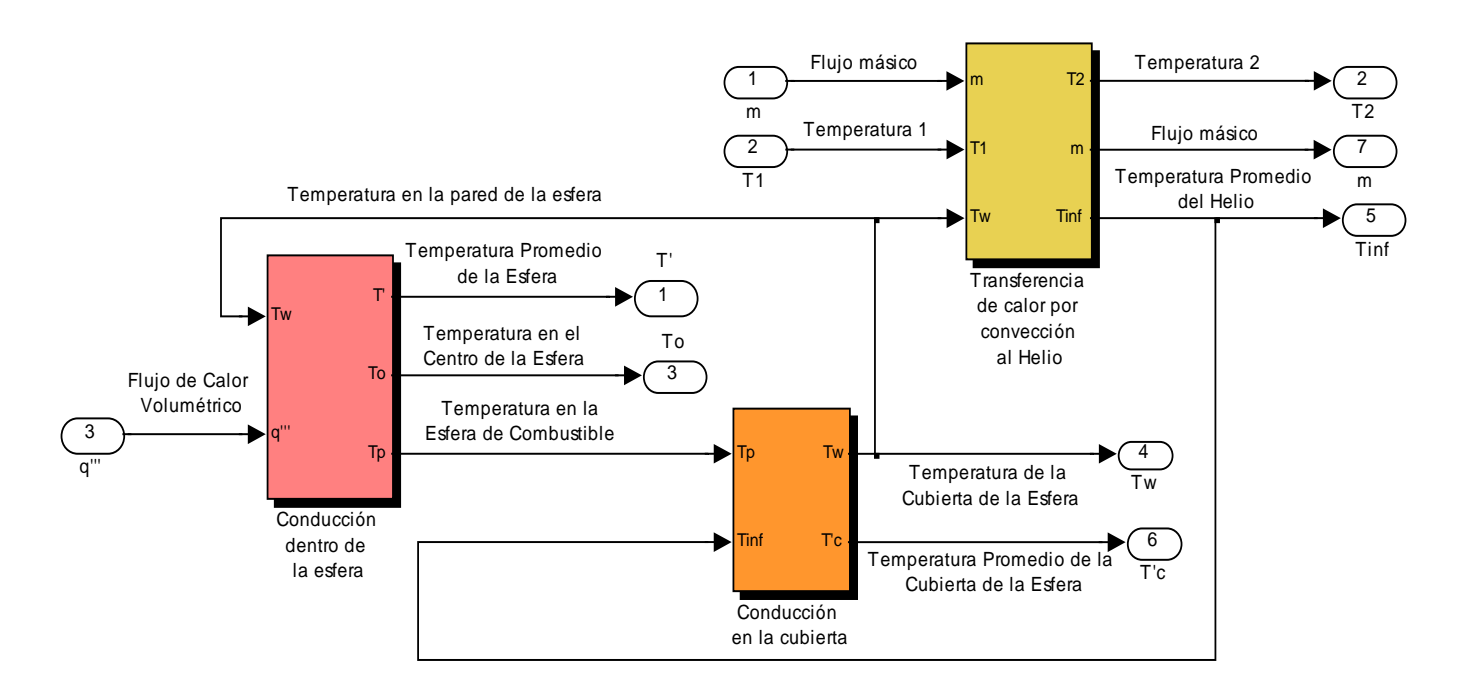

## **4.5.2.1 Conducción de calor en la esfera de combustible**

El diagrama de la conducción de calor dentro de la esfera de combustible en SIMULINK se obtiene a partir de la ecuación:

$$
\frac{\rho c_p}{k_f} \frac{d\overline{T}}{dt} = \frac{q'''}{k_f} + \frac{3k_g Rw}{k_f R^2 (R - Rw)} \left( \frac{5k_f (R - Rw)\overline{T} - k_g RwTw}{5k_f (R - Rw) - k_g Rw} - Tw \right)
$$

Donde los valores de los parámetros son los de diseño u obtenidos del Apéndice A.

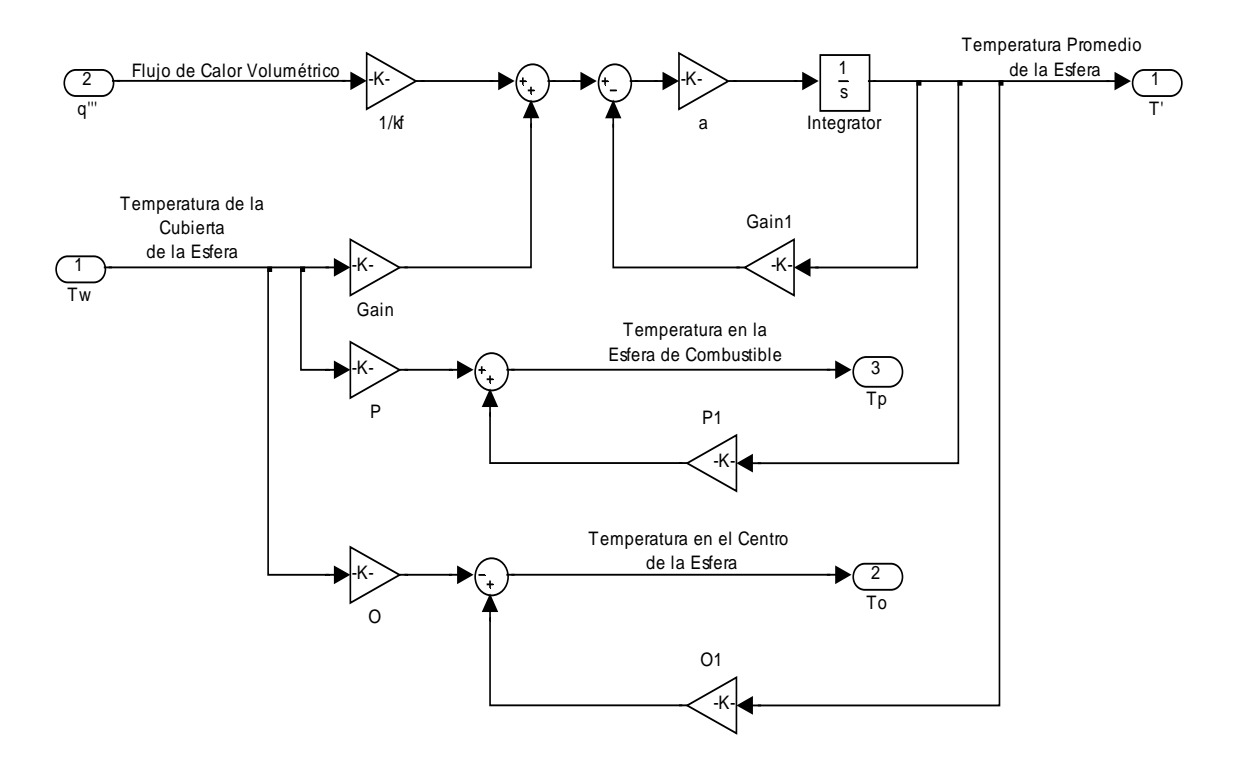

## **4.5.2.2 Conducción de calor a través de la cubierta de la esfera**

El módulo que representa la conducción de calor a través de la cubierta de la esfera de combustible se obtiene a partir de la ecuación:

$$
\frac{\rho c_p}{k_g} \frac{d\overline{T}c}{dt} = \left[ \frac{3Rw}{(Rv^3 - R^3) - 1.5Rw(Rv^2 - R^2)} \right] \left[ \overline{T}c - \frac{k_g R}{k_g R - h_c Rw(R - Rw)} Tp + \frac{h_c Rw(R - Rw)}{k_g R - h_c Rw(R - Rw)} T\infty \right]
$$

Donde los valores de los parámetros son los de diseño u obtenidos del Apéndice A.

# Cuyo modelo en SIMULINK es:

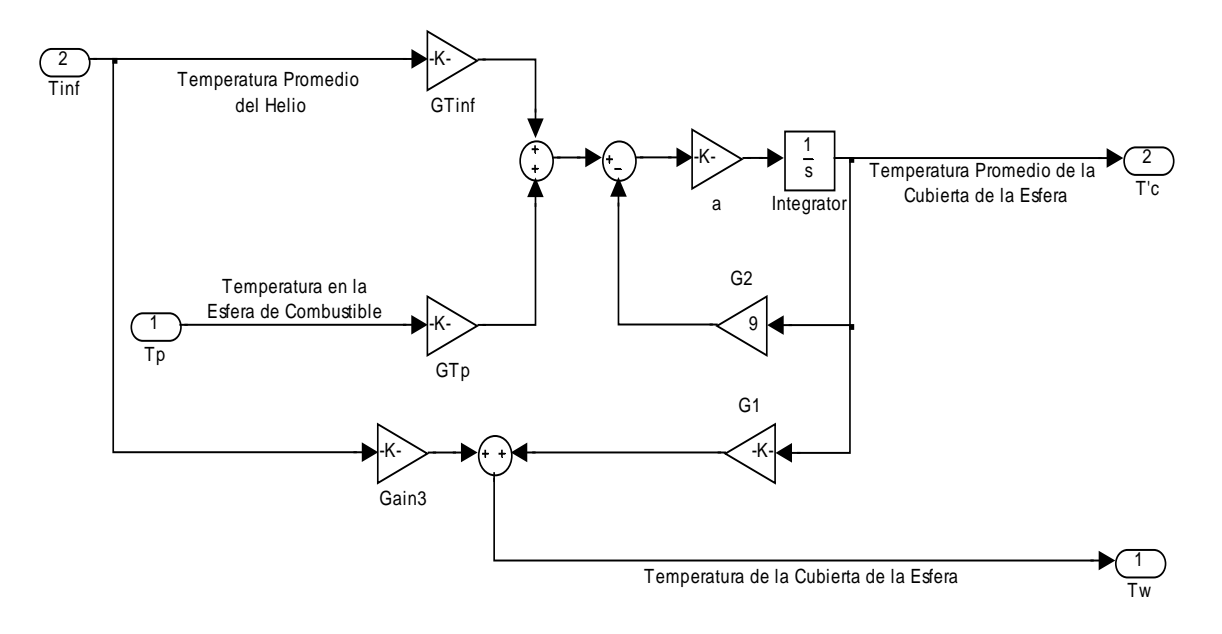

## **4.5.2.3 Remoción de calor de las esferas por el Helio**

El módulo que representa la remoción del calor generado en las esferas de combustible, por el helio se obtiene a partir de la ecuación:

$$
\frac{\rho c_p}{k_g} \frac{dT\infty}{dt} = mAh_c(Tw - T\infty) - m(h_1 - h_2)
$$

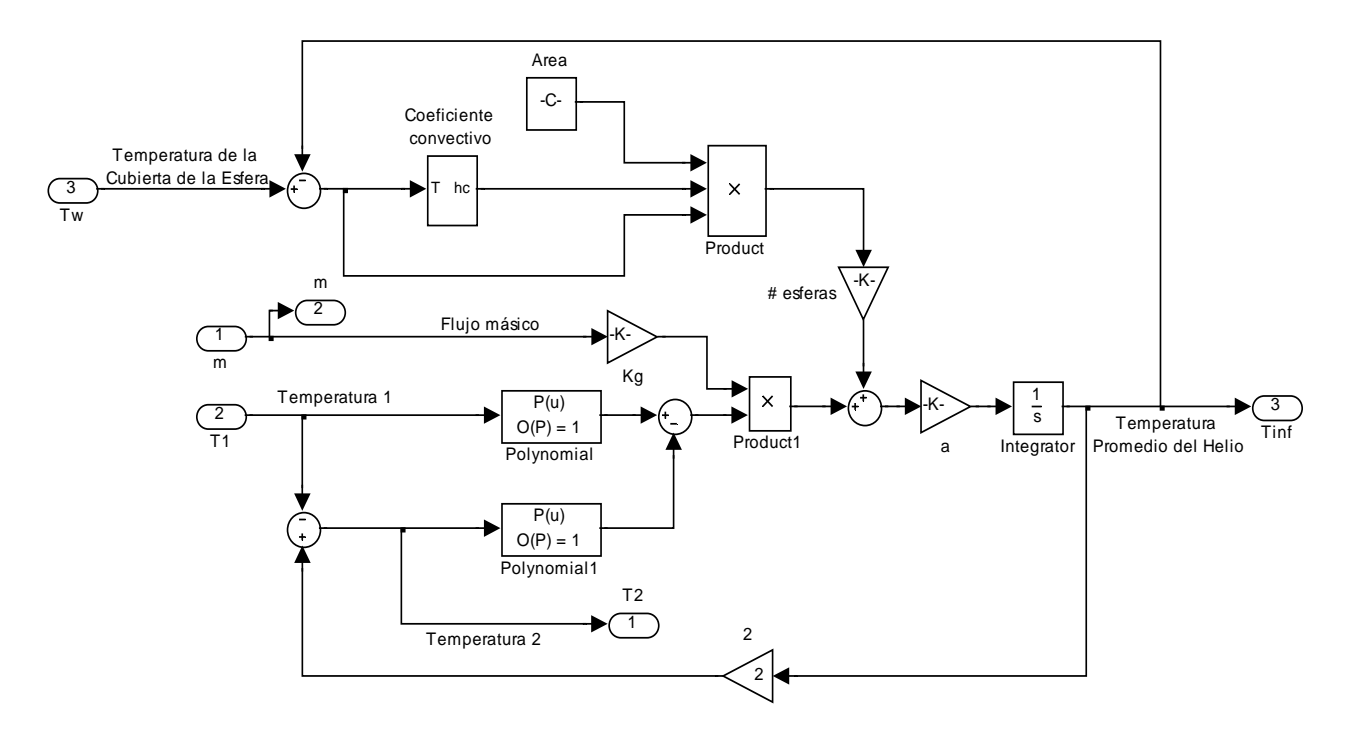

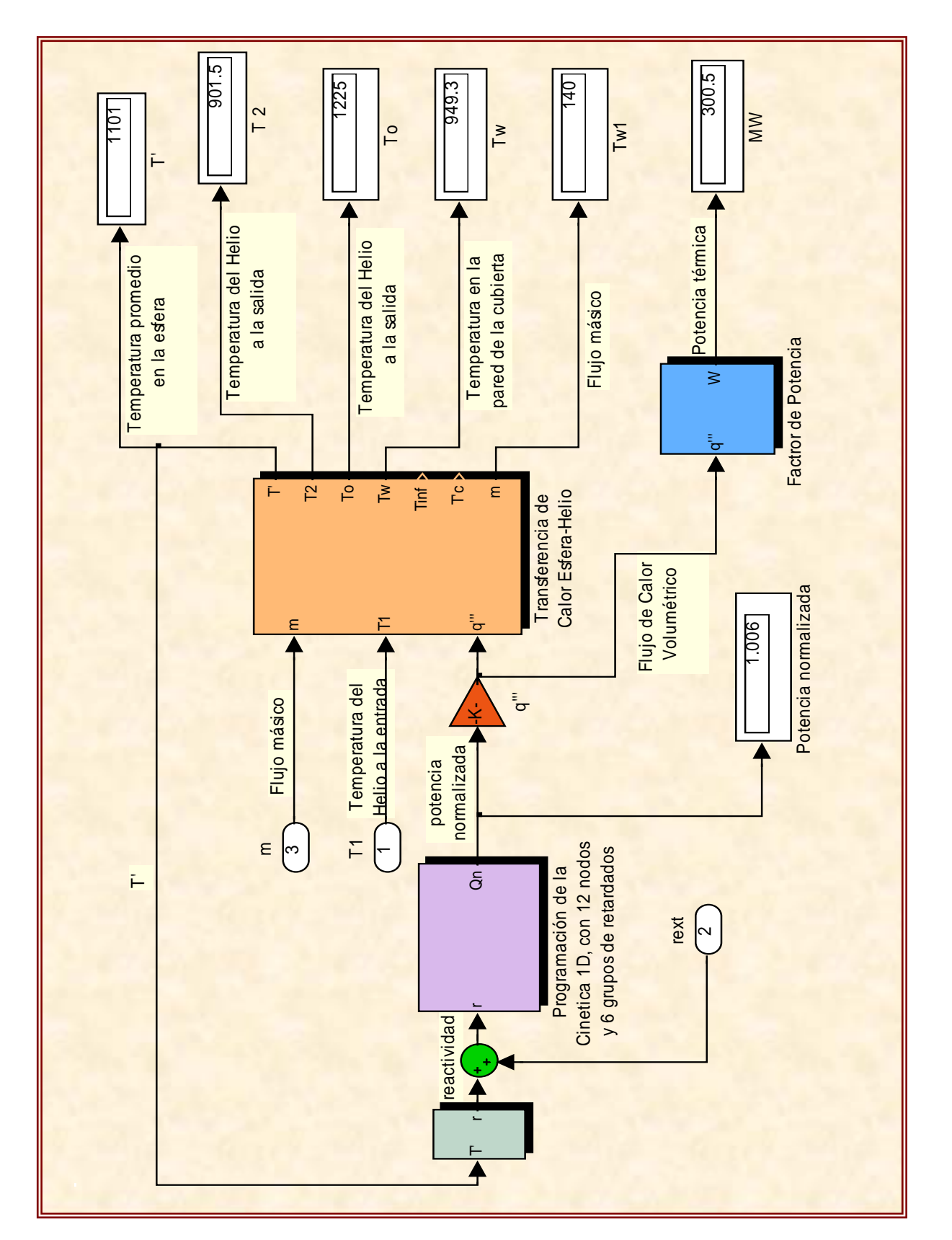

# **4.6 Prueba de Integración de los Módulos del Reactor**

La prueba realizada al modelo de la unidad del reactor, mostrada en la figura anterior, consistió en verificar que el comportamiento presentado por el módulo que representa la unidad del reactor PBMR y la cual se integro a partir de los subsistemas que conformaron su diseño. La prueba se realizó a condiciones nominales de operación y teniendo como entrada externa a la reactividad normalizada, la cual varía dependiendo de la temperatura en el reactor.

A partir de las ecuaciones de cinética axial, cuyos parámetros fueron aproximados a partir de los flujos neutrónicos obtenidos del "*benchmark PBMR*" y que se muestran en el apéndice C, obtenemos la potencia normalizada dentro del reactor. Conociendo la potencia que se genera por las fisiones, y de acuerdo al modelado que caracteriza el comportamiento de las temperaturas en el combustible, se simula la transferencia de calor en las esferas y la remoción de éste por medio del helio.

# **4.7 Conclusiones**

El módulo de simulación de la unidad del reactor se comportó de forma correcta. Si bien las pruebas de operación únicamente se realizan para condiciones nominales, los resultados obtenidos son aceptables para otras condiciones, considerando la información disponible y el hecho de que los modelos son obtenidos de las ecuaciones de conservación de neutrones, energía y masa, con suposiciones que conducen a simplificaciones numéricas. La cinética 1D utilizada le da flexibilidad de operación al modelo, comparado con el de la cinética puntual, no obstante los parámetros de diseño como son las secciones eficaces deben obtenerse de forma más detallada cuando se utilicen modelos de mayor precisión, ya que en esté caso se aproximaron de acuerdo a los flujos neutrónicos del reactor (Apéndice C). En el modelado de la transferencia de potencia térmica a través de la esfera y hacia el helio se consideraron distribuciones de temperatura experimentales, que aunque cumplen cabalmente con las leyes termodinámicas y de conservación de la energía, pueden ser mejoradas en trabajos futuros.

# **CAPÍTULO 5 Simulación de la Unidad de Potencia del PBMR**

# **5.1 El Sistema Central de Potencia de la Planta**

El diseño modular con que cuenta el PBMR permite una construcción en paralelo de la central nucleoeléctrica, ya que la fabricación de los módulos de los equipos y la preparación del sitio para la planta pueden realizarse de forma independiente, esto gracias a la posibilidad de poder transportar sus componentes por separado [1]. La novedosa forma de operación de la planta permite un modelado por separado de cada unidad y de cada equipo en particular. El avanzado diseño de la planta logra la integración de dos unidades compactas en un sistema central de potencia; la Unidad del Reactor y la Unidad de Conversión de Potencia. En la Figura 5.1, se muestra el sistema central de potencia del PBMR.

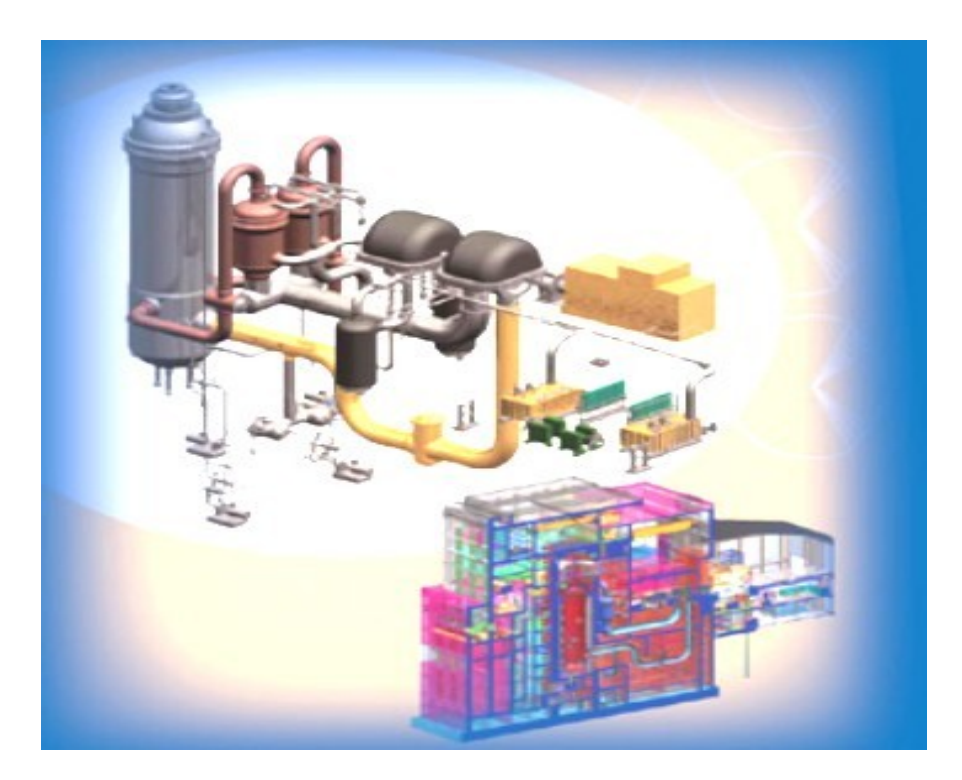

**Figura 5.1** El Sistema Central de Potencia de la planta PBMR

# **5.2 Modelado de la Unidad de Conversión de Potencia**

El modelado matemático de la unidad de conversión de potencia del PBMR, donde el helio es utilizado como fluido de trabajo para la generación de energía mecánica y eléctrica, se realiza a partir del análisis termodinámico de la planta optimizada (capítulo 2). La etapa de Potencia se integra por los siguientes sistemas a modelar:

- 1) Unidad Turbo de Alta Presión
- 2) Unidad Turbo de Baja Presión
- 3) Turbogenerador
- 4) Recuperador
- 5) Sistema de Enfriamiento

# 5.2.1 Unidad Turbo de Alta Presión

La unidad turbo de alta presión es la primera etapa de potencia por la que fluye el helio al salir del reactor, y está compuesta por una turbina de gas y un par de compresores de alta presión montados sobre el mismo eje.

# **5.2.1.1 Turbina de Alta Presión**

El flujo de Helio que sale del reactor a una temperatura de 900º C aproximadamente entra a la turbina de alta presión con una entalpía de entrada  $(h_1)$ , dentro de la turbina el helio se expande lo necesario para generar la potencia mecánica que requiere la unidad compresora de alta presión, y sale de la turbina a una temperatura  $(T_2)$  y por consiguiente con una entalpía de salida  $(h_2)$ . La variación de la entalpía en función del tiempo que ocurre en la turbina se modela mediante la siguiente ecuación diferencial:

$$
\frac{dh_2}{dt} = \frac{h_1 - h_2}{T} - \frac{W_{Tap}}{mT}
$$
\n(5.1)

Donde WTap es la potencia generada en la turbina y que se suministra a la unidad compresora, cabe mencionar que ésta debe ser multiplicada por la eficiencia de la turbina para obtener la potencia mecánica de la flecha. T es una constante de tiempo, que nos indica cuánto tiempo tarda en pasar todo el helio contenido en el sistema central de potencia del PBMR (2500 Kg aprox.) por cada equipo:

$$
T = \frac{cantidad de Helio disponible}{Flujo másico} = \frac{2500Kg}{140 Kg / seg} = 17.857 seg
$$

## **5.2.1.2 Unidad Compresora de Alta Presión**

La unidad compresora de alta presión está compuesta por dos compresores, con enfriamiento intermedio, montados sobre el mismo eje lo que aumenta su eficiencia con respecto a usar un solo compresor. Esta unidad tiene la función de comprimir el flujo de helio previamente enfriado (en el enfriador intermedio), hasta 8 MPa que es la presión con la que debe entrar al reactor. El modelado de la unidad compresora de alta presión se realiza a partir de las entalpías de entrada y salida de ésta, prácticamente igual que como se modelo la turbina, pero con la salvedad de que la potencia que la turbina genera el compresor la absorbe. La ecuación diferencial correspondiente es:

$$
\frac{dh_{9}}{dt} = \frac{h_{8} - h_{9}}{T} + \frac{W_{Cap}}{mT}
$$
\n(5.2)

Donde:  $h_9$  = entalpía de salida del compresor de alta presión

 $h_8$  = entalpía de entrada al compresor (proveniente del enfriador intermedio) WCap = Potencia suministrada al compresor (potencia mecánica de la flecha)

# Potencia demandada por la unidad compresora

La potencia mecánica que demanda la unidad compresora es la misma que se genera en la turbina, considerando la eficiencia de ésta. Y se obtienen a partir de la siguiente ecuación:

$$
W_{cap} = \frac{m\Delta P}{\rho} \qquad ; \qquad W_{cap} = \eta W_{Tap}
$$

Donde: m = flujo másico

ρ = densidad promedio del helio en los compresores

 $\Delta P$  = diferencia de presión = 8 MPa – Presión del helio antes de la compresión η = eficiencia de la turbina

# 5.2.2 Unidad Turbo de Baja Presión

La unidad turbo de baja presión es la segunda etapa de potencia por la que pasa el flujo de helio al salir del reactor y está compuesta, al igual que la unidad turbo de alta presión, por una turbina y una unidad compresora, en este caso de baja presión.

## **5.2.2.1 Turbina de Baja Presión**

El flujo de Helio que sale de la turbina de alta presión con una entalpía  $(h_2)$ , entra a la turbina de baja presión donde vuelve a expandirse para generar la potencia mecánica requerida por la unidad compresora de baja presión, y por consiguiente sale con una entalpía menor  $(h_3)$ . La variación de la entalpía en función del tiempo que ocurre en esta turbina se puede modelar mediante la siguiente ecuación diferencial:

$$
\frac{dh_3}{dt} = \frac{h_2 - h_3}{T} - \frac{W_{Tbp}}{mT}
$$
\n(5.3)

Donde WTbp es la potencia generada en la turbina de baja presión la cual será requerida para el trabajo de compresión en la unidad compresora de baja presión. T es la constante de tiempo que indica cuánto tardan en pasar, por cada uno de los equipos, los aproximadamente 2500 kg de Helio que fluyen en el sistema central de potencia del PBMR. Debido a que en condiciones normales de operación tanto la cantidad como el flujo de Helio permanecen constantes, T será la misma para todos los equipos.

#### **5.2.2.2 Unidad Compresora de Baja Presión**

La unidad compresora de baja presión realiza la primera etapa de compresión del flujo de helio que entrará al reactor. El helio previamente enfriado (en el pre-enfriador), entra a los compresores de baja presión con una entalpía ( $h_6$ ) y se comprime hasta 4.67 MPa saliendo de éstos con una entalpía  $(h_7)$ . La ecuación diferencial que modela el proceso es:

$$
\frac{dh_{\gamma}}{dt} = \frac{h_6 - h_7}{T} + \frac{W_{Cbp}}{mT}
$$
(5.4)

Donde:  $h_7$  = entalpía de salida del compresor de alta presión

 $H<sub>6</sub>$  = entalpía de entrada al compresor (proveniente del enfriador intermedio)

 $W_{Cap}$  = Potencia suministrada para la compresión (potencia mecánica de la flecha)

## Potencia demandada por la unidad compresora

La potencia mecánica que demanda la unidad compresora para realizar la compresión es:

$$
W_{Cbp} = \frac{m\,\Delta P}{\rho} \qquad ; \qquad W_{Cbp} = \eta \, W_{Tbp}
$$

Donde: m = flujo másico

ρ = densidad promedio del Helio en el compresor

∆P = diferencia de presiones = 4.67 MPa – Presión del helio antes de la compresión

η = eficiencia de la turbina de baja presión

# 5.2.3 El Turbo-generador

El turbogenerador es la etapa de potencia donde la energía térmica generada en el reactor es transformada primeramente en potencia mecánica y después en potencia eléctrica.

La transformación de potencia térmica a mecánica se da en la turbina del generador, donde el flujo de helio proveniente de la turbina de baja presión con una entalpía  $(h_3)$ , es expandido para generar la potencia mecánica requerida por la flecha que activa el generador eléctrico. Esta expansión del helio provoca una disminución en su temperatura  $(T_4)$  y por consiguiente en la entalpía de salida (h4). La variación de la entalpía en función del tiempo que ocurre en la turbina de potencia, se modela mediante la siguiente ecuación:

$$
\frac{dh_4}{dt} = \frac{h_3 - h_4}{T} - \frac{W_{TG}}{mT}
$$
\n(5.5)

La potencia mecánica que requiere la flecha para activar el generador eléctrico  $W_{TG}$ , se calcula a partir de la expansión del flujo de helio en la turbina la cual estará determinada por la carga de demanda eléctrica.

La carga de demanda eléctrica puede ser menor o mayor a la nominal (plena carga) y se expresa en valores normalizados, correspondiendo el 1 al valor nominal. La potencia requerida por la flecha es modelada por la siguiente ecuación:

$$
W_{TG} = \left[\frac{m(P_3 - P_4)}{\overline{\rho}}\right] * (C.C)
$$

Donde: C.C = Factor de carga eléctrica

 $\overline{\rho}$  = densidad promedio del Helio durante la expansión en el turbogenerador

 $P_3$  = presión del Helio a la entrada del turbogenerador

 $P_4$  = presión del Helio a la salida del turbogenerador

La presión del Helio a la entrada y salida del turbogenerador se obtiene con la ecuación del gas ideal:

$$
P_3 = R\rho_3 T_3 \qquad ; \qquad P_4 = R\rho_4 T_4
$$

R es la constante particular del gas, ρ la densidad y T la temperatura del Helio a la entrada y salida del turbogenerador respectivamente.

## Potencia mecánica aprovechada en la flecha del turbogenerador

La potencia mecánica que se aprovecha para mover la flecha del turbogenerador es menor a la potencia proveniente de la expansión requerida para ello, esto debido a que hay una pérdida por calor. La potencia en la flecha es:

$$
W_{\text{flecha}} = \eta_{TG} W_{TG}
$$

## Potencia Eléctrica

El generador eléctrico transforma la potencia mecánica de la flecha en potencia eléctrica por medio de una fuerza electromotriz. La potencia eléctrica generada es:

$$
We = \eta_{g} W_{\text{flecha}}
$$

Donde:  $\eta_e$  = eficiencia del generador

# 5.2.4 El Recuperador

El recuperador tiene la función de transferir calor del flujo de helio a mayor temperatura que se ha expandido en el turbogenerador, al flujo de helio de menor temperatura que va a entrar al reactor, con el objeto de mejorar la eficiencia. Para modelar el recuperador, se divide su módulo en dos partes; el circuito primario y el circuito secundario.

## Circuito Primario del Recuperador

El flujo de helio que sale del turbogenerador a una temperatura  $(T_4)$  y con una entalpía  $(h_4)$ , entra al circuito primario del recuperador y transfiere calor al flujo de helio de menor temperatura que va a entrar al reactor y que fluye por el circuito secundario, al ceder calor el helio disminuye su temperatura hasta  $(T_5)$  y sale del circuito primario del recuperador con una entalpía  $(h<sub>5</sub>)$ . La ecuación diferencial que modela esta transferencia de calor es:

$$
\frac{dh_s}{dt} = \frac{h_4 - h_s}{T} - \frac{Q_{prim}}{mT}
$$
\n(5.6)

Donde Q<sub>prim</sub> es el calor total que puede ceder el flujo de helio en el circuito primario del recuperador, y se calcula como:

$$
Q_{\text{prim}} = mH
$$

Donde: m = flujo másico

H = coeficiente de transferencia de calor del recuperador

El coeficiente de transferencia de calor se obtiene como:

$$
H = Cp(T_4 - T_{\text{lim}})
$$

Siendo Cp el calor específico promedio del helio en la transferencia de calor, T<sub>4</sub> es la temperatura con la que el helio entra al circuito primario del recuperador y  $T_{\text{lim}}$  es la temperatura límite inferior requerida para que haya transferencia de calor.

El calor transferido por el flujo de Helio del circuito primario, al flujo de helio del circuito secundario se obtiene como:

$$
Q_{trans} = mCp(T_4 - T_5)
$$
#### Circuito Secundario del Recuperador

El flujo de helio que sale del compresor de alta presión con una entalpía  $(h_9)$  entra al circuito secundario del recuperador para absorber calor del flujo de helio de mayor temperatura que acaba de ser expandido en el turbogenerador y que fluye por el circuito primario, al absorber calor el helio aumenta su temperatura hasta  $(T_{10})$ , aproximadamente 486° C (a plena carga), que es con la que entra al reactor. La ecuación que modela esta absorción de calor es:

$$
\frac{dh_{10}}{dt} = \frac{h_9 - h_{10}}{T} + \frac{Q_{abs}}{mT}
$$
\n(5.7)

Donde Qabs es el calor absorbido por el flujo de Helio en el circuito secundario del recuperador, y es igual a:

$$
Q_{\rm abs} = \eta_{Q} Q_{\rm trans}
$$

Donde:  $η_Q$  = eficiencia en la transferencia de calor

#### 5.2.5 Sistemas de Enfriamiento

Los sistemas de enfriamiento de la unidad de conversión de potencia del PBMR son dos; el preenfriador y el enfriador intermedio, ambos tienen la función de disminuir la temperatura del flujo de helio antes de la compresión, con la finalidad de aumentar su densidad y mejorar el rendimiento de los compresores.

#### **5.2.5.1 El Preenfriador**

El flujo de helio en el preenfriador pierde calor al transferirlo a otro refrigerante (agua), por lo que su temperatura y entalpía disminuyen. Su modelado es similar al del circuito primario del recuperador.

$$
\frac{dh_{6}}{dt} = \frac{h_{5} - h_{6}}{T} - \frac{Q_{pre}}{mT}
$$
(5.8)

Donde  $(h_5)$  es la entalpía con la que entra el helio al preenfriador y  $(h_6)$ . la entalpía con la que sale de éste. Q<sub>pre</sub> es el calor que cede el flujo de helio al enfriarse, y se calcula como:

$$
Q_{pre} = mH_1
$$

Siendo m el flujo másico de helio y  $H_1$  el coeficiente de transferencia de calor del preenfriador, el cual se obtiene como:

$$
H_1 = Cp(T_5 - T_{amb})
$$

Y donde Cp es el calor específico promedio del Helio en la transferencia de calor,  $T_5$  es la temperatura con la que entra el Helio al preenfriador y Tamb es la temperatura ambiente del agua de refrigeración (25º C aproximadamente).

#### **5.2.5.2 El Enfriador Intermedio**

El modelado del enfriador intermedio es prácticamente igual al del preenfriador. En este caso el flujo de helio que sale del compresor de baja presión a una temperatura  $(T_7)$  y con una entalpía (h<sub>7</sub>), entra al enfriador intermedio y transfiere calor al ambiente (agua), al ceder calor disminuye su temperatura hasta  $(T_8)$  y sale del enfriador intermedio con una entalpía (h<sub>8</sub>). La ecuación que modela el enfriamiento es:

$$
\frac{dh_s}{dt} = \frac{h_7 - h_s}{T} - \frac{Q_{\text{eni}}}{m} \tag{5.9}
$$

El calor que pierde el flujo de helio es:

$$
Q_{\text{eni}} = mH_2
$$

Con un coeficiente de transferencia de calor:

$$
H_2 = Cp(T_7 - T_{amb})
$$

#### **5.3 Implementación del Simulador de la Unidad de Potencia**

El modelado matemático que se realizó a cada uno de los sistemas que conforman la unidad de conversión de potencia, los cuales se sustentan tanto en las características termodinámicas de operación de cada uno de los componentes como en las leyes y principios de ingeniería con que fueron diseñados, darán fundamento teórico a la simulación de la planta PBMR en Simulink-Matlab.

La simulación de la unidad de conversión de potencia se realizará a partir del diseño de un módulo que reproduzca su comportamiento en tiempo real, y que utilice variables de entrada con las que el sistema reaccionará dinámicamente de acuerdo a sus propias características para responder de una manera lo más ajustada a la realidad.

Este módulo de simulación dinámica de la unidad de conversión de potencia del PBMR debe permitir su interconexión con la unidad del reactor nuclear y con los módulos de cogeneración eléctrica. En la figura 5.2, se muestra el módulo de la unidad de potencia realizado en simulink-matlab.

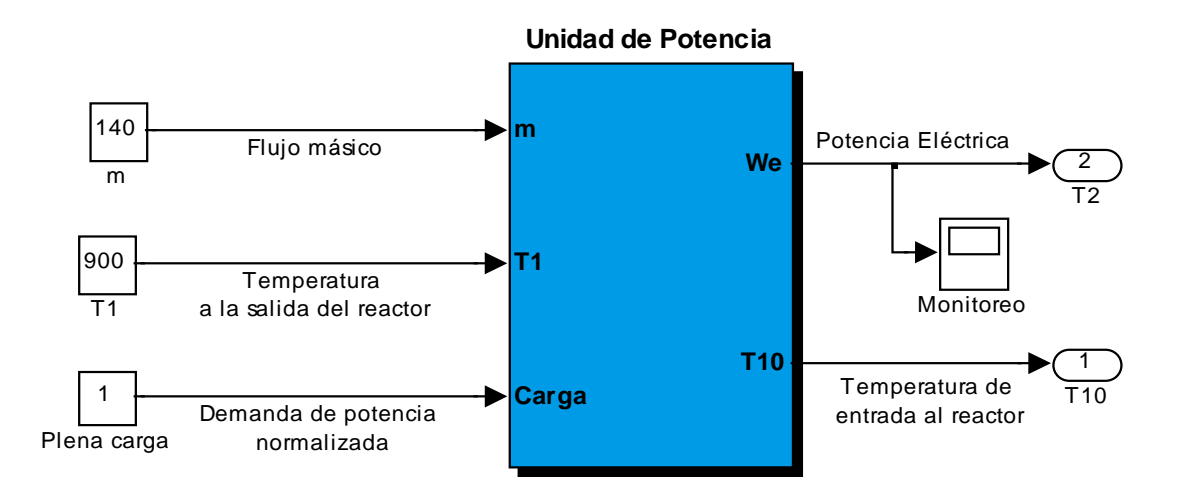

**Figura 5.2** Módulo de Simulación de la Etapa de Conversión de Potencia

Las entradas al sistema son el flujo másico de helio, la temperatura de éste al salir del reactor y el factor de carga eléctrica normalizado, el cual es 1 a plena carga. Las salidas finales del sistema son la potencia eléctrica y la temperatura final del helio.

## 5.3.1 Simulación de la Unidad Turbo de Alta Presión

Para la simulación de cada uno de los sistemas de la unidad de conversión de potencia del PBMR, como es el caso de la unidad turbo de alta presión, los componentes que los integran son programados en bloques de simulink que al final se conectan para conformar el sistema en cuestión.

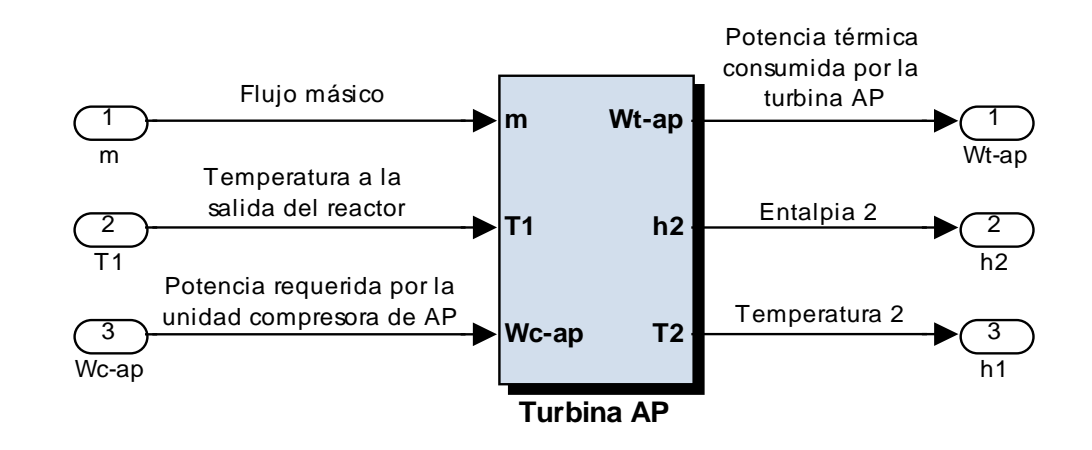

La turbina que integra la unidad turbo de alta presión se programa en el siguiente bloque:

El diagrama de la Turbina de Alta Presión en SIMULINK es:

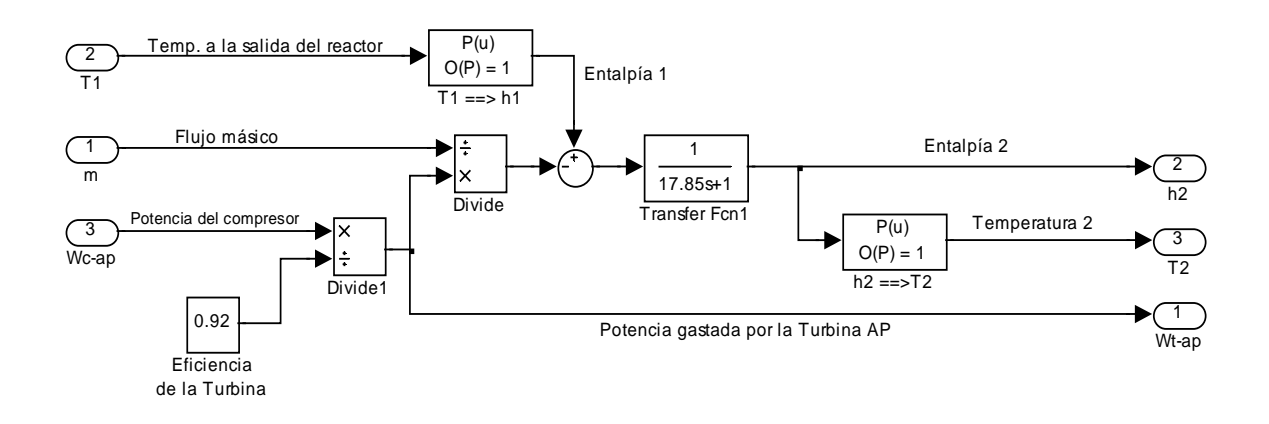

## **5.3.1.2 Módulo de la Unidad Compresora de Alta Presión**

La unidad compresora de alta presión, que está integrada por dos compresores que se reparten el trabajo, es programada en un sólo bloque. Debido a que el modelado del sistema de compresión se realiza por medio de flujo de entalpías su implementación en simulink puede realizarse como un solo compresor equivalente, el cual realizará el trabajo de compresión total a partir de las entalpías de entrada y salida de la unidad compresora. Este módulo de compresión depende del trabajo realizado por la turbina para comprimir el flujo de helio, por lo que su funcionamiento está ligado al comportamiento del módulo de la turbina.

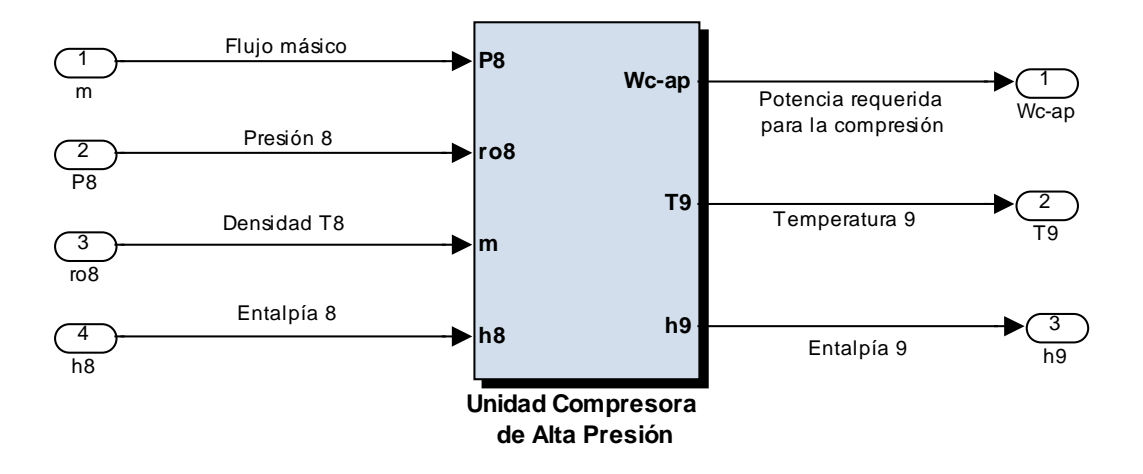

El bloque de simulación de la unidad compresora de alta presión es:

El diagrama en SIMULINK del proceso de compresión es:

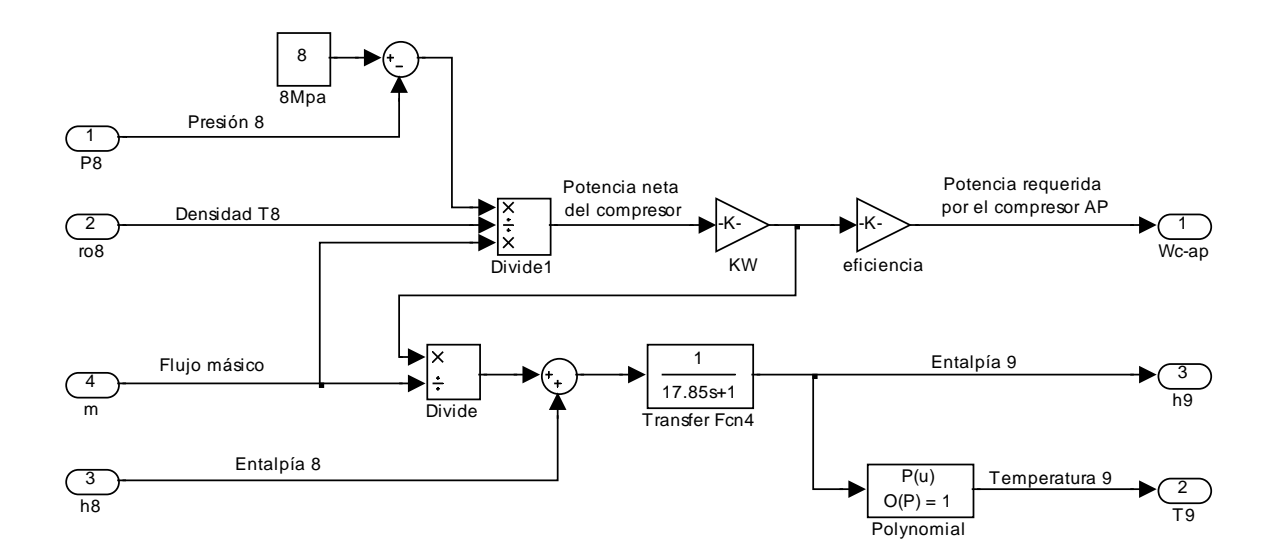

## 5.3.2 Simulación de la Unidad Turbo de Baja Presión

Los bloques para la simulación de la unidad turbo de baja presión se construyen exactamente igual a los de la unidad de alta presión, diferenciándose únicamente en los valores de los parámetros de diseño y en las condiciones de entrada de los componentes. La unidad compresora de baja presión es igualmente modelada por medio de un compresor equivalente que realiza el trabajo total de compresión.

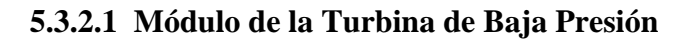

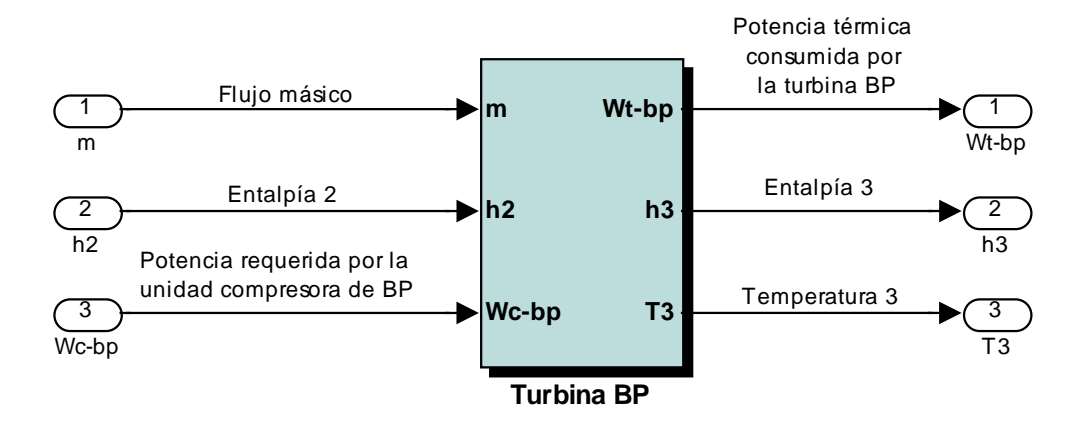

El diagrama de la Turbina de Baja Presión en SIMULINK es:

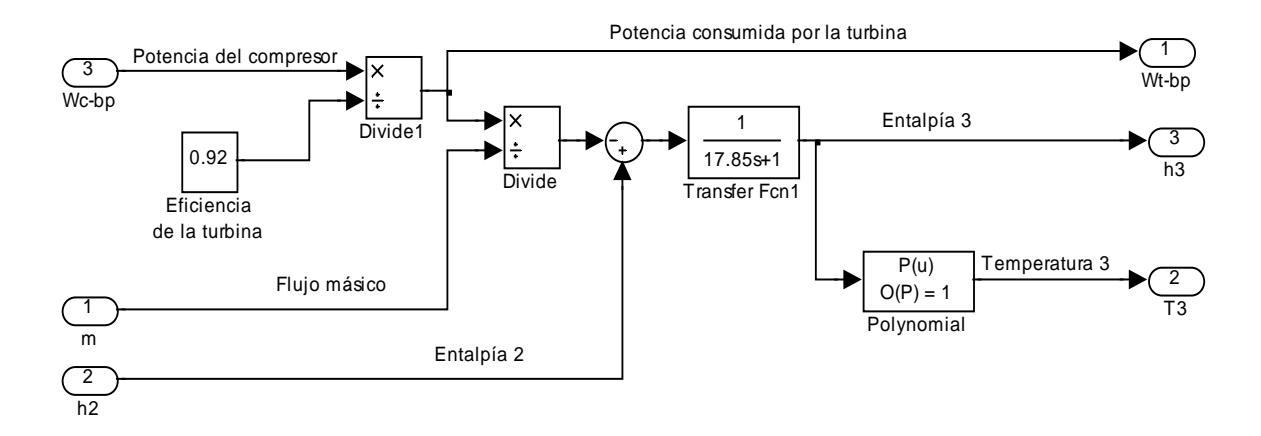

**5.3.2.2 Módulo de la Unidad Compresora de Baja Presión** 

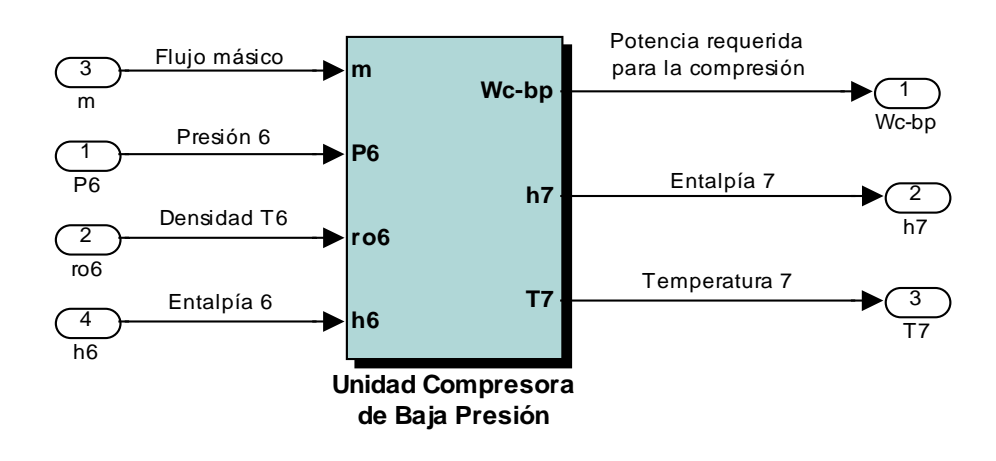

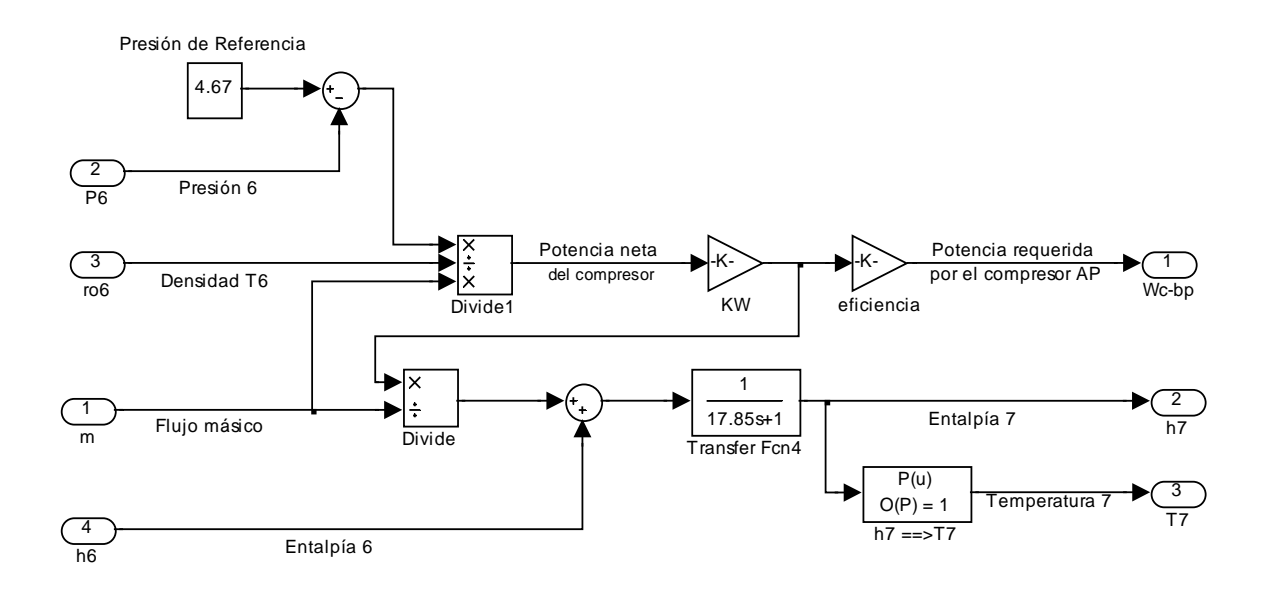

El diagrama de la Unidad Compresora de Baja Presión en SIMULINK es:

## 5.3.3 Simulación del Turbo-generador

El módulo de simulación del Turbogenerador de la planta PBMR se realiza en un solo bloque que integra tanto la turbina de potencia como el generador eléctrico. La programación para simular la dinámica de estos dos sistemas acoplados es más compleja que la de cualquier otro módulo de la unidad de potencia, esto debido a que su funcionamiento depende de una variable externa a la planta, el factor de carga, el cual puede ser manipulado por el usuario.

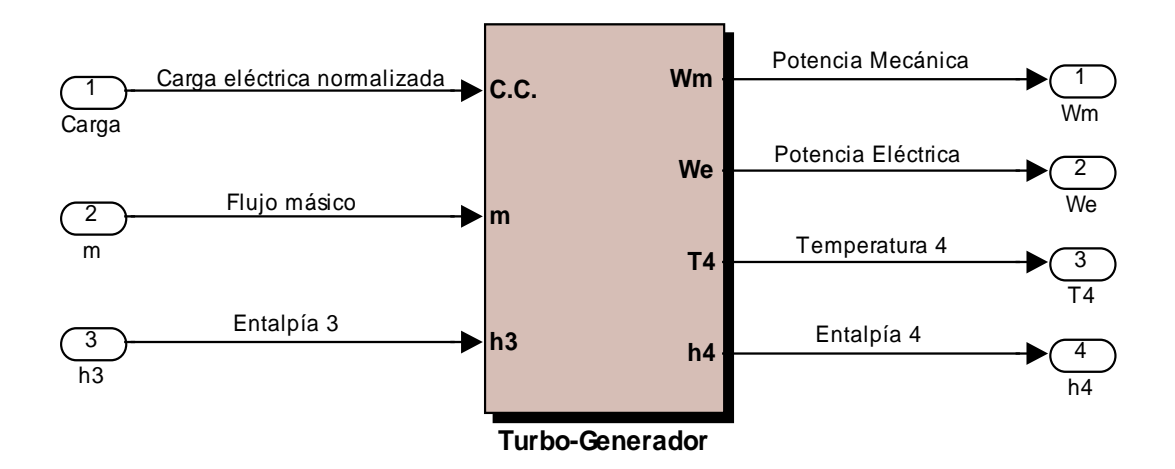

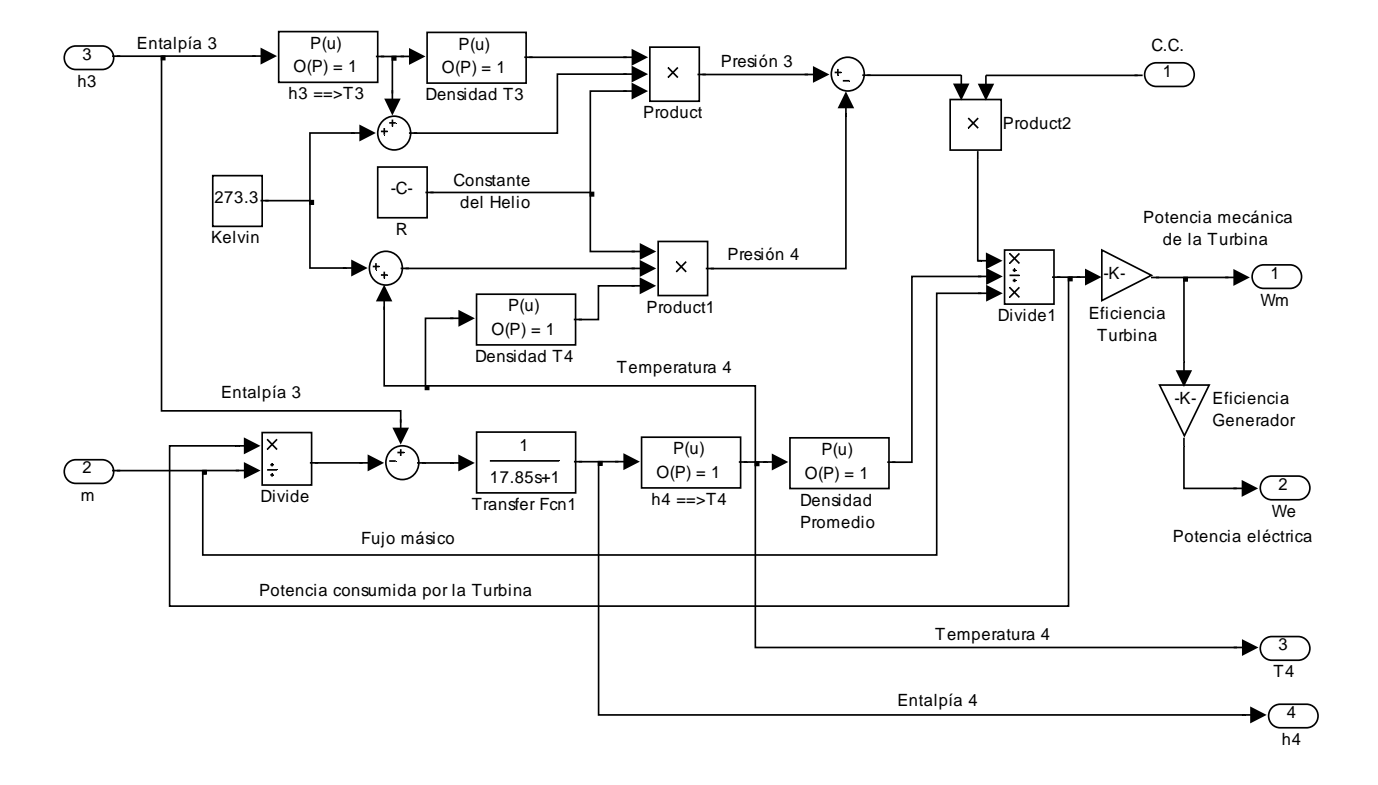

El diagrama del Turbogenerador en SIMULINK es:

## 5.3.4 Simulación del Recuperador

El recuperador se simula mediante dos bloques que representan cada uno de los circuitos del intercambiador de calor; el módulo del circuito primario transfiere calor al circuito secundario y el módulo del circuito secundario lo absorbe. La dinámica del circuito secundario únicamente contempla la ganancia de calor para el balance de energía, por lo que se simplifica su realización como se muestra en el siguiente diagrama:

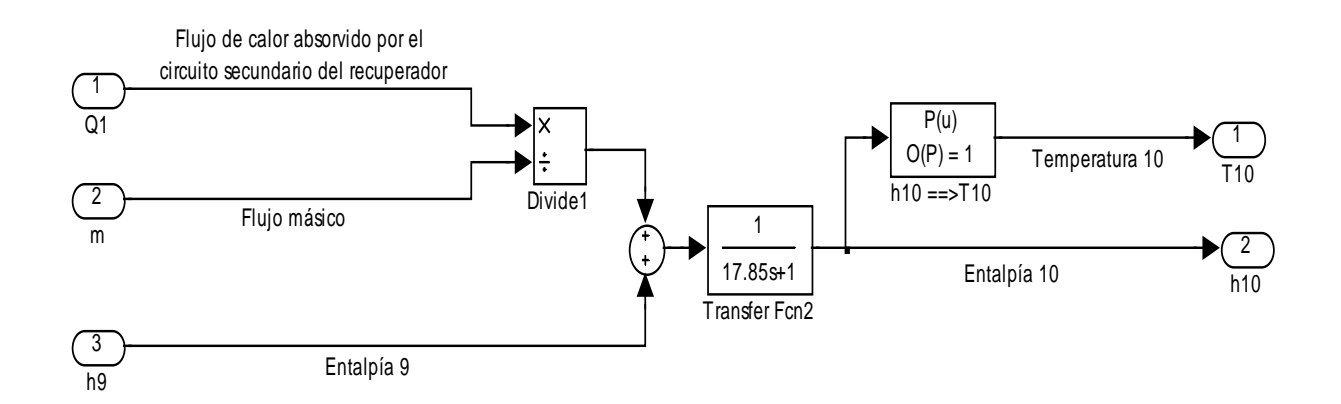

En el bloque del circuito primario es donde se realiza el modelado completo de la dinámica de la transferencia de calor, lo que da como resultado un módulo de simulación más complejo:

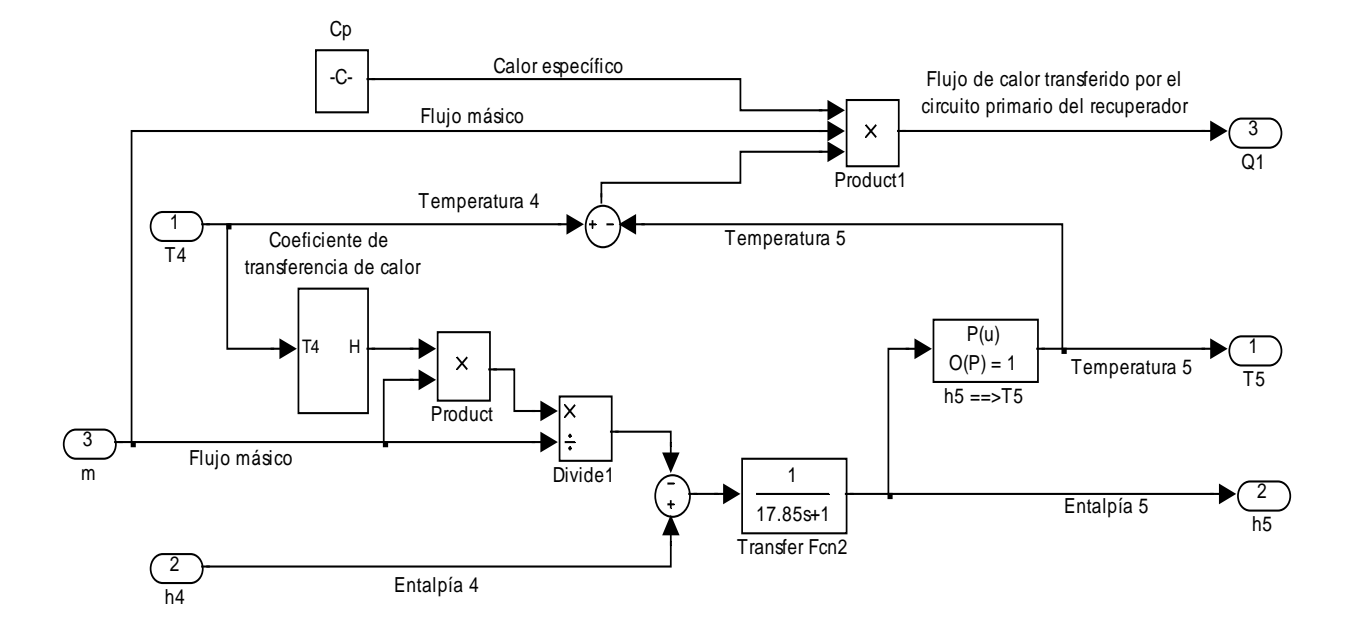

La integración de los módulos que representan los circuitos del recuperador es la siguiente:

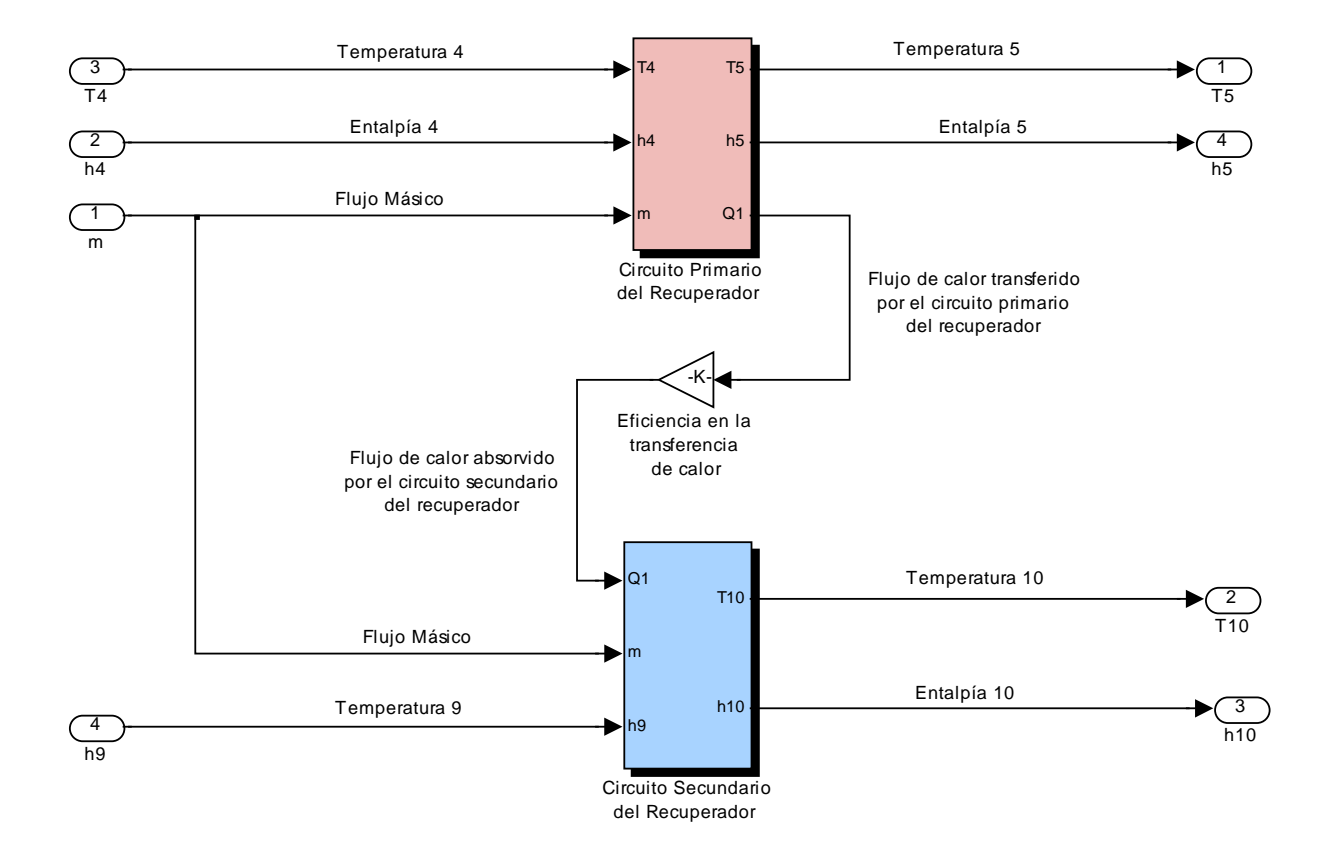

## 5.3.5 Simulación de los Sistemas de Enfriamiento

Los sistemas de enfriamiento de la unidad de conversión de potencia del PBMR son dos; el preenfriador y el enfriador intermedio, ambos tienen la función de disminuir la temperatura del helio a la entrada de los compresores, para aumentar su densidad y mejorar el rendimiento.

El pre-enfriador y el enfriador intermedio son iguales en estructura, diseño, y modelado, por lo que sus módulos de simulación se construyen de forma idéntica. Estos módulos están compuestos por dos bloques internos; el de enfriamiento y el de medición de presión, éste último nos permite conocer la presión a la salida del enfriador y con ello determinar la cantidad de trabajo que deben realizar los compresores. El diagrama de los bloques de simulación del pre-enfriador, aplicado igualmente para el enfriador intermedio, es el siguiente:

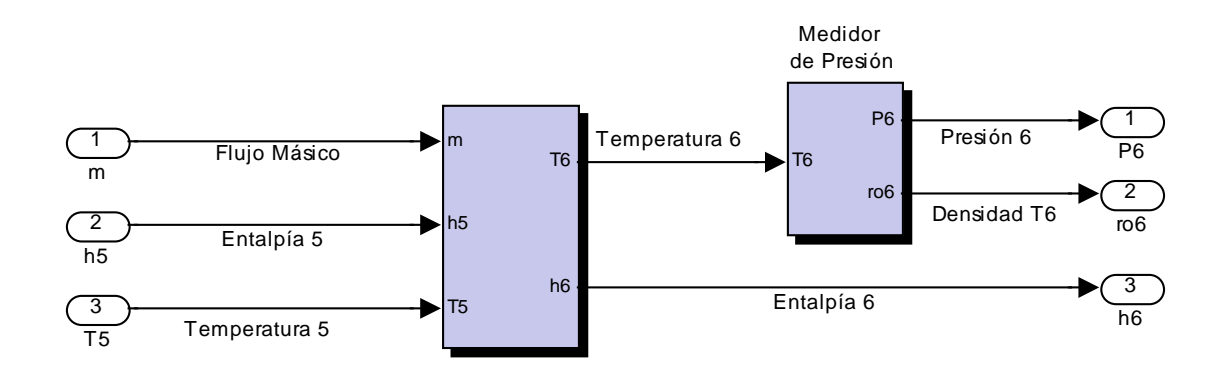

El diagrama del enfriamiento en SIMULINK es:

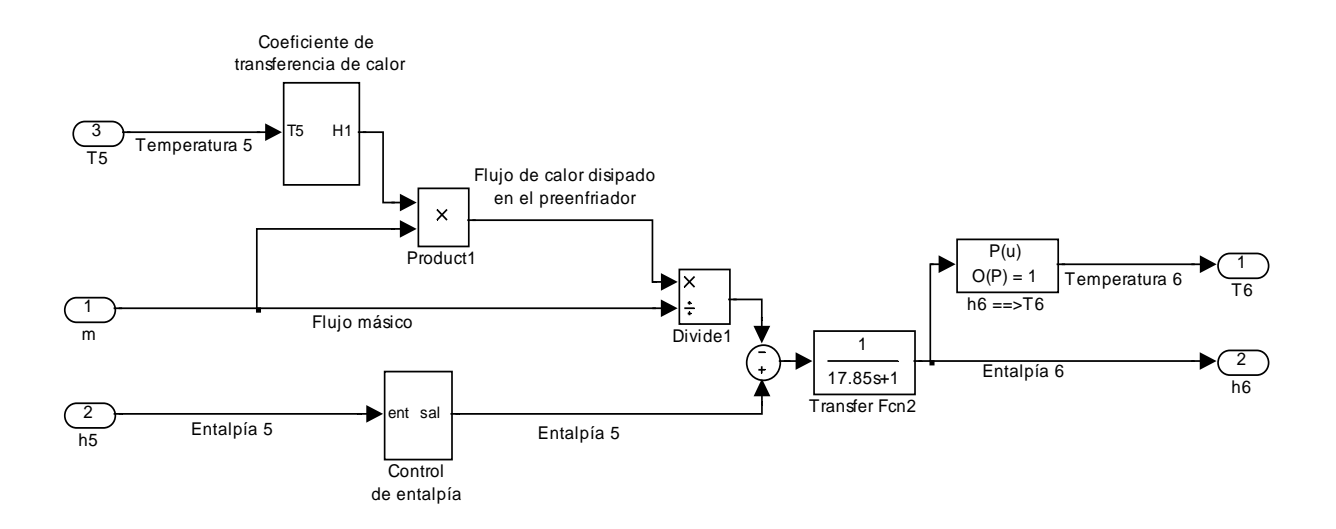

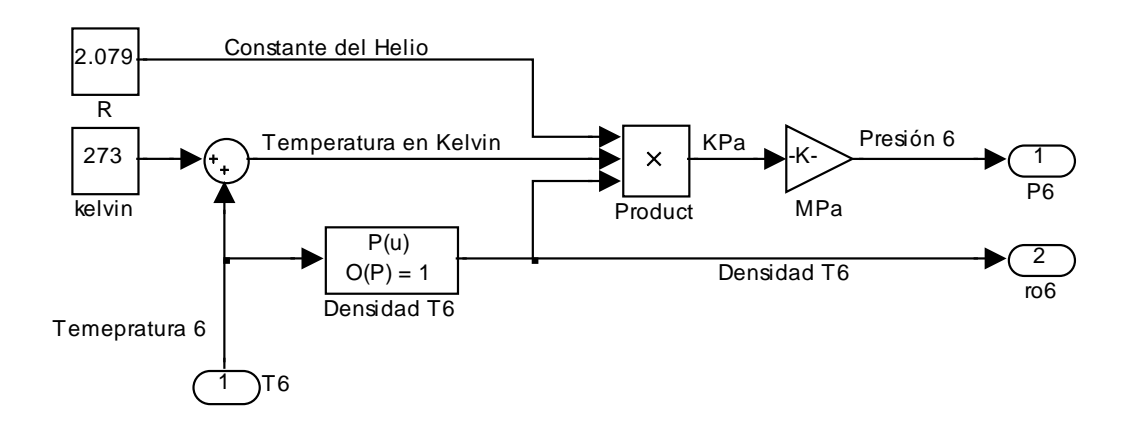

Para determinar la presión de salida del enfriador se emplea el siguiente módulo:

La temperatura mínima que puede alcanzar el helio, al pasar por los enfriadores de la etapa de potencia, es la temperatura del agua de refrigeración. Esta condición termodinámica se debe cumplir para asegurar que la transferencia de calor en el modelo corresponda a la realidad, es por ello que se debe poner una restricción para que en el caso teórico de que la temperatura del helio pudiese ser menor que la del agua de refrigeración el programa tome la entalpía mínima requerida para que las iteraciones del simulador sean veraces. Esto se realiza como se muestra a continuación:

Control de entalpía:

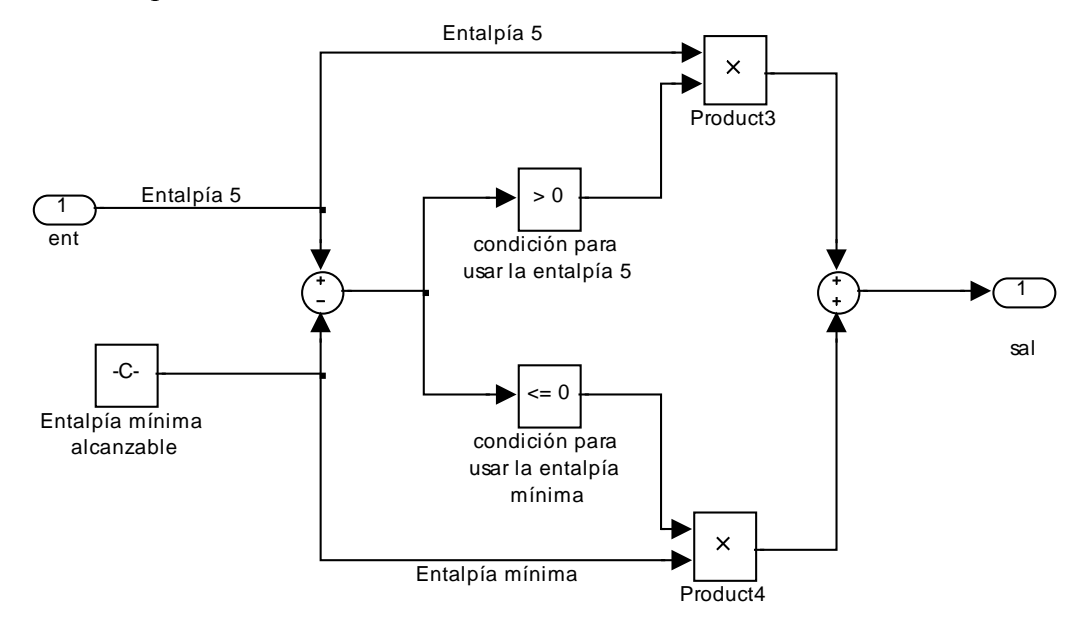

# **5.4 Integración de los Módulos de Simulación de la Unidad de Potencia**

Los modelos de los sistemas de la unidad de conversión de potencia implementados en simulink fueron probados primeramente por separado, y una vez verificado su correcto funcionamiento individual fueron integrados para dar forma al simulador de la unidad de potencia del PBMR. La simulación de la unidad para condiciones nominales, factor de carga igual a 1, se muestra a continuación:

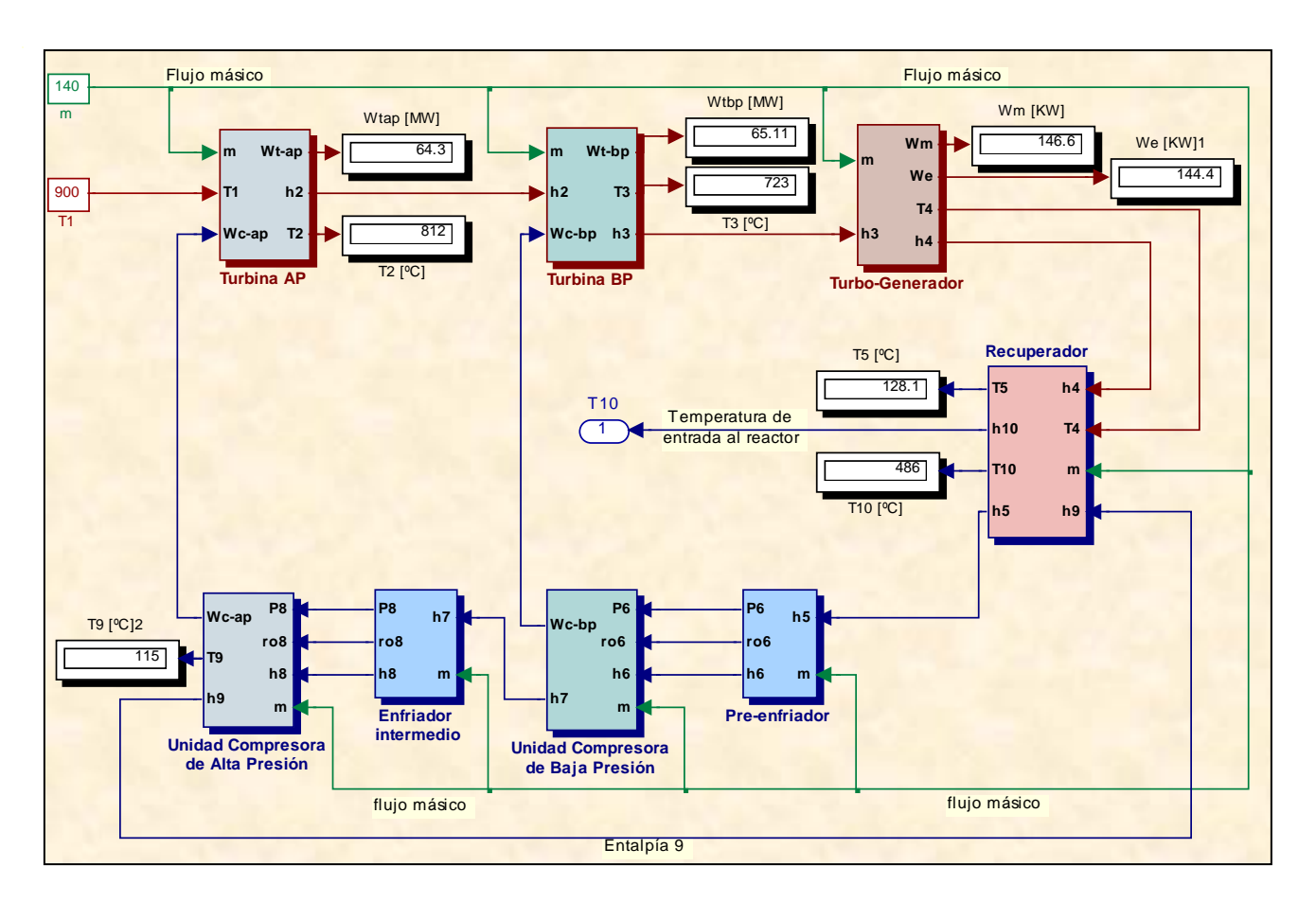

# **5.5 Resultados de la Integración**

Los resultados obtenidos en la simulación de la unidad de conversión de potencia del PBMR, completamente integrada por todos los módulos de sus sistemas, fueron satisfactorios ya que los valores arrojados por el simulador son los mismos que se obtuvieron en el análisis termodinámico de la planta. Los parámetros de diseño y algunas constantes empleadas en la simulación fueron tomados del apéndice B.

# **CAPÍTULO 6 Desalinización de Agua de Mar**

# **6.1 Introducción**

La necesidad de agua en el hombre, los animales y las plantas es de vital importancia. La cantidad absolutamente indispensable para el mantenimiento de la vida de un adulto normal en el calor más intenso del desierto varía de 7 a 15 litros, según la temperatura y el tipo de actividad que realice. En clima templado, la cantidad de agua que el hombre necesita diariamente se calcula en 2 litros (Figura 6.1).

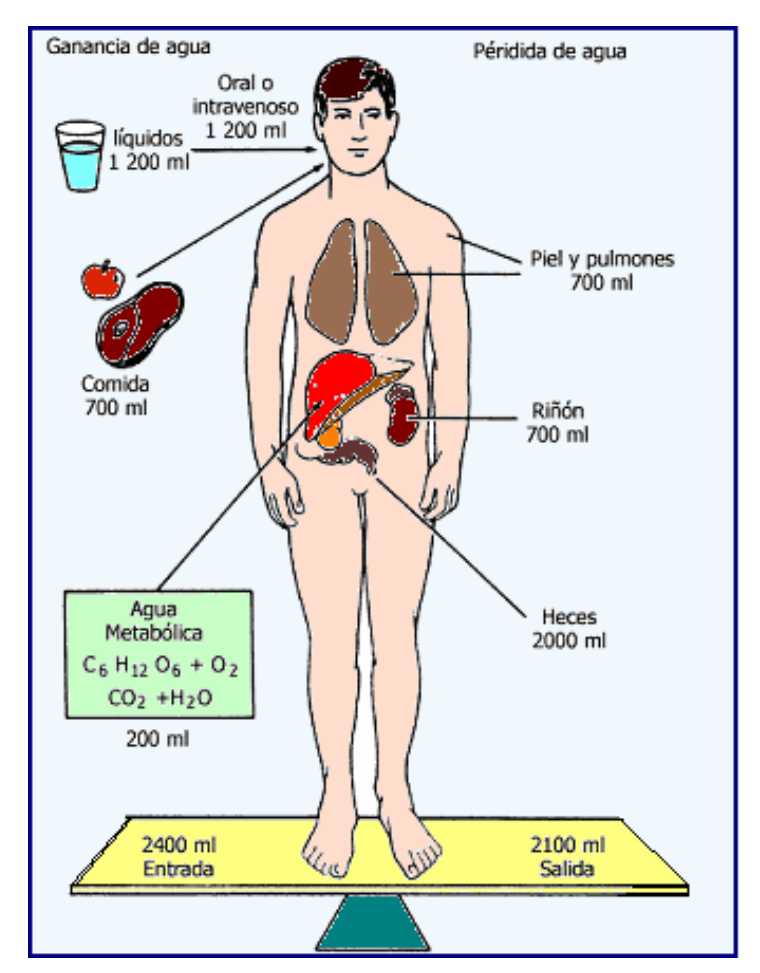

**Figura 6.1** Balance del Agua en el Hombre

El agua se está convirtiendo en un bien escaso, ya que no deja de aumentar su consumo como resultado del crecimiento de la población y el incremento del nivel de vida. En el tercer mundo, el consumo medio de agua por habitante es del orden de 50 litros diarios, mientras que en las naciones industrializadas sobrepasa los 500 litros por día (estos datos comprenden todos los usos).

Del agua total que existe en la tierra el 97% es salada y se encuentra en los océanos el 3 % es agua dulce. Del total de agua dulce el 70 % se encuentra en los glaciares y el 28 % es agua subterránea, de allí que tengamos acceso únicamente a 0.06% de toda el agua del planeta. Y aunque, el agua de mar tiene gran importancia para la pesca y transporte, ésta es demasiado salada para sustentar la vida terrestre o la agricultura. Es por esto que a través de la historia, el hombre ha buscado incesantemente alternativas de desalinización del agua marina para utilizarla en diversos fines, ya sea para beber, agricultura, etc. Las técnicas de desalinización han incrementado el rango de los recursos hídricos disponibles para su uso en comunidades; los países más avanzados en estas tecnologías son los árabes por su ubicación geográfica y su poder adquisitivo.

## **6.2 Características Físicas y Químicas del Agua de Mar**

El agua de mar tiene una gran variedad de elementos disueltos en ella; salinidad es la cantidad de minerales que se encuentran en dicha agua, y ésta se mide en partes por millón. La salinidad promedio del océano es aproximadamente 35,000 ppm (3.5 %).

| <b>AGUA MARINA</b> |                          |  |  |  |
|--------------------|--------------------------|--|--|--|
| Densidad           | 1020 [ $\text{kg/m}^3$ ] |  |  |  |
| Calor Específico   | 3.825 [ $kJ/kg K$ ]      |  |  |  |

**Tabla VI.I Características Físicas del Agua de Mar** 

Sólo seis elementos, comprenden el 99% de las sales marinas: cloro (Cl<sup>-</sup>), sodio (NA<sup>+</sup>), sulfato  $(SO_4^{-2})$ , magnesio  $(Mg^{+2})$ , calcio  $(Ca^{+2})$ , y potasio  $(K^+)$ . Independientemente del océano que se trate, la concentración de sus sales mayoritarias permanece constante; solo varía la cantidad de agua en la mezcla por la diferencia entre océanos debido a las pérdidas y ganancias de agua pura (evaporación y precipitación).

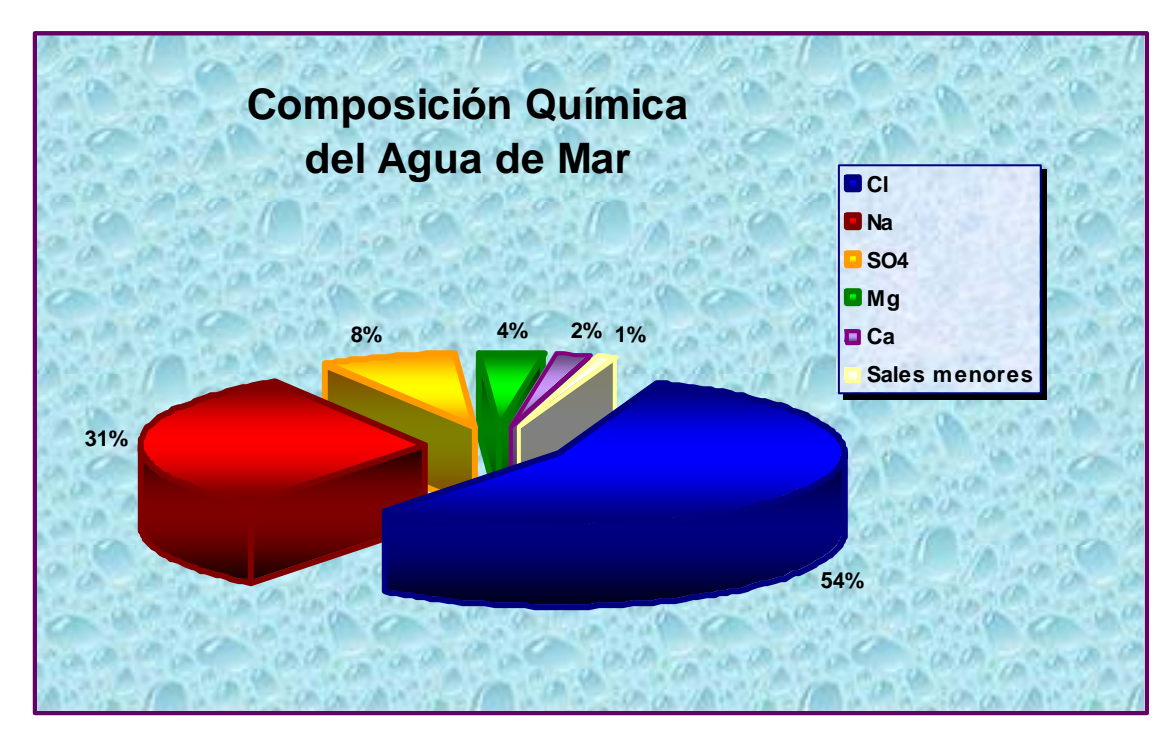

**Figura 6.2** Composición Química del Agua de Mar

## **6.3 La Desalinización de Agua de Mar**

Desde los tiempos prehistóricos, los problemas suscitados por la cantidad y la calidad del agua fueron de solución imprescindible para la existencia de las agrupaciones humanas. Cuando el agua escaseaba, sobrevenía el éxodo de los pueblos, el abandono de terrenos que una vez fueron fértiles y aun la desaparición de culturas milenarias.

Expertos soviéticos prevén para el año 2020 el agotamiento de los recursos de agua consumible en las regiones más habitadas del planeta. Sin embargo, en la Tierra estamos rodeados de agua salada. Si fuera posible quitar las sales del agua del océano mediante un proceso barato, podrían resolverse algunos de los problemas más urgentes de la humanidad.

La conversión del agua de mar en agua dulce no es una idea nueva. La destilación, el método básico para hacerlo, se practica desde hace 2000 años, particularmente por los marinos. El hombre primitivo hizo otro tanto, pero si procedía a la evaporación del agua era para obtener la sal.

Las primeras plantas desalinizadoras utilizaban diversas tecnologías de evaporación. Las desalinizadoras por evaporación más avanzadas, de múltiples etapas, tienen un consumo de energía de más de 9 kWh por metro cúbico de agua potable producido. Por esta razón, inicialmente las grandes desalinizadoras de agua de mar se construyeron en lugares en los que el coste de la energía era muy bajo, como el Oriente Medio, o cercanos a plantas de procesamiento con calor sobrante disponible.

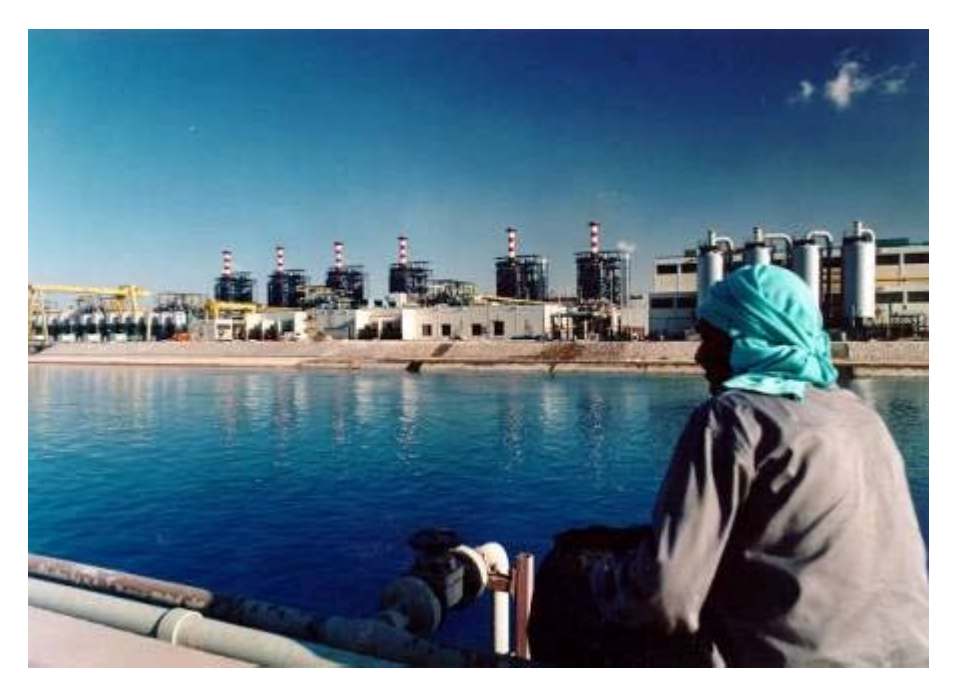

**Figura 6.3** Planta de Desalinización en Arabia Saudita

Hoy en día, tanto desde el punto de vista geográfico como económico, sólo en situaciones especiales se ha justificado la instalación de grandes plantas para desalar el agua de mar, debido al alto consumo de energía del proceso. El mejor ejemplo lo constituyen los países petroleros del Golfo Pérsico, donde hasta hace 35 años se tenía que importar agua dulce por barco a un costo exorbitante. A partir de entonces se han ido construyendo grandes destilerías de agua alimentadas por gas natural y petróleo, como la que se muestra en la figura 6.3.

# **6.4 Tecnologías de desalinización**

A través de los años, se han desarrollado una gran variedad de tecnologías para la desalinización del agua, basados en su éxito comercial, éstas pueden ser clasificadas como procesos mayores (térmicos y de membrana) y menores como se muestra en la siguiente tabla:

| Tipo de Proceso         | Proceso                                                                                                    |
|-------------------------|----------------------------------------------------------------------------------------------------|
| <b>Térmico</b>          | Destilación Flash Multi-etapa<br>Destilación Multi-Efecto (MED)<br>Destilación por Compresión de Vapor<br>Destilación a Baja Presión |
| Membrana                | Electro diálisis<br>Osmosis Inversa                                                                                                  |
| <b>Procesos Menores</b> | Congelamiento<br>Humidificación Solar<br>Destilación por Membrana                                                                    |

**Tabla VI.II Clasificación de las Tecnologías de Desalinización** 

Un dispositivo desalinizador separa esencialmente agua salada en dos corrientes: una con una baja concentración de sales disueltas (la corriente de agua pura) y otra que contiene la salmuera (solución concentrada de sales). Estos equipos requieren energía para operar y pueden usa varias tecnologías diferentes combinadas para lograr la separación.

## 6.4.1 Procesos Térmicos

Aproximadamente la mitad de toda el agua pura obtenida por desalinización es producida por procesos térmicos a través de la destilación del agua de mar. Estos procesos imitan al ciclo natural del agua, ya que el agua salina se calienta produciendo vapor de agua, que se condensa posteriormente para producir agua potable.

Para abaratar los costos, este proceso se realiza en una planta de destilación controlando el punto de ebullición, reduciendo la presión del agua, ya que la temperatura necesaria para alcanzar el punto de ebullición disminuye a medida que se reduce la presión. La reducción del punto de ebullición es fundamental en los procesos de desalación para conseguir una ebullición múltiple y para controlar las incrustaciones.

Para reducir significativamente la cantidad de energía necesaria para mantener el proceso se emplean generalmente una serie de calderas operando a temperaturas descendientes.

#### **6.4.1.1 Destilación Flash Multi-etapa (MSF)**

En este proceso el agua de mar se calienta en un recipiente. Esta operación se realiza generalmente condensando el vapor al entrar en contacto con un haz de tubos colocados en paralelo en el interior de calentador dentro de los que circula el agua de mar intercambiándose el calor suministrado por el vapor. Esta agua de mar calentada fluye hacia otro recipiente, donde la presión ambiental es tal que el agua hierve inmediatamente. Esta introducción rápida del agua caliente en la cámara causa una evaporación rápida, casi explosiva.

El vapor generado por evaporación súbita se transforma en agua potable condensándose al atravesar los tubos intercambiadores de calor.

#### **6.4.1.2 Destilación Multi-efecto (MED)**

Este proceso se ha usado para destilación industrial durante mucho tiempo. Al igual que el método anterior, consiste en una serie de recipientes cuya temperatura desciende en el sentido del flujo del agua, lo que permite la reducción del punto de ebullición del agua de mar de alimentación sin necesidad de calentarla después del primer efecto.

En general, un efecto consiste en un contenedor, un intercambiador de calor y dispositivos para transportar los fluidos entre estos contenedores. En el proceso se tienen una serie de efectos de condensación y evaporación, siendo la presión más baja en cada efecto sucesivo.

#### **6.4.1.3 Destilación de Vapor Comprimido (VC)**

Esta tecnología generalmente se utiliza en combinación con otros procesos, cuando se utiliza por si misma es sólo en casos de aplicaciones a pequeña y mediana escala. La energía necesaria para evaporar el agua proviene de la compresión suministrada al vapor, en lugar de intercambio de calor directo con el vapor producido en una caldera.

Se utilizan dos métodos para condensar el vapor y producir suficiente calor para evaporar el agua de mar aportada: compresión mecánica, en la que se obtiene agua destilada utilizando solamente energía o eyección de vapor que crea un chorro de vapor a través de un orificio tipo venturi y extrae el vapor de agua del interior del recipiente creando un ambiente de baja presión en él. El vapor extraído es comprimido por el eyector. Esta mezcla se condensa en la pared de los tubos suministrando energía térmica para evaporar el agua del mar al aplicarla en la otra cara de la pared de los tubos del recipiente.

#### **6.4.1.4 Evaporación a baja presión (EBP)**

La evaporación a baja presión, se realiza mediante un equipo que consta de dos tanques unidos mediante un tubo condensador, unos de los tanques (donde se encuentra el agua destilada), tiene una recirculación con un tubo ventura acoplado para que el flujo de agua logre realizar una caída de presión significativa con respecto al tanque donde se encuentra el agua salada. La baja presión a la que se encuentra dicho tanque sirve para que la temperatura de saturación del agua disminuya y ésta pueda evaporarse con un bajo suministro de energía. El vapor saliente del tanque a baja presión entra a la unidad de condensación, hasta que alcanza el segundo tanque donde se recupera el agua potable que se mantiene a presión atmosférica. Sin embargo, este proceso no es 100 % eficiente.

## 6.4.2 Tecnología de Membrana

Las membranas juegan un papel importante en la separación de sales en la naturaleza. Por ejemplo en los procesos de diálisis y ósmosis que se producen en el cuerpo humano. Las

membranas se emplean en dos procesos de desalación importantes: electro diálisis (ED) y ósmosis inversa (RO). Cada uno de estos procesos utiliza las capacidades de las membranas de diferenciar y separar selectivamente los iones de sales disociados en el agua, y el agua misma. Pero cada uno de estos procesos utiliza las membranas de forma distinta.

#### **6.4.2.1 Electro diálisis (ED)**

En la electro diálisis se retiene selectivamente las sales del agua usando un potencial eléctrico, dejando al agua potable como producto del proceso. Al aplicar una diferencia de potencial entre dos electrodos se genera un campo eléctrico que permite transportar los iones, debido a su carga eléctrica, a través de membranas permeables de intercambio iónico.

Debido a que las membranas utilizadas para este proceso tienen la capacidad de transportar iones cargados positiva o negativamente de una manera selectiva y rechazar aquellos que llevan la carga opuesta, la electro diálisis se ha tomado en cuenta para realizar procesos de remoción y separación de electrolitos, entre otros.

#### **6.4.2.2 Osmosis Inversa (RO)**

La ósmosis inversa es un proceso de separación con membrana en el que el agua es separada de las sales disueltas en ella, conforme fluye a una presión muy elevada a través de una membrana. No se requiere calentamiento ni cambio de fase para la separación. La mayor fuente de energía requerida es la utilizada en la presurización de la corriente de agua de mar.

En la práctica, el agua salada es bombeada dentro de un contenedor cerrado donde es presurizada con la membrana. Mientras una porción de agua pasa a través de la membrana, el aguar remanente incrementa su concentración de sales y una parte de ésta debe ser descargada sin pasar por la membrana. La descarga controlada de esta agua, con alta concentración salina, evita que la corriente presurizada de entrada continué incrementando su concentración de sales y pueda ocasionar problemas de incremente de presión osmótica a través de la membrana.

## 6.4.3 Procesos Menores

Un buen número de procesos han sido utilizados para desalinizar agua. Pero ninguno de éstos ha sido llevado exitosamente a nivel comercial, sin embargo algunos están siendo utilizados.

#### **6.4.3.1 Congelamiento**

En este proceso las sales disueltas quedan excluidas naturalmente durante la formación de cristales de hielo. Antes que la masa total de agua llegue a congelarse, la mezcla es lavada y enjuagada para remover las sales en el agua remanente. El hielo entonces es derretido para producir el agua potable.

#### **6.4.3.2 Evaporación solar**

Este proceso imita una parte del ciclo hidrológico natural, ya que el agua salina es calentada por los rayos solares produciendo vapor de agua que es condensado posteriormente sobre una superficie fría, y recolectado como agua potable.

#### **6.5 Desalinización de Agua de Mar con Calor Nuclear**

La desalinización es un proceso intensivo de energía sumamente caro. Es por ello que hasta los 1980's la tecnología de desalinización era considerada poco conveniente en términos generales. Pero bajo las circunstancias actuales y gracias a los considerables avances tecnológicos, ahora es una opción irrenunciable para combatir el agudo problema de escasez de agua. La desalinización por medios nucleares se perfila, hoy en día, como la opción más viable para la producción de agua potable, debido principalmente a que el vapor producido por el reactor nuclear, o el fluido de trabajo que use como refrigerante, alcanza temperaturas muy elevadas lo que permite generar tanto electricidad como vapor para procesos menores, como la desalinización.

Los éxitos históricos de las experiencias de desalación nuclear desarrolladas en Kazakstán y en Japón han probado la factibilidad técnica de la desalación nuclear del agua de mar. El BN-350, reactor de neutrones rápidos situado en Aktau (Kazakstán), produce cerca de 135 MW de electricidad y 80.000 m<sup>3</sup> de agua potable por día desde hace 27 años. En Japón, unas diez estaciones de desalación acopladas a reactores de agua a presión (PWR) previstos para generar electricidad han permitido la producción de 1.000 a 3.000 m<sup>3</sup> de agua potable por día.

# 6.5.1 Elección de la Tecnología para la Desalinización Nuclear

Una evaluación realizada a las diversas tecnologías de desalinización utilizadas a nivel industrial, y en la cual se evaluaron los siguientes parámetros: tipo y consumo de energía empleada, costos de instalación, posibilidad de expansión, confiabilidad operativa, calidad del agua desalada y área requerida para operar; arrojo los siguientes resultados:

| <b>Características</b>        | <b>MSF</b>            | <b>MED</b>              | <b>CV</b>             | <b>ED</b>              | <b>RO</b>              |
|-------------------------------|-----------------------|-------------------------|-----------------------|------------------------|------------------------|
| Tipo de energía               | Térmica               | Térmica                 | Eléctrica             | Eléctrica              | Eléctrica              |
| Consumo de<br>energía [kJ/kg] | Alta<br>Mas de<br>200 | Alta/Regular<br>150-200 | Regular<br>100-150    | Baja<br>Menos de<br>80 | Baja<br>Menos de<br>20 |
| Costos de<br>instalación      | Altos                 | Altos/Regulares         | Altos                 | Regulares              | Regulares              |
| Posibilidad de<br>expansión   | <b>Difícil</b>        | <b>Difícil</b>          | <b>Difícil</b>        | Fácil                  | Fácil                  |
| Confiabilidad<br>de operación | Alta                  | Regular                 | Baja                  | Alta                   | Alta                   |
| Calidad de agua<br>(ppm)      | Alta<br>Menor a<br>50 | Alta<br>Menor a 50      | Alta<br>Menor a<br>50 | Regular<br>300-500     | Regular<br>300-500     |
| Área requerida<br>para operar | Grande                | Regular                 | Pequeña               | Pequeña                | Pequeña                |

**Tabla VI.III Comparativo de tecnologías Desalinizadoras [1]** 

De la evaluación se observa que las tecnologías de desalinización que emplean membranas (ED y RO), así como la que utiliza vapor comprimido (OV) basan su funcionamiento en el empleo de energía eléctrica, ya sea directamente para el proceso o para comprimir vapor. Esta electricidad debe producirse de alguna manera; si consideramos la producción de electricidad a partir de hidrocarburos, solo la desalinización por osmosis inversa (RO) sería competitiva, no obstante la calidad del agua producida es relativamente baja. Ahora que, si se considera que la generación de energía eléctrica sea por medios nucleares, entonces se tendría que sacrificar una buena parte de la electricidad producida en la nucleoeléctrica en pro de la desalinización.

Por otro lado, si el proceso de desalinización emplea energía térmica mayoritariamente, ésta puede ser obtenida directamente de los sistemas de refrigeración de las nuevas centrales nucleares, pudiéndose generar electricidad y desalinizar agua de mar al mismo tiempo (cogeneración), sin complicaciones mayores.

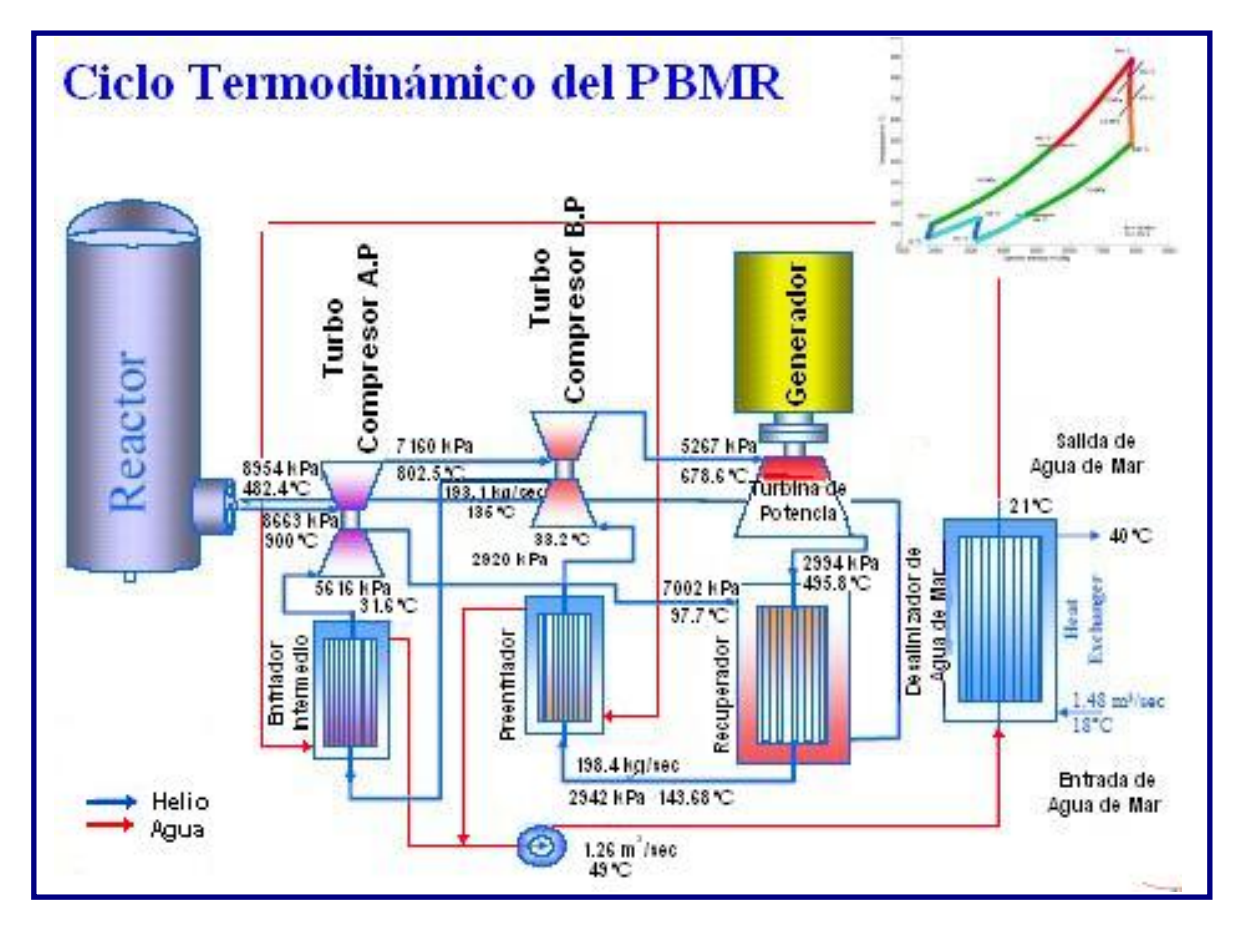

**Figura 6.4** Planta PBMR con Desalinizador de Agua de Mar

Aun más, si se emplea un reactor PBMR, como se muestra en la Figura 6.4, la producción de electricidad casi no se ve afectada con el proceso de desalinización, esto gracias a su diseño modular y flexible, así como a las eficientes condiciones de operación alcanzadas por el ciclo termodinámico Brayton que emplea. Se estima que en el PBMR el proceso de desalación exigiría, en términos energéticos, alrededor del 8% de la energía total producida por el Reactor, y produciría unos 77.760 m<sup>3</sup> de agua por día [2].

En base a lo anterior, la tecnología de desalinización a seleccionar debe utilizar energía térmica nuclear como fuente primaria de energía, por lo tanto la elección se reduce a solo dos opciones: los procesos MED y MSF, ambos utilizan energía térmica mayoritariamente. Y de estos dos procesos se eligió el MED por su menor consumo de energía, menor costo de inversión y condiciones de operación más favorables para la cogeneración (requiere temperaturas menores). En la Figura 6.5, se observa un diagrama del proceso MED.

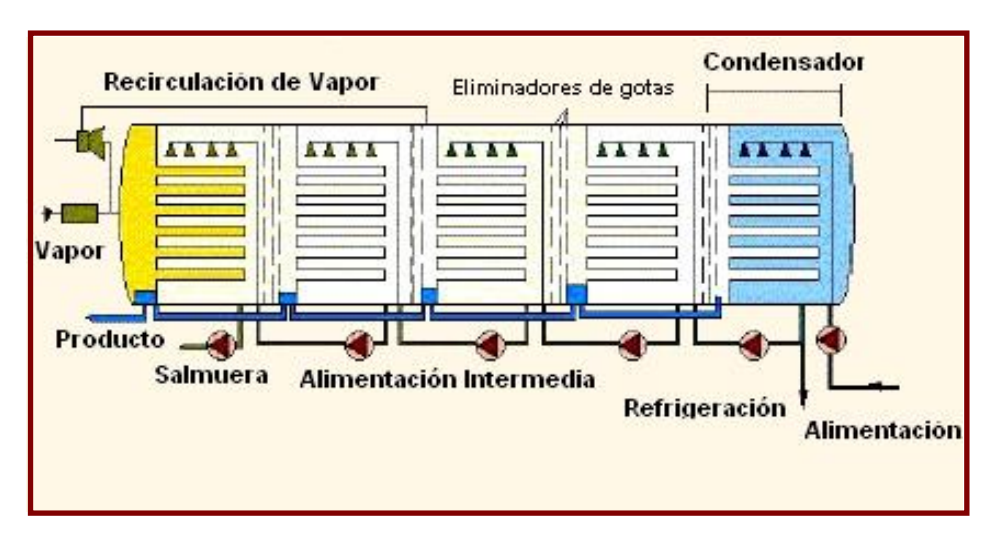

**Figura 6.5** Proceso de Desalinización MED

## **6.6 Observación Final**

Hoy se reconoce en todos los países que la generación de energía solo se puede basar en un sistema mixto. En base a esto la interrogante es: ¿Como seleccionar la forma de energía óptima para la desalinización de agua a gran escala?

Una ampliación de la producción a base de energía fósil, gas y petróleo, traería consigo más complicaciones derivadas del creciente encarecimiento de estas materias primas y del aumento de consumo en todo el mundo. La época de la energía barata no volverá, y una tarea tan sensible energéticamente como la desalinización del agua de mar vinculada a la energía fósil, implicaría, necesariamente, nuevos riesgos al cálculo de los costes. Más importante es la relación entre generación de energía y política climática. Es indiscutible que las centrales energéticas convencionales, con sus emisiones de gases, son un factor importante en el proceso del cambio climático. Dados los compromisos suscritos en el protocolo de Kyoto aunado al estado bastante catastrófico de su incumplimiento cada ampliación de generación de energía sobre la base de material fósil es casi impracticable. Por el contrario, las actuales centrales nucleares ahorran millones de toneladas de emisión de gases. Lo que convierte a la energía nuclear en la energía limpia por excelencia.

Por otra parte, tanto la energía solar como la eólica ofrecen importantes ventajas para la economía energética y medioambiental. Desde el punto de vista de una energía mixta saludable son irrenunciables. Sin embargo, ambas no son disponibles con fiabilidad en cualquier momento, y son caras de producir. Solo pueden existir con altas subvenciones. Los verdaderos costes de estas subvenciones se ocultan, frecuentemente por razones ideológicas. No se prestan como energía apropiada para grandes proyectos.

Bajo estas circunstancias, a más tardar al 2030 la energía atómica será absolutamente necesaria. Ya en la actualidad la energía nuclear produce un 20-30 % más barato el coste de kWh que la energía fósil (2,5 céntimos euro/kWh). Además de que por los grandes yacimientos de uranio en la naturaleza, las centrales nucleares ofrecen una gran seguridad respecto a su disponibilidad. Por todo esto, la opción nuclear debe, y está ya siendo tomada en cuenta, de manera importante, en la planificación de la economía energética internacional.

# **CAPÍTULO 7 Simulación del Módulo de Desalinización MED**

# **7.1 Descripción del Proceso MED**

El proceso de destilación conocido como Destilación de Efecto Múltiple (MED) es uno de los principales procesos de desalinización, que junto con el de membrana de Osmosis Inversa (RO) prometen un mayor potencial de desarrollo tecnológico en el futuro.

El simulador desarrollado para el PBMR optimizado nos permitirá integrar el sistema modular de desalinización, conformado por la planta MED, el cual se modela de forma básica pero completa. La simulación dinámica y en tiempo real del sistema MED nos permitirá visualizar, conocer y entender el funcionamiento de este proceso de destilación.

En el proceso MED, el agua de mar es calentada hasta producir vapor de agua pura el cual es subsecuentemente condensado. La energía térmica requerida para esta destilación es suministrada por vapor saturado a baja presión, el cual se produce por medio del calor removido del helio en los enfriadores de la unidad de potencia del PBMR.

La cantidad y calidad de vapor, requerido para producir una determinada cantidad de agua pura, dependerá de la temperatura del agua de mar, de la temperatura máxima de la salmuera y del tipo de diseño de la planta de destilación. Usualmente, la eficiencia de una planta de destilación es expresada en kilogramos de agua pura producida por kilogramos de vapor empleados en su producción; esta relación es conocida como la "razón de ganancia de producción" (GOR), la cual es proporcional al número de etapas MED efectuadas.

Los diseños de procesos MED con mejor proyección técnica y económica son los procesos multi-etapa de baja temperatura con tubos horizontales (LT-HTME) y los procesos de evaporización con tubos verticales (VTE) que operan a temperaturas más altas.

En la figura 7.1 se muestra el diagrama esquemático del proceso MED a modelar, el cual utiliza tubos de evaporización horizontales. En cada etapa el vapor de agua generado durante el proceso transfiere calor por medio de un condensador tubular al tanque de evaporación de salmuera.

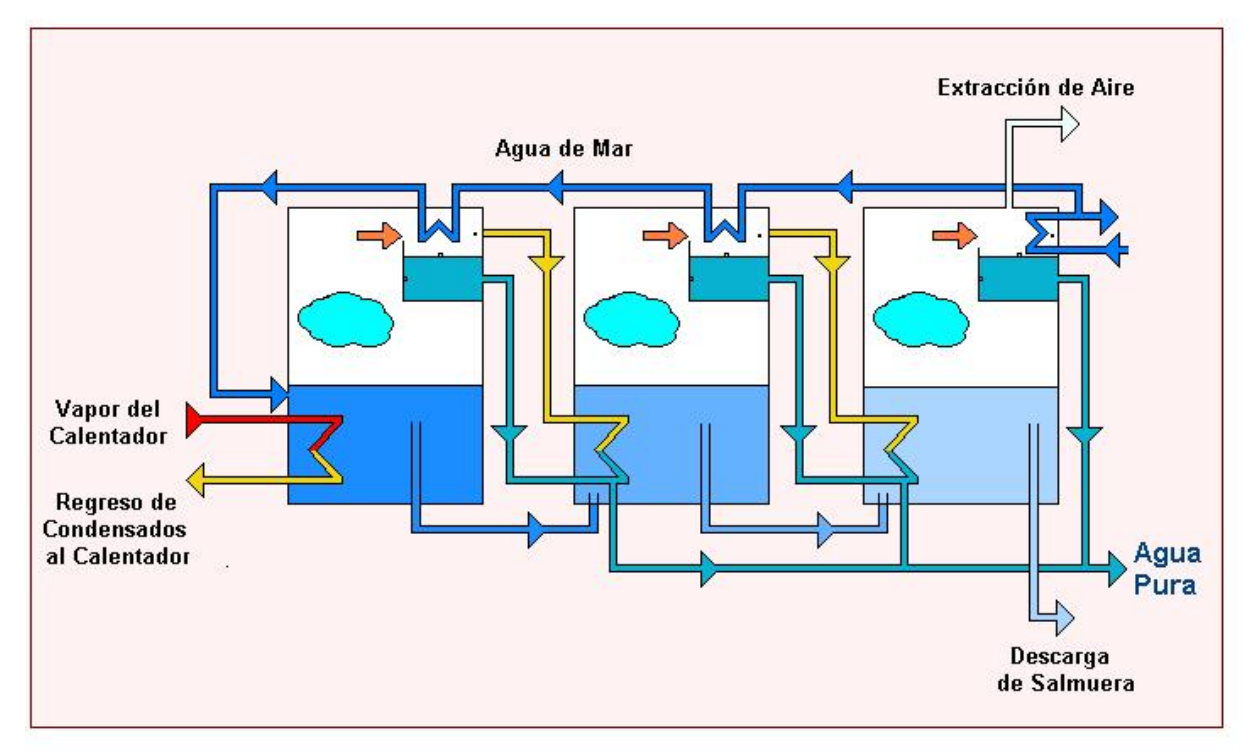

**Figura 7.1** Proceso de destilación MED

El proceso de destilación es repetido sucesivamente en cada etapa del sistema, esto origina que haya una progresiva pérdida de presión y temperatura en el sistema por lo que la última etapa del proceso tendrá la presión y temperatura más baja. El agua que se evapora de los tanques de salmuera es condensada por la misma agua de mar que se va a desalar, la cual circula por tubos condensadores en cada etapa. El condensado final de la destilación, colectado en todas las etapas, constituye la producción de agua desalada.

Para poder tener una significativa producción de agua pura, el proceso de destilación térmica MED requerirá de flujos de calor contenidos en vapor de agua a temperaturas de entre 70º C y 110º C. Los dos enfriadores con que dispone la unidad de conversión de potencia del PBMR transferirán aproximadamente 60 MW de energía térmica cada uno, para el proceso.

# **7.2 Acoplamiento del Proceso MED a la Planta PBMR**

Para poder conectar el módulo de desalinización MED a la etapa de potencia del reactor PBMR se requiere construir una interfaz que permita acoplar de manera segura estos dos sistemas. Se entiende por seguridad en el acoplamiento, al hecho de aislar adecuadamente el proceso de purificación de agua con la finalidad de evitar que éste entre en contacto directo con el refrigerante del reactor, el cual suministra el calor necesario para dicho proceso. La interfaz de acoplamiento consiste en un circuito intermedio, compuesto por un intercambiador de calor, un tanque flash y una bomba de recirculación [16]. En la figura 7.2 se muestra cómo se acopla el PBMR al proceso MED.

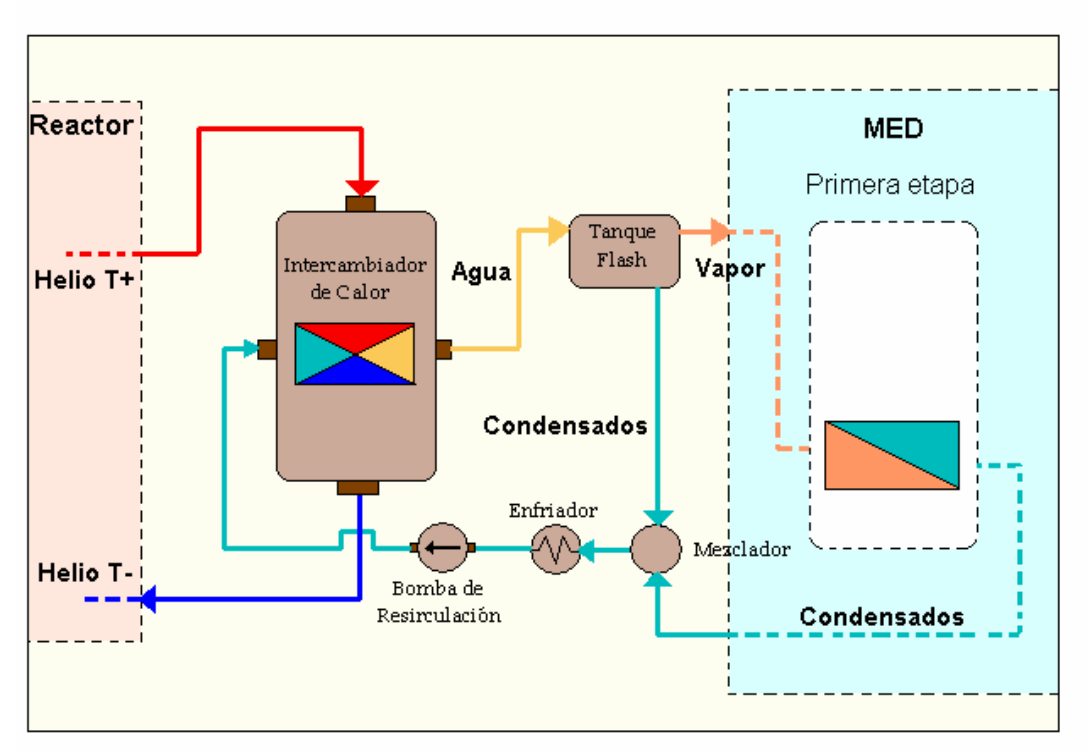

**Figura 7.2** Interfaz de Acoplamiento Reactor PBMR – Proceso MED

La parte más importante en el diseño de la interfaz que acoplará el proceso MED a la unidad de conversión de potencia del PBMR radica en encontrar el mejor lugar para la interconexión de los sistemas. En base a los resultados del análisis termodinámico de la planta, realizados en el capítulo 2, sabemos que el lugar ideal para acoplar el proceso MED a la unidad de potencia del PBMR es justo en las etapas de enfriamiento donde el helio cede calor al ambiente.

El helio expandido en las turbinas del PBMR debe ser nuevamente comprimido para regresar al reactor a la presión de operación indicada, para mejorar la eficiencia de los compresores el helio debe ser previamente enfriado por medio de intercambiadores de calor que transfieren su energía térmica al agua de enfriamiento. Si nosotros hacemos que esta agua de enfriamiento fluya hacia el tanque flash, que produce el vapor requerido para el proceso MED, entonces podemos aprovechar el calor de desecho del helio para calentar el agua hasta el valor requerido, y tener un acoplamiento perfecto entre sistemas. Así, el flujo de helio en la unidad de conversión de potencia del PBMR y sus temperaturas al entrar a los enfriadores, nos determinarán la cantidad de calor transferido a la planta de desalinización, y por consiguiente la cantidad de agua pura producida.

## **7.3 Desarrollo del Módulo de Simulación del Desalinizador**

## 7.3.1 Diseño de la Dinámica del Simulador MED

El módulo de simulación del desalinizador MED incluirá tanto la dinámica del proceso, mostrada en la figura 7.1, así como el modelo de la interfaz entre el proceso MED y el reactor PBMR mostrada en la figura 7.2. En esta primera etapa el simulador correrá, al igual que el simulador PBMR inicial, en Matlab bajo el sistema operativo Windows XP/2000/Me, pero se pretende en un futuro mudarlo a Linux utilizando la plataforma de simulación de Scilab.

La simulación del proceso se diseñó para realizarse en tres etapas; la pre-simulación, la simulación y la post-simulación. En la figura 7.3, se muestra el diseño de la dinámica de simulación del desalinizador MED.

En la dinámica del sistema; la formulación de las ecuaciones termodinámicas concernientes al balance de masa y energía en las diferentes etapas del acoplamiento y del proceso MED, así como la obtención de sus soluciones a partir de las condiciones de frontera elegidas, nos conducirán a la determinación de los parámetros básicos del sistema como son: la tasa de flujo másico de extracción de vapor y el valor ideal de la temperatura para la producción de cierta cantidad de agua desalada.

La interfaz gráfica con el usuario es construida a partir de las etapas de pre-simulación y postsimulación del proceso, cada una construida en módulos separados interconectados al simulador. La pre-simulación tiene la finalidad de guiar al usuario a través de los pasos necesarios para crear los datos requeridos para la simulación. Estos pasos incluyen la selección de los componentes característicos, los escenarios y las opciones de simulación, para la arquitectura del sistema. La etapa de post-simulación del proceso extraerá los resultados de la simulación para la visualización del usuario.

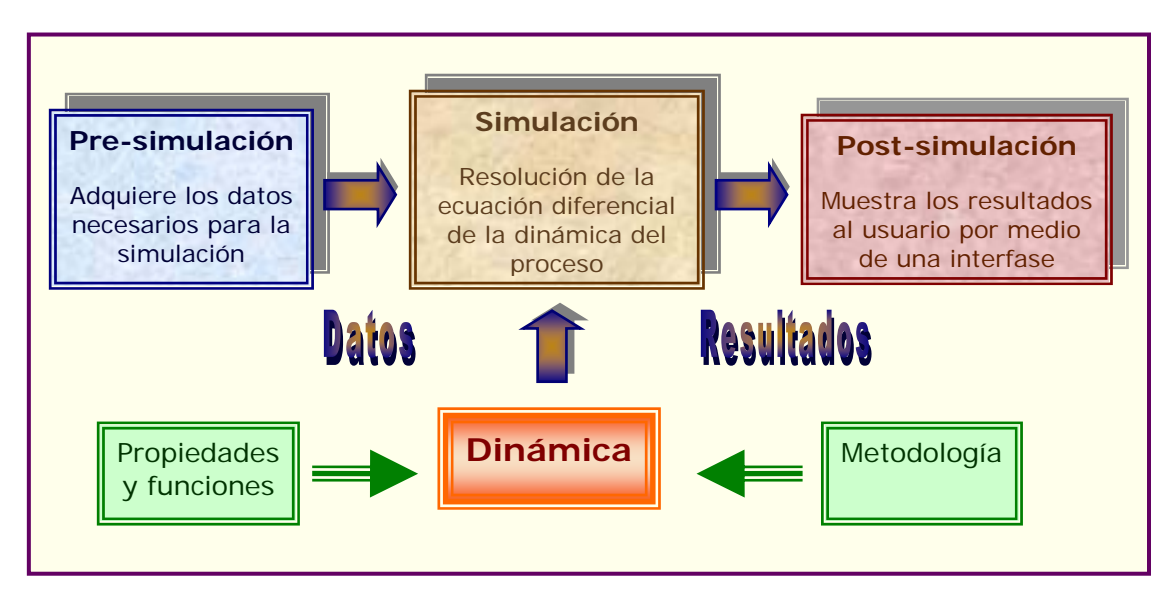

**Figura 7.3** Dinámica de Simulación del MED

## 7.3.2 Modelos Matemáticos

Los modelos matemáticos tienen como objetivo representar la dinámica del proceso MED; mostrar su funcionamiento y determinar como responde el sistema a condiciones transitorias de encendido y apagado de la planta, a cambios graduales en parámetros importantes y a situaciones inusuales.

No obstante que el modelado del proceso de desalinización MED puede ser analítico, semiempírico o empírico [17] [18], los modelos considerados para este simulador son puramente analíticos; derivados de principios básicos de balances de masa, momento y energía aplicados

al proceso y sus subsistemas. Estos algunas veces incluyen correlaciones para coeficientes de transferencia de calor y propiedades termodinámicas del agua pura y salina.

Las ventajas que nos ofrece el modelado analítico con respecto al empírico y al semi-empírico, es que éste nos permite tener una visión física de lo que ocurre dentro del proceso, y puede ser aplicado para una rango de condiciones iniciales bastante amplio. Además de ser mucho más barato e involucrar menores tiempos de realización [19].

## 7.3.3 Modelado de la Interfaz Reactor-Proceso MED

La interfaz que acopla el PBMR a la planta de desalinización (Figura 7.2) conforma un lazo cerrado que utiliza agua pura como fluido de trabajo. Las condiciones termodinámicas de entrada al tanque flash, la presión dentro de éste y el grado de equilibrio logrado, determinan el comportamiento de la interfaz.

Para el modelado del sistema suponemos que el contenido del tanque flash está bien mezclado y térmicamente aislado. La inercia térmica de su estructura metálica es despreciada [20]. Y suponemos que las temperaturas de la fase líquida y de vapor son constantes. En la figura 7.4 se muestra el diagrama de las variables que interactúan en el tanque flash.

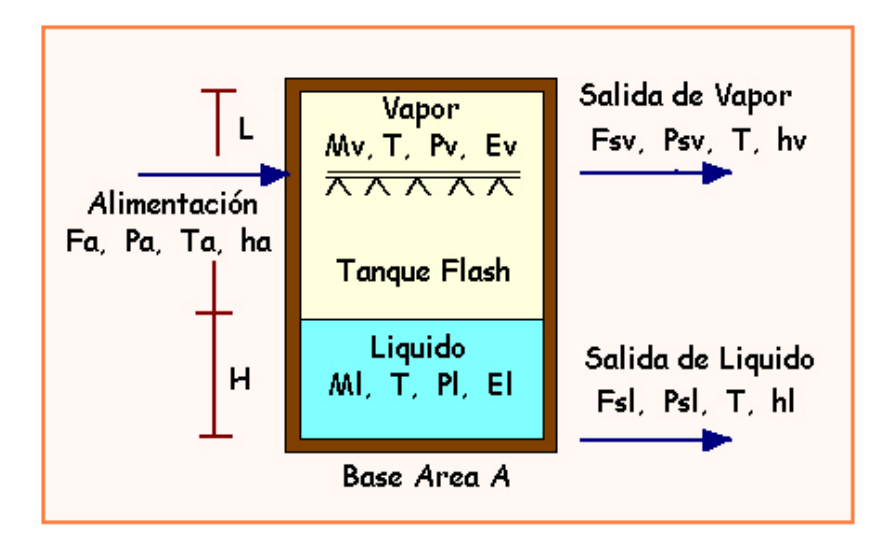

**Figura 7.4** Modelado del Tanque Flash

Las variables que interactúan en la dinámica del tanque flash, mostrado en la figura 7.4, son:

- $F_a$  = Flujo de alimentación hacia el tanque flash
- $P_a$  = Presión del flujo de alimentación
- $T_a$  = Temperatura del flujo de alimentación
- $h_a$  = Entalpía del flujo de alimentación
- $M_v$  = Masa del vapor de agua  $M_l$  = Masa del agua liquida  $P_v$  = Presión del vapor de agua  $P_l$  = Presión del agua liquida  $E_v$  = Energía del vapor de agua  $E_l$  = Energía del agua liquida  $P_{\rm sv}$  = Presión del vapor de agua a la salida  $P_{\rm sl}$  = Presión del agua liquida a la salida  $F_{\rm sv}$  = Flujo de vapor de agua a la salida  $F_{\rm sl}$  = Flujo de agua liquida a la salida  $h_v$  = Entalpía del vapor de agua  $h_l$  = Entalpía del agua liquida  $L =$  Altura del tanque
- $H =$  Altura de la fase liquida
- T= Temperatura en el tanque

Las ecuaciones del balance de masa líquida y de vapor se expresan de la siguiente forma:

$$
\frac{dM_{l}}{dt} = (1 - y)F_{a} - F_{sl} \tag{7.1}
$$

 $M_l = AH\rho_l$  (7.2)

$$
\frac{dM_{v}}{dt} = yF_{a} - F_{sv} \tag{7.3}
$$

$$
M_{\nu} = A(L - H)\rho_{\nu} \tag{7.4}
$$

Donde ρ es la densidad del agua en su fase liquida o de vapor dependiendo del subíndice. Y *y*  es la fracción de evaporación del flujo de alimentación que entra al tanque  $(F_a)$ .

El balance de energía en el tanque flash es expresado por:

$$
\frac{dE}{dt} = F_a h_a - F_{sl} h_l - F_{sv} h_v \tag{7.5}
$$

$$
E = M_{\mu} h_{\nu} + M_{\nu} h_{\nu} \tag{7.6}
$$

Derivando con respecto al tiempo la ecuación (7.2) y sustituyendo en (7.1) tenemos:

$$
\frac{dM_{l}}{dt} = \frac{d}{dt}(AH\rho_{l}) = A\left[H\frac{\partial\rho_{l}}{\partial t} + \rho_{l}\frac{\partial H}{\partial t}\right] = AH\frac{\partial\rho_{l}}{\partial T}\frac{\partial T}{\partial t} + A\rho_{l}\frac{\partial H}{\partial t}
$$
\n
$$
\frac{dM_{l}}{dt} = AH\frac{\partial\rho_{l}}{\partial T}\frac{\partial T}{\partial t} + A\rho_{l}\frac{\partial H}{\partial t} = (1 - y)F_{a} - F_{sl}
$$
\n
$$
AH\frac{\partial\rho_{l}}{\partial T}\frac{\partial T}{\partial t} + A\rho_{l}\frac{\partial H}{\partial t} + yF_{a} = F_{a} - F_{sl}
$$

Reagrupando términos resulta:

$$
a_{11} \frac{\partial T}{\partial t} + a_{12} \frac{\partial H}{\partial t} + a_{13} y = b_1
$$
 (7.7)

con:  $a_{11} = AH \frac{dP_l}{dt}$ ,  $a_{12} = A\rho_l$ ,  $a_{13} = F_a$ ,  $b_1 = F_a - F_{sl}$  $a_{11} = AH \frac{\partial P_l}{\partial T}, \qquad a_{12} = A \rho_l, \qquad a_{13} = F_a, \qquad b_1 = F_a$  $a_{11} = AH \frac{\partial \rho_1}{\partial T}, \qquad a_{12} = A \rho_1, \qquad a_{13} = F_a, \qquad b_1$ 

Derivando de la misma forma la ecuación (7.3) y sustituyendo en (7.4):

$$
\frac{dM_{\nu}}{dt} = \frac{d}{dt}A(L-H)\rho_{\nu} = A\left[L\frac{\partial\rho_{\nu}}{\partial t} - H\frac{\partial\rho_{\nu}}{\partial t} - \rho_{\nu}\frac{\partial H}{\partial t}\right] = A(L-H)\frac{\partial\rho_{\nu}}{\partial T}\frac{\partial T}{\partial t} - A\rho_{\nu}\frac{\partial H}{\partial t}
$$
\n
$$
\frac{dM_{\nu}}{dt} = A(L-H)\frac{\partial\rho_{\nu}}{\partial T}\frac{\partial T}{\partial t} - A\rho_{\nu}\frac{\partial H}{\partial t} = yF_{a} - F_{s\nu}
$$
\n
$$
A(L-H)\frac{\partial\rho_{\nu}}{\partial T}\frac{\partial T}{\partial t} - A\rho_{\nu}\frac{\partial H}{\partial t} - yF_{a} = -F_{s\nu}
$$

Reagrupando términos obtenemos:

$$
a_{21} \frac{\partial T}{\partial t} + a_{22} \frac{\partial H}{\partial t} + a_{23} y = b_2
$$
 (7.8)

con: 
$$
a_{21} = A(L-H) \frac{\partial \rho_v}{\partial T}
$$
,  $a_{22} = -A\rho_v$ ,  $a_{23} = -F_a$ ,  $b_2 = -F_{sv}$ 

De igual manera derivamos la ecuación (7.6), del balance de energía, y la sustituimos en (7.5):

$$
\frac{dE}{dt} = \frac{d}{dt}(M_i h_l + M_v h_v) = h_l \frac{\partial M_i}{\partial t} + M_i \frac{\partial h_i}{\partial t} + h_v \frac{\partial M_v}{\partial t} + M_v \frac{\partial h_v}{\partial t}
$$

$$
\frac{dE}{dt} = h_l \frac{\partial M_i}{\partial t} + M_i \frac{\partial h_i}{\partial t} + h_v \frac{\partial M_v}{\partial t} + M_v \frac{\partial h_v}{\partial t} = F_a h_a - F_{sl} h_l - F_{sv} h_v
$$

Sustituyendo las ecuaciones de las masas y sus derivadas, ecuaciones (7.1), (7.2), (7.3) y (7.4), y reagrupando términos:

$$
\frac{dE}{dt} = h_{l} \left[ (1 - y) F_{a} - F_{sl} \right] + (AH\rho_{l}) \frac{\partial h_{i}}{\partial T} \frac{\partial T}{\partial t} + h_{v} \left[ y F_{a} - F_{sv} \right] + A(L - H) \rho_{v} \frac{\partial h_{v}}{\partial T} \frac{\partial T}{\partial t}
$$
\n
$$
= h_{l} F_{a} - y h_{l} F_{a} - h_{l} F_{sl} + (AH\rho_{l}) \frac{\partial h_{i}}{\partial T} \frac{\partial T}{\partial t} + h_{v} y F_{a} - h_{v} F_{sv} + A(L - H) \rho_{v} \frac{\partial h_{v}}{\partial T} \frac{\partial T}{\partial t}
$$
\n
$$
= \left[ (AH\rho_{l}) \frac{\partial h_{i}}{\partial T} + A(L - H) \rho_{v} \frac{\partial h_{v}}{\partial T} \right] \frac{\partial T}{\partial t} + (h_{v} F_{a} - h_{l} F_{a}) y = (h_{a} - h_{l}) F_{a}
$$

$$
a_{31} \frac{\partial T}{\partial t} + a_{32} \frac{\partial H}{\partial t} + a_{33} y = b_3 \tag{7.9}
$$

con:

$$
a_{31} = \left[ (AH\rho_1) \frac{\partial h_i}{\partial T} + A(L-H)\rho_v \frac{\partial h_v}{\partial T} \right], \qquad a_{32} = 0, \qquad a_{33} = (h_v - h_i)F_a,
$$
  

$$
b_3 = (h_a - h_i)F_a
$$

Las ecuaciones (7.7), (7.8), y (7.9) forman un sistema de tres ecuaciones con tres incógnitas:

1) 
$$
a_{11} \frac{\partial T}{\partial t} + a_{12} \frac{\partial H}{\partial t} + a_{13} y = b_1
$$

$$
a_{21} \frac{\partial T}{\partial t} + a_{22} \frac{\partial H}{\partial t} + a_{23} y = b_2
$$

3) 
$$
a_{31} \frac{\partial T}{\partial t} + a_{32} \frac{\partial H}{\partial t} + a_{33} y = b_3
$$

El sistema de ecuaciones puede escribirse matricialmente como:

$$
\begin{bmatrix} \alpha_{11} & \alpha_{12} & \alpha_{13} \\ \alpha_{21} & \alpha_{22} & \alpha_{23} \\ \alpha_{31} & \alpha_{32} & \alpha_{33} \end{bmatrix} \begin{bmatrix} \frac{\partial T}{\partial t} \\ \frac{\partial H}{\partial t} \\ y \end{bmatrix} = \begin{bmatrix} b_1 \\ b_3 \\ b_3 \end{bmatrix} \quad \text{if} \quad AX = B
$$

Resolviendo la ecuación matricial mediante las siguientes operaciones tenemos que:

 $X = A^{-1}B$  $AA^{-1}X = A^{-1}B$  $AX = B$ 

donde:

$$
A^{-1} = \begin{bmatrix} \alpha'_{11} & \alpha'_{12} & \alpha'_{13} \\ \alpha'_{21} & \alpha'_{22} & \alpha'_{23} \\ \alpha'_{31} & \alpha'_{32} & \alpha'_{33} \end{bmatrix}; \qquad A^{-1} = \frac{1}{|A|} [Adj(A)]^{T}
$$

La solución del sistema de ecuaciones representa la dinámica del tanque flash que acopla el módulo de desalinización MED con la etapa de potencia del PBMR, y se modela como:

> $31 U_1 + u_{32} U_2 + u_{33} U_3$  $21 \nu_1$   $\mu$   $22 \nu_2$   $\mu$   $23 \nu_3$  $11 \nu_1$   $\mu$   $12 \nu_2$   $\mu$   $13 \nu_3$  $b_1 + a'$   $b_2 + a'$  $b_1 + a'$  as  $b_2 + a'$  $', b_1 + a'_{12} b_2 + a'$  $y = a'_{31}b_1 + a'_{32}b_2 + a'_{33}b$  $a'_{21}b_1 + a'_{22}b_2 + a'_{23}b$ *t H*  $a'_{11}b_1 + a'_{12}b_2 + a'_{13}b$ *t T*  $= a'_{31} b_1 + a'_{32} b_2 +$  $= a'_{21} b_1 + a'_{22} b_2 +$ ∂  $\partial$  $= a_{11}^{\prime} b_1 + a_{12}^{\prime} b_2 +$ ∂  $\partial$

Los flujos de agua en fase líquida y de vapor, a la salida del tanque flash, se calculan con la siguiente ecuación:

$$
F_i = C_i \sqrt{\Delta P_i} \tag{7.10}
$$
Siendo ΔP<sub>i</sub> el incremento de presión que experimenta el flujo a la salida del tanque flash, el subíndice i representa la fase del fluido; si  $i = sl$  el flujo está en estado líquido, y si  $i = sv$  el flujo es vapor. Ci es una constante experimental que depende de la válvula de de apertura en el tanque flash, para cada una de las fases del fluido.

El calor total que suministra el reactor a la interfaz para el proceso MED, el cual sirve para calentar el agua que entra al tanque flash, depende de las condiciones termodinámicas a las que entra el flujo de helio a los intercambiador de calor (enfriadores), que transfiere su energía a la interfaz del proceso, lo anterior se representa por la siguiente ecuación:

$$
Q = F_H \left( h_{He} - h_{Hs} \right) \tag{7.11}
$$

donde:  $F_H$  = flujo de helio para el proceso

 $h_{He}$  = entalpía del helio a la entrada del intercambiador de calor - enfriador  $h_{\text{Hs}}$  = entalpia del helio a la salida de intercambiador de calor - enfriador

En consecuencia el flujo de agua de alimentación al tanque flash estará representado por la siguiente ecuación:

$$
F_a = \frac{Q}{h_{ac} - h_{af}}\tag{7.12}
$$

donde:  $h_{ac}$  = entalpía del agua de alimentación a la entrada del intercambiador de calor (fría)

 $h_{\text{af}}$  = entalpía del agua de alimentación a la salida del intercambiador de calor (caliente)

La entalpía del agua de alimentación a la salida del intercambiador de calor, depende de la temperatura de ésta antes de entrar al tanque flash,  $T_{\rm ef.}$ 

$$
T_{ef} = T_{He} - \theta_{\min} \tag{7.13}
$$

 $T_{He}$  es la temperatura del helio a la entrada de la interfaz del proceso, y  $\theta_{min}$  es la solución de la siguiente ecuación:

$$
Q = U \cdot S \frac{\theta_{\text{max}} - \theta_{\text{min}}}{\ln(\theta_{\text{max}} / \theta_{\text{min}})}
$$
(7.14)

Donde S es la superficie de contacto del intercambiador de calor helio-agua, y U es el coeficiente convectivo del agua en éste. U se calcula a partir de la correlación de BEAMA:

$$
U = 64.16 \cdot \sqrt{V} (0.7586 + 0.0135 T - 0.00001 T^2)
$$
 (7.15)

con ν = velocidad media del agua en el intercambiador de calor.

La  $\theta_{\text{max}}$  de la ecuación (7.12) se obtiene mediante la siguiente ecuación:

$$
\theta_{\text{max}} = T_{He} - T_{We} \tag{7.16}
$$

La  $T_{He}$  es la temperatura del helio al entrar al intercambiador de calor (enfriador) por lo que depende de las condiciones de operación del reactor,  $T_{We}$  es la temperatura del agua a calentar al entrar al intercambiador.

#### 7.3.4 Modelado del evaporador MED

El modelado matemático del evaporador del proceso MED, que se muestra en la figura 7.5, describirá la variación en el tiempo de la temperatura en el evaporador, la altura del líquido y la concentración de sal.

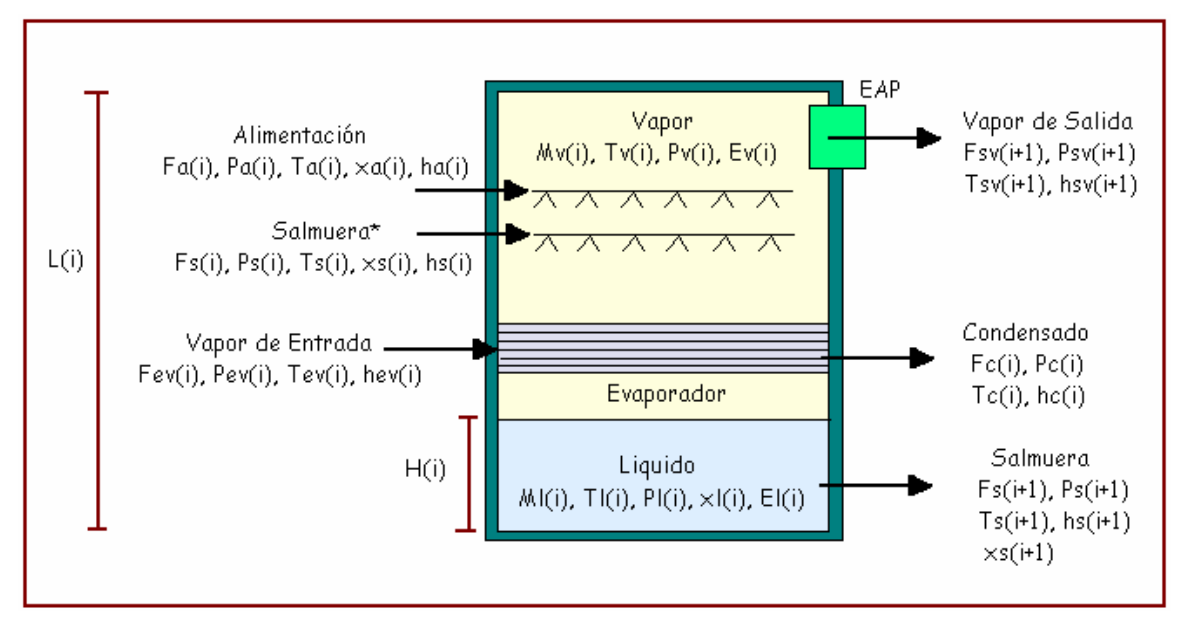

**Figura 7.5** Modelado del evaporador de Proceso MED

Para el modelado del evaporador suponemos que éste está aislado térmicamente y que su contenido está bien mezclado. La inercia térmica de su estructura metálica es despreciada [21].

La temperatura de la fase líquida es más alta que la de la fase vapor por que tiene una creciente concentración de sal. La diferencia de temperaturas entre fases es conocida como la elevación del punto de ebullición [19], δ:

$$
\delta(T_{sat}, x) = T_l - T_v = a(T_{sat}) + b(T_{sat})c(x)^2
$$
\n(7.17)

donde T<sub>sat</sub> es la temperatura de saturación en el evaporador MED, x es la concentración de sal en la fase líquida, y las constante a, b y c se calculan con las siguientes correlaciones:

$$
a(T_{sat}) = 0.2009 + 0.2867x10^{-2}T_{sat} + 0.0020x10^{-4}T_{sat}^{2}
$$
\n(7.18)

$$
b(T_{sat}) = 0.0257 + 0.0193x10^{-2}T_{sat} + 0.0001x10^{-4}T_{sat}^{2}
$$
\n(7.19)

$$
c(x) = \frac{x}{3.4416x10^{-2}}
$$
 (7.20)

Las ecuaciones para el balance de masa del líquido y del vapor son expresadas como:

$$
\frac{dM_{i}(i)}{dt} = F_{a}(i) + F_{s}(i) - F_{vg}(i) - F_{s}(i+1)
$$
\n(7.21)

$$
M_l(i) = A(i)H(i)\rho_l(i)
$$
\n(7.22)

$$
\frac{dM_{v}(i)}{dt} = F_{vg} - F_{vd}(i+1)
$$
\n(7.23)

$$
M_{\nu}(i) = A(i)[L(i) - H(i)]\rho_{\nu}(i)
$$
\n(7.24)

Siendo F<sub>a</sub> el flujo de alimentación, F<sub>vg</sub> el flujo de vapor generado, F<sub>vd</sub> el flujo de vapor destilado y F<sub>s</sub> el flujo de salmuera. El balance de masa aplicado a la sal, es:

$$
\frac{dx(i)M_{i}(i)}{dt} = x_{a}(i)F_{a}(i) + x_{s}(i)F_{s}(i) - x_{s}(i)F_{s}(i+1)
$$
\n(7.25)

Por último, el balance de energía en el evaporador MED es expresado por la siguiente ecuación:

$$
\frac{dE_i(i)}{dt} = h_a(i)F_a(i) + h_s(i)F_s(i) + Q(i) - h_{vg}(i)F_{vg}(i) - h_i(i)F_s(i+1)
$$
\n(7.26)

### **7.4 Análisis en Estado Estacionario de la Planta MED**

#### 7.4.1 Calor Suministrado al Proceso MED

Para calcular la cantidad de energía térmica que los enfriadores de la unidad de potencia del reactor PBMR transfieren al proceso MED se aplica la ecuación (7.11):

$$
Q = F_H (h_{He} - h_{Hs})
$$

El helio entra al pre enfriador a 128° C por lo tanto  $h_{He} = 2097 \text{ KJ/Kg}$ , y sale de éste a 36.2 ° C por lo que  $h_{Hs}$  = 1620.4 KJ/Kg. El flujo de helio que se tiene en el reactor es de 140 Kg/s. Con los datos anteriores tenemos que el calor suministrado al proceso MED es:

$$
Q_1 = 140 \text{ Kg} / s * (2097 \text{ KJ} / Kg - 1620.4 \text{ KJ} / Kg)
$$
  
= 140 \text{ Kg} / s \* (476.6 \text{ KJ} / Kg) = 66724 \text{ KJ} / s

El calor suministrado por el pre-enfriador:  $Q_1 = 66.724$  MW

De la misma forma para el enfriador intermedio, donde el helio entra a 115 º C y sale a 33.6º C, tenemos que el calor suministrado por el enfriador es:

 $Q_2$  = 59.150 MW

Y el calor total suministrado por la planta PBMR al proceso MED es:

$$
Q_1 + Q_2 = 66.724 \, MW + 59.150 \, MW = 125.874 \, MW
$$

### 7.4.2 Obtención del coeficiente de transferencia de calor (U)

El coeficiente de transferencia de calor para los enfriadores lo calculamos a partir de la correlación de BEAMA, ecuación (7.15). Para calcular la temperatura media del agua en los enfriadores, requerida para evaluar la correlación, se realiza la siguiente aproximación [22]:

$$
T_m = T_{We} + 0.85 \frac{T_{He} - T_{Hs}}{2}
$$

Donde  $T_{We}$  es la temperatura con la que entra el agua al intercambiador de calor, para asegurar una buena transferencia de calor, ésta debe ser ligeramente menor a la temperatura del helio a la salida del enfriador. Considerando una temperatura de entrada de 30º C, la temperatura media del agua en el intercambiador resulta ser:

• Para el Pre-enfriador es:

$$
T_m = 30 + 0.85 \frac{128 - 36.2}{2} = 69^{\circ} C
$$

• Para el enfriador intermedio:

$$
T_m = 30 + 0.85 \frac{115 - 33.2}{2} = 64.6^{\circ} C
$$

#### **7.4.2.1 Calculo de la velocidad media**

La velocidad media la podemos calcular a partir del número de Reynolds, *Re =* ρvD/ µ, donde ρ es la densidad del fluido, v la velocidad promedio, D el diámetro del tubo y µ la viscosidad.

Despejando v tenemos: 
$$
v = \frac{\mu \cdot \text{Re}}{\rho \cdot D}
$$

A partir de los datos de diseño mostrados en el Apéndice B, y de tablas termodinámicas del Apéndice E, obtenemos las velocidades promedio del agua en cada enfriador.

• Para el Pre-enfriador:

$$
v = \frac{(0.00041437 Pa \cdot s) \cdot (71603.26)}{(978.6 Kg/m3) \cdot (0.0067 m)} = 4.53 m/s
$$

$$
-135-
$$

• Para el enfriador intermedio:

$$
v = \frac{(0.00043375 \text{ Pa} \cdot \text{s}) \cdot (74151.64)}{(981.38 \text{ Kg} / \text{m}^3) \cdot (0.0067 \text{ m})} = 4.89 \text{ m/s}
$$

Habiendo obtenido la temperatura y velocidad media del agua en los enfriadores podemos calcular sus coeficientes convectivos de transferencia de calor:

• Para pre-enfriador:

$$
U = 64.9 \cdot \sqrt{4.53} (0.7586 + 0.0135(69) - 0.00001(69)^{2}) = 226.88 J / C m^{2}
$$

• Para el enfriador intermedio:

$$
U = 64.9 \cdot \sqrt{4.89} (0.7586 + 0.0135 (64.6) - 0.00001 (64.6)^{2}) = 228.04 J / C m^{2}
$$

#### 7.4.3 Temperatura del Agua a la Salida de los Intercambiadores de Calor

El agua que entra al tanque flash debe ser calentada por la energía que le transfiere el helio, debido a que dentro de los aspersores del tanque hay una presión de 2 MPa el calor que recibe el líquido no es suficiente para saturarlo por lo que se debe calcular analíticamente la temperatura final que alcanza el agua con la transferencia de calor.

Con la ecuación (7.13), encontramos la temperatura del agua a la salida de cada uno de los enfriadores:

• Para el pre-enfriador:

$$
T_{Ws} = T_{He} - \theta_{min} = 128^{\circ} C - \theta_{min}
$$

 $\theta_{\text{min}}$  la obtenemos de la ecuación (7.13):

$$
\frac{Q}{U \cdot S} = \frac{66724 \, KW}{(226.88W \, /^{\circ} \, Cm^2) \cdot (5218.47m^2)} = \frac{\theta_{\text{max}} - \theta_{\text{min}}}{\ln(\theta_{\text{max}} / \, \theta_{\text{min}})} = 56.36^{\circ} \, C \, ; \quad \theta_{\text{min}} = 18^{\circ} \, C
$$

El área de contacto para la transferencia de calor se obtiene del apéndice B, donde se observa que S = 5218.47 m<sup>2</sup>, y  $\theta_{\text{max}}$  es:

$$
\theta_{\text{max}} = T_{He} - T_{We} = 128^{\circ} C - 30^{\circ} C = 98^{\circ} C
$$

$$
T_{\text{Ws}} = T_{\text{He}} - \theta_{\text{min}} = 128^{\circ} \, C - 18^{\circ} \, C = 110^{\circ} \, C
$$
\n
$$
\underline{T_{\text{Ws1}} = 110^{\circ} \, C}
$$

• Para el enfriador intermedio:

$$
\theta_{\text{max}} = T_{He} - T_{We} = 115^{\circ} C - 30^{\circ} C = 85^{\circ} C
$$

$$
\frac{59150 \, \text{KW}}{(228.04 \, \text{W} \, \text{°C} \, \text{m}^2) \cdot (5218.47 \, \text{m}^2)} = \frac{\theta_{\text{max}} - \theta_{\text{min}}}{\ln(\theta_{\text{max}} / \theta_{\text{min}})} = 49.71 \, \text{°C}; \quad \theta_{\text{min}} = 17 \, \text{°C}
$$

y la temperatura a la que sale el agua del pre-enfriador es:

$$
T_{Ws} = T_{He} - \theta_{\min} = 115^{\circ}C - 17^{\circ}C = 98^{\circ}C
$$
 
$$
\underline{T_{Ws2} = 98^{\circ}C}
$$

### 7.4.4 Calculo del Flujo de Agua a la Entrada del Tanque Flash

El flujo de agua, como líquido subenfriado, que entra al tanque flash es la suma de los flujos en cada uno de los intercambiadores de calor. Los flujos en cada intercambiador se obtienen a partir de la ecuación (7.12).

• Para el preenfriador:

$$
T_{we} = 30^{\circ} \text{ C} \implies h_{we} = 127.55 \text{ KJ/Kg}; \qquad T_{ws} = 110^{\circ} \text{ C} \implies h_{ws} = 462.77 \text{ KJ/Kg}
$$
\n
$$
F_{pre} = \frac{Q}{h_{ws} - h_{we}} = \frac{66724 \text{ KW}}{462.77 \text{ kJ/Kg} - 127.55 \text{ KJ/Kg}} = 199.045 \text{ Kg/seg}
$$

• Para el enfriador intermedio:

$$
T_{we} = 30^{\circ} \text{ C}
$$
  $\rightarrow$   $h_{we} = 127.55 \text{ KJ/Kg}$ ;  $T_{ws} = 98^{\circ} \text{ C}$   $\rightarrow$   $h_{ws} = 412.17 \text{ KJ/Kg}$ 

$$
F_{ei} = \frac{Q}{h_{Ws} - h_{We}} = \frac{59150 \, KW}{412.17 kJ / Kg - 127.55 KJ / Kg} = 207.82 \, Kg / seg
$$

El flujo total que alimenta el tanque flash, será:

$$
F_a = F_{pre} + F_{ei} = 199.045 + 207.82 = 406.87 kg / seg
$$
  
**Fa** = 406.87 Kg/sec **+** T = 104° C

### 7.4.5 Fracción de Evaporación y Flujos de Salida del Tanque Flash

El balance de energía en el tanque flash, ecuación (7.5), en estado estable es:

$$
F_a h_a - F_{sl} h_l - F_{sv} h_v = 0
$$

Donde en función de la fracción de evaporación (y), resulta:

$$
F_a h_a - F_a (1 - y) h_l - F_a y h_v = 0
$$

Despejando la fracción de evaporación:

$$
y = \frac{h_a - h_l}{h_v - h_l}
$$

El interior del tanque flash está a 30 KPa, (presión de vacío), y tanto el líquido como el vapor están saturados por la gran caída de presión. De tablas termodinámicas (Apéndice C), se tiene:

$$
T_{sat} = 69.09^{\circ} \text{ C}
$$
  $\rightarrow$   $h_V = 2624.5 \text{ KJ/Kg}$ ,  $h_l = 289.3 \text{ KJ/Kg}$ 

La entalpía del flujo de alimentación, 2 MPa y 104º C, es de 441.66 KJ/Kg, con estos valores la fracción de evaporación resulta ser:

$$
y = \frac{h_a - h_l}{h_v - h_l} = \frac{441.66 - 289.3}{2624.5 - 289.3} = 0.0652
$$

Fracción de evaporación: **6.52%**

Flujo de vapor:

$$
F_{sv} = yF_a = (0.0652)(406.87 \text{Kg} / \text{seg}) = 26.53 \text{ Kg/sec}
$$

Flujo de líquido:

$$
F_{sl} = (1 - y)F_a = (1 - 0.0652)(406.87Kg / seg) =
$$
**380.34** Kg/secg

#### 7.4.6 Análisis de las Etapas de desalinización MED

En cada una de las etapas del procesos MED los parámetros que nos interesa conocer son: el calor suministrado mediante el vapor a cada etapa, la fracción de evaporación, el flujo de evaporado que pasa a la siguiente etapa, el flujo de salmuera y la concentración de sales en ésta. Debido a que el proceso en cada etapa es el mismo sólo se presentará el análisis

matemático de los dos primeros, y al final en una tabla los resultados de las seis etapas del proceso MED.

#### **7.4.6.1 Análisis del Primer Efecto del Proceso MED**

El primer efecto o etapa MED se encuentra a una presión de 27.5 KPa lo que da como resultado una temperatura de saturación, dentro de él, de 67.14 ºC. Las entalpías de fase vapor y agua a estas condiciones son:

$$
T_{sat} = 67.14
$$
° C  $\rightarrow$  h<sub>vg</sub> = 2622.04 KJ/Kg, h<sub>l</sub> = 280.98 KJ/Kg

La ecuación de balance de Energía (ecuación 7.5), para estado estable en el primer efecto MED es:

$$
h_{am}(1)F_{am}(1) + Q(1) - h_{vg}(1)F_{vg}(1) - h_{l}(1)F_{s}(2) = 0
$$

Donde F<sub>am</sub> corresponde al flujo másico de agua de mar que entra al primer efecto, F<sub>vg</sub> es el flujo de vapor generado de la evaporación del agua de mar y  $F_s$  es el flujo de agua de mar sin evaporar (salmuera). Q es el calor suministrado a la etapa por medio del vapor producido en el tanque flash y que se condensa en la etapa MED.

$$
Q = F_{sv}(h_{sv} - h_{sat}) = 26.53 \, Kg / s(2624.5 - 280.98) = 62,174 \, KW
$$

#### Fracción de Evaporación y Flujos de Salida del MED 1

El flujo de agua de mar entra al primer efecto del evaporador MED a una temperatura de 50º C., puesto que ya se calentó previamente con el destilado total de la planta.

$$
T_{\text{am}} = 50^{\circ} \text{ C} \rightarrow h_{\text{am}} = 209.33 \text{ KJ/Kg}
$$

La elevación del punto de ebullición del agua de mar, debido a su salinidad, se obtiene a partir de la ecuación (7.15):

$$
T_{l} - T_{sat} = a(T_{sat}) + b(T_{sat})c(x)^{2}
$$

Donde x es la salinidad del agua de mar que es de 3.5 %, y con  $T_v = T_{sat}$ , obtenemos las variables a, b y c, que son funciones de la temperatura de saturación.

$$
a(67.14) = 0.2009 + 0.2867x10^{-2}(67.14) + 0.0020x10^{-4}(67.14)^{2} = 0.39429
$$
  
\n
$$
b(67.14) = 0.0257 + 0.0193x10^{-2}(67.14) + 0.0001x10^{-4}(67.14)^{2} = 0.03870
$$
  
\n
$$
c(0.035) = \frac{0.035}{3.4416x10^{-2}} = 1.01697
$$

Y el aumento en el punto de ebullición de la salmuera es:

$$
T_{l} - T_{sat} = (0.39429) + (0.03870)(1.01697)^{2} = 0.4343 \,^{\circ} \, C
$$

Al incrementarse el punto de ebullición, la temperatura de la salmuera es  $T_1 = 67.57$  ° C, y tendrá una entalpía  $h<sub>l</sub> = 282.79$  KJ/Kg.

De la ecuación de balance de energía en estado estable obtenemos la fracción de evaporación:

$$
h_{am}F_{am} + Q - h_{vg} yF_{am} - h_l(1 - y)F_{sm} = 0
$$
  

$$
h_{vg} yF_{am} + h_l(1 - y)F_{sm} - h_aF_{am} = Q
$$
  

$$
h_{vg} y + h_l - yh_l - h_a = Q / F_a
$$

El flujo de alimentación de agua de mar a la planta MED es de 200 Kg/seg, por lo tanto la fracción de evaporación es:

$$
y = \frac{(Q/F_{am}) + h_{am} - h_l}{h_{vg} - h_l} = \frac{310.87 + 209.33 - 282.79}{2622.04 - 282.79} = 0.1015
$$

Y la fracción de evaporación en el tanque MED 1 es: **y = 10.15%**

Flujo de vapor:

Flujo de líquido:

 $F_{sv} = yF_a = (0.1015)(200Kg / seg) =$ **20.3 Kg/seg**  $F_{sl} = (1 - y)F_a = (1 - 0.1015)(200Kg / seg) =$ **179.7 Kg/seg** 

con una concentración de sal:

$$
x_1 = \frac{x}{1-y} = \frac{0.035}{1-0.1015} = 0.03895
$$

#### **7.4.6.2 Análisis del Segundo Efecto del Proceso MED**

El segundo efecto o etapa MED se encuentra a una presión de 25 KPa lo que da como resultado una temperatura de saturación, dentro de él, de 64.99 ºC. Las entalpías de fase vapor y agua a estas condiciones son:

$$
T_{sat} = 64.99^{\circ} \text{ C}
$$
  $\rightarrow$   $h_{vg} = 2618.36 \text{ KJ/Kg}$ ,  $h_l = 271.99 \text{ KJ/Kg}$ 

El calor suministrado por el vapor producido en la etapa anterior es:

$$
Q = F_{sv}(h_{sv} - h_{sat}) = 20.3 \, Kg / s(2622.04 - 271.99) = 47.706 \, KW
$$

#### Fracción de Evaporación y Flujos de Salida del MED 2

El flujo de alimentación, salmuera de la etapa 1, entra al segundo efecto del evaporador MED a una temperatura de 67.57º C y con una entalpía 282.79 KJ/Kg.

La elevación del punto de ebullición de la salmuera del MED 2 con una salinidad de 3.895 %, es:

$$
a(64.99) = 0.2009 + 0.2867x10^{-2}(64.99) + 0.0020x10^{-4}(64.99)^{2} = 0.38807
$$
  
\n
$$
b(64.99) = 0.0257 + 0.0193x10^{-2}(64.99) + 0.0001x10^{-4}(64.99)^{2} = 0.03829
$$
  
\n
$$
c(0.0411) = \frac{0.03895}{3.4416x10^{-2}} = 1.1317
$$
  
\n
$$
T_{l} - T_{sat} = (0.38807) + (0.03829)(1.1317)^{2} = 0.4371^{\circ} C
$$

Al incrementarse el punto de ebullición, la temperatura de la salmuera es  $T_1 = 65.43$  ° C, y tendrá una entalpía  $h<sub>l</sub> = 273.83$  KJ/Kg.

De la ecuación de balance de energía en estado estable, y con un flujo de salmuera de entrada de 179.7 Kg/seg, obtenemos la fracción de evaporación:

$$
y = \frac{(Q/F_{am}) + h_{am} - h_l}{h_{vg} - h_l} = \frac{265.49 + 282.79 - 273.83}{2618.36 - 273.83} = 0.1171
$$

Y la fracción de evaporación en el tanque MED 2 es: **y = 11.71%**

Flujo de vapor:

$$
F_{sv} = yF_a = (0.1171)(179.7.Kg / seg) = 21.04 \text{ Kg/sec}
$$

Flujo de líquido:

$$
F_{sl} = (1 - y)F_a = (1 - 0.1171)(179.7Kg / seg) =
$$
**158.66 Kg/seg**

con una concentración de sal:  $x_2 = \frac{x_1}{1} = \frac{0.056999}{1} = 0.04411$  $1 - 0.1171$ 0.03895 1  $_2 = \frac{x_1}{1-y} = \frac{0.03899}{1-0.1171} =$ *x x*

### 7.4.7 Resultados de las Etapas del Proceso MED

Las principales características de operación de los seis efectos MED, con que cuenta el proceso de desalinización, se muestran en la siguiente tabla:

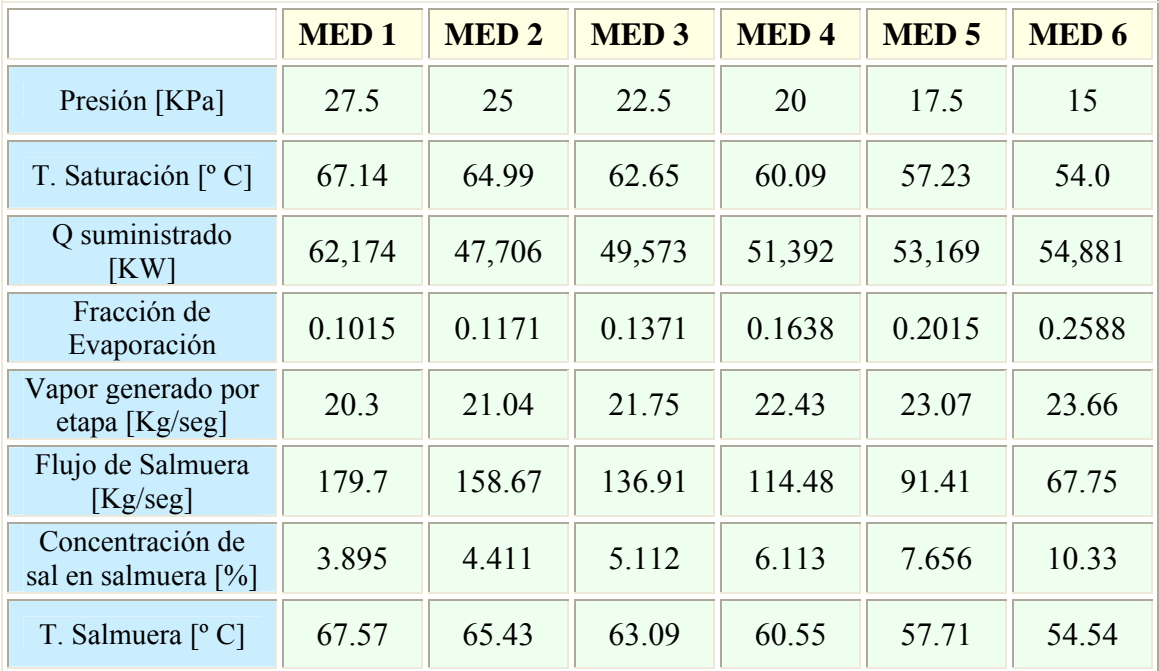

### **Tabla VII-I Características de Operación de la Planta MED**

### 7.4.8 Flujo de Alimentación y Producción de Agua Potable

### **7.4.8.1 Precalentamiento del agua de mar**

El agua de mar con una temperatura promedio de 18º C, insuficiente para hacer el proceso eficiente, se calienta por medio de un intercambiador con la energía del condensado del proceso Flash. Esta transferencia de calor, además de calentar el agua de mar para el proceso MED, disminuye la temperatura del flujo de condensado para enfriar el helio antes de las etapas de compresión.

El flujo de condensado del proceso flash es de 406.9 Kg/seg con las siguientes condiciones termodinámicas:

$$
T_{\text{SIash}} = 67 \,^{\circ} \text{C} \implies P = 30 \text{ KPa} \implies h_1 = 280.4 \text{ KJ/Kg}
$$

Este flujo debe entrar a los enfriadores a 30° C y una entalpía h<sub>2</sub> = 126.49 KJ/Kg. Por lo que el calor que transfiere al agua de mar, es:

$$
Q_{\text{Sflash}} = m_a (h_1 - h_2) = 406.9 \cdot (280.4 - 126.49) = 62,625 \text{KW}
$$

Considerando una transferencia de calor con una eficiencia del 95 %, valor promedio en los intercambiadores (apéndice B), el calor que absorbe el agua de mar es:

$$
Q_{abs} = \eta Q_{\text{Sflash}} = 0.95(62,626 \text{ KW}) = 59,495 \text{ KW}
$$

El flujo de alimentación de agua de mar al proceso debe entrar a una temperatura de 50 º C, por lo que la cantidad de agua de mar que se debe emplear para cumplir estas condiciones es:

$$
m_{Eam} = \frac{Q_{Sflash}}{C_p \Delta T_{am}} = \frac{59,495 \, KJ / \, seg}{(3.925 \, KJ / \, Kg \cdot K)(32K)} = 473.7 \, Kg / \, seg
$$

#### **7.4.8.2 Producción de Agua Potable**

El vapor generado en una etapa MED es condensado en la siguiente etapa, para evaporar el agua de mar nuevamente, por lo tanto la suma de destilados en cada etapa será la cantidad de agua pura producida por la planta.

*Agua* Pr *oducida* = 
$$
\sum_{MED1}^{MED6} F_{vg}
$$
 = 20.3 + 21.04 + 21.75 + 22.43 + 23.07 + 23.66 = 132.25 $Kg$  / *seg*

**Agua Producida = 132.25 Kg/seg = 11,426 m<sup>3</sup> /día** 

### **7.5 Balance de Planta del Proceso MED**

Los resultados del análisis realizado al proceso de destilación MED, son consistentes con los manejados por el consorcio PBMR para la desalinización [23]. El balance del proceso se muestra a continuación; para la interfaz del proceso y para las etapas MED.

### 7.5.1. Balance de la Interfaz del Proceso

La interfaz del proceso es el circuito intermedio de agua que acopla el proceso MED a los enfriadores de la unidad de potencia del PBMR. La integran el tanque flash que genera el vapor para el proceso de desalinización y un intercambiador de calor con dos funciones; calentar el agua de mar a desalinizar y enfriar el condensado flash para la refrigeración. El balance de este proceso se muestra a continuación:

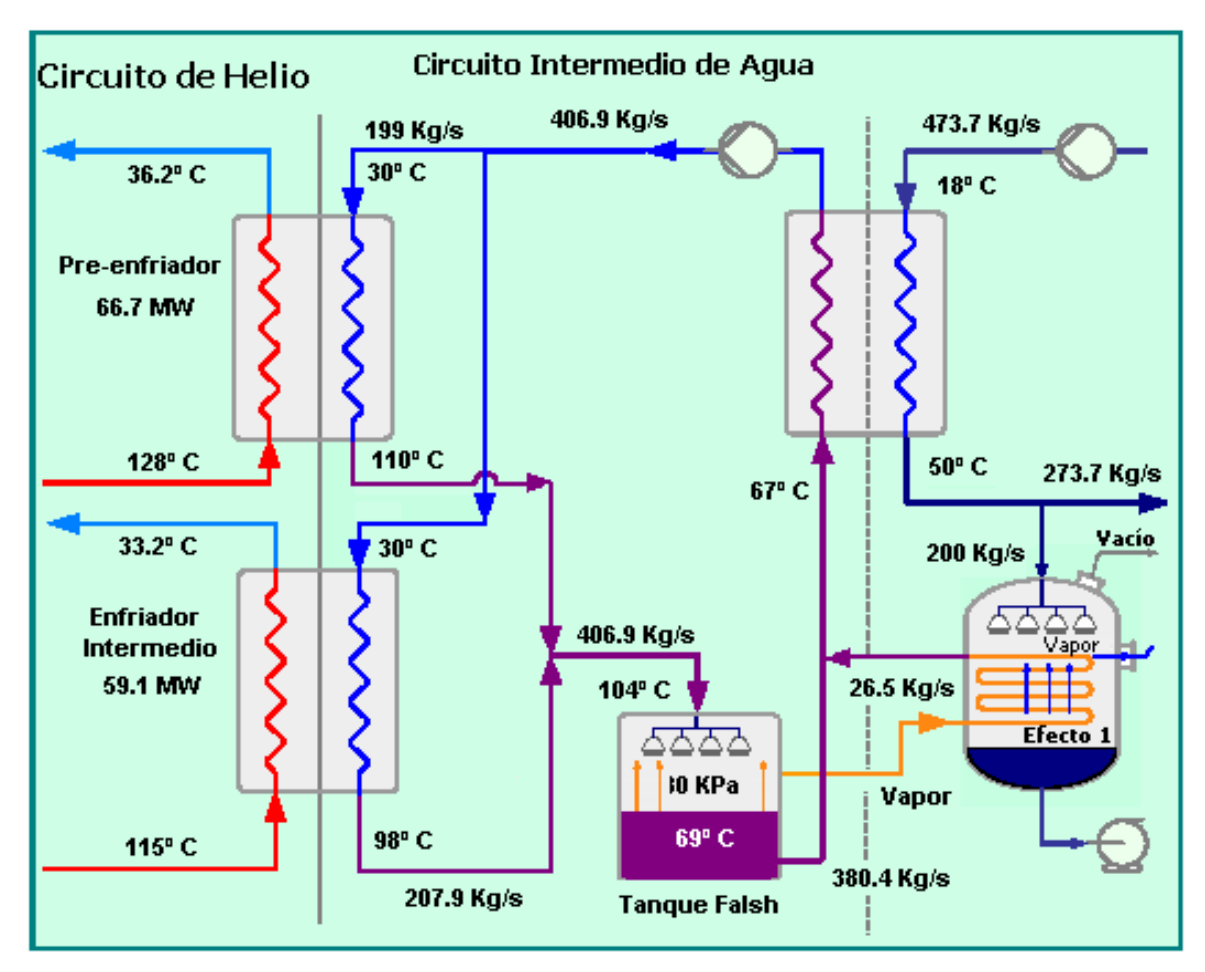

**Figura 7.6** Balance de la Interfaz PBMR-Proceso MED

### 7.5.2. Balance de las Etapas del Proceso MED

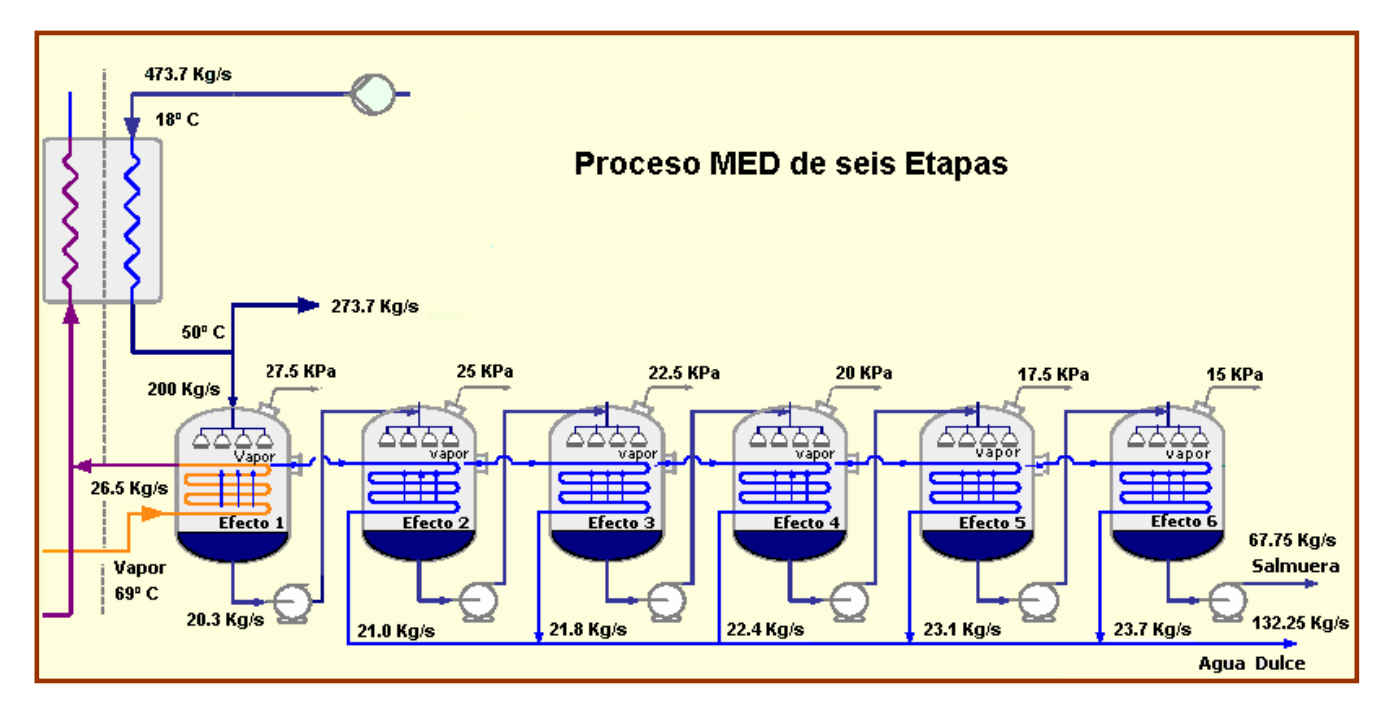

**Figura 7.7** Balance de las Etapas del Proceso MED

## **7.6 Implementación del Proceso MED en Simulink**

La implementación del módulo de simulación del proceso de desalinización MED se realizará, como se ha venido haciendo con los anteriores sistemas, en SIMULINK, por medio de bloques o subsistemas que emulen el comportamiento dinámico de los componentes de la planta MED para posteriormente integrarlos y probar su funcionamiento colectivo.

Los subsistemas en que se divide el módulo MED para su simulación son tres: los intercambiadores de calor, el tanque flash y las etapas de destilación.

### 7.6.1 Los intercambiadores de calor

Los intercambiadores de calor en el proceso MED son tres; los dos enfriadores previos a las etapas de compresión de la unidad de conversión de potencia del PBMR, los cuales ya fueron modelados e implementados en el simulador de la etapa de potencia, y el intercambiador de calor que calienta el agua de mar antes de que entre al proceso y que a su vez enfría el agua del

circuito de refrigeración del helio. Una de las ventajas que tiene este método de simulación es que permite desarrollar módulos genéricos los cuales sólo difieren en sus parámetros de diseño y variables de entrada, pero su dinámica es la misma. En base a lo anterior, para simular el intercambiador de calor del proceso utilizaremos el mismo módulo de intercambio de calor desarrollado anteriormente, en la etapa de potencia.

### 7.6.2 Módulo de Simulación del tanque flash

El tanque flash es el sistema más complicado a simular dentro del proceso MED ya que al ser la interfaz de acoplamiento entre el proceso de desalinización y las etapas de enfriamiento de la unidad de potencia del PBMR, su dinámica es determinada por el comportamiento de los dos sistemas.

Las variables de estado para la dinámica del tanque, son la temperatura de saturación, el nivel de agua líquida y la fracción de evaporación, con la cuales se determinan el funcionamiento de la planta MED. El módulo de simulación del tanque es el siguiente:

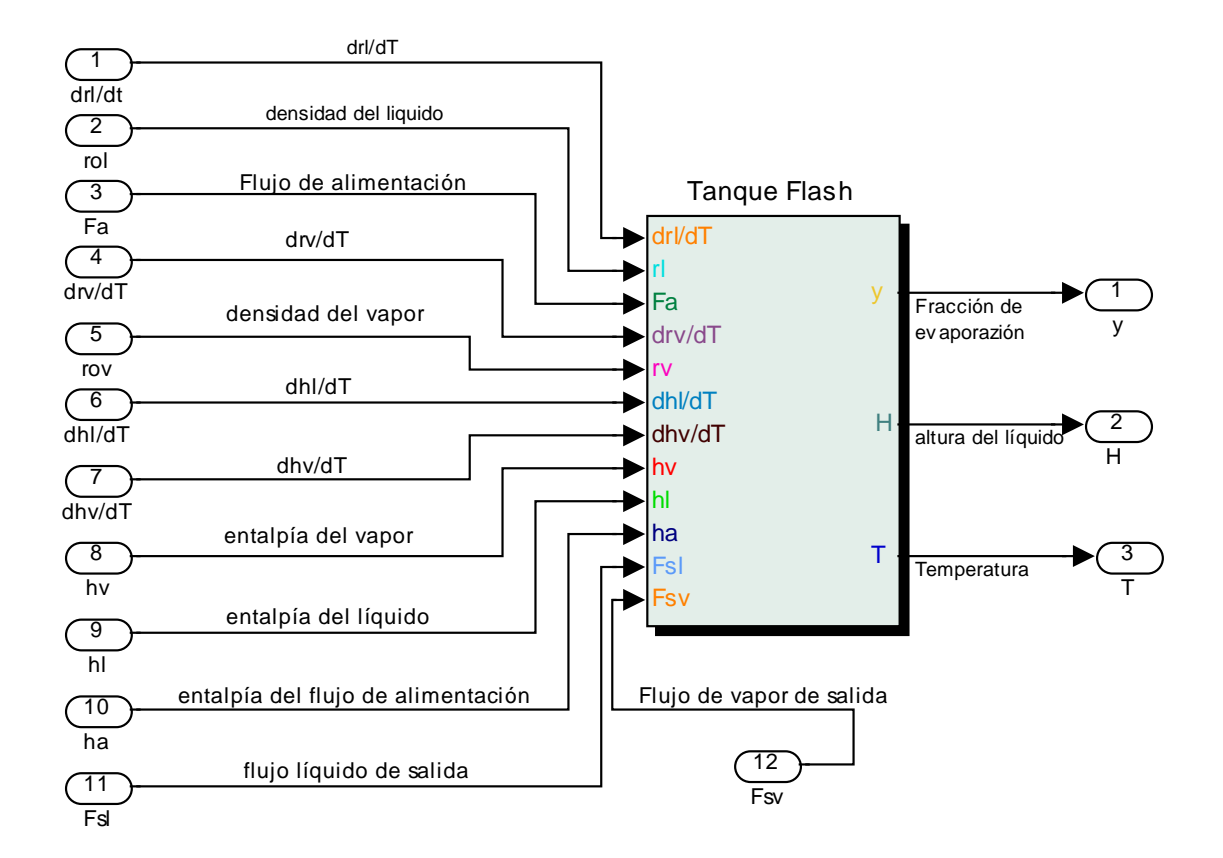

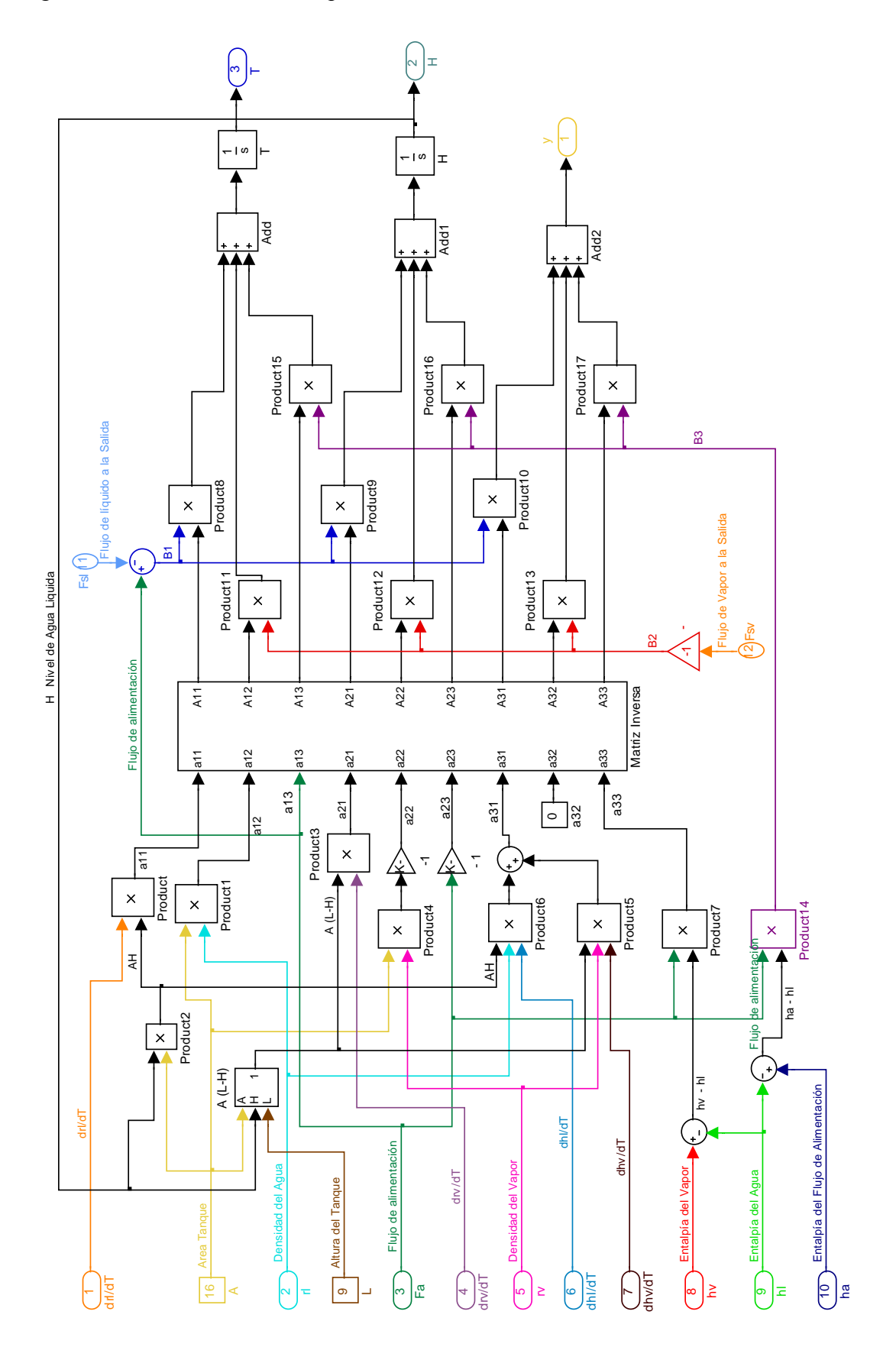

El diagrama de la dinámica del tanque flash en SIMULINK, es:

### 7.6.3 Módulo de Simulación de las Etapas MED

El módulo de simulación de cada una de las seis etapas con que cuenta el proceso de destilación que estamos modelando se realizará por separado, pero utilizando el mismo desarrollo y modelo en SIMULINK, y una vez que se tenga el comportamiento correcto de cada una de las etapas se integrarán en un bloque MED.

Cada boque de simulación de etapa MED tiene como parámetros propio de diseño la presión a la que se encuentra la etapa en cuestión. Las variables de entrada de un bloque MED son las salidas del anterior, éstas son: flujo de vapor, flujo de salmuera, concentración de sal y temperatura de salida. Las propiedades termodinámicas que intervienen en el proceso se introdujeron en bloques que calculan una en función de otra; temperatura – entalpía.

El diagrama en SIMULINK del primer efecto es:

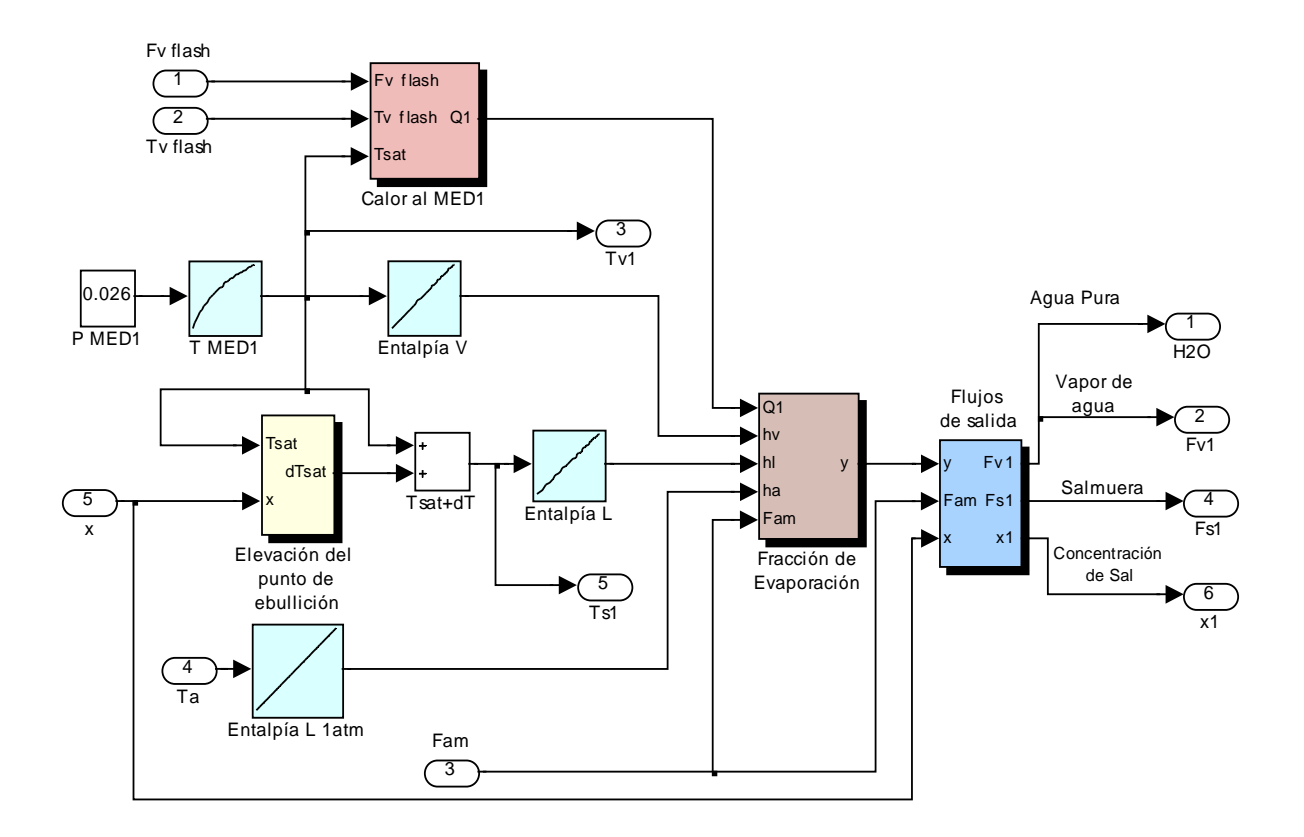

Este módulo se aplica para todas las etapas MED, variando únicamente sus parámetros de operación.

Una vez probado cada módulo de cada etapa MED, se conectan entre sí, como se muestra en el diagrama de SIMULINK:

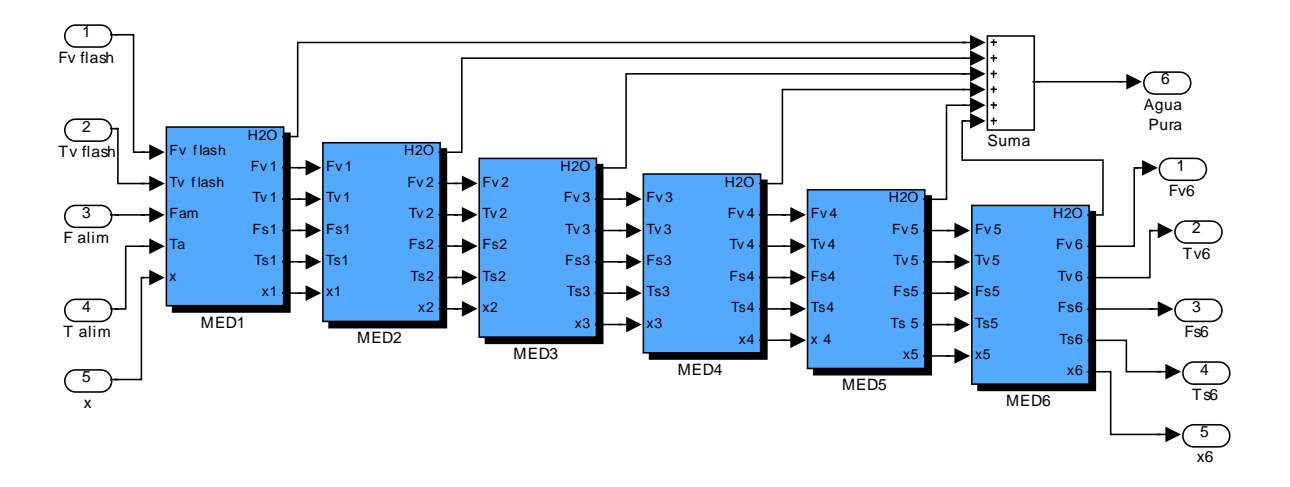

### 7.6.4 Integración y Simulación de los Sistemas del MED

La simulación del proceso de desalinización MED en condiciones normales de operación de la planta se muestra a continuación:

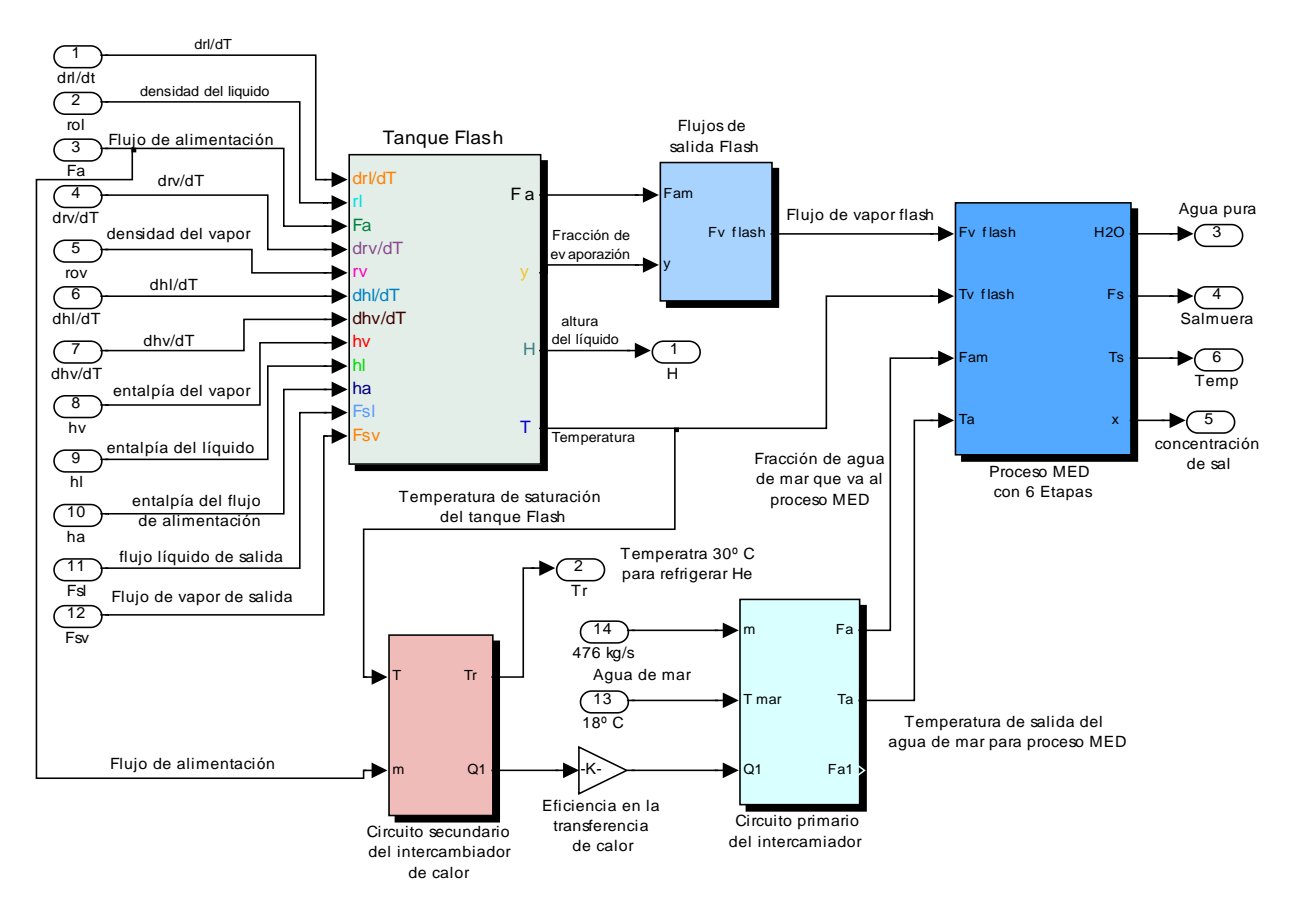

### **7.7 Conclusiones**

Los resultados arrojados de la simulación del proceso MED corresponden a los obtenidos en el análisis de estado estacionario, esto para condiciones nominales de la planta. La unidad de desalinización de seis etapas multi-efecto que se modeló tuvo una eficiencia GOR = 5; con una producción de agua pura de 11,426 metros cúbicos al día. Cabe mencionar que esta producción es únicamente de un módulo PBMR y el diseño de este tipo de reactores está pensado para operar más de uno, por lo que la producción de agua desalada se multiplicaría por cada módulo PBMR que se tenga.

# **CAPÍTULO 8 Generación de Hidrógeno**

### **8.1 Introducción**

El interés por el hidrógeno está creciendo en todo el mundo. El cambio climático provocado por la quema de combustibles fósiles y la seguridad energética son dos razones que impulsan las investigaciones acerca de este elemento. Otra razón es el creciente desarrollo en los últimos años de las pilas de combustible, que utilizan el hidrógeno para generar electricidad y únicamente producen como subproducto vapor de agua.

En la actualidad la producción del hidrógeno representa un sector industrial importante y es cada vez mayor. En 2004 se produjeron unas 50 millones de toneladas métricas de hidrógeno, conteniendo 200 GW de energía, y la tasa de crecimiento anual es de alrededor de un 10%. En 2005, el valor económico de todo el hidrógeno producido mundialmente fue de 135 mil millones de USD aproximadamente; siendo principalmente utilizado en aplicaciones de la industria química y petroquímica (Figura 8.1) [24].

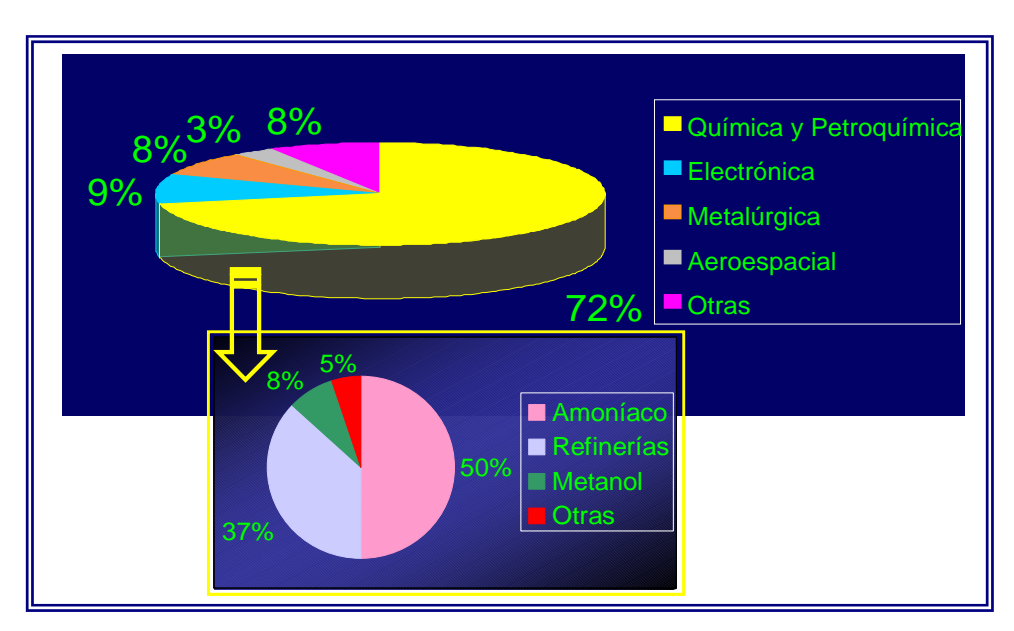

**Figura 8.1** Aplicaciones actuales del Hidrógeno

El hidrógeno además de satisfacer actualmente los procesos de la industria de refinación de combustibles, cobrará mayor importancia en el futuro, reafirmando su aplicación como materia prima en la obtención de compuestos petroquímicos como sustitutos del petróleo; combinado con el monóxido de carbono obtenido del proceso de gasificación se obtiene el sustituto del gas natural (Syngas) que puede utilizarse para la generación de energía eléctrica mediante el proceso de ciclo combinado y como producto, previamente purificado, para las celdas de combustibles para autotransporte. También puede ser un portador de energía liberada ya sea de combustibles fósiles como el carbón y el gas, ó bien de las energías renovables y nuclear.

Para Seth Dunn, el autor del informe del World Watch Institute, " la pregunta clave ya no es si nos dirigimos hacía un mundo basado en el hidrógeno como energía, sino cómo llegaremos hasta él y cuánto tiempo nos llevará". En la actualidad, el 96% del hidrógeno que se produce en el mundo se extrae de combustibles fósiles, principalmente del gas natural, que contaminan el aire y contribuyen al cambio climático. A largo plazo, el hidrógeno procederá de fuentes de energía renovables que, mediante la fotólisis, usarán la energía procedente del sol, del viento o nuclear, para separar el agua en hidrógeno y oxígeno [25].

#### **8.2 Características del Hidrógeno**

El hidrógeno (del francés Hydrogéne, a su vez del griego hydor, agua y gennasin, generar) fue reconocido como un elemento químico en 1776 por Henry Cavendish quien observó que el gas producido en la reacción metal-ácido era diferente a otros gases ya que su combustión generaba agua; lo llamó aire inflamable, aunque se equivocó al suponer que procedía del metal y no del ácido, más tarde Antoine Lavoisier le daría el nombre por el que lo conocemos.

Es un elemento químico de número atómico 1 y peso atómico 1,00794 g/mol. En condiciones normales de presión y temperatura es un gas biatómico de fórmula H<sub>2</sub>, no tóxico y muy inflamable (sobre todo en contacto con flúor y cloro), incoloro e inodoro. Tiene una gravedad específica de 0.0899g/l siendo el elemento más ligero del universo.

El hidrógeno es con mucho el elemento más abundante en el universo, se estima que el 90% del universo visible está compuesto de este elemento. Forma parte de multitud de substancias, estando las estrellas formadas mayormente por este elemento en estado de plasma durante la mayor parte de sus ciclos. A muy alta presión, tal como la que se produce en el núcleo de las estrellas gigantes de gas, las moléculas mudan su naturaleza y el hidrógeno se convierte en un líquido metálico. A muy baja presión, como la del espacio, el hidrógeno tiende a existir en átomos individuales, simplemente porque es muy baja la probabilidad de que se combinen, sin embargo, cuando esto sucede pueden llegar a formarse nubes de  $H_2$  que se asocian a la génesis de las estrellas.

En la atmósfera terrestre el hidrógeno en estado libre, como gas diatómico  $(H_2)$ , es muy escaso (1 ppm en volumen), esto debido a que su pequeña masa le permite escapar al influjo de la gravedad terrestre más fácilmente que otros gases más pesados. Pero en combinación con otros elementos se encuentra ampliamente distribuido, en donde el compuesto más abundante e importante del hidrógeno es el agua  $(H_2O)$ .

El hidrógeno se halla en todos los componentes de la materia viva y de muchos minerales. También es parte esencial de todos los hidrocarburos y de una gran variedad de otras sustancias orgánicas.

#### **8.3 Composición Química**

El hidrógeno consiste de dos partículas fundamentales, un electrón y un protón. El electrón es mucho más ligero y pequeño que el protón, con una masa de tan solo 9.1 x  $10^{-28}$  gramos (aproximadamente 1/2,000 de la masa de un protón). Podemos considerar, pues, que el electrón se mueve mucho más rápidamente que el protón [26].

El Hidrógeno tiene una electronegatividad intermedia (2,1) por lo que puede formar compuestos en los que sea el elemento con mayor o menor carácter metálico. Tanto con los elementos metálicos de los grupos 1 y 2 como con los no metales de los grupos 15, 16 y 17 forma hidruros. Con los primeros está presente en forma de H- mientras que en los segundos

está presente como ion H+, por lo que éstos últimos tienen carácter ácido. Con el carbono (elemento del grupo 14) forma una inmensa cantidad de compuestos, los hidrocarburos y derivados que son el objeto de estudio de la química orgánica.

En la figura 8.2 a) se muestra el diagrama representativo de un átomo de hidrógeno, y en la 8.2 b) se representa el espacio ocupado por el protón en el átomo de hidrógeno.

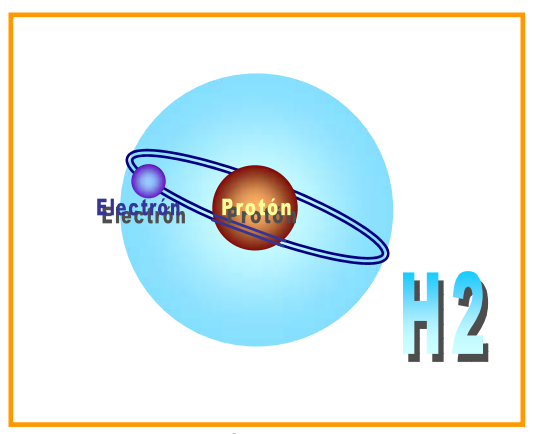

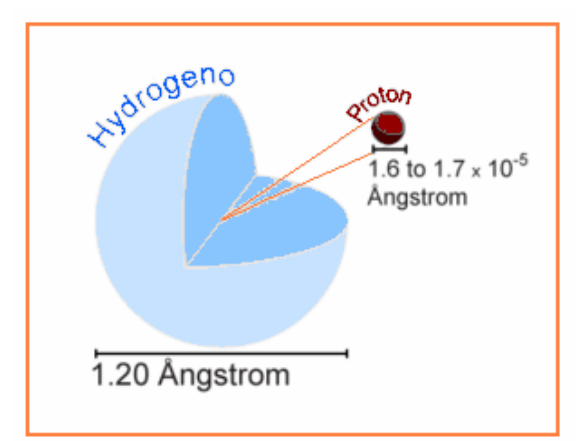

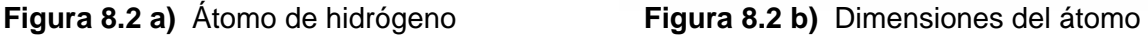

En la siguiente tabla se presentan algunas propiedades del hidrógeno:

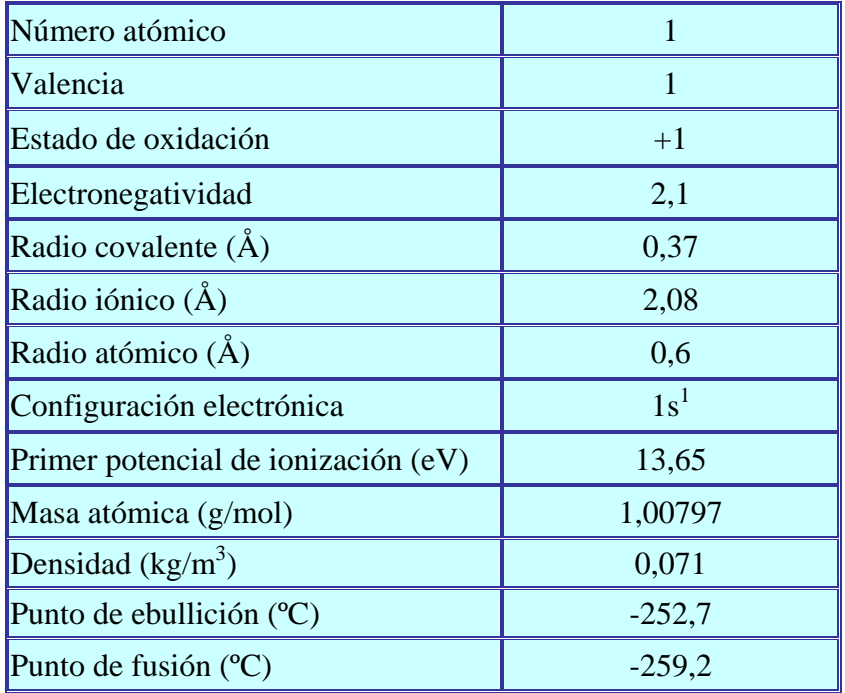

### **Tabla VIII.I Propiedades del Hidrógeno**

### **8.4 El Hidrógeno como combustible**

Debido a la necesidad que se tiene actualmente por reducir el nivel de contaminantes presentes en la atmósfera, ya que éstos son los principales causantes de problemas como el efecto de invernadero, la variación de los regímenes climatológicos, entre otros que están afectando seriamente a la humanidad, surge la necesidad de buscar nuevas soluciones que contribuyan al mejoramiento de estos problemas sin recurrir a limitaciones en la producción de energía, ya que esto implicaría un retraso tanto en el desarrollo económico, cultural, tecnológico y científico.

Teniendo en cuenta que los beneficios e intereses de energías alternativas como solución energética van más allá de la reducción de costos únicamente, además de que el mayor uso de éstas brinda la oportunidad de reducir la dependencia hacia los combustibles fósiles, se plantea entonces la necesidad de tener un vector energético que permita la introducción de fuente alterna de energía. El combustible que se propone como solución es el hidrógeno.

El hidrógeno es un portador de energía como la electricidad y puede producirse a partir de una amplia variedad de fuentes de energía tales como: el gas natural, el carbón, la biomasa, el agua, etc., así como de las aguas negras, de los residuos sólidos, llantas y desechos de petróleo.

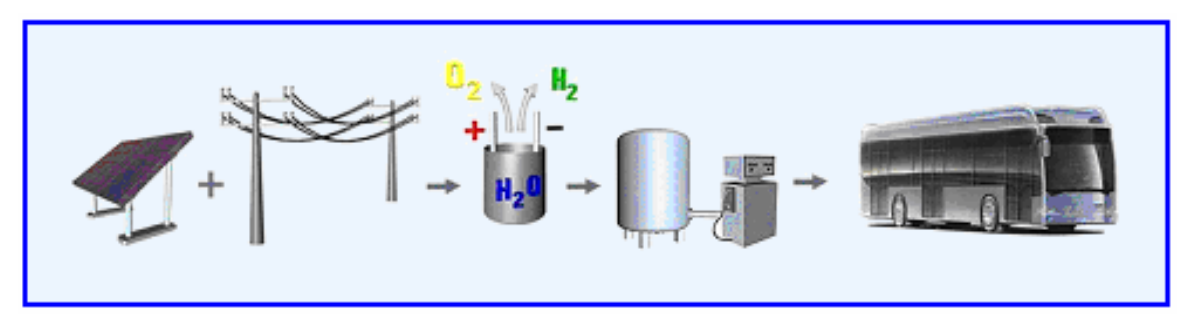

**Figura 8.3** Hidrógeno como portador de energía

El hidrógeno puede ser aplicado como combustible para motores de combustión o/y para turbinas, ya que ofrece grandes beneficios en términos de eficiencia de energía, y en reducción de emisiones de  $CO<sub>2</sub>$  y otros agentes contaminantes cuando es usado en celdas de combustible.

El empleo de hidrógeno en vehículos de celdas de combustible podría solucionar tanto el problema de la dependencia de hidrocarburos como el de las emisiones contaminantes en el sector transporte. Usos estacionarios para la producción tanto de electricidad como de calor son también aplicaciones potenciales para celdas de combustible de hidrógeno.

Por numerosas razones, el punto de introducción para la energía con base en el hidrógeno es el sector transporte. Los consumidores pagan considerablemente mucho más por la energía utilizada en el transporte que por la electricidad o el gas empleado para fines domésticos (esta relación podría ser, conservadoramente, hasta de 8 a 1 para una familia de clase media). Más aún, el sector transporte tiene también un gran potencial de ganancias por eficiencia de combustible. En efecto, la eficiencia de los automóviles modernos es de alrededor del 13 por ciento durante el ciclo de manejo urbano, en tanto que los vehículos a hidrógeno, ya sean híbrido-eléctricos o de celdas de combustible, podrían alcanzar eficiencias del orden de entre 35 y 45 por ciento. Los vehículos impulsados por hidrógeno también pueden cumplir con la demanda creciente de bajas o cero emisiones [27].

En diferentes países industrializados se están llevando a cabo investigaciones para el uso del hidrogeno en el trasporte. La figura 8.4 muestra un prototipo de un automóvil de la marca BMW que funciona con hidrógeno como combustible.

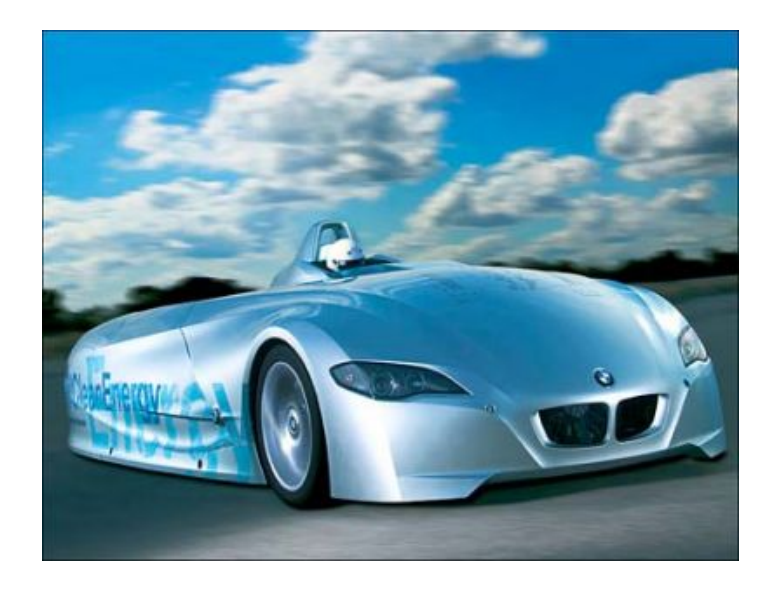

**Figura 8.4** BMW operando con H2 como combustible

### 8.4.1 Ventajas

El hidrógeno como combustible presenta diversas ventajas. El hidrógeno se quema en el aire libre cuando hay concentraciones entre el 4 y 75% de su volumen, en cambio el gas natural lo hace entre 5,4 y 15%. La temperatura por combustión espontánea es de 585° C, mientras que para el gas natural es de 540° C. El gas natural explota en concentraciones de 6.3 a 14%, mientras que el hidrógeno requiere concentraciones entre el 13 y el 64%, por lo que el gas natural es más explosivo que el hidrógeno [25].

La molécula de hidrógeno es la más ligera, la más pequeña y está entre las moléculas más simples, además, es relativamente estable. El hidrógeno tiene más alto contenido de energía por unidad de peso que cualquier otro combustible y, en caso de accidente, se dispersaría rápidamente. También permite la combustión a altas relaciones de compresión y altas eficiencias en máquinas de combustión interna. Cuando se le combina con el oxígeno en celdas de combustible electroquímicas, el hidrógeno puede producir electricidad directamente, rebasando los límites de eficiencia del ciclo de Carnot obtenidos actualmente en plantas generadoras de potencia.

- El hidrógeno puede sustituir a los combustibles utilizados actualmente.
- Los productos de combustión son considerados no contaminantes o contaminantes en muy bajo grado.
- Existe la necesidad de adoptar otras fuentes de energía además de la electricidad para suplir las deficiencias en el sector del transporte; el hidrógeno es una fuente energética que puede cumplir con tal fin.
- El hidrógeno es una fuente de energía que puede ser almacenada, transmitida y utilizada para las necesidades energéticas del presente y del futuro.

### 8.4.2 Desventajas

Uno de los principales problemas que se tienen con el hidrógeno es su almacenamiento y transporte. Si se confina en forma gaseosa, el contenedor tendría que soportar presiones de hasta 200 atmósferas. Si se desea almacenar en forma líquida, se tiene que enfriar a -253° C y posteriormente guardarse en un depósito perfectamente aislado. Otra forma de almacenamiento se puede llevar a cabo mediante una reacción química reversible con diversas sustancias formando hidruros metálicos

El hidrógeno tiene una temperatura de licuefacción extremadamente baja (20 K) y una energía muy baja por unidad de volumen como gas o como líquido (más o menos una tercera parte de la del gas natural o gasolina, respectivamente). Otras desventajas son: la obtención del hidrógeno líquido requiere de un proceso altamente consumidor de energía, el transporte de hidrógeno gaseoso por ductos es menos eficiente que para otros gases, los contenedores para su almacenaje son grandes y el almacenamiento de cantidades adecuadas de hidrógeno a bordo de un vehículo todavía representa un problema significativo. El hidrógeno no es tóxico y no es contaminante, pero es difícil de detectar sin censores adecuados ya que es incoloro, inodoro y su flama en el aire es casi invisible.

#### **8.5 Métodos de Producción de Hidrógeno**

La producción de hidrógeno, por diversas rutas tecnológicas, es un tema de gran interés en la actualidad debido tanto a los problemas ambientales producto de la emisión de gases de efecto invernadero  $(CO_2, NO_x, etc.)$  generados en la combustión de combustibles fósiles, como al eventual agotamiento de las fuentes no renovables que representan estos combustibles.

Un buen número de procesos y tecnologías pueden usarse para la producción del hidrógeno, los procesos pueden ser químicos, biológicos, electrolíticos, fotolíticos y/o termoquímicos. Sin embargo, cada una de las tecnologías de producción está en una diferente fase de desarrollo, y cada una de ellas ofrece únicos y diferentes desafíos, oportunidades y beneficios.

La producción de hidrógeno a gran escala sólo es probable a largo plazo. En el corto y mediano plazo, las opciones para la producción del hidrógeno son basadas primeramente en la producción distribuida por medio de la electrólisis del agua y del reformado de gas natural y carbón. La tendencia en la producción de hidrogeno apunta hacia los medios nucleares.

En la Figura 8.5, se muestra una apreciación global de las fuentes de energía primarias y de las tecnologías para los procesos de generación de hidrogeno.

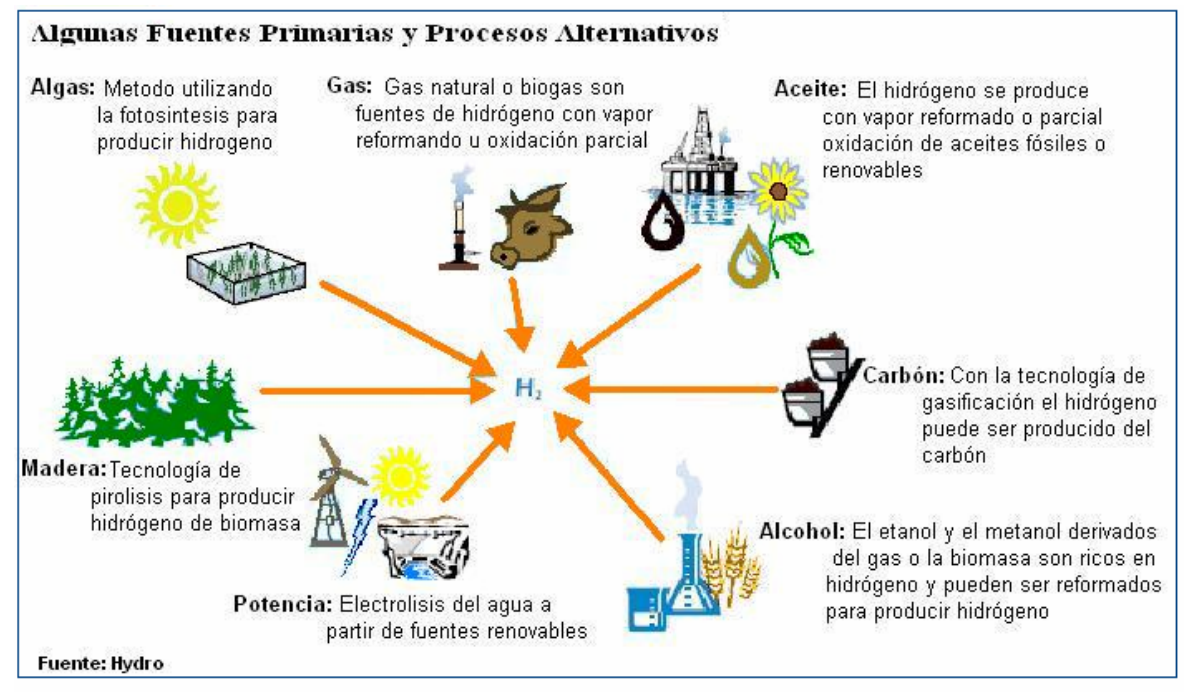

**Figura 8.5** Fuentes Primarias de Producción de Hidrógeno

### 8.5.1 Hidrógeno de combustibles fósiles

En la actualidad, prácticamente el 95% del hidrógeno que se produce se hace a partir de combustibles fósiles, este puede producirse a partir de la mayoría de estos combustibles. Pero la complejidad del proceso variará dependiendo del combustible, siendo los más utilizados por sus costos y beneficios el gas natural y el carbón.

Ya sea por reformado de gas natural o gasificación del carbón se obtiene  $CO<sub>2</sub>$ , y desde el dióxido de carbono se puede producir hidrógeno como un derivado, el  $CO<sub>2</sub>$  debe ser capturado para asegurar un proceso sustentable (con cero emisiones o pérdidas). La viabilidad de los procesos variará dependiendo de la producción de la planta, pudiendo ser centralizada o distribuida.

#### **8.5.1.1 Reformado de gas natural**

Puede producirse hidrógeno actualmente del gas natural por medio de tres procesos químicos diferentes:

- 1) Vapor reformado de metano (steam methane reforming-SMR).
- 2) Oxidación parcial (POX).
- 3) Reformado Auto-Térmico (ATR).

#### 1) Reformado de metano con vapor (SMR)

El método de reformando involucra la conversión endotérmica del metano CH4 principal componente del gas natural y vapor de agua, en hidrógeno y monóxido de carbono (8.1). La reacción consiste básicamente en separar el carbono del hidrógeno.

El calor se proporciona a menudo de la combustión de parte del mismo gas metano que se alimenta para la reacción. El proceso ocurre típicamente a temperaturas entre 700 y 850° C y presiones de entre 3 y 25 bar. El gas producto contiene aproximadamente 12% de CO (que puede convertirse más tarde en  $CO<sub>2</sub>$  y H<sub>2</sub> a través de la reacción química de agua-gas (8.2).

$$
CH_4 + H_2O + calor \rightarrow CO + 3H_2
$$
 (8.1)

$$
CO + H2O \rightarrow CO2 + H2 + calor
$$
 (8.2)

Como se puede ver el proceso de reformado de gas metano tiene lugar en dos etapas: En la fase inicial, el gas natural se convierte en hidrógeno y monóxido de carbono. La segunda etapa consiste en producir hidrógeno adicional y dióxido de carbono a partir del monóxido de carbono producido durante la primera etapa. El monóxido de carbono es tratado con una corriente de vapor a alta temperatura produciéndose hidrógeno y dióxido de carbono. El hidrógeno producido, se almacena en tanques. El proceso tiene una eficiencia entre el 70 y el 90%.

#### 2) Oxidación parcial (POX)

El método de oxidación parcial del gas natural es un proceso en el que el hidrógeno se obtiene a través de la combustión parcial (con defecto de  $O<sub>2</sub>$ ) del gas metano con el oxígeno para producir monóxido de carbono e hidrógeno que posteriormente se purifica. Las cantidades de oxígeno y de vapor de agua son controladas para que la gasificación continúe sin necesidad de aporte de energía. La reacción global que representa el proceso es:

$$
CH_4 + \frac{1}{2}O_2 \rightarrow CO + 2H_2 + \text{ calor}
$$
 (8.3)

En este proceso, se genera calor por ser una reacción exotérmica, y un diseño más compacto es posible ya que no hay necesidad de aplicar ningún calor externo a la reacción. El CO producido se convierte después a  $H_2$  como se describió en la ecuación (8.2).

#### 3) Reformado auto-térmico (ATR)

El proceso de reformado auto-térmico es una combinación de los dos procesos anteriores; de reformando de vapor (8.1) y de oxidación parcial (8.3).

La reacción total es exotérmica, por lo que libera calor. La temperatura de salida de la reacción está en un rango de 950 a 1100° C, y la presión del gas puede alcanzar los 100 bar. De nuevo, el CO producido se convierte a  $CO<sub>2</sub>$  más  $H<sub>2</sub>$  a través de la reacción de cambio de agua-gas (8.2). La necesidad de purificar los gases productos aumenta significativamente los costos de la planta y reducen la eficiencia total.

Actualmente la obtención del hidrógeno a partir de combustibles fósiles es ampliamente utilizada a nivel industrial, pero es evidente que mientras no se logre la captura y almacenamiento de CO<sub>2</sub> se tendrá un alto precio ecológico debido a la emisión intensiva de gases de combustión como éste que influye en el calentamiento global de la biosfera, como consecuencia del efecto invernadero.

#### **8.5.1.2 Gasificación del carbón**

El hidrógeno puede producirse con carbón a través de una variedad de procesos de gasificación. En la práctica, los procesos de flujo entrante a alta temperatura son los que favorecen al máximo la conversión de carbono en gas, evitando la formación de cantidades significativas de carbonizados, breas y fenoles. Una reacción típica para este proceso se da en la ecuación (8.4) en la cual el carbono es convertido a monóxido de carbono e hidrógeno.

$$
C(s) + H_2O + calor \rightarrow CO + H_2
$$
 (8.4)

Dado que esta reacción es endotérmica, se requiere calor adicional, como en el caso del reformado de metano. El CO se convierte más tarde a  $CO<sub>2</sub>$  y H<sub>2</sub> a través de la reacción química de cambio agua-gas, descrita en la ecuación (8.2).

La producción de hidrógeno a partir del carbón es comercialmente madura, pero es más compleja que la producción de hidrógeno del gas natural. El costo del hidrógeno resultante también es más alto.

### 8.5.2 Hidrógeno a partir de Biomasa

En los procesos de conversión de biomasa, un gas que contiene hidrógeno es producido normalmente de una manera similar a la gasificación del carbón, como se observó en la reacción (8.4). La biomasa como fuente de producción de hidrógeno se basa en dos procedimientos: gasificación de la biomasa y pirolisis.

#### a) Gasificación de biomasa

Se trata de someter la biomasa a un proceso de combustión incompleta entre 700º y 1200º C. El producto resultante es un gas combustible compuesto fundamentalmente por hidrógeno, metano y monóxido de carbono.

#### b) Pirolisis

Es la combustión incompleta de la biomasa en ausencia de oxígeno, a unos 500º C. Se obtiene carbón vegetal y gas mezcla de monóxido y dióxido de carbono, hidrógeno e hidrocarburos ligeros.

La gasificación y la pirolisis son consideradas a mediano plazo como tecnologías más prometedoras para la comercialización de H2 producto de la biomasa. No obstante, en términos de sus exigencias de energía, el secado de la biomasa no podría ser justificable; por lo tanto, se están buscando también otras opciones basadas en la biomasa mojada. Además, debido a que la materia prima de la biomasa son subproductos no refinados con inconsistente calidad y de bajo control. Los métodos de producción varían según el tipo de cultivo, su ubicación y las variaciones climáticas. La inconsistencia de los combustibles ha contribuido en dificultar la innovación tecnológica, ya que por ser poco homogéneo y de baja calidad requieren sistemas de conversión más sofisticados.

#### 8.5.3 Hidrógeno por división molecular del agua

El hidrógeno puede ser producido de la división molecular del agua a través de varios procesos. En este trabajo se tratarán brevemente la electrólisis del agua, la fotoelectrólisis, la producción foto-biológica y la descomposición molecular del agua a alta temperatura.

#### **8.5.3.1 Electrólisis del agua**

La electrólisis del agua es el proceso mediante el cual la molécula de agua es descompuesta en hidrógeno y oxígeno a través de la aplicación de energía eléctrica, como se muestra en la ecuación (8.5). El paso de la corriente eléctrica a través del agua, produce una disociación entre el hidrógeno y el oxígeno, componentes de la molécula del agua  $H_2O$ . El hidrógeno se recoge en el cátodo (polo cargado negativamente) y el oxígeno en el ánodo.

$$
H_2O + electricidad \rightarrow H_2 + \frac{1}{2}O_2 \tag{8.5}
$$

La energía total necesaria para la electrólisis del agua se incrementa ligeramente con la temperatura, mientras que la energía eléctrica requerida disminuye. Por consiguiente, un proceso de electrólisis a alta temperatura puede ser preferible cuando el calor a alta temperatura es disponible como calor de desecho de otros procesos.

El proceso de electrolisis del agua para la producción de  $H_2$  es mucho más caro que el de reformado de metano con vapor, pero produce hidrógeno de gran pureza. Este hidrógeno se utiliza en la industria electrónica, farmacéutica y alimenticia.

Sin embargo, se estima que los costos de producción del hidrógeno electrolítico a futuro se reducirán como se presentan en la Figura 8.6.

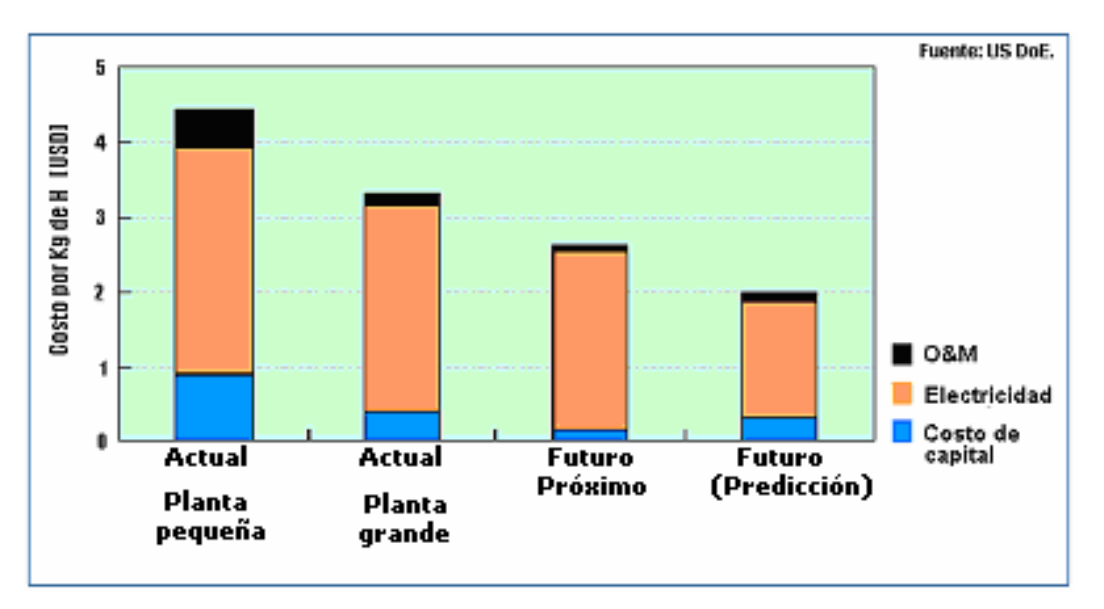

**Figura 8.6** Costos Potenciales a Futuro del Hidrógeno Electrolítico

#### **8.5.3.2 Electrólisis Alcalina**

Los electrolizadores alcalinos usan una solución acuosa de KOH (cáustico) como un electrolito que normalmente circula a través de las celdas electrolíticas. Estos electrolizadores alcalinos están preparados para aplicaciones estacionarias y están disponibles para operar a presiones por arriba de 25 bar.

Las siguientes reacciones tienen lugar dentro de la celda electrolítica alcalina:

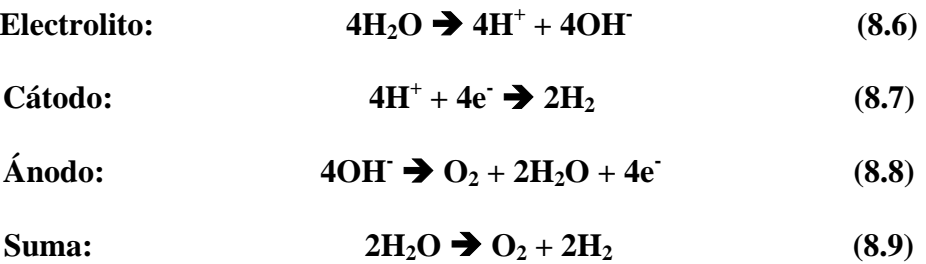

La electrólisis alcalina es una tecnología madura, con un registro de operación significativo en aplicaciones industriales. Los electrolizadores comerciales consisten en varias celdas electrolíticas colocadas en una pila celular (ver Figura 8.7).

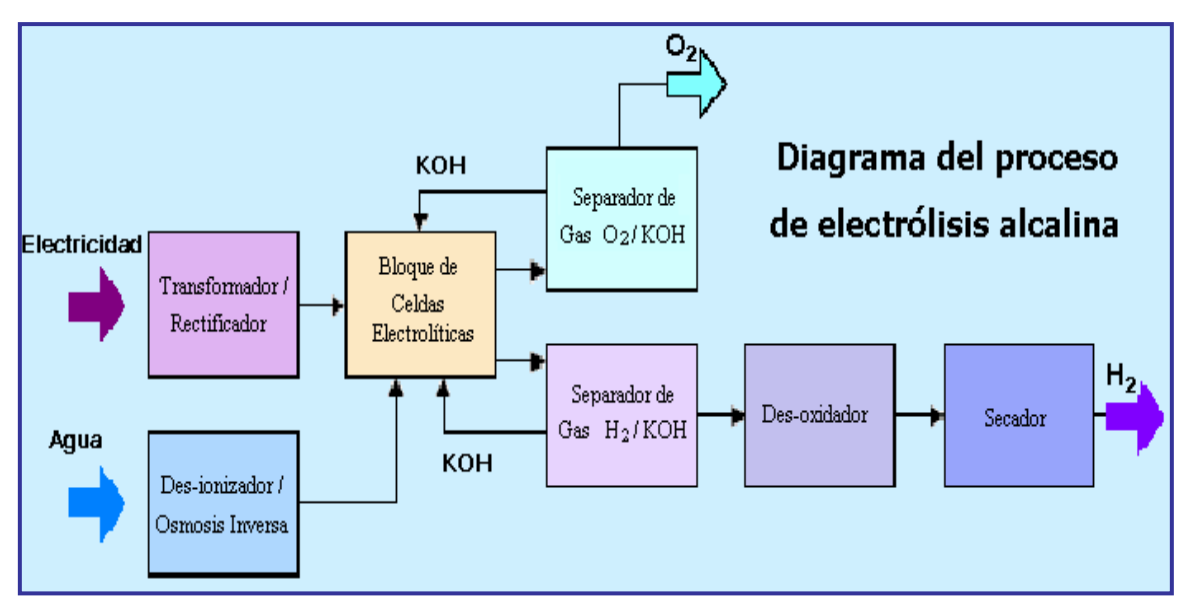

**Figura 8.7** Diagrama del proceso de electrolisis alcalina

#### **8.5.3.3 Electrólisis de membrana de polímero electrolítico (P.E.M.)**

Los electrolizadores de P.E.M. no requieren de ningún electrolito líquido, lo que simplifica significativamente su diseño. El electrolito es una membrana polímero ácida, y pueden ser potencialmente diseñados para operar adecuadamente tanto para aplicaciones estacionarias como movibles y para trabajar a presiones de hasta varios cientos de bar. Sin embargo, la principal desventaja de esta tecnología es la limitada vida útil de las membranas.

$$
\text{Ánodo:} \qquad \qquad H_2O \blacktriangleright 1/2O_2 + 2H^+ + 2e^-\tag{8.10}
$$
\n
$$
\text{Cátodo:} \qquad \qquad 2H^+ + 2e^-\blacktriangleright H_2\tag{8.11}
$$

Las mayores ventajas de las PEM sobre los electrolizadores alcalinos son: la más alta razón de reducción, el aumento de seguridad debido a la ausencia de electrólitos KOH, un diseño más compacto debido a su más alta densidad, y superiores presiones de operación. No obstante, el costo relativamente alto, una baja capacidad, una eficiencia pobre y cortas vidas útiles, han hecho que el electrolizador de PEM no esté tan maduro como el electrolizador alcalino.

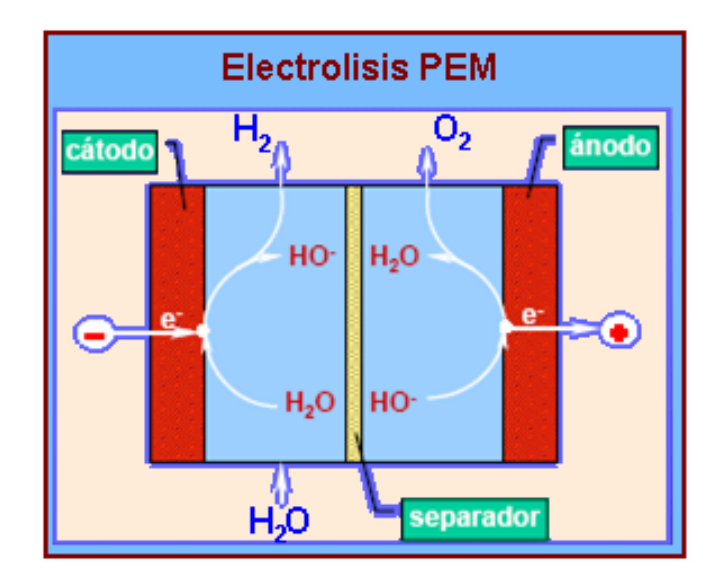

**Figura 8.8** Electrolisis PEM

### **8.5.3.4 Electrolisis de alta Temperatura**

La electrólisis a alta temperatura esta basada en la tecnología de las celdas de combustible de alta temperatura. La energía eléctrica necesaria para dividir la molécula de agua a 1000° C es considerablemente menor que la requerida para la electrólisis a 100° C. Esto significa que un electrolizador de alta temperatura puede operar con una eficiencia significativamente superior en un proceso global que un electrolizador regular de baja temperatura.
Una tecnología típica de este tipo es la celda electrolítica de óxido sólido (SOEC). Este electrolizador está basado en la celda de combustible de óxido sólido (SOFC), la cual normalmente opera de 700 a 1000° C. A estas temperaturas, las reacciones del electrodo son más reversibles, y la reacción en la celda de combustible puede invertirse más fácilmente que en una reacción de electrólisis.

Las investigaciones están actualmente en camino de desarrollar sistemas en los que parte de la electricidad consumida por el electrolizador puede ser reemplazada con el calor disponible de fuentes geotérmicas, solar o nuclear, reduciendo así significativamente el consumo de electricidad.

#### **8.5.3.5 Foto-electrolisis (fotólisis)**

Básicamente, este procedimiento consiste en aprovechar la radiación solar para generar la corriente eléctrica capaz de producir la disociación del agua y en definitiva la producción de hidrógeno (ver Figura 8.9).

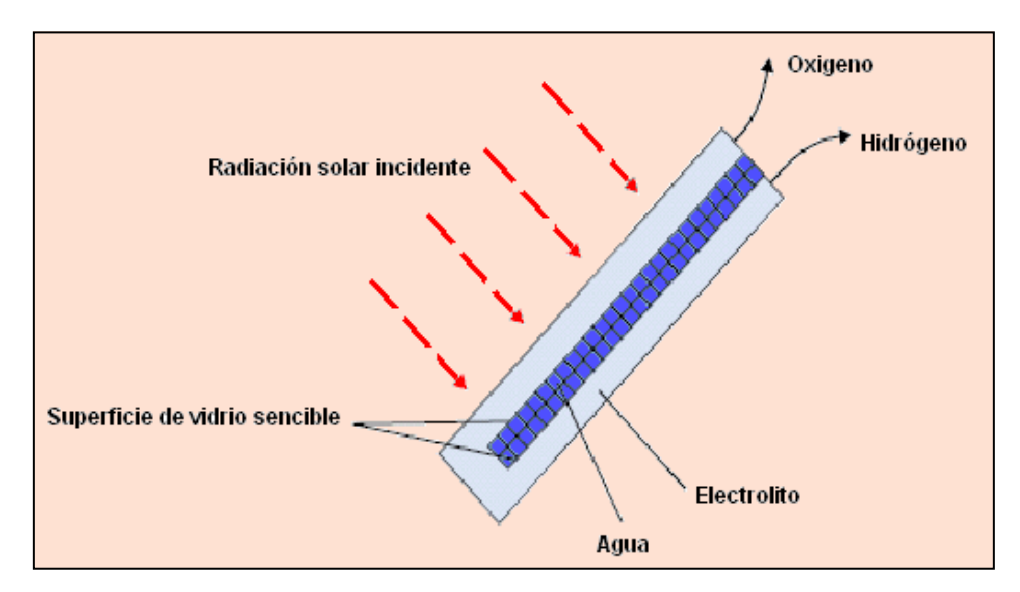

**Figura 8.9** Diagrama de la Foto-electrolisis

Una celda solar fotovoltaica (FV) convierte la energía luminosa en electricidad con niveles de tensión específicos. Cuando las celdas fotovoltaicas se acoplan a un electrolizador, la luz solar puede servir para producir hidrógeno. La intensidad luminosa del sol no es constante. Por esta razón, la acumulación es imprescindible para un sistema energético fotovoltaico, en la que el hidrógeno, como portador energético, puede jugar un papel importante.

#### **8.5.3.6 Producción Bio-fotoelectrolisis (biofotolisis)**

La producción foto-biológica de hidrógeno consiste en dos etapas: la fotosíntesis y la producción catalizada de hidrógeno por hidrogenesis ya sea de algas verdes o cianobacterias.

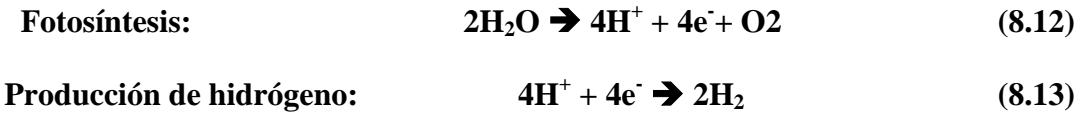

La cianobacteria y las algas verdes pueden producir hidrógeno, utilizando únicamente luz solar, agua e hidrogenasa como una enzima. Actualmente, esta tecnología está en periodo de investigación y desarrollo con eficiencias de conversión estimadas superiores al 24%. Además se han identificado más de 400 variedades de plantas primitivas candidatas para producir hidrógeno. La figura 8.10 se muestra un proceso de producción de hidrógeno por biofotolisis.

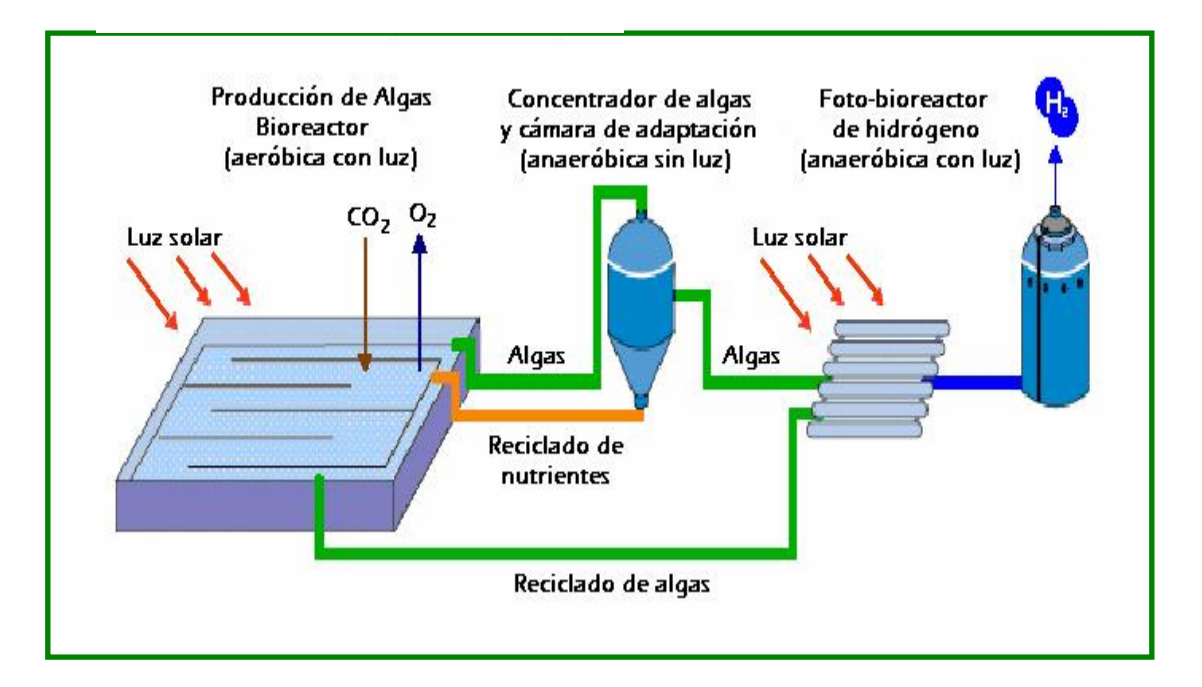

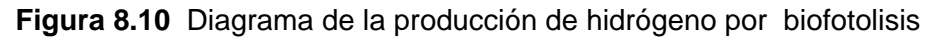

#### 8.5.4 Descomposición a Alta Temperatura

La ruptura de la molécula de agua a alta temperatura ocurre a aproximadamente 3000° C. A esta temperatura, el 10% del agua es descompuesta y el restante 90% puede ser reciclada. Pero para reducir estas elevadas temperatura, se han propuesto otros procesos que permitan separar la molécula de agua a alta temperatura:

- Procesos Fotoquímicos.
- Ciclos Termoquímicos.
- Sistemas Híbridos que unen la descomposición térmica y la descomposición electrolítica.
- Descomposición catalítica directa del agua con separación vía una membrana cerámica ("ciclo termofísico").
- Descomposición químico-plasma del agua en un ciclo de  $CO<sub>2</sub>$  de dos fases.

#### **8.5.4.1 Ciclos Termoquímicos**

La división termoquímica del agua es la conversión de agua en hidrógeno y oxígeno por medio de una serie de reacciones químicas manejadas térmicamente. Los ciclos de descomposición termoquímica del agua han sido conocidos desde hace 35 años. Estos ciclos fueron estudiados extensamente en la década de los 70s y 80s, pero por el momento no hay ninguna cuestión sobre su viabilidad técnica, ni sobre el potencial que tengan para obtener altas eficiencias a bajos costos.

Un ejemplo de un proceso termoquímico es el ciclo yodo/azufre, mostrado en las ecuaciones (8.14), (8.15) y (8.16) y en la figura 8.11.

$$
(850^{\circ} \text{ C}): \ \text{H}_2\text{SO}_4 \blacktriangleright \text{SO}_2 + \text{H}_2\text{O} + \frac{1}{2}\text{O}_2 \tag{8.14}
$$

 $(120^{\circ} \text{ C}): \text{ I}_2 + \text{SO}_2 + 2 \text{ H}_2\text{O} \rightarrow \text{H}_2\text{SO}_4 + 2\text{HI}$  (8.15)

 $(450^{\circ} \text{ C}): 2\text{H1} \rightarrow I_2 + H_2$  (8.16)

**SUMA:**  $H_2O \to H_2 + \frac{1}{2}O_2$ 

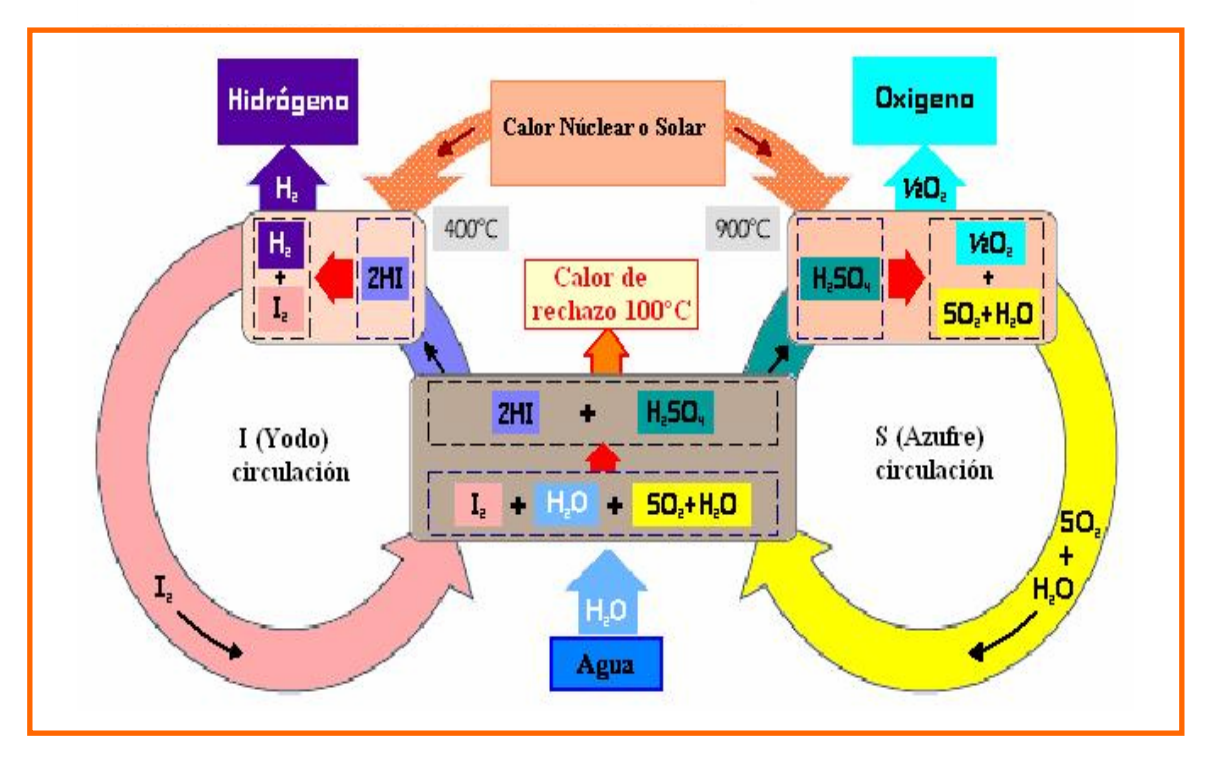

**Figura 8.11** Diagrama del proceso termoquímico yodo/azufre

Para estos procesos, pueden esperarse eficiencias arriba del 50% y posiblemente podrían llevar a una mayor disminución en los costos de producción de hidrógeno. Los principales problemas técnicos para estos procesos de alta temperatura están relacionados con el desarrollo de materiales que resistan la corrosión debido a las altas temperaturas, los procesos de separación y las membranas de alta temperatura, los intercambiadores de calor, y los medios para almacenar calor.

## **8.6 Valoración de las Tecnologías de Producción de Hidrógeno**

Como se ha visto, el hidrógeno es un energético secundario y puede producirse por una gran variedad de procesos, cada uno de ellos se caracteriza por la fuente de energía primaria utilizada para obtenerlo. Dentro de las fuentes primarias están incluidos recursos fósiles como el gas natural y el carbón, también se incluyen fuentes renovables como la biomasa, la energía solar, la eólica, la hidráulica y la nuclear. Las tecnologías de producción también representan una gran cantidad de alternativas, existen procesos químicos, biológicos, electrolíticos, fotolíticos y termoquímicos.

La elección del energético primario y la tecnología para producir hidrógeno están sujetas a parámetros como el costo del ciclo de combustible y las externalidades asociadas, así como de los impactos ambientales y sociales. Es por ello que se debe realizar un análisis al respecto antes de elegir una tecnología en específica para producirlo.

En la figura 8.12 se muestra una proyección de los costos en la producción de hidrógeno por a partir de su energía primaria de producción.

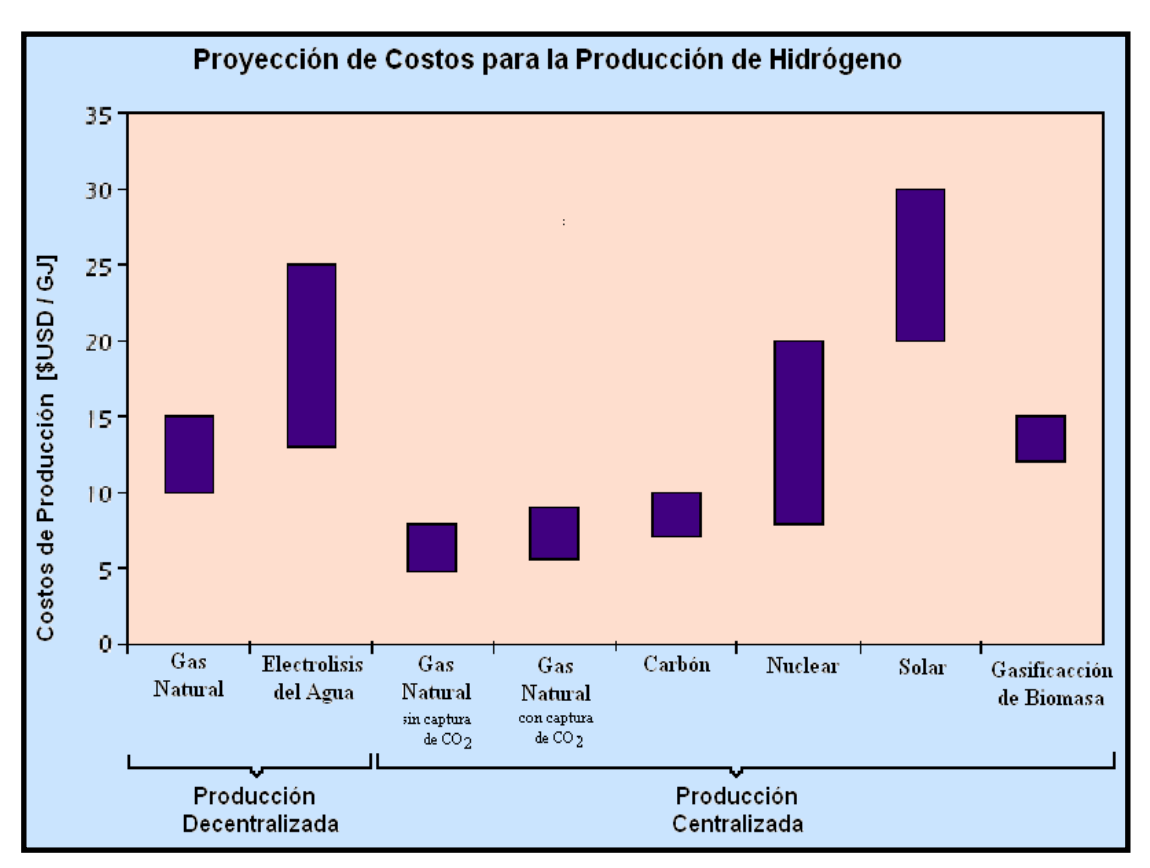

**Figura 8.12** Costos de la producción de hidrógeno a partir de la energía primaria

Los procesos más viables tecnológicamente hoy en día y a corto plazo son; la electrólisis del agua y el reformado del gas natural. Estas son tecnologías probadas que pueden ser usadas en las fases tempranas de construcción de la infraestructura del hidrógeno para el sector transporte. Los reformadores de gas natural a pequeña escala tienen sólo limitada disponibilidad comercial, pero están siendo probadas varias unidades en proyectos de demostración. En el mediano y largo plazo, producción centralizada de hidrógeno basada en combustibles fósiles queda condicionada a la captura y almacenamiento de  $CO<sub>2</sub>$ , procesos que aun no son técnica ni comercialmente probados.

Lo demás procesos para la producción de hidrógeno están muy lejos aun de ser comercializados. La producción de hidrógeno de la biomasa necesita un enfoque adicional en la preparación y logística de la materia prima para su producción, y probablemente la producción será económica sólo a gran escala. La foto-electrólisis está en una fase temprana de desarrollo, y los costos de materiales así como los problemas prácticos tienen que ser resueltos todavía. Los procesos foto-biológicos están en una fase muy temprana de desarrollo con sólo bajas eficiencias de conversión obtenidas hasta ahora. Y los procesos de alta temperatura necesitan un extenso desarrollo de materiales enfocándose en las membranas de alta temperatura y los intercambiadores de calor.

#### **8.7 Producción de Hidrógeno con Energía Nuclear**

Aunque las fuentes de energía renovables como la solar y la eólica reducen en gran cantidad las emisiones de gases de efecto invernadero, en la actualidad no ofrecen costos competitivos con otras fuentes de energía y su participación en el suministro de energía primaria aun es pequeña. Por una parte, las fuentes de energía provenientes de los hidrocarburos, aunque son de bajo costo, tienen grandes externalidades ambientales asociadas a su ciclo de combustible, la reducción de estas externalidades podrían comerciarse en el mercado de carbono, de acuerdo al protocolo de Kyoto.

En base a lo anterior, los procesos viables tecnológicamente para la producción de hidrógeno, entorno a un desarrollo sustentable, son los que utilicen energía nuclear como fuente primaria para su generación [27].

Los procesos de generación de hidrógeno que pueden utilizar energía nuclear como fuente de energía primaria son: el de fractura térmica de la molécula del agua, la electrólisis y los procesos termoquímicos; las tres alternativas son libres de emisiones de carbono. El proceso de fractura de la molécula de agua tiene una eficiencia de entre 40 y 60%, sin embargo la temperatura necesaria para este proceso es de 850° C; estas temperaturas son alcanzadas únicamente por los reactores de alta temperatura (Figura 8.13). Los LWR, mediante electrólisis, podrían competir con el proceso de reformación catalítica de gas natural con calor nuclear (NSMR); este sistema acoplado alcanza eficiencias de 30%.

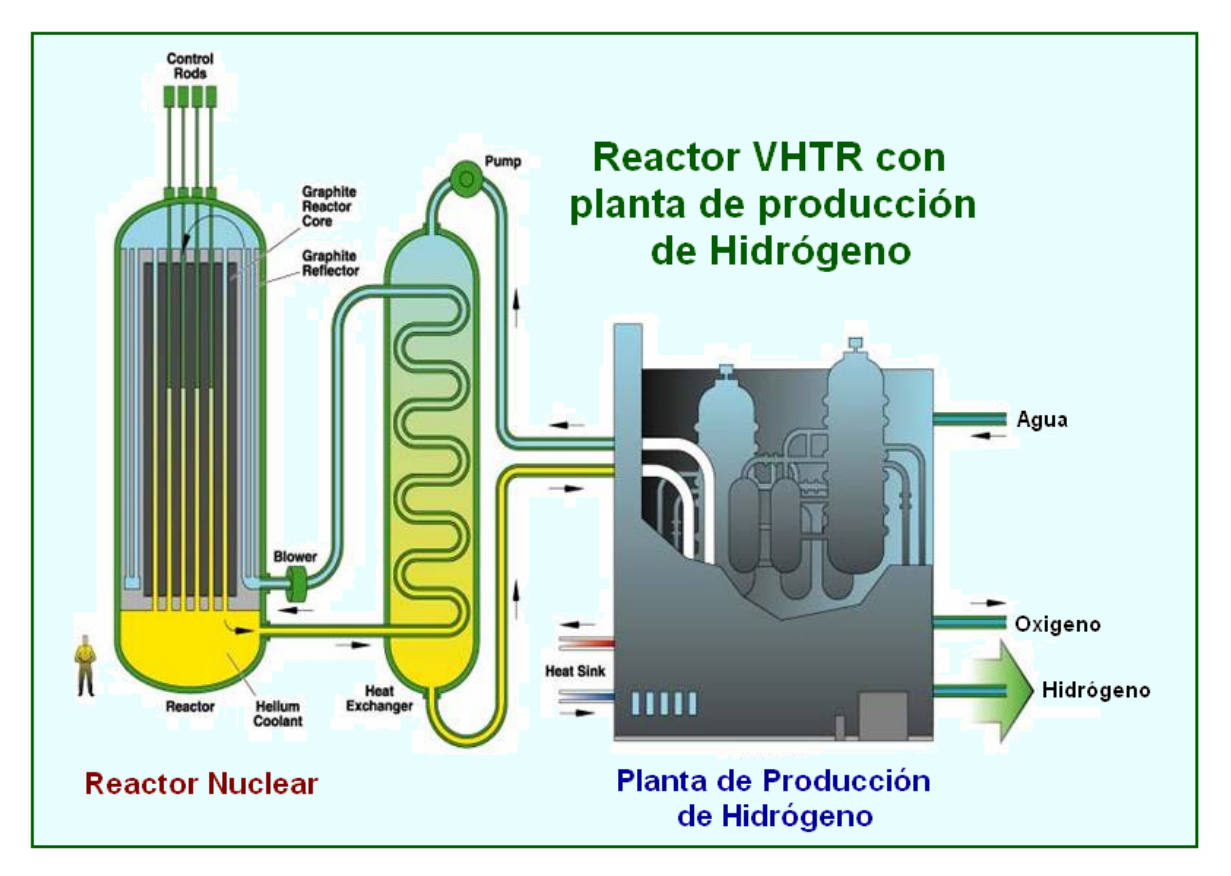

**Figura 8.13** Planta de producción de hidrógeno a partir de calor nuclear

Aunque, el proceso mejor calificado por ciclo de combustible, de acuerdo al desarrollo sostenible, es la reformación de gas natural utilizando energía nuclear como fuente de energía primaria y capturando el de  $CO<sub>2</sub>$  [27]; en el presente trabajo se simulará el proceso de electrolisis del agua a alta temperatura con calor nuclear, ya que personalmente, resulta más atractivo por la limpieza tanto del proceso como de los subproductos resultantes.

## **8.8 Conclusión**

La energía es un punto clave en el desarrollo social y económico de un país, por tal motivo asegurar su suministro es de vital importancia. El hidrógeno es sin duda alguna uno de los combustibles alternos más prometedores ante la visible necesidad de descentralizar la producción energética basada en hidrocarburos. La versatilidad de sus aplicaciones, su alto poder calorífico y su limpio ciclo de combustible, son sólo algunos ejemplos para su potencial desarrollo.

Sin embargo, aunque es el elemento más abundante del universo, no se encuentra en su forma simple en nuestro planeta, ya que forma moléculas como en los hidrocarburos ó el agua, y para su utilización debe extraerse. En la actualidad se conocen diferentes métodos para la extracción de hidrógeno, hay térmicos, eléctricos, químicos, fotovoltaicos entre otros. La elección del método de extracción y la fuente de energía primaria para llevarla a cabo es decisiva para juzgar la sustentabilidad de la producción de hidrógeno.

El desarrollo sustentable está definido como: "el desarrollo que cubre las necesidades presentes sin comprometer la posibilidad de cubrir las necesidades de las futuras generaciones", y en el marco de esta definición deben evaluarse las tecnologías para su producción.

En consideración a esta definición se ha seleccionado la producción de hidrógeno a partir de la energía nuclear; tecnología viable técnica, ecológica y económicamente. Aunque con cierto recelo social todavía.

El proceso para la producción del hidrógeno con energía nuclear, y el cual se pretende simular, es el de electrolisis del agua a alta temperatura, esto debido a sus bondades ecológicas y prometedor futuro ligado al desarrollo nuclear, VHTR.

# **CAPÍTULO 9 Simulación del Módulo de Generación de Hidrógeno**

## **9.1 Descripción del Proceso**

El proceso de generación de hidrógeno nuclear a simular es el de electrólisis del agua a alta temperatura, que en comparación con la electrólisis convencional utiliza en lugar de agua en estado líquido, vapor supercalentado generado indirectamente por el reactor nuclear, lo que permite obtener una tasa de conversión agua  $\rightarrow$  hidrógeno de entre 45 y 50%, mientras que en la electrólisis convencional ronda el 30%.

En la figura 9.1, se muestra el esquema del proceso de generación de hidrógeno a partir de la energía suministrada por el PBMR, y mediante la electrolisis de alta temperatura.

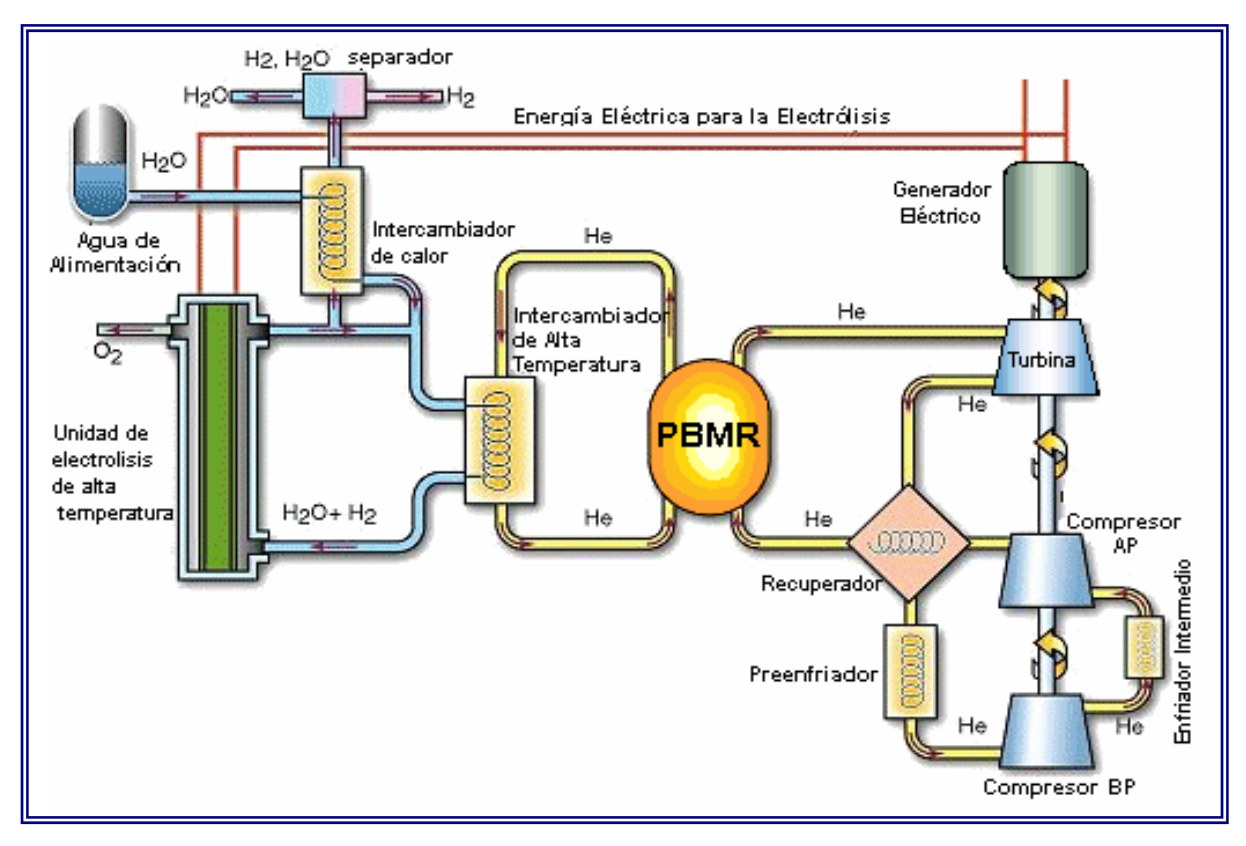

**Figura 9.1** PBMR con Producción de Hidrógeno

La electrolisis de alta temperatura es un proceso que además de emplear energía eléctrica para separar la molécula del agua, requiere energía térmica para sobrecalentar el vapor de agua a electrolizar y mejora su eficiencia. El Módulo PBMR proporcionará estos dos tipos de energía al proceso, para ello, el flujo de helio que sale del reactor se divide en dos ramas, como se muestra en la figura 5.1, una irá a la unidad de conversión de potencia para producir electricidad y la otra irá a un intercambiador de calor (IHX), donde calentará el vapor de agua.

En el proceso de producción de hidrógeno se hace circular una parte de este gas, en forma libre, junto al vapor de agua para que dentro del electrolizador éste sirva como catalizador. Ya que a mayor número de iones de hidrógeno dentro del electrolizador mayor número de oxidrilos (OH) se deben liberar para alcanzar el equilibrio químico, y por consiguiente las moléculas de agua se separan más rápido, esto hace que el proceso de electrolisis se desarrolle a mayor velocidad.

Para sobrecalentar el vapor de agua que entra al electrolizador, el flujo de helio que sale del reactor a una temperatura de 900º C pasa por el intercambiador de calor donde transfiere parte de su calor al hidrógeno y al vapor de agua que fluyen en el secundario del intercambiador, en una proporción en volumen de 50 y 50 %, con lo que se calientan hasta una temperatura de 827 º C aproximadamente.

El electrolizador se encuentra a una presión de 4 MPa y dentro de él se lleva a cabo la reacción de electrolisis. Los productos de la reacción salen mezclados con vapor de agua como se muestra en la siguiente ecuación:

$$
2H_2O + electricidad \rightarrow H_2 + H_2O + \frac{1}{2}O_2 \tag{9.1}
$$

La mezcla de hidrógeno-vapor de agua sale a una temperatura de aproximadamente 840°C, y pasa por un intercambiador de calor, denominado Recuperador A, donde transfiere parte de su energía al flujo de agua de alimentación a electrolizar. Después la mezcla pasa por una etapa de condensación donde se separa el hidrógeno del agua líquida. Una parte de hidrógeno se almacena y la demás se vuelve a recircular en el proceso. El hidrógeno de recirculación es calentado, antes de volverse a mezclar, por el flujo de oxígeno en el Recuperador B.

## **9.2 Modelado Matemático de los Equipos**

### 9.2.1 Modelado del Intercambiador de Calor IHX

El intercambiador de calor es la interfaz entre el reactor y el proceso de electrolisis, su eficiencia adiabática es de 95 %, según datos de la planta [28]. El modelado matemático del intercambiador se realiza a partir de las entalpías de los flujos de entrada y salida, y se realiza en dos partes; el circuito primario y el circuito secundario.

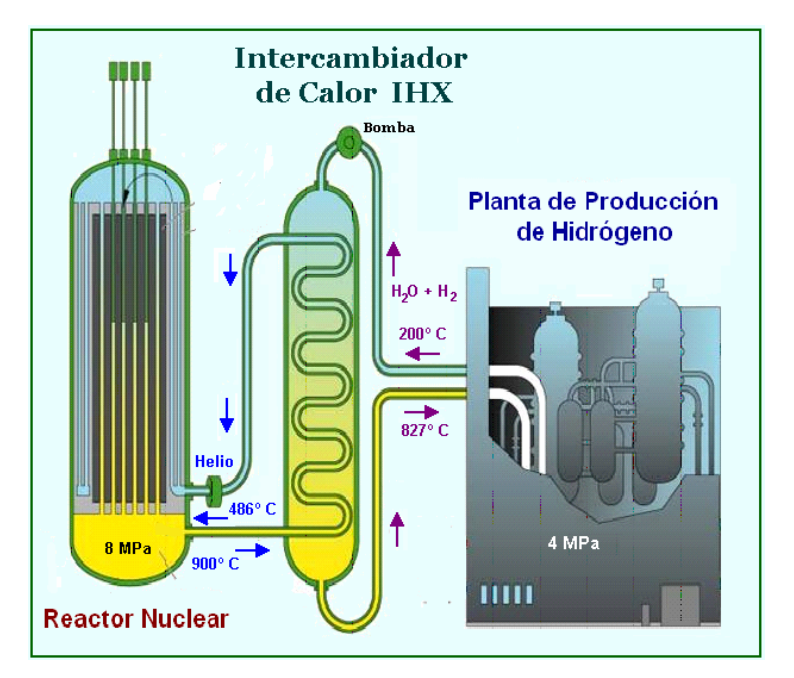

**Figura 9.2** Intercambiador de Calor IHX

#### **9.2.1.1 Circuito Primario del Recuperador**

El flujo de helio que sale del reactor a una temperatura ( $T_{hel}$ ) y con una entalpía ( $h_{hel}$ ), entra al circuito primario del recuperador y transfiere calor al flujo de vapor de agua e hidrógeno que va a entrar al electrolizador y que fluye por el circuito secundario, al ceder calor el helio disminuye su temperatura hasta  $(T_{he2})$  y sale del circuito primario del recuperador con una entalpía (h<sub>he2</sub>). La ecuación diferencial que modela esta transferencia de calor es:

$$
\frac{dh_{he2}}{dt} = \frac{h_{he1} - h_{he2}}{T} - \frac{Q_{prim}}{mT}
$$
(9.2)

Donde T es la constante de tiempo, calculada en el capítulo 5, que indica el tiempo que el helio pasa en el intercambiador. Q<sub>prim</sub> es el calor total que puede ceder el flujo de helio en el circuito primario del recuperador, y se calcula como:

$$
Q_{\scriptscriptstyle prim} = mH
$$

Siendo m el flujo másico de helio de la rama que va al intercambiador y H el coeficiente de transferencia de calor del intercambiador, el cual se obtiene como:

$$
H = Cp(T_{hel} - T_{lim})
$$

Siendo Cp el calor específico promedio del helio en la transferencia de calor,  $T_{hel}$  es la temperatura con la que el helio entra al circuito primario del recuperador y  $T_{\text{lim}}$  es la temperatura límite inferior requerida para que haya transferencia de calor.

El calor transferido por el flujo de helio del circuito primario, al flujo de helio del circuito secundario se obtiene como:

$$
Q_{trans} = mCp(T_{hel} - T_{he2})
$$

#### **9.2.1.2 Circuito Secundario del Recuperador**

El flujo de vapor de agua e hidrógeno que llega al intercambiador de calor con una entalpía  $(h<sub>m1</sub>)$ , entra al circuito secundario del intercambiador para absorber calor del flujo de helio que acaba de salir del reactor y que fluye por el circuito primario, al absorber calor la mezcla de vapor de agua e hidrógeno aumenta su temperatura hasta  $(T_{m2})$ , aproximadamente 827° C (a plena carga del reactor). La ecuación que modela esta absorción de calor es:

$$
\frac{dh_{m2}}{dt} = \frac{h_{m1} - h_{m2}}{T} + \frac{Q_{abs}}{mT}
$$
(9.3)

Donde Qabs es el calor absorbido por la mezcla en el circuito secundario del recuperador, y es igual a:

$$
Q_{abs} = \eta_Q Q_{trans}
$$
  
\n $\eta_Q$  = eficiencia en la transferencia de calor

### 9.2.2 Modelado Matemático del Electrolizador

El modelado matemático del electrolizador se realiza a partir del balance de masas de agua e hidrógeno:

• Para el vapor de agua:

$$
\frac{dM_{\nu a}}{dt} = F_{\nu a e} - (F_{Hg} + F_{Og}) - F_{\nu a s} \tag{9.4}
$$

Para el hidrógeno:

$$
\frac{dM_{H}}{dt} = F_{He} + F_{Hg} - F_{Hs} \tag{9.5}
$$

Donde:

 $F<sub>vae</sub>$  = flujo de vapor de agua que entra al electrolizador

 $F_{Hg}$  = flujo de hidrógeno generado por la electrolisis

 $F_{Og}$  = flujo de oxígeno generado por la electrolisis

Fvas = flujo de vapor de agua que sale del electrolizador

 $F_{He}$  = flujo de hidrógeno que entra al electrolizador

 $F_{\text{Hs}}$  = flujo de hidrógeno que sale del electrolizador

#### **9.2.2.1 Fracciones de hidrógeno y oxígeno en el vapor de agua**

Para poder determinar cuanto hidrógeno se puede generar a partir de la electrolisis de 1 kg de vapor de agua, calculamos la fracción en peso de cada uno de los elementos del agua:

• Para el hidrógeno:

$$
X_{H2} = \frac{m(H_2)}{m(H_2) + m(0.5 O_2)} = \frac{2}{2 + 16} = \frac{1}{9}
$$
(9.6)

Para el oxígeno:

$$
X_{O2} = \frac{m(0.5 O_2)}{m(H_2) + m(0.5 O_2)} = \frac{16}{2 + 16} = \frac{8}{9}
$$
(9.7)

#### **9.2.2.2 Cantidad de hidrógeno producido de la electrolisis**

La cantidad de hidrógeno que se produce en el proceso de electrolisis depende de la cantidad de energía eléctrica suministrada y de la temperatura con que entra el vapor de agua al electrolizador. La figura 9.3 muestra la relación entre la temperatura del vapor de agua y la cantidad de energía requerida para producir 1 kg de hidrógeno [29].

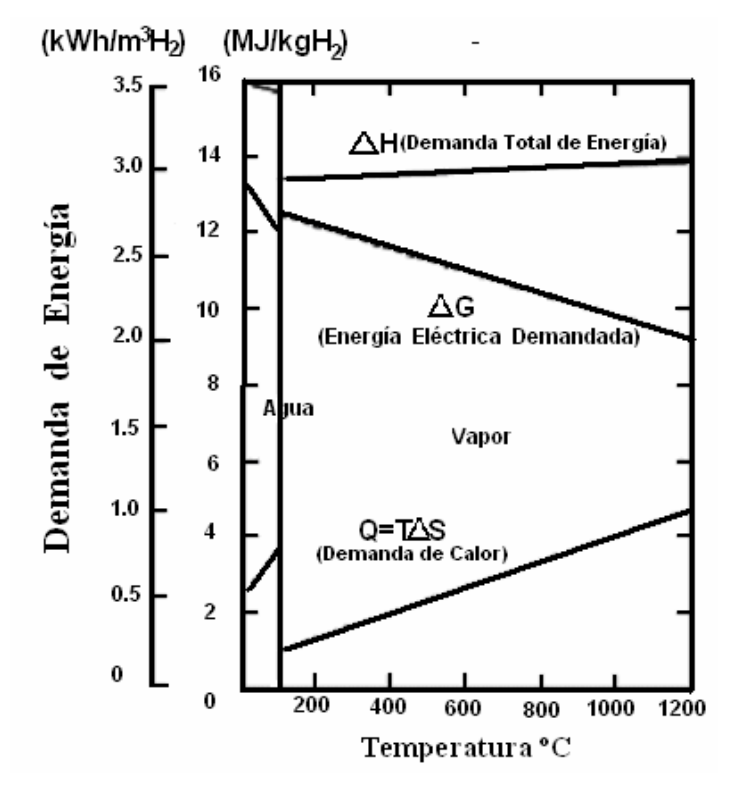

**Figura 9.3** Demanda de Energía Eléctrica por kg de Hidrógeno Producido en Función de la Temperatura

A partir de la gráfica 9.3 podemos determinar la relación entre la temperatura del vapor de agua y la cantidad de energía requerida para producir un kilogramo de hidrógeno. La ecuación para aproximar esta relación es la siguiente:

• Para fase líquida:

$$
\dot{Q}(T) = -0.008T + 13.5 \quad [MW \cdot s / Kg]
$$
\n(9.8)

• Para la fase vapor:

$$
\dot{Q}(T) = -0.003 T + 12.8 \quad [MW \cdot s / Kg]
$$
\n(9.9)

#### **9.2.2.3 Cálculo de los flujos de entrada y salida del electrolizador**

La cantidad de vapor de agua e hidrógeno que entran al electrolizador determina la producción de hidrógeno y oxigeno que salen de éste. La proporción de 50-50% de hidrógeno y agua que entran al sistema producen una razón de salida agua-hidrógeno de 25-75%. La distribución de los flujos en el proceso de generación de hidrógeno a simular se muestra en la siguiente figura:

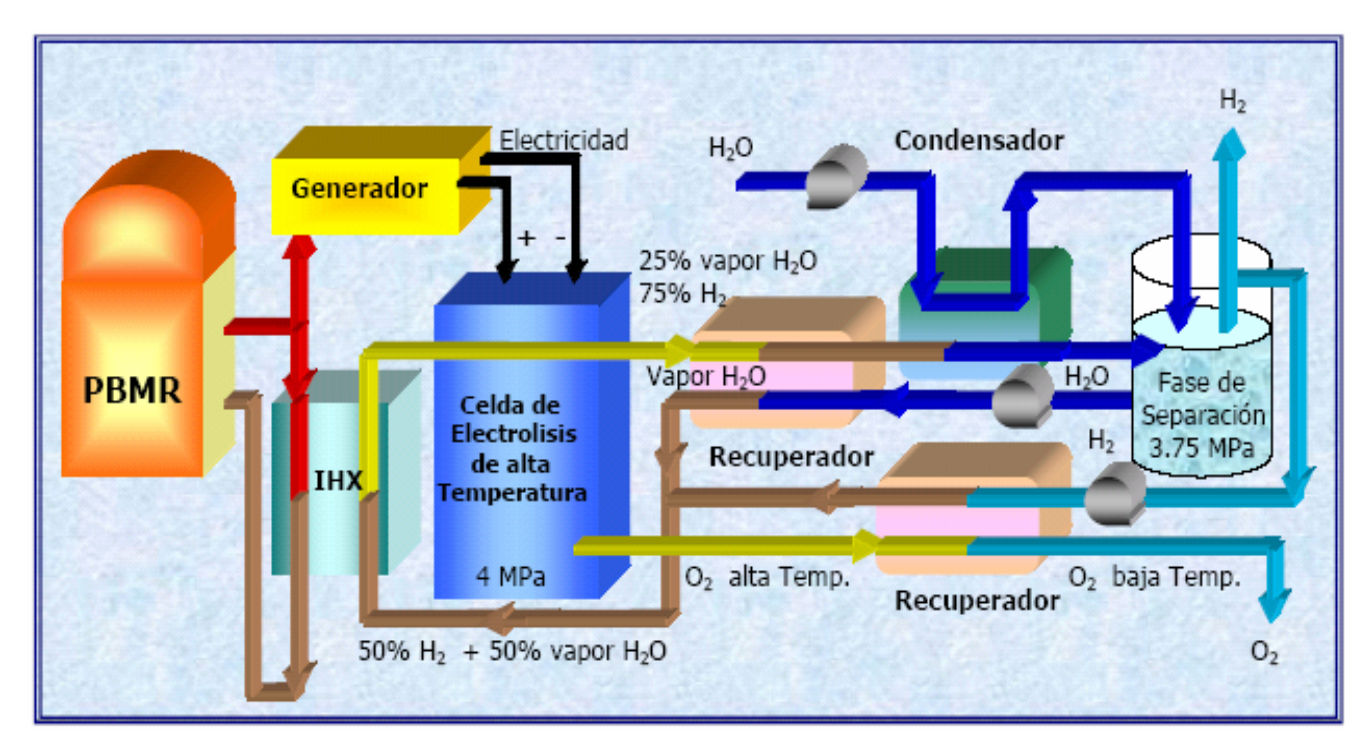

**Figura 9.4** Distribución de Flujos en el Proceso de Generación de Hidrógeno

El balance de masas en el electrolizador, ecuaciones (9.4) y (9.5), en estado estacionario puede escribirse en términos de fracciones de peso, como sigue:

$$
X_{\text{vas}} = X_{\text{vac}} - (X_{Hg} + X_{\text{og}})
$$
\n(9.10)

$$
X_{Hs} = X_{He} + X_{Hg} \tag{9.11}
$$

Donde X<sub>vas</sub> y X<sub>Hs</sub> son las fracciones en peso de vapor de agua e hidrógeno que salen del electrolizador, X<sub>vae</sub> y X<sub>He</sub> son las fracciones en peso del vapor de agua e hidrógeno que entran al electrolizador.  $X_{Hg}$  y  $X_{Og}$  son las fracciones en peso de hidrógeno y oxígeno generados a partir de la electrolisis.

De las ecuaciones (9.6) y (9.7) tenemos que; una fracción de oxígeno equivale en peso a ocho fracciones de hidrógeno, por lo que la ecuación (9.10) puede escribirse como:

$$
X_{\text{vas}} = X_{\text{vae}} - (X_{Hg} + 8X_{Hg}) = X_{\text{vae}} - 9X_{Hg} \tag{9.12}
$$

Además de que la proporción en peso de vapor de agua a hidrógeno, a la entrada y salida del electrolizador, es:

$$
X_{\text{vas}} = 3X_{\text{Hs}} \tag{9.13}
$$

$$
X_{\text{vac}} = 9X_{\text{He}} \tag{9.14}
$$

Sustituyendo (9.13) y (9.14) en la ecuación (9.11), y despejando la fracción de vapor de agua a la salida del electrolizador, tenemos:

$$
X_{\rm \,vac}=3(1/9X_{\rm \,vac}+X_{\rm \,Hg\,})=\frac{X_{\rm \,vac}+9X_{\rm \,Hg}}{3}
$$

Igualando esta fracción de vapor de agua a la salida del electrolizador con la de (9.12):

$$
\frac{X_{\text{vae}} + 9X_{\text{Hg}}}{3} = X_{\text{vae}} - 9X_{\text{Hg}}
$$

Realizando las operaciones, obtenemos:

$$
X_{vae} + 9X_{Hg} = 3X_{vae} - 27X_{Hg}
$$
  
\n
$$
9X_{Hg} + 27X_{Hg} = 3X_{vae} - X_{vae}
$$
  
\n
$$
36X_{Hg} = 2X_{vae}
$$
 (9.15)

 $X_{\text{Hg}} = 1/18 X_{\text{vae}}$ 

Para generar 1 Kg/s de hidrógeno se requieren suministrar 18 Kg/s de agua al electrolizador.

#### **9.2.2.4 Energía eléctrica para el proceso de electrolisis**

La energía eléctrica disponible para la electrolisis se obtiene de la siguiente forma:

$$
E_{elc} = \frac{E_{T-PBMR} - E_{T-HIX}}{\eta_{PBMR}} - E_{e-comp}
$$
(9.16)

Donde  $E_{T-PBMR}$  es la energía térmica generada por el reactor PBMR,  $E_{T-HX}$  es la energía térmica que se transfiere al intercambiador de calor para sobrecalentar el vapor de agua, E<sub>e-comp</sub> es la energía eléctrica requerida para mover los compresores, y  $\eta_{\rm PBMR}$  es la eficiencia de la planta PBMR.

#### 9.2.3 Modelado de los Recuperadores

Los productos de la electrolisis; hidrógeno, oxígeno y vapor de agua salen del electrolizador a una temperatura de aproximadamente 840º C por lo que son introducidos en intercambiadores de calor (recuperadores) para transferir energía y precalentar los flujos de entrada al proceso.

El modelado matemático de estos intercambiadores de calor se realiza de la misma forma en que se han modelado los anteriores: enfriadores, recuperador PBMR, intercambiador MED, e intercambiador IHX.

### **9.3 Análisis en Estado Estacionario del Proceso**

El análisis, en estado estacionario, del proceso de generación de hidrógeno se realiza en condiciones nominales de operación del PBMR y buscando obtener la máxima eficiencia en la producción de hidrógeno.

La cantidad de hidrógeno generado dependerá de la temperatura con que llegue el vapor de agua al electrolizador y de la cantidad de energía eléctrica suministrada al proceso. El hidrógeno que se hace recircular por el proceso, mezclado con vapor de agua, tiene la finalidad de acelerar la reacción y de aumentar la conductividad térmica de la mezcla, lo que ayuda a calentar en mayor grado el vapor de agua.

El flujo másico de agua de alimentación, convertido después en vapor, es la variable de entrada al sistema, y el valor de éste es fundamental para el análisis en estado estacionario ya que nos determina la cantidad de hidrógeno producido y la energía requerida. Aunque en el simulador ésta entrada puede variarse para observar la dinámica del proceso, en el caso del análisis estacionario que realizamos debió seleccionarse cuidadosamente.

### 9.3.1 Determinación de los Flujos Másicos del Proceso

El flujo máximo de vapor de agua que puede ser calentado para la electrolisis a partir de la cantidad de energía disponible, como se verá más adelante, es de 120 kg/seg. Y debido a que la mezcla vapor de agua-hidrógeno tiene una relación en peso de 90-10 %, el flujo de hidrógeno que se hace recircular será de 13.33 kg/seg. En base a estos valores, y utilizando las ecuaciones  $(9.15)$ ,  $(9.6-9.7)$  y  $(9.11-9.13)$  en ese orden, se tiene que:

• El flujo de hidrógeno producido de la electrolisis es:

$$
F_{Hg} = \frac{1}{18} F_{\text{vae}} = \frac{120}{18} = 6.67 \text{ Kg/s}
$$

• El flujo de oxigeno liberado es:

$$
F_{O2} = 8 F_{Hg} = 8(6.67) = 53.33
$$
 Kg/s

• El flujo de vapor de agua que sale del electrolizador es:

$$
F_{\text{was}} = 3F_{\text{Hs}} = 3(F_{\text{He}} + F_{\text{Hg}}) = 3(13.33 + 6.67) = 60 \text{ Kg/s}
$$

#### 9.3.2 Precalentamiento de los Flujos de Entrada al Electrolizador

Los flujos de agua de alimentación y de hidrógeno de recirculación son precalentados, por medio de recuperadores, con parte de la energía que llevan los flujos de salida del electrolizador; mezcla vapor de agua-hidrógeno (75-25%w) y oxígeno, respectivamente. Estos flujos salen a una temperatura de 840º C, a las condiciones nominales de operación.

#### **9.3.2.1 Calentamiento en el Recuperador A**

El Recuperador A es el intercambiador de calor entre la mezcla vapor de agua-hidrógeno, a la salida del electrolizador, y el flujo de agua de alimentación. La temperatura de la mezcla de vapor de agua-hidrógeno que entra al recuperador A es de 840º C a una presión de 4 MPa, por lo que tiene una entalpía de entrada  $h_{mez3}$ = 7228.7 KJ/Kg.

El flujo másico de la mezcla se enfría en el recuperador hasta 260º C y sale de éste con una entalpía  $h_{mez4}$ = 4027.6 KJ/Kg. Por lo tanto el calor que se transfiere del circuito primario del intercambiador al circuito secundario, con una eficiencia de 98% en la transferencia, es:

$$
Q_{trans} = \eta [F_{mezcla}(h_{mez4} - h_{mez3})] = 0.98[(6.67 + 60 + 13.33)kg / s * (4027.6 - 7228.7)KJ / kg]
$$
  
= 0.98[(80kg / s)(-3201.1KJ / kg)]  
= -250966.2 KW

Donde F<sub>mezcla</sub> es el flujo másico de la mezcla que es igual a la suma de los flujos de vapor de agua e hidrógeno a la salida del electrolizador y η es la eficiencia en la transferencia de calor, de diseño para intercambiadores de calor es de 98 %, Apéndice B.

En el secundario del intercambiador de calor el flujo de agua de alimentación entra a una temperatura de saturación de 250º C, debido a que se calienta previamente con el flujo de calor del condensador, por lo que tiene una entalpía de entrada  $h_{ae}$ = 1500 KJ/kg, fluye a través del circuito y absorbe la energía cedida por el circuito primario aumentando su entalpía y por consiguiente su temperatura, como se muestra a continuación:

$$
h_{\text{vas}} = \frac{Q_{\text{trans}}}{F_{\text{va}}} + h_{\text{ae}} = \frac{250966.2 \text{ KW}}{120 \text{ Kg} / \text{ seg}} + 1500 \text{ KJ} / \text{ kg} = 3591.4 \text{ KJ} / \text{ Kg}
$$

Y para esta entalpía a 4 MPa se tiene una temperatura de salida:  $T_{va} = 564.5^{\circ} \text{ C}$ 

El flujo de vapor de agua que se mezclará con el hidrógeno para entrar al electrolizador tiene una temperatura de 564.5º C.

#### **9.3.2.2 Calentamiento en el Recuperador B**

El Recuperador B es el intercambiador de calor entre el oxígeno liberado de la electrolisis y el flujo de hidrógeno de recirculación. La temperatura del oxígeno que entra al recuperador B es de 840° C a una presión de 4 MPa, por lo que tiene una entalpía de entrada  $h_{O2e}$ = 1105 KJ/Kg. El flujo de oxígeno se enfría en el recuperador C hasta la temperatura ambiente, aproximadamente 25° C, y sale de éste con una entalpía  $h_{O2s}$  = 261.45 KJ/Kg. Por lo que el

calor transferido del circuito primario del intercambiador a circuito secundario, con una eficiencia de 98% en la transferencia, es:

$$
Q_{trans} = \eta [F_{O2}(h_{O2s} - h_{O2e})] = 0.98[(53.33kg/s)kg/s*(261.45-1105)KJ/kg]
$$
  
= -44086.8 KW

En el secundario del intercambiador de calor el hidrógeno de recirculación entra a una temperatura de 230º C, debido a que se enfría por debajo de los 250º C para separarlo del vapor de agua, por lo que tiene una entalpía de entrada  $h_{H2e}$ = 7189 KJ/kg, fluye a través del circuito y absorbe la energía cedida por el circuito primario aumentando su entalpía y por consiguiente su temperatura, como se muestra a continuación:

$$
h_{H2s} = \frac{Q_{trans}}{F_{He}} + h_{H2e} = \frac{44086.8 \text{ KW}}{13.33 \text{ Kg} / \text{ seg}} + 7189 \text{ KJ} / \text{ kg} = 1049.6 \text{ KJ} / \text{ Kg}
$$

Y para esta entalpía a 4 MPa se tiene una temperatura de salida:  $T_{H2s} = 457^\circ \text{ C}$ 

Las relaciones entre propiedades termodinámicas del hidrógeno se construyeron en base a los datos de tablas [30].

#### **9.3.2.3 Condensación del vapor de agua**

El condensador es un intercambiador de calor que transfiere energía de la mezcla vapor de agua-hidrógeno que sale del recuperador A, hasta enfriarla por debajo de la temperatura de saturación (248.51º C) y así separar el agua del hidrógeno. La temperatura de la mezcla a la salida del recuperador A es de 260º C a una presión de 4 MPa, por lo que tiene una entalpía de entrada h<sub>mez5</sub>= 4027.6 KJ/Kg. El flujo másico de la mezcla se enfría en el condensador hasta 230° C, separándose el hidrógeno del agua líquida, resultando una entalpía h<sub>fin</sub>= 2533.5 KJ/Kg. Por lo tanto el calor que se transfiere del circuito primario del intercambiador a circuito secundario, con una eficiencia de 98% en la transferencia, es:

$$
Q_{trans} = \eta \Big[ F_{mezcla} (h_{fin} - h_{mez5}) \Big] = 0.98 [(80kg / s)kg / s * (2533.5 - 4027.6)KJ / kg] = 117137.8 KW
$$

En el secundario del intercambiador entra agua de refrigeración a una temperatura ambiente de 20º C y a presión de 3.75 MPa con una entalpía de hrefa= 87.38 KJ/kg, fluye a través del circuito, absorbiendo la energía del circuito primario del condensador, aumentando su entalpía y por consiguiente su temperatura. El grado de aumento de temperatura dependerá de la cantidad de agua de refrigeración que se utilice. Esta cantidad de agua será determinada por la cantidad de agua electrolizada, siendo sus flujos másicos iguales en condiciones nominales de operación. Bajo estas condiciones el aumento en la entalpía de agua de refrigeración es:

$$
h_{ars} = \frac{Q_{trans}}{F_{ar}} + h_{are} = \frac{117137.8 \, KW}{60 \, Kg / seg} + 87.38 \, KJ / kg = 2039.6 \, KJ / Kg
$$

Con esta entalpía y a una presión dentro del tanque de condensado de 3.75 MPa se tiene agua sobresaturada la cual se mezcla con el resto del agua de alimentación al proceso, dando como resultado un flujo de agua de 126 kg/s a 246.56° C y con una entalpía  $h_{ae}$  = 1500 KJ/kg el cual alimentará al proceso.

#### 9.3.3 Transferencia de Calor PBMR-Generación de Hidrógeno

#### **9.3.3.1 Temperatura final de mezcla que entra al electrolizador**

El flujo de vapor de agua se mezcla con el hidrógeno antes de ingresar al electrolizador, debido a que ambos gases llegan con diferente temperatura es necesario determinar la temperatura final que alcanza la mezcla. Los flujos a mezclarse tienen las siguientes características:

\* Vapor de agua:  $120 \text{ kg/s}$ ,  $T_{ae} = 564.5^{\circ} \text{ C}$ ,  $Cp = 2.28 \text{ KJ/kg K}$ ,  $h_{ae} = 3591.6 \text{ KJ/kg}$ \* Hidrógeno: 13.33kg/s,  $T_{H2s} = 457^{\circ}$  C,  $C_p = 14.64$  KJ/kg K,  $h_{H2s} = 10050$  KJ/kg

En base a los datos anteriores se tiene que la temperatura de la mezcla es:

$$
T_{\text{mez}} = \frac{(F_{\text{ae}}Cp_{\text{ae}}/F_{\text{H2s}}Cp_{\text{H2s}})T_{\text{va}} + T_{\text{H2s}}}{(F_{\text{ae}}Cp_{\text{ae}}/F_{\text{H2s}}Cp_{\text{H2s}}) + 1} = \frac{791.2 + 457}{1.4 + 1} = 520.1^{\circ} \text{ C}
$$

con una entalpía hmez = **4237.4 KJ/kg** 

#### **9.3.3.2 Calor requerido para aumentar la temperatura del proceso**

La mezcla de vapor de agua e hidrógeno que entra al electrolizador debe tener una temperatura de 827º C, por lo que se introduce en el intercambiador de calor IHX donde recibe energía de una fracción del flujo de helio que circula en el PBMR.

El calor necesario para aumentar la temperatura de la mezcla es:

$$
Q_{cal} = \frac{1}{\eta} \left[ F_{mezcla} C p_{mez} (T_{me} - T_{mez2}) \right] = \frac{1}{0.98} \left[ (133.33 \text{kg/s}) * (3.516)(827 - 520.1) \right] = 146807.3 \text{ kW}
$$

Por lo que la cantidad de helio que se debe emplear para calentar la mezcla es:

$$
F_{He} = \frac{Q_{cal}}{h_{Hes} - h_{Hee}}
$$

Donde las entalpías de entrada y salida del helio al intercambiador IHX son las correspondientes a las temperaturas de salida y entrada al reactor; 900º C y 486º C, respectivamente. Por lo tanto se requieren:

$$
F_{He} = \frac{146807.3KW}{(6118.9 - 3970.6)KJ/kg} = 68.37 \text{ Kg/seg de Helio}
$$

#### 9.3.4 Cantidad de Potencia Eléctrica Requerida para el Proceso

#### **9.3.4.1 Potencia eléctrica para la compresión**

La potencia eléctrica utilizada para la comprimir el flujo de agua de enfriamiento, el flujo de agua de alimentación y el flujo de hidrógeno de recirculación, se obtiene como sigue:

$$
W_{comp} = \frac{m\Delta P}{\rho} \qquad ; \qquad W_{elec} = \frac{W_{comp}}{\eta}
$$

Donde m y ρ son el flujo másico y la densidad del fluido en cuestión, respectivamente. ∆P es el incremento de presión en la compresión y η la eficiencia del PBMR (48 %).

 La energía eléctrica utilizada en la compresión hasta 4 MPa, presión de operación del sistema, de cada uno de los flujos de entrada (ver figura 9.4), es:

• Para comprimir el agua de enfriamiento de 0.1 a 3.75 MPa:

$$
W_{comp} = \frac{60 \, kg / s \cdot (3.75 - 0.1) \, MPa}{996.6 \, Kg / m^3} = 219.73 \, KW \qquad ; \qquad W_{elec} = \frac{219.73 \, KW}{0.48} = 457.78 \, KW
$$

• Para comprimir el agua de alimentación de 3.75 a 4 MPa:

$$
W_{comp} = \frac{120kg/s \cdot (4-3.75)MPa}{799.2Kg/m^3} = 37.5KW \qquad ; \qquad W_{elec} = \frac{37.5KW}{0.48} = 78.2KW
$$

• Para comprimir el hidrógeno de 3.5 a 4 MPa:

$$
W_{comp} = \frac{13.33kg/s \cdot (4-3.75)MPa}{2.4Kg/m^3} = 1.39MW \qquad ; \qquad W_{elec} = \frac{1.39MW}{0.48} = 2.89MW
$$

Potencia eléctrica total utilizada en la compresión:

$$
W_{e\text{-comp}} = 3.43 \text{ MW}
$$

#### **9.3.4.2 Potencia Eléctrica Consumida en la Electrolisis**

En condiciones nominales la planta PBMR optimizada produce 301 MW térmicos con una eficiencia del 48 % (144.4 MW eléctricos). Pero debido a que el flujo másico de helio a la salida del reactor se divide en aproximadamente un 50 % para calentar el vapor de agua y el otro 50 % para producir electricidad en la planta PBMR, la potencia eléctrica generada se ve disminuida a la mitad:

$$
W_{elec} = 0.48 \frac{70 Kg / s}{140 Kg / s} (301 MW) = 72 MWe
$$

Además a esta cantidad de potencia eléctrica hay que restarle la consumida en la compresión, por lo que la electricidad disponible para la electrolisis es:

$$
PE_{electrolisis} = W_{elec} - W_{e-comp} = 72MW - 3.43MW = 68.57 MW
$$

#### 9.3.5 Flujo de Hidrógeno Total Producido

De la ecuación (9.9) tenemos que para una temperatura de vapor de agua de 827º C se requieren:

$$
\dot{Q}(T) = -0.003(827) + 12.8 = 10.319 \text{ MW} \text{ por Kg/seg de H2 generado}
$$

Por lo que a partir de la energía disponible se pueden producir:

$$
F_{H2g} = \frac{W_{elec} - W_{e-comp}}{\dot{Q}} = \frac{68.57}{10.319} = 6.64 \text{ Kg/sec}
$$

#### **9.4 Resultados**

El análisis realizado anteriormente nos permite conocer si el proceso de producción de hidrógeno a modelar, a partir de las ecuaciones y metodología propuesta, cumple con las características de diseño, lo cual es importante ya que requerimos que el simulador se comporte lo más acorde con la realidad.

El valor obtenido de hidrógeno producido es prácticamente el mismo que se propuso al inicio del análisis por lo que cuantitativamente y cualitativamente éste es correcto. Además debido a que los perfiles de temperatura y por consiguiente los valores de las entalpías obtenidas son coherentes con la realidad, podemos considerar que el desarrollo propuesto para el módulo de simulación para la producción de hidrógeno por medio de electrolisis de alta temperatura es aceptable, al menos en esta primera etapa, con uso académico, del simulador.

El flujo de hidrógeno producido, a partir del simulador, es de 6.64 Kg/seg a una temperatura de 230º C y a 4 MPa de presión, y consumiendo el total de la energía generada por el PBMR.

## **Conclusiones**

En términos generales se cumplieron todos los objetivos planteados al inicio de la tesis, sobrepasando por mucho las expectativas que se tenían en un principio acerca del alcance final que tendría el trabajo.

Actualmente la tecnología PBMR está siendo estudiada en varios países e instituciones a nivel mundial. Esto ha originado que hay más de un prototipo experimental en desarrollo, y aunque en general todos éstos tienen el mismo diseño, sus diferencias radican principalmente en el tamaño, potencia, eficiencia, cantidad de refrigerante, enriquecimiento y número de esferas de combustible. No obstante que cada una de las variantes del diseño del PBMR tiene sus propias ventajas con respecto a las otras, en el desarrollo de la optimización de la planta realizada en este trabajo se optó por el diseño de Eskom el cual se modificó ligeramente en su etapa de potencia, a partir del prototipo del MIT, con la finalidad de aumentar su eficiencia entre un 2 y 3 %. Los resultados del análisis termodinámico, realizado a la unidad de conversión de potencia de la planta optimizada, nos llevaron a obtener una eficiencia del 48.04 %, con lo que se demuestra que las modificaciones realizadas para aumentar la eficiencia del PBMR resultaron acertadas, ya que el diseño original de Eskom consideraba una eficiencia de 45 %. El aumento en la eficiencia de la planta, aunque no es considerable, es significativo para la generación de hidrógeno, no así para la desalinización de agua de mar.

La cinética 1D utilizada en el modelado del reactor nuclear le da cierta flexibilidad de operación al modelo, comparado con el de la cinética puntual, sin embargo los parámetros de diseño como son las secciones eficaces deben obtenerse de forma más detallada cuando se utilicen modelos de mayor precisión, ya que en esté caso se aproximaron de acuerdo a los flujos neutrónicos del reactor, obtenidos previamente de los reportes del *Benchmark*-PBMR.

Para el modelado de la transferencia de potencia térmica a través de la esfera y hacia el helio se consideraron distribuciones de temperatura experimentales, que aunque cumplen cabalmente con las leyes termodinámicas y de conservación de la energía, deben ser mejoradas en trabajos futuros.

Para el módulo de desalinización los resultados arrojados de la simulación del proceso MED corresponden a los obtenidos en el análisis de estado estacionario, esto para condiciones nominales de la planta. La unidad de desalinización de seis etapas multi-efecto que se modeló tuvo una eficiencia GOR = 5; con una producción de agua pura de 11,426 metros cúbicos al día. Cabe mencionar que esta producción es únicamente de un módulo PBMR y el diseño de este tipo de reactores está pensado para operar más de uno, por lo que la producción de agua desalada se multiplicaría por cada módulo PBMR que se tenga. Además es importante saber que el proceso de desalinización, al emplear calor residual del reactor, disminuye su producción de agua potable conforme aumenta la eficiencia de la planta, por lo que al optimizar el reactor PBMR se redujo la capacidad de producción de agua en aproximadamente 1 GOR, esto partiendo de los datos manejados por Eskom que determinan un GOR=6 para este proceso.

En cuanto a la generación de hidrógeno el proceso elegido para su producción mediante energía nuclear, y el cual se simula, es el de electrolisis del agua a alta temperatura, esto debido a sus bondades ecológicas y prometedor potencial a futuro ligado al desarrollo nuclear, VHTR. Y aunque, debido a la etapa temprana de desarrollo de esta tecnología, no fue posible comparar los resultados del análisis cuantitativamente con datos reales si podemos afirmar cualitativamente que el proceso es viable para su desarrollo, y que mediante mayor investigación al respecto puede llegar hacer en un futuro el proceso más sustentable de producción de hidrógeno.

Con respecto a cada uno de los módulos del simulador que representan algún sistema, ya sea de la unidad del reactor, de la unidad de conversión de potencia de la planta o de los módulos de generación de hidrógeno y desalinización de agua de mar, éstos fueron modelados a partir de sus principios físicos de operación, lo que dio lugar a tener modelos matemáticos en términos de las propiedades características de diseño, esto es importante ya que permite modificar dichas propiedades sin tener que modificar el simulador.

Todos los módulos fueron simulados primeramente por separado, después integrados en cada una de las unidades y finalmente interconectados entre sí para formar el simulador. En todos los casos los resultados de las simulaciones fueron coherentes con el comportamiento que se tendría en la realidad, cumpliendo así la función para lo cual fue hecho el simulador.

Por razones de espacio y tiempo sólo se documentaron las pruebas realizadas al simulador en condiciones de operación a plena carga, las cuales como se puede observar coinciden con lo esperado por el diseño. Pruebas a menor o mayor carga eléctrica se realizarán en trabajos posteriores, cuando se conozcan más a detalle los resultados de éstas, por parte de los diseñadores, y así poder contar con parámetro de comparación.

Como se mencionó anteriormente, el trabajo realizado en esta tesis cumplió en detalle con lo esperado, no obstante puede ser mejorado en todas las etapas del modelado y en la realización de sistemas de control y monitoreo de cada uno de los módulos. Los nuevos avances tecnológicos y las mejoras que aún se le están haciendo a la planta PBMR, dejan la posibilidad de realizar futuros trabajos relacionados con la misma. Así como las cambiantes tendencias en cuanto a tecnologías para los procesos de generación de hidrógeno y desalinización de agua, los cuales dependen de los avances técnicos y el entorno socio-económico y político, determinarán los futuros trabajos e investigaciones a realizar.

# **APÉNDICE A Propiedades Físicas y Termodinámicas**

## 1. Propiedades del Grafito

## 1.1 Propiedades Generales

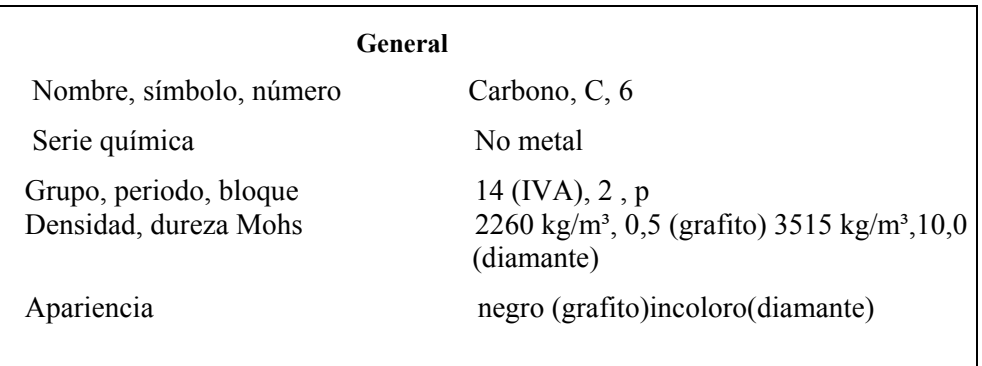

### 1.2 Propiedades Físicas

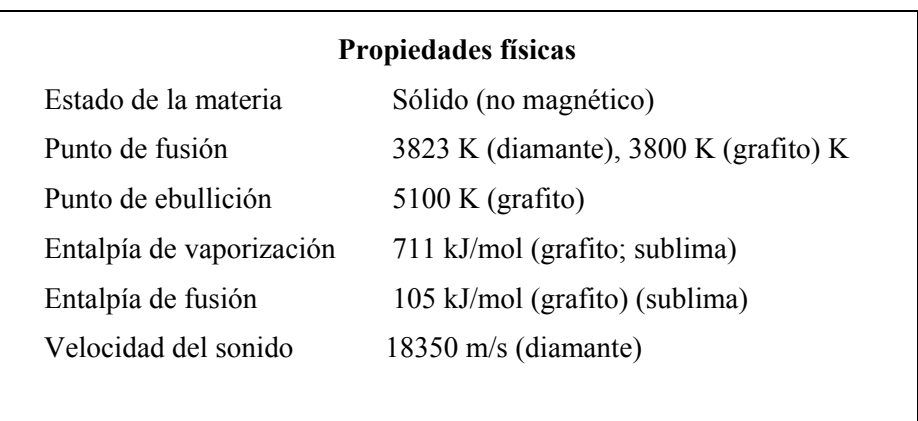

## 1.3 Otras Propiedades

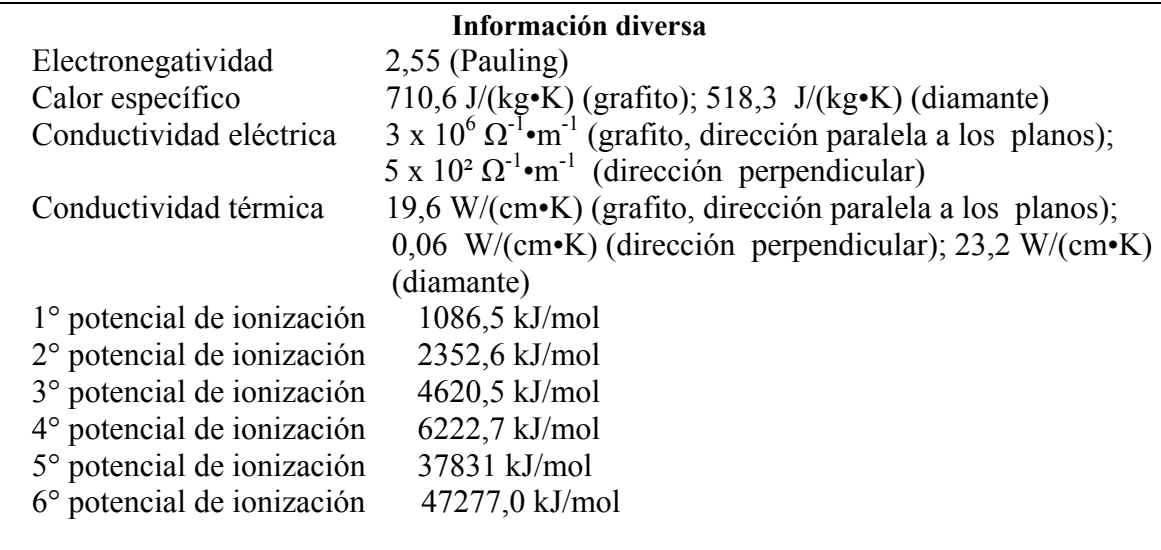

## 1.4 Propiedades de Carbón-Grafito

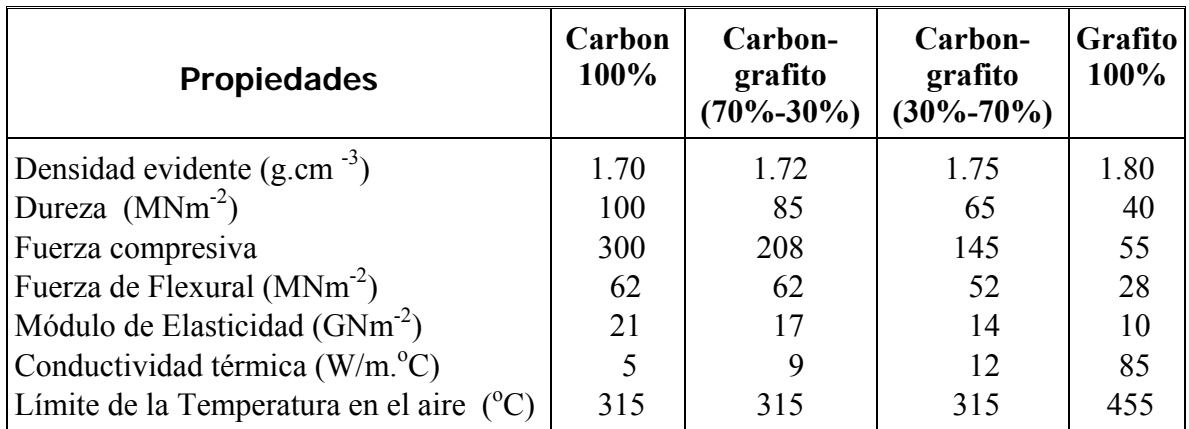

2. Conductividad Térmica del Combustible (Btu/hr-ft-ºF)

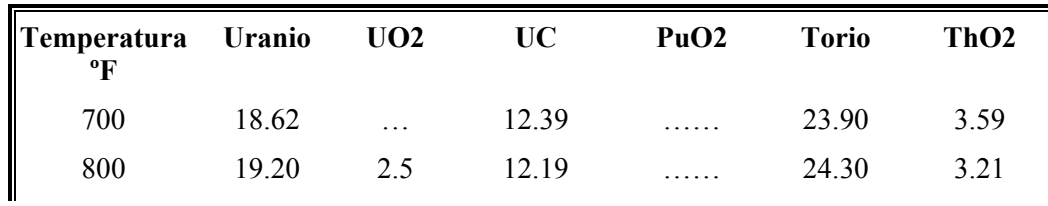

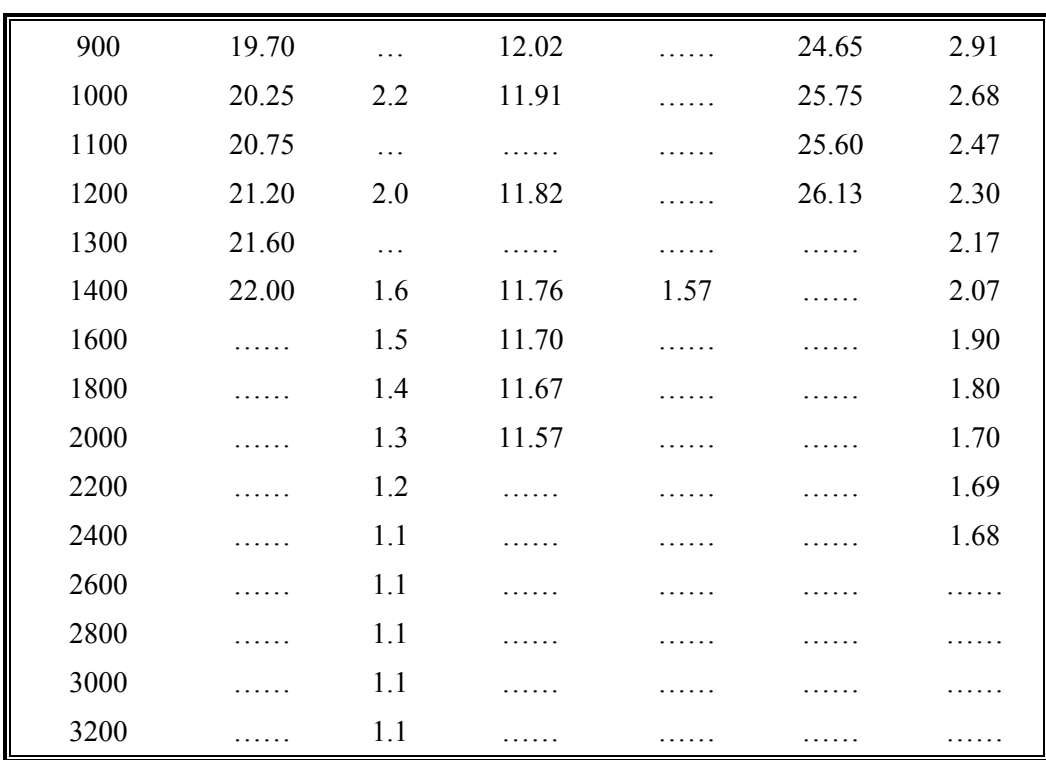

## 3. Secciones Eficaces

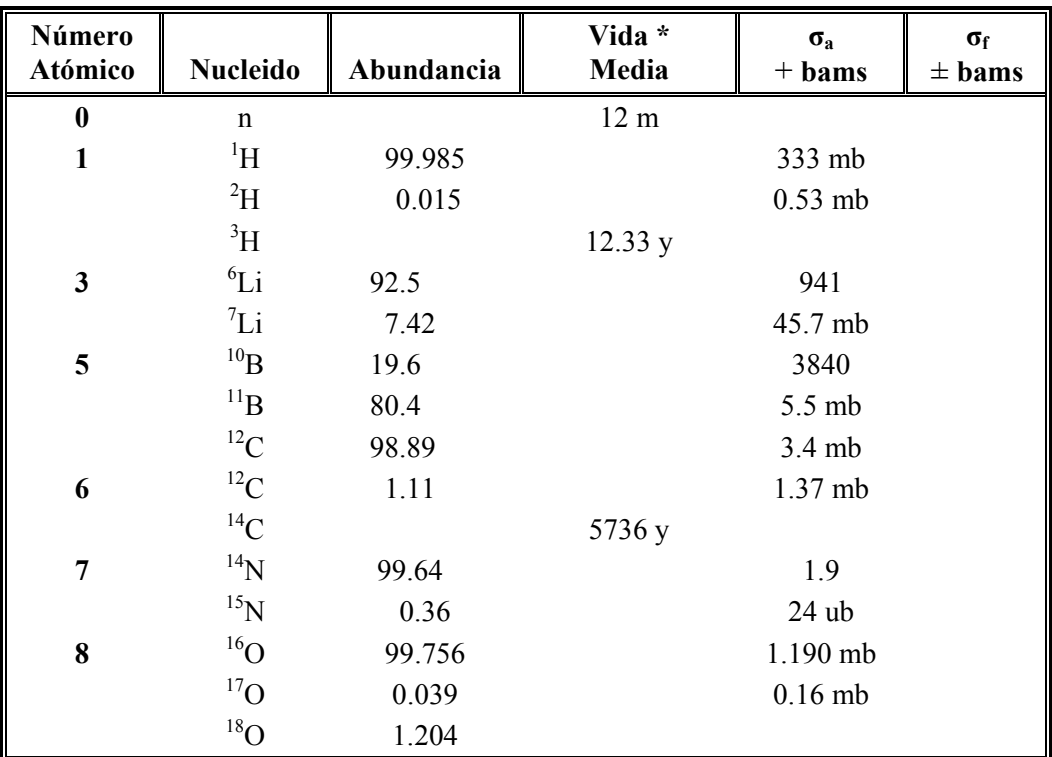

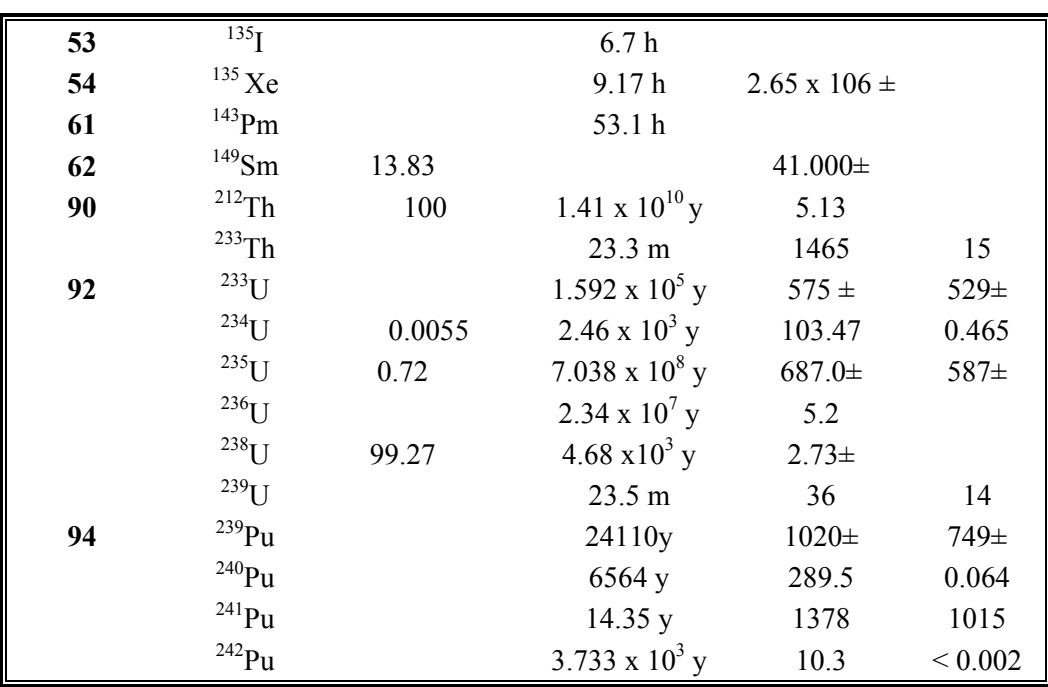

**\* m = minutos, h = horas, y = años.** 

**+ Sección eficaz en 0.0253 eV ó 2200 m/seg.** 

**± Non-1/v absorber** 

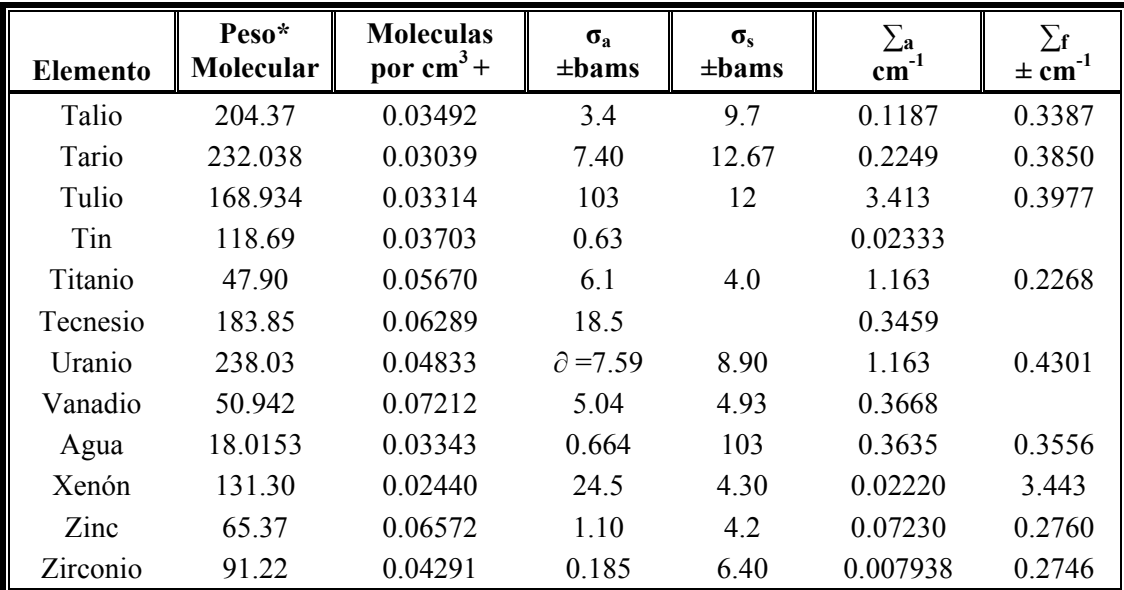

**\* Basados en 12C = 12.00.** 

**+ Valores x1024**

**± Sección eficaz en 0.0253 eV ó 2200 m/seg.** 

## 4. Propiedades del Helio

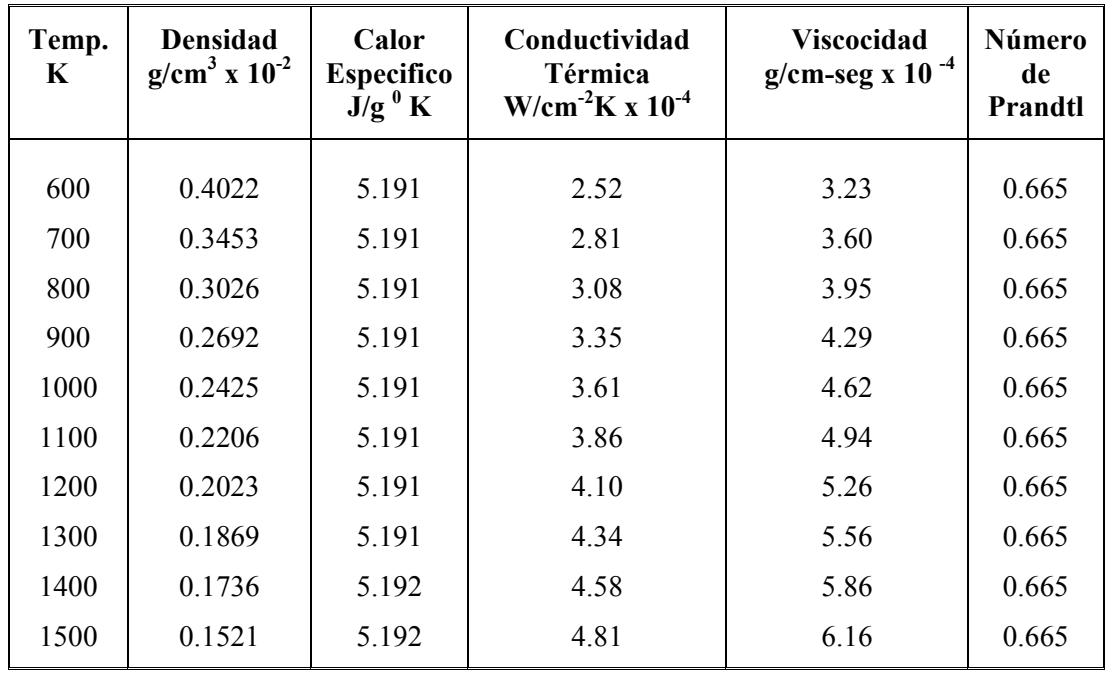

Los valores tabulados son para presiones de 50 atm.

## 5. Factores de Conversión

## **Potencia**

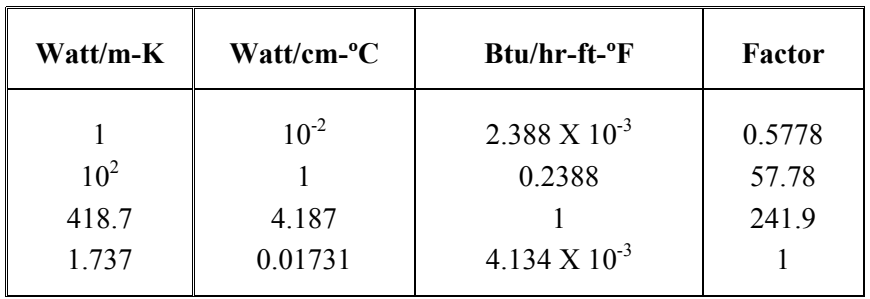

## **Viscosidad**

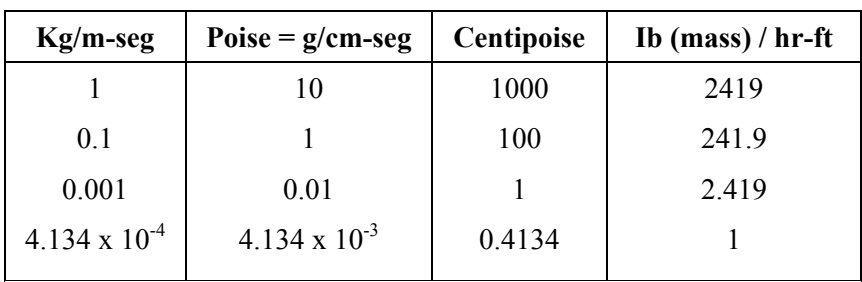

## **APENDICE B**

## **Características de los Componentes del Sistema PBMR [28]**

## 1.1 Compresor de Baja Presión

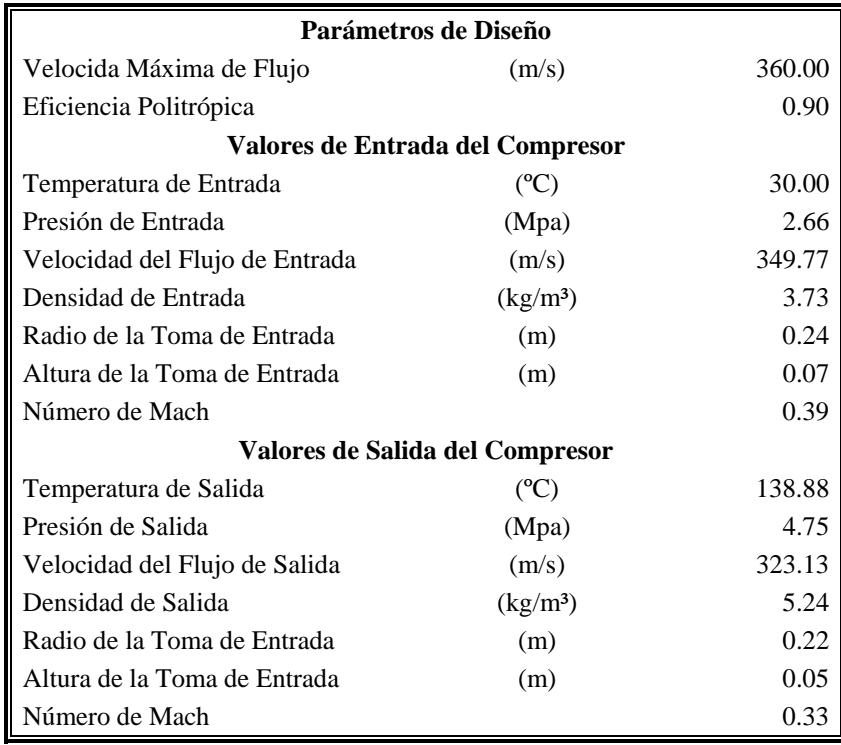

## 1.2 Compresor de Alta Presión

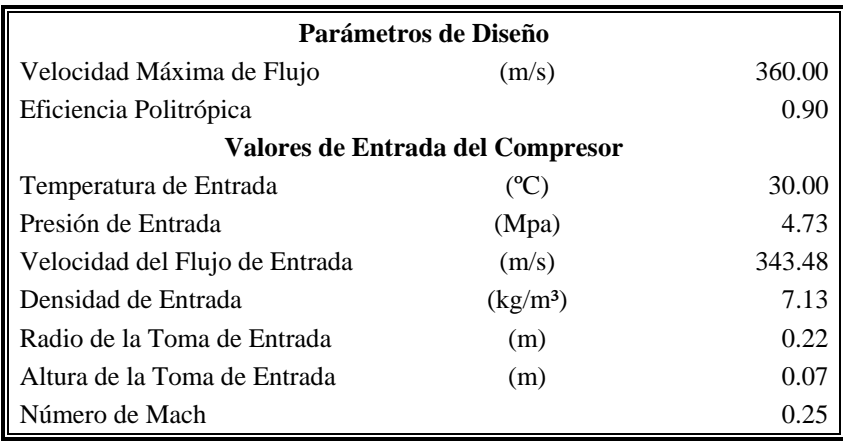

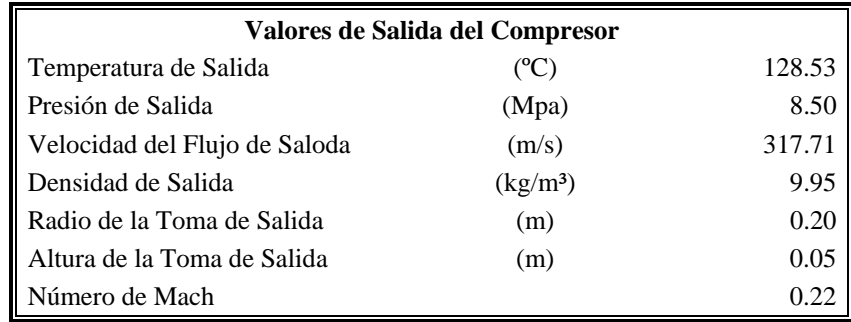

## 1.3 Turbina de Alta Presión

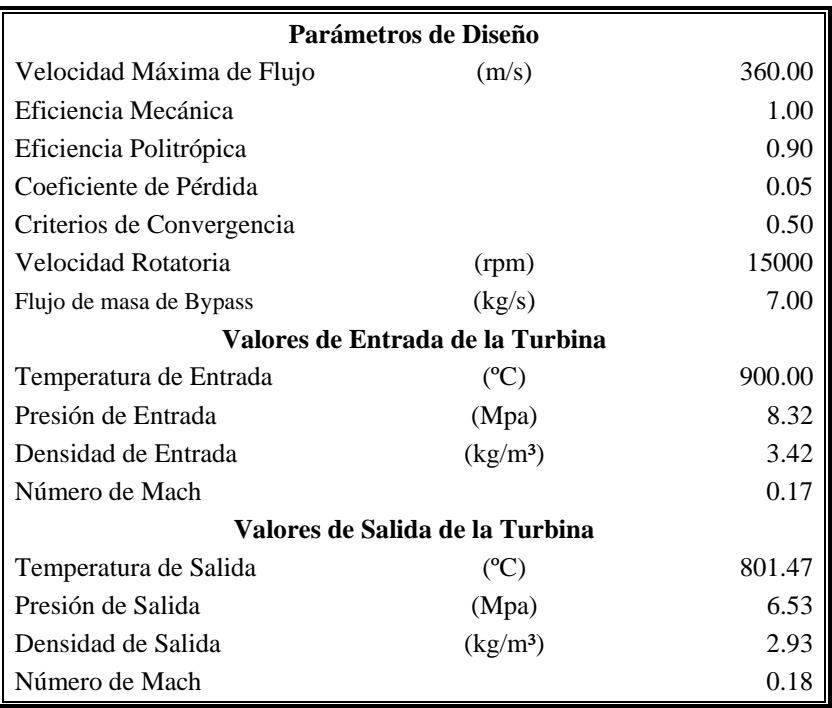

## 1.4 Turbina de Baja Presión

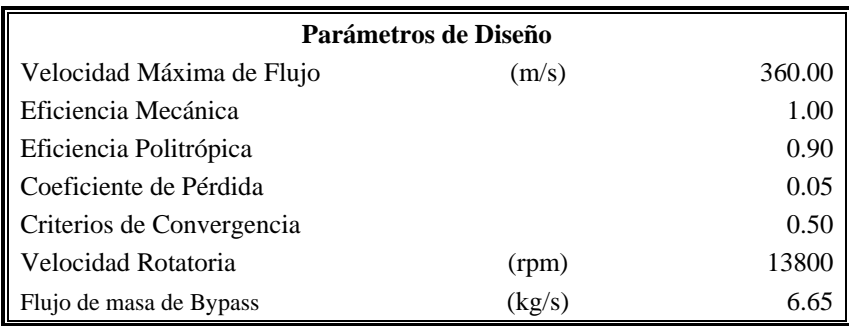

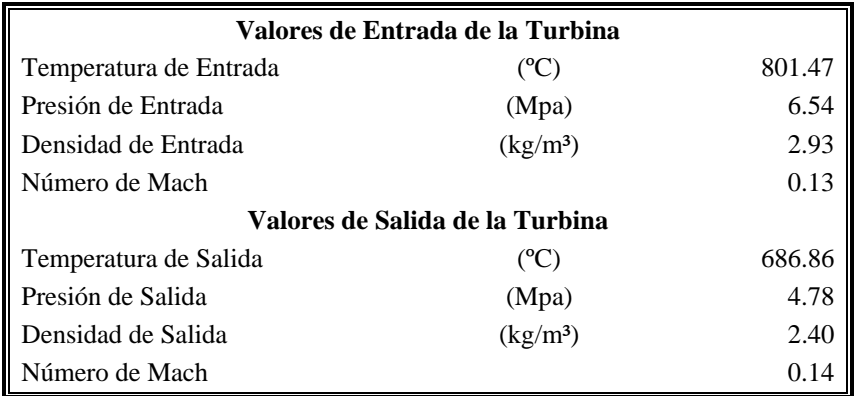

## 1.5 Enfriadores

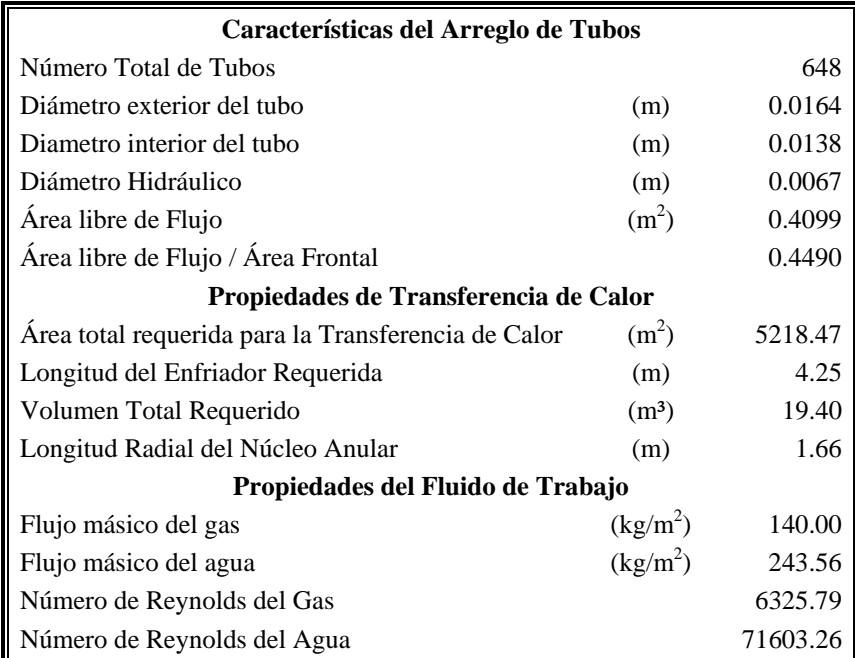

## 1.6 Recuperador

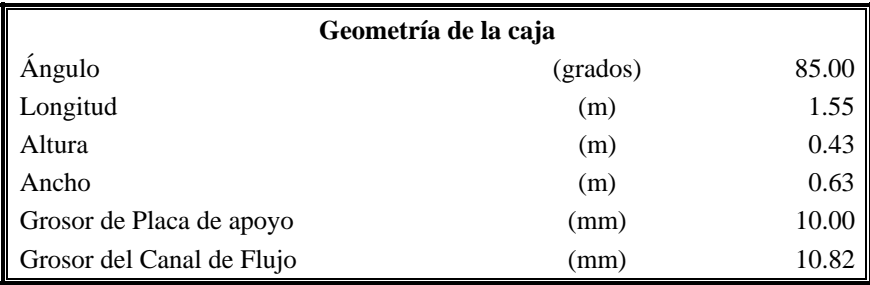
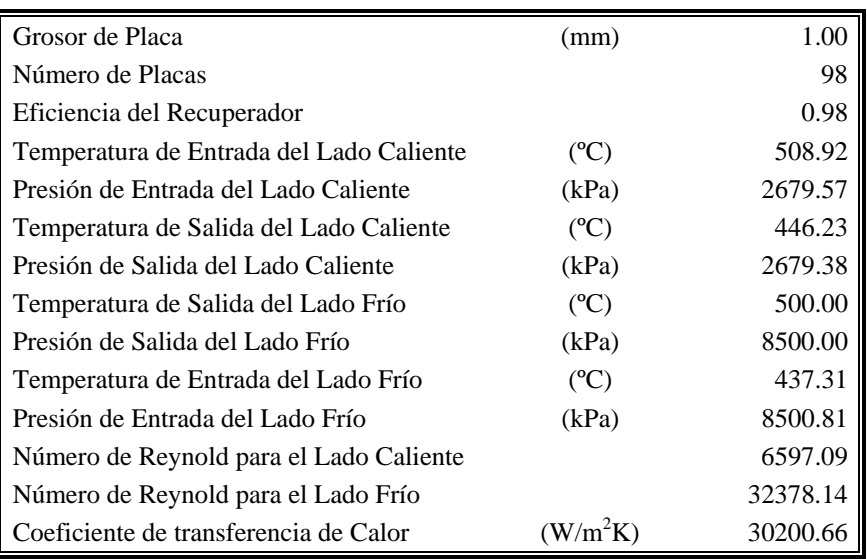

#### 1.7 Turbina de Potencia

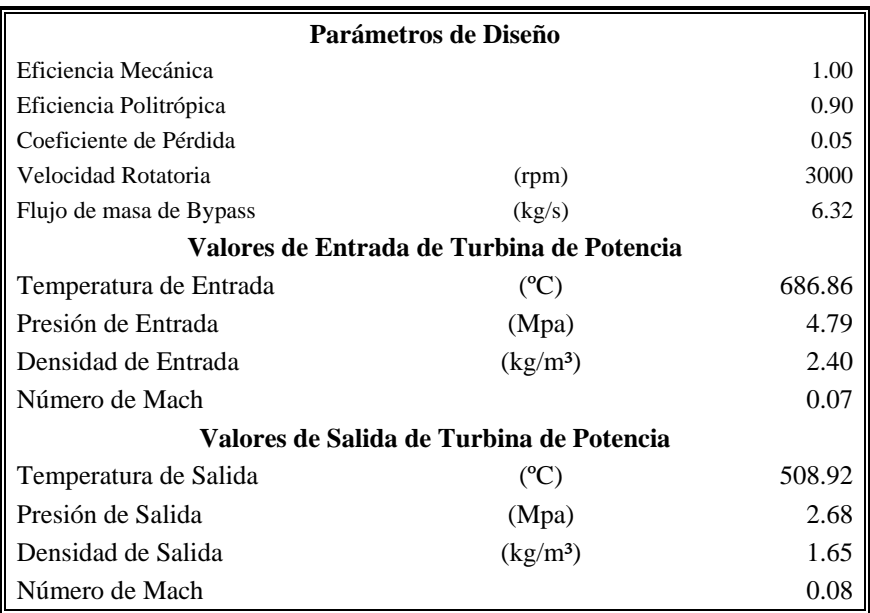

## **APENDICE C**

#### **Flujos Neutrónicos (Obtenidos del** *Benchmark-PBMR***)**

#### 1.1 Flujo de Neutrones Rápidos

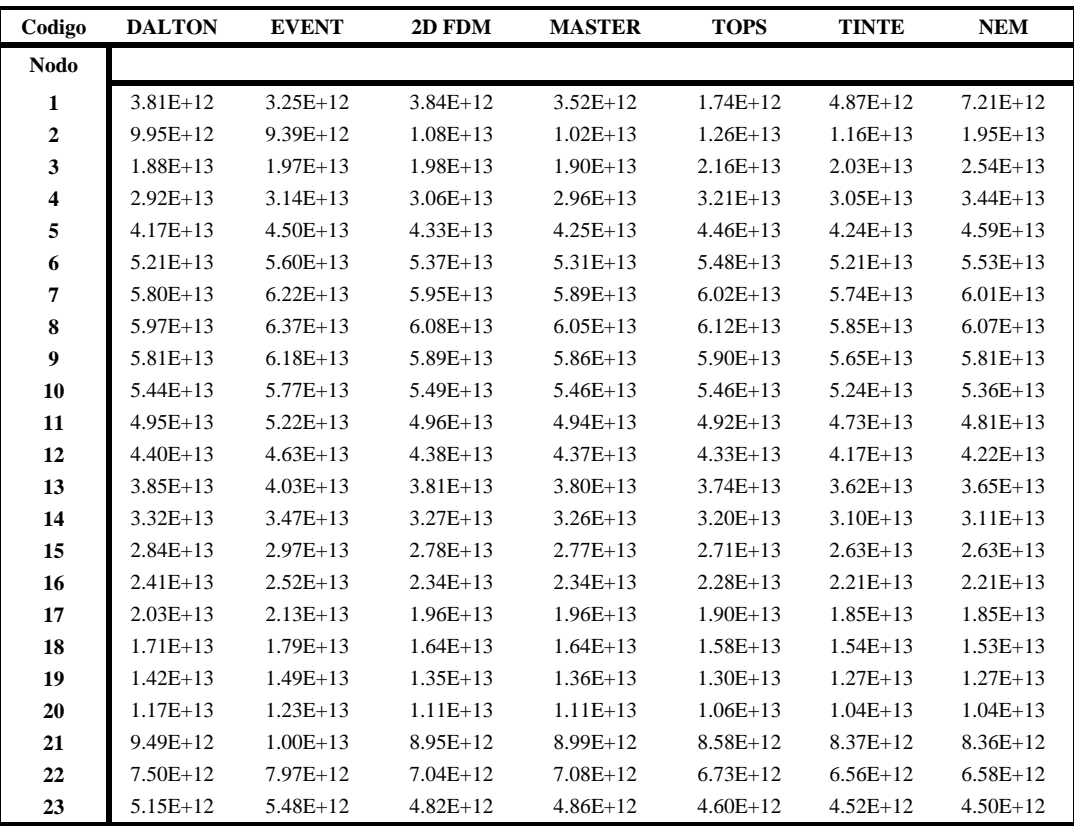

#### 1.2 Flujo de Neutrones Rápidos 2

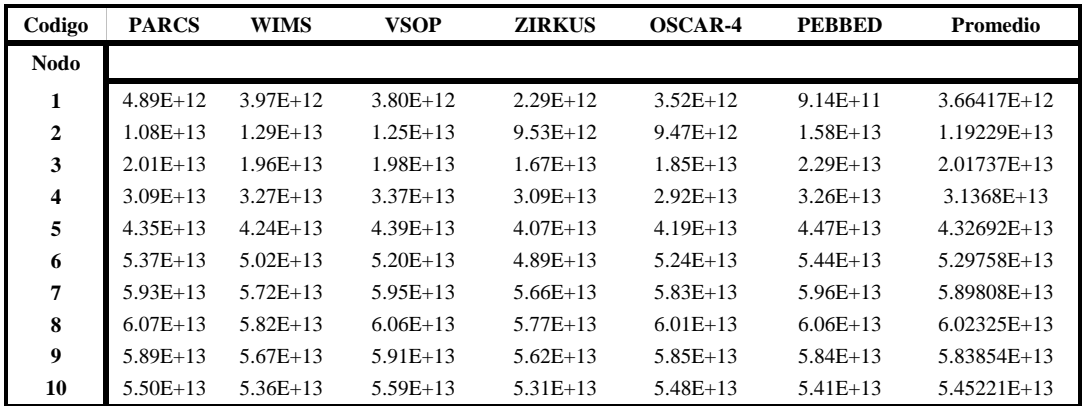

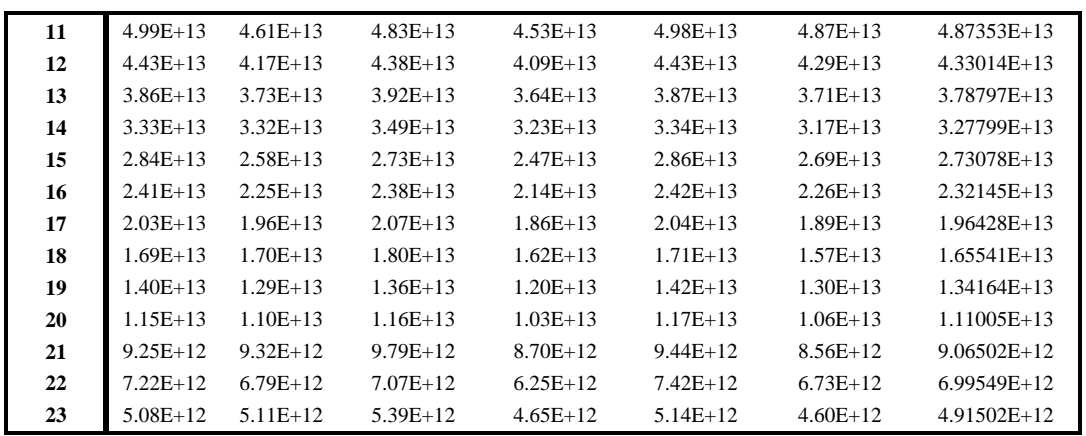

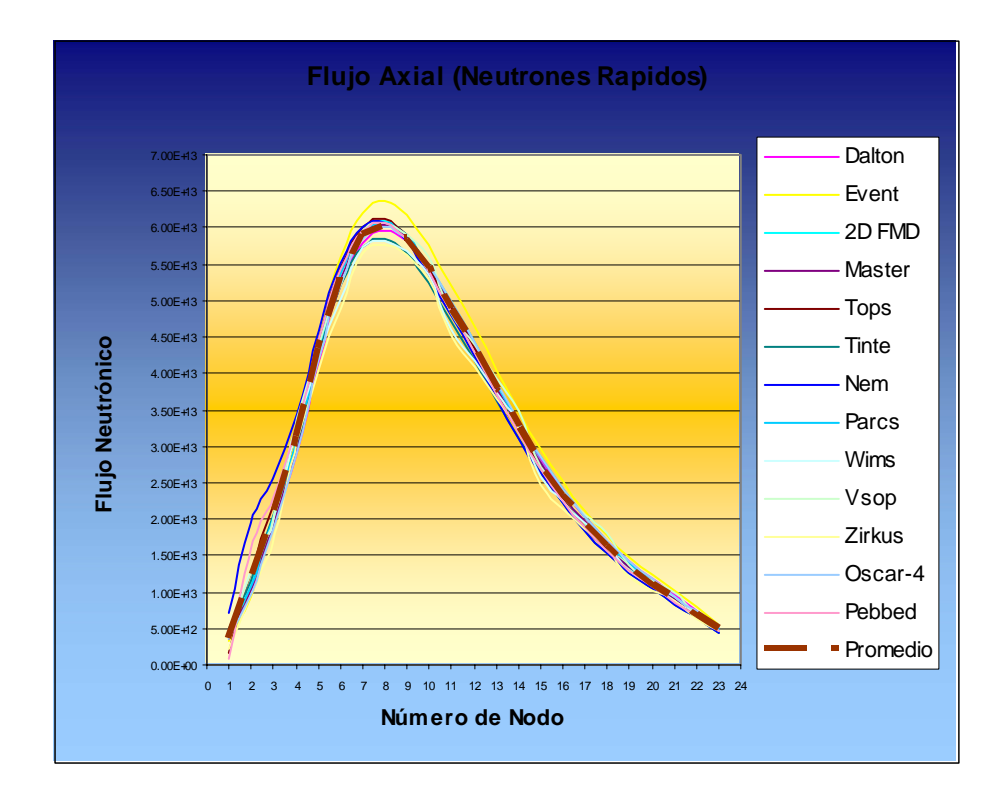

1.3 Flujo de Neutrones Térmicos

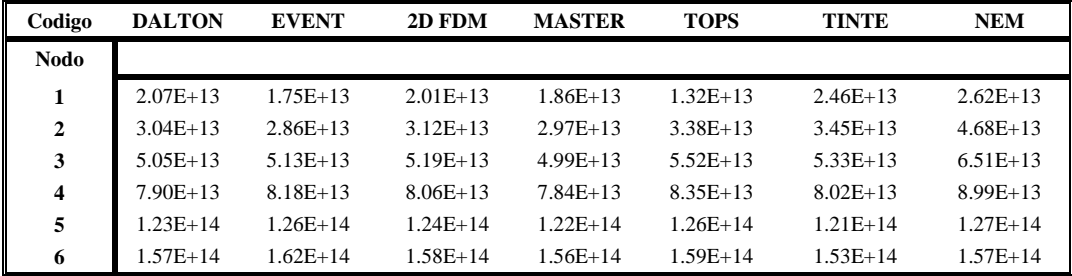

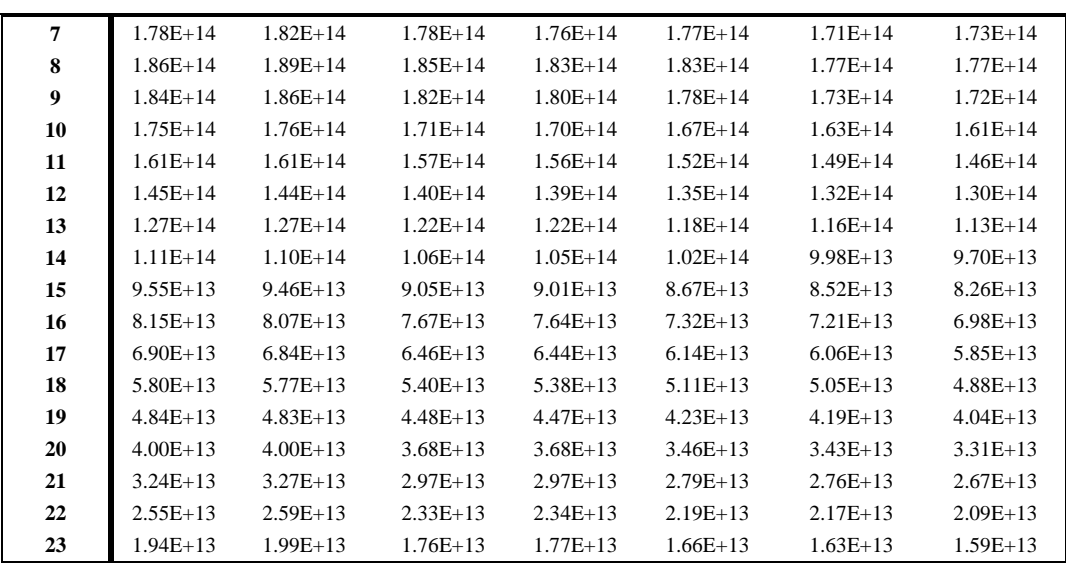

## 1.4 Flujo de Neutrones Térmicos 2

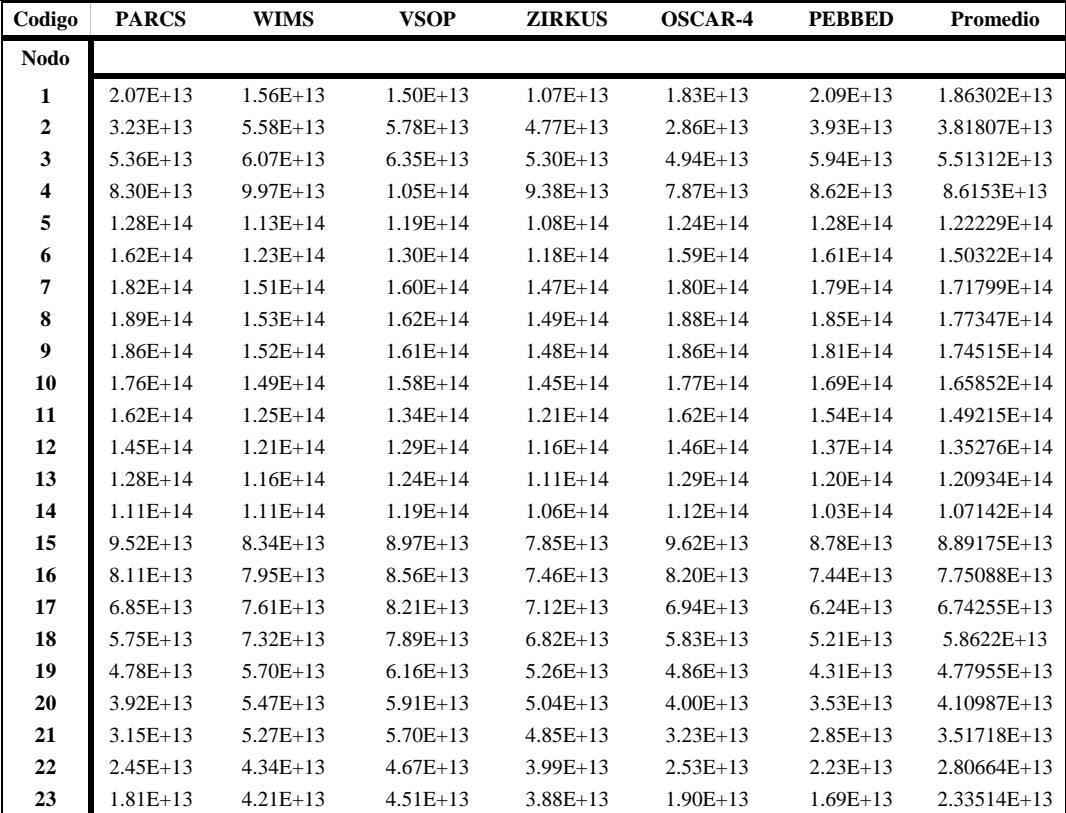

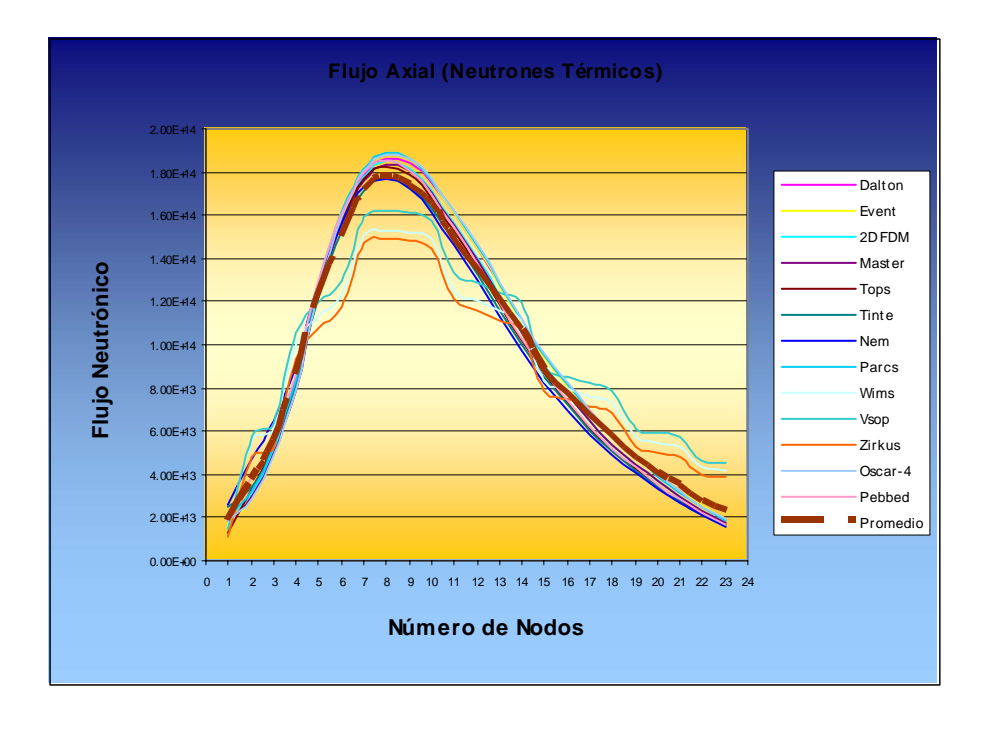

1.5 Flujos Neutrónicos para los Nodos Axiales del PBMR

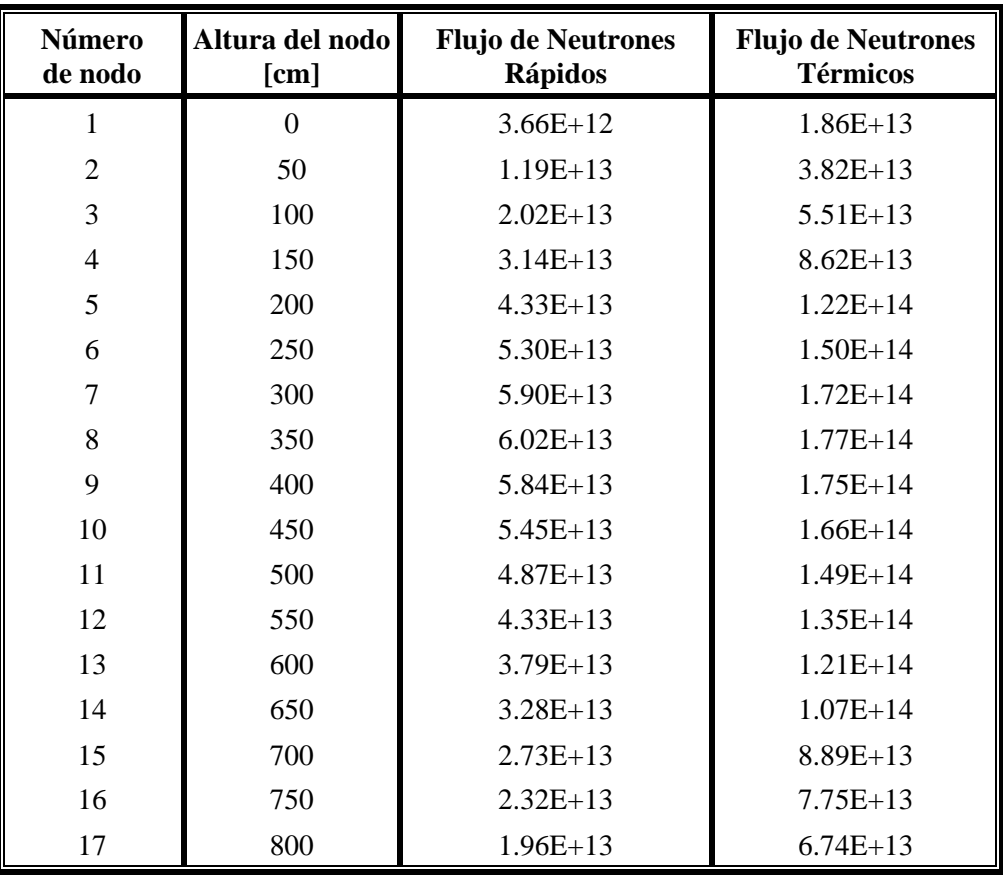

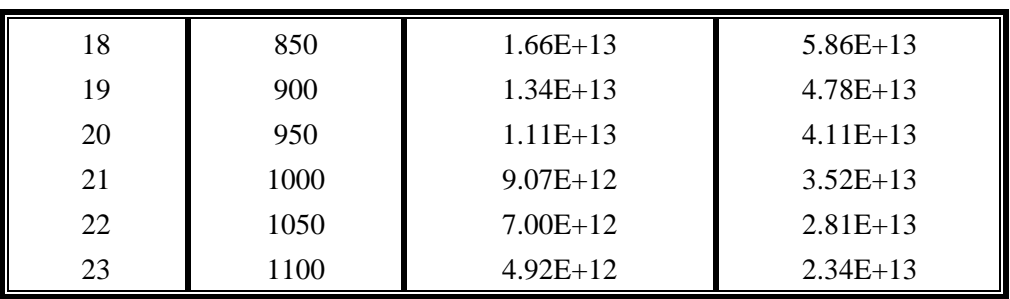

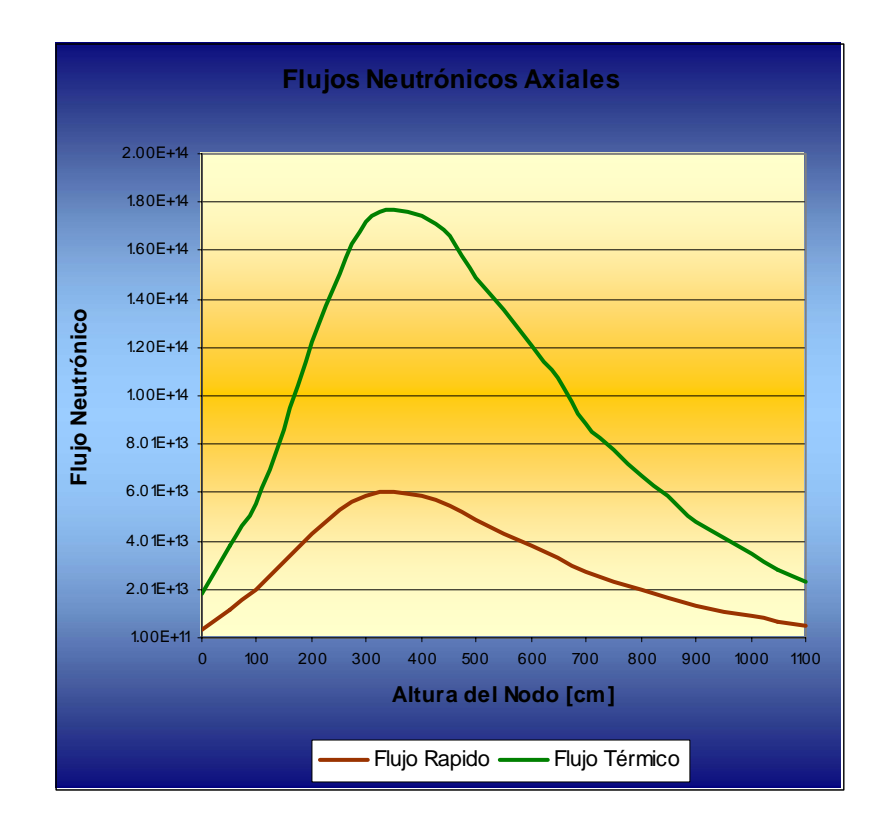

## **APÉNDICE D**

#### **Propiedades Termodinámicas del Helio [31]**

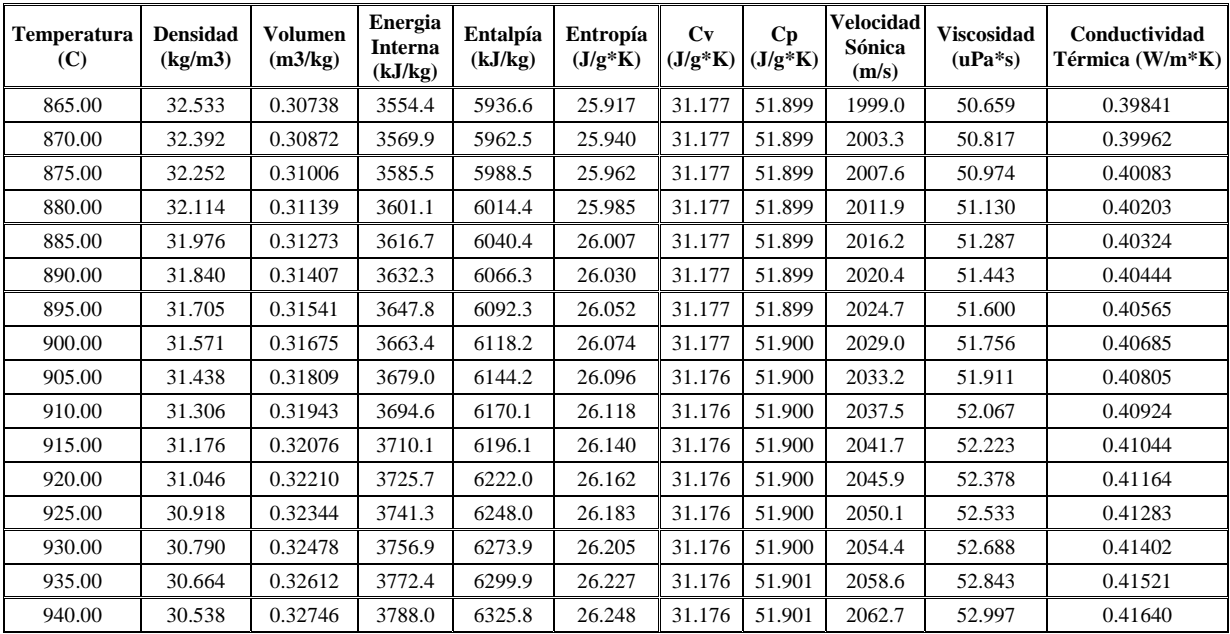

#### 1.1 Datos Isobáricos para P = 7.7500 MPa

#### 1.2 Datos Isobáricos para P = 6.4400 MPa

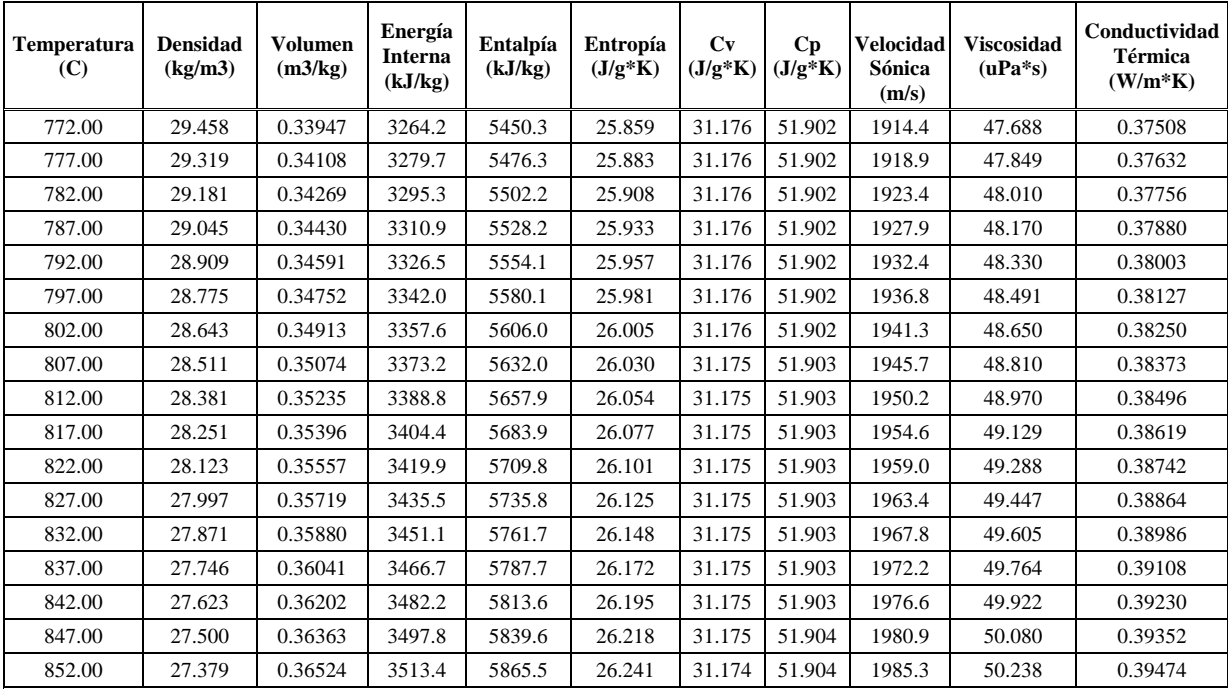

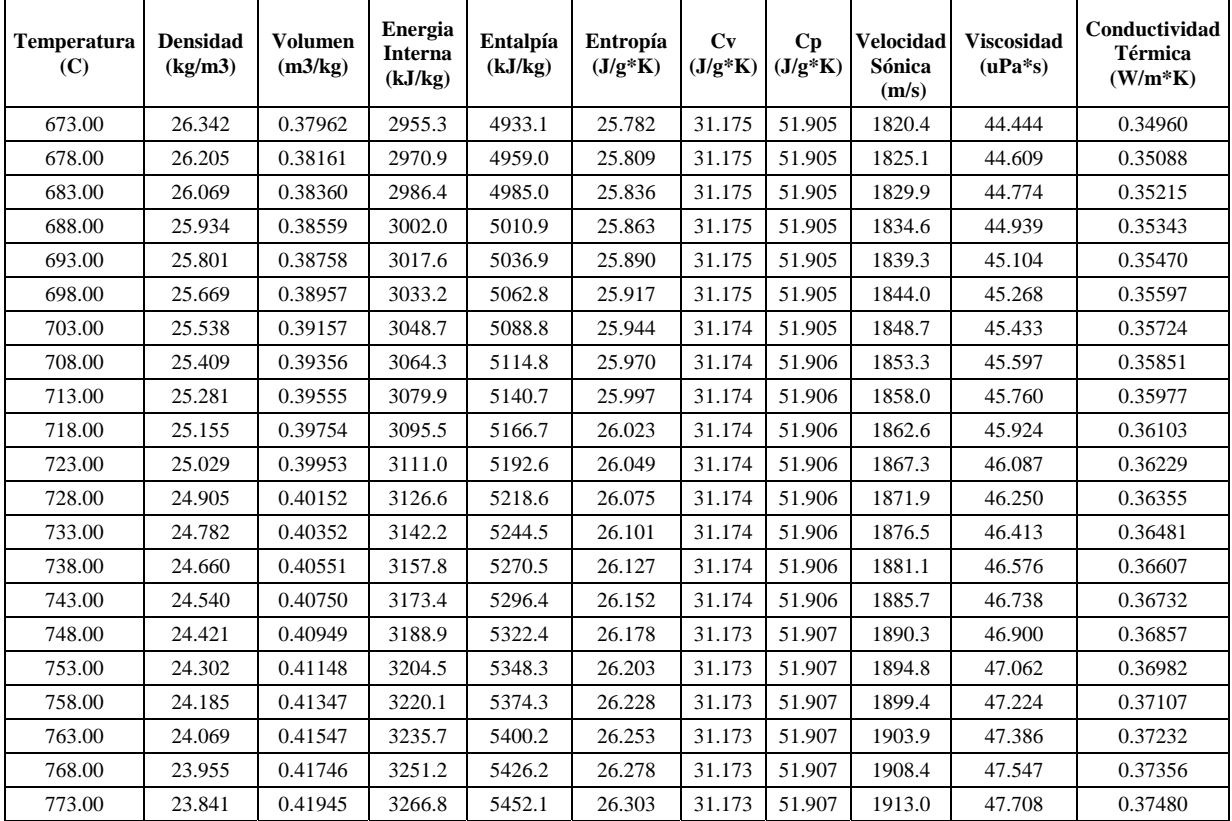

## 1.3 Datos Isobáricos para P = 5.2100 MPa

## 1.4 Datos Isobáricos para P = 2.7500 MPa

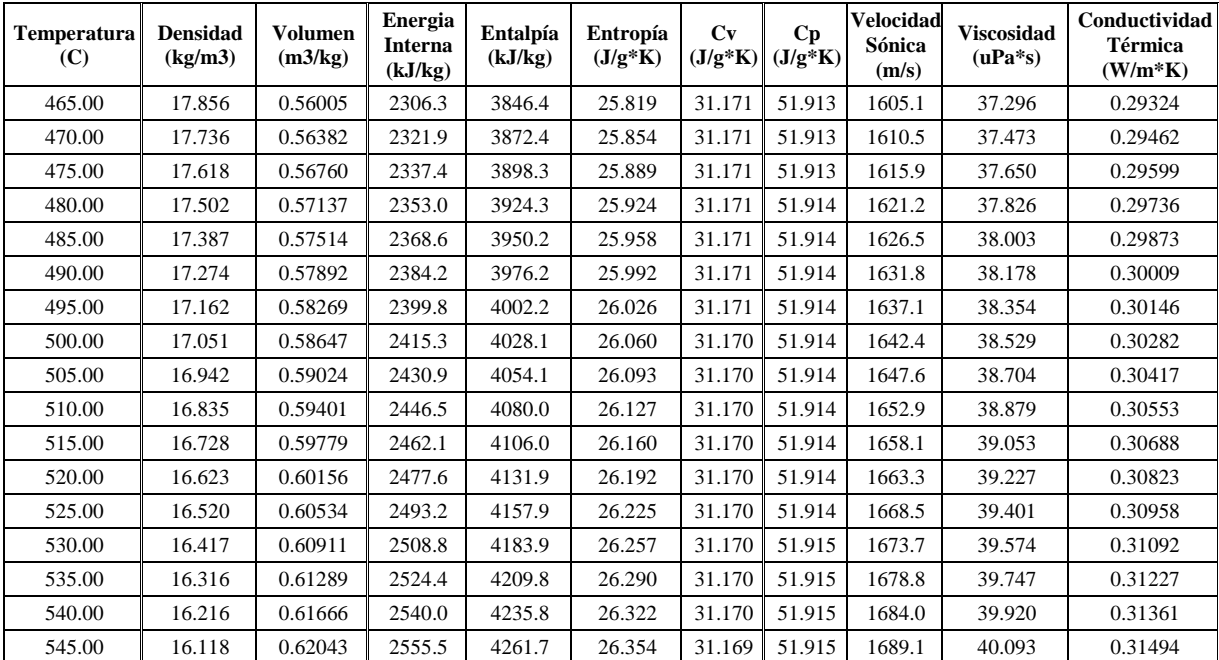

| <b>Temperatura</b><br>(C) | <b>Densidad</b><br>(kg/m3) | <b>Volumen</b><br>(m3/kg) | <b>Energia</b><br><b>Interna</b><br>(kJ/kg) | Entalpía<br>(kJ/kg) | Entropía<br>$(J/g*K)$ | Cv<br>$(J/g*K)$ | Cp<br>$(J/g*K)$ | <b>Velocidad</b><br>Sónica<br>(m/s) | <b>Viscosidad</b><br>$(uPa*s)$ | Conductividad<br>Térmica<br>$(W/m*K)$ |
|---------------------------|----------------------------|---------------------------|---------------------------------------------|---------------------|-----------------------|-----------------|-----------------|-------------------------------------|--------------------------------|---------------------------------------|
| 83.000                    | 36.526                     | 0.27378                   | 1116.0                                      | 1863.4              | 22.051                | 31.196          | 51.907          | 1120.9                              | 22.497                         | 0.17744                               |
| 88.000                    | 36.026                     | 0.27757                   | 1131.6                                      | 1889.4              | 22.124                | 31.195          | 51.907          | 1128.6                              | 22.713                         | 0.17914                               |
| 93.000                    | 35.540                     | 0.28137                   | 1147.2                                      | 1915.3              | 22.195                | 31.195          | 51.907          | 1136.2                              | 22.927                         | 0.18084                               |
| 98.000                    | 35.067                     | 0.28517                   | 1162.8                                      | 1941.3              | 22.266                | 31.194          | 51.907          | 1143.8                              | 23.141                         | 0.18252                               |
| 103.00                    | 34.605                     | 0.28897                   | 1178.3                                      | 1967.2              | 22.335                | 31.193          | 51.907          | 1151.3                              | 23.354                         | 0.18420                               |
| 108.00                    | 34.156                     | 0.29277                   | 1193.9                                      | 1993.2              | 22.404                | 31.193          | 51.907          | 1158.8                              | 23.566                         | 0.18588                               |
| 113.00                    | 33.719                     | 0.29657                   | 1209.5                                      | 2019.1              | 22.471                | 31.192          | 51.907          | 1166.2                              | 23.778                         | 0.18754                               |
| 118.00                    | 33.292                     | 0.30037                   | 1225.1                                      | 2045.1              | 22.538                | 31.191          | 51.907          | 1173.6                              | 23.989                         | 0.18920                               |
| 123.00                    | 32.877                     | 0.30417                   | 1240.7                                      | 2071.0              | 22.604                | 31.191          | 51.907          | 1180.9                              | 24.199                         | 0.19086                               |
| 128.00                    | 32.471                     | 0.30797                   | 1256.2                                      | 2097.0              | 22.669                | 31.190          | 51.907          | 1188.2                              | 24.408                         | 0.19251                               |
| 133.00                    | 32.075                     | 0.31177                   | 1271.8                                      | 2123.0              | 22.733                | 31.189          | 51.907          | 1195.4                              | 24.617                         | 0.19415                               |
| 138.00                    | 31.689                     | 0.31557                   | 1287.4                                      | 2148.9              | 22.797                | 31.189          | 51.907          | 1202.6                              | 24.825                         | 0.19579                               |
| 143.00                    | 31.312                     | 0.31937                   | 1303.0                                      | 2174.9              | 22.860                | 31.188          | 51.907          | 1209.8                              | 25.032                         | 0.19742                               |
| 148.00                    | 30.944                     | 0.32316                   | 1318.6                                      | 2200.8              | 22.922                | 31.188          | 51.907          | 1216.9                              | 25.239                         | 0.19904                               |
| 153.00                    | 30.584                     | 0.32696                   | 1334.2                                      | 2226.8              | 22.983                | 31.187          | 51.907          | 1224.0                              | 25.445                         | 0.20066                               |
| 158.00                    | 30.233                     | 0.33076                   | 1349.7                                      | 2252.7              | 23.043                | 31.187          | 51.907          | 1231.0                              | 25.651                         | 0.20228                               |
| 163.00                    | 29.890                     | 0.33456                   | 1365.3                                      | 2278.7              | 23.103                | 31.186          | 51.907          | 1238.0                              | 25.855                         | 0.20389                               |
| 168.00                    | 29.554                     | 0.33836                   | 1380.9                                      | 2304.6              | 23.162                | 31.186          | 51.907          | 1244.9                              | 26.059                         | 0.20549                               |
| 173.00                    | 29.226                     | 0.34216                   | 1396.5                                      | 2330.6              | 23.221                | 31.185          | 51.907          | 1251.9                              | 26.263                         | 0.20709                               |

1.5 Datos Isobáricos para P = 2.7300 MPa

## 1.6 Datos Isobáricos para P = 2.7100 MPa

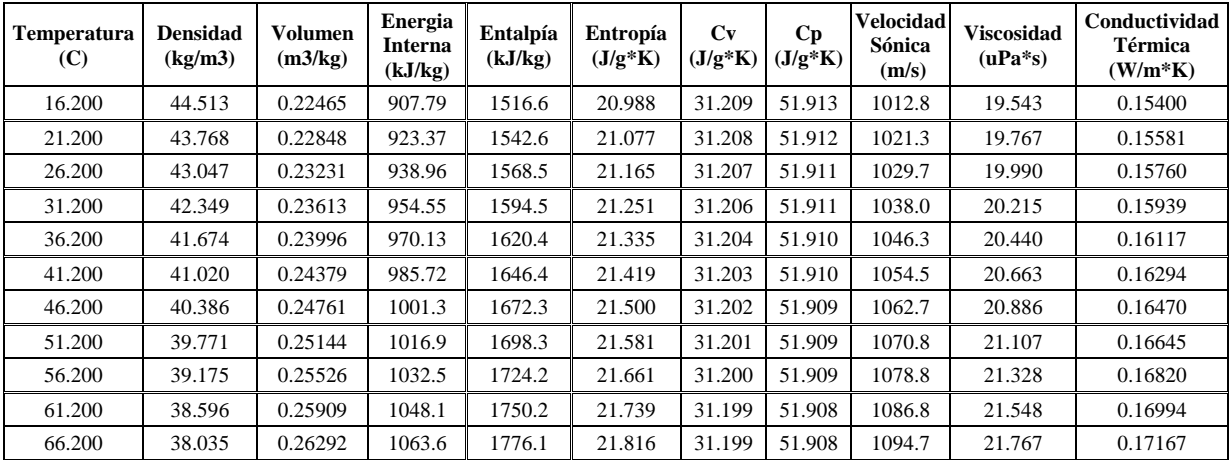

| Temperatura<br>(C) | <b>Densidad</b><br>(kg/m3) | <b>Volumen</b><br>(m3/kg) | Energia<br><b>Interna</b><br>(kJ/kg) | Entalpía<br>(kJ/kg) | Entropía<br>$(J/g*K)$ | Cv<br>$(J/g*K)$ | Cp<br>$(J/g*K)$ | Velocidad<br>Sónica<br>(m/s) | <b>Viscosidad</b><br>$(uPa*s)$ | Conductividad<br>Térmica<br>$(W/m*K)$ |
|--------------------|----------------------------|---------------------------|--------------------------------------|---------------------|-----------------------|-----------------|-----------------|------------------------------|--------------------------------|---------------------------------------|
| 70.000             | 64.334                     | 0.15544                   | 1076.2                               | 1802.1              | 20.745                | 31.226          | 51.893          | 1108.4                       | 21.990                         | 0.17418                               |
| 75.000             | 63.429                     | 0.15766                   | 1091.8                               | 1828.1              | 20.820                | 31.225          | 51.892          | 1116.2                       | 22.207                         | 0.17590                               |
| 80.000             | 62.549                     | 0.15988                   | 1107.4                               | 1854.0              | 20.894                | 31.223          | 51.892          | 1123.8                       | 22.423                         | 0.17760                               |
| 85.000             | 61.693                     | 0.16209                   | 1123.0                               | 1880.0              | 20.967                | 31.222          | 51.892          | 1131.5                       | 22.638                         | 0.17930                               |
| 90.000             | 60.860                     | 0.16431                   | 1138.6                               | 1905.9              | 21.039                | 31.221          | 51.891          | 1139.1                       | 22.853                         | 0.18099                               |
| 95.000             | 60.049                     | 0.16653                   | 1154.2                               | 1931.9              | 21.110                | 31.219          | 51.891          | 1146.6                       | 23.066                         | 0.18268                               |
| 100.00             | 59.259                     | 0.16875                   | 1169.8                               | 1957.8              | 21.180                | 31.218          | 51.891          | 1154.1                       | 23.279                         | 0.18436                               |
| 105.00             | 58.490                     | 0.17097                   | 1185.3                               | 1983.8              | 21.249                | 31.217          | 51.891          | 1161.5                       | 23.491                         | 0.18603                               |
| 110.00             | 57.741                     | 0.17319                   | 1200.9                               | 2009.7              | 21.318                | 31.216          | 51.891          | 1168.9                       | 23.702                         | 0.18769                               |
| 115.00             | 57.011                     | 0.17541                   | 1216.5                               | 2035.7              | 21.385                | 31.215          | 51.891          | 1176.2                       | 23.913                         | 0.18935                               |
| 120.00             | 56.299                     | 0.17762                   | 1232.1                               | 2061.6              | 21.451                | 31.214          | 51.890          | 1183.5                       | 24.123                         | 0.19101                               |
| 125.00             | 55.604                     | 0.17984                   | 1247.7                               | 2087.5              | 21.517                | 31.213          | 51.890          | 1190.8                       | 24.332                         | 0.19266                               |
| 130.00             | 54.926                     | 0.18206                   | 1263.3                               | 2113.5              | 21.582                | 31.212          | 51.890          | 1198.0                       | 24.541                         | 0.19430                               |
| 135.00             | 54.265                     | 0.18428                   | 1278.8                               | 2139.4              | 21.646                | 31.211          | 51.890          | 1205.2                       | 24.749                         | 0.19594                               |
| 140.00             | 53.619                     | 0.18650                   | 1294.4                               | 2165.4              | 21.709                | 31.210          | 51.890          | 1212.3                       | 24.956                         | 0.19757                               |
| 145.00             | 52.989                     | 0.18872                   | 1310.0                               | 2191.3              | 21.771                | 31.209          | 51.890          | 1219.4                       | 25.162                         | 0.19919                               |
| 150.00             | 52.373                     | 0.19094                   | 1325.6                               | 2217.3              | 21.833                | 31.208          | 51.890          | 1226.4                       | 25.368                         | 0.20081                               |
| 155.00             | 51.771                     | 0.19316                   | 1341.2                               | 2243.2              | 21.894                | 31.207          | 51.890          | 1233.4                       | 25.573                         | 0.20242                               |
| 160.00             | 51.183                     | 0.19538                   | 1356.8                               | 2269.2              | 21.954                | 31.206          | 51.891          | 1240.4                       | 25.778                         | 0.20403                               |

1.7 Datos Isobáricos para P = 4.6700 MPa

## 1.8 Datos Isobáricos para P = 4.6500 MPa

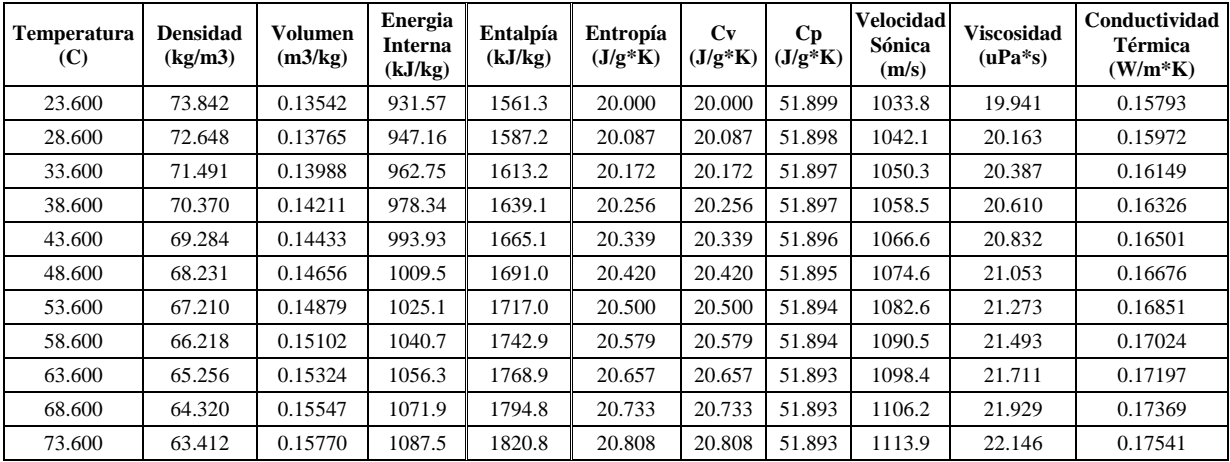

| Temperatura<br>(C) | <b>Densidad</b><br>(kg/m3) | <b>Volumen</b><br>(m3/kg) | Energia<br>Interna<br>(kJ/kg) | Entalpía<br>(kJ/kg) | Entropía<br>$(J/g*K)$ | Cv<br>$(J/g*K)$ | Cp<br>$(J/g*K)$ | <b>Velocidad</b><br>Sónica<br>(m/s) | <b>Viscosidad</b><br>$(uPa*s)$ | Conductividad<br>Térmica<br>$(W/m*K)$ |
|--------------------|----------------------------|---------------------------|-------------------------------|---------------------|-----------------------|-----------------|-----------------|-------------------------------------|--------------------------------|---------------------------------------|
| 66.000             | 11.004                     | 0.090878                  | 1065.0                        | 1792.0              | 19.570                | 31.275          | 51.870          | 1115.6                              | 21.913                         | 0.17470                               |
| 71.000             | 10.849                     | 0.092171                  | 1080.6                        | 1818.0              | 19.646                | 31.272          | 51.869          | 1123.3                              | 22.129                         | 0.17640                               |
| 76.000             | 10.699                     | 0.093464                  | 1096.2                        | 1843.9              | 19.721                | 31.270          | 51.868          | 1130.9                              | 22.344                         | 0.17810                               |
| 81.000             | 10.553                     | 0.094756                  | 1111.8                        | 1869.9              | 19.795                | 31.268          | 51.867          | 1138.4                              | 22.559                         | 0.17979                               |
| 86.000             | 10.411                     | 0.096049                  | 1127.4                        | 1895.8              | 19.867                | 31.265          | 51.867          | 1145.9                              | 22.772                         | 0.18148                               |
| 91.000             | 10.273                     | 0.097342                  | 1143.0                        | 1921.7              | 19.939                | 31.263          | 51.866          | 1153.4                              | 22.985                         | 0.18315                               |
| 96.000             | 10.138                     | 0.098635                  | 1158.6                        | 1947.7              | 20.010                | 31.261          | 51.866          | 1160.8                              | 23.198                         | 0.18483                               |
| 101.00             | 10.007                     | 0.099928                  | 1174.2                        | 1973.6              | 20.080                | 31.259          | 51.865          | 1168.2                              | 23.409                         | 0.18649                               |
| 106.00             | 98.794                     | 0.10122                   | 1189.8                        | 1999.5              | 20.149                | 31.257          | 51.865          | 1175.5                              | 23.620                         | 0.18816                               |
| 111.00             | 97.548                     | 0.10251                   | 1205.3                        | 2025.4              | 20.216                | 31.255          | 51.864          | 1182.7                              | 23.830                         | 0.18981                               |
| 116.00             | 96.333                     | 0.10381                   | 1220.9                        | 2051.4              | 20.284                | 31.254          | 51.864          | 1190.0                              | 24.040                         | 0.19146                               |
| 121.00             | 95.148                     | 0.10510                   | 1236.5                        | 2077.3              | 20.350                | 31.252          | 51.864          | 1197.2                              | 24.248                         | 0.19310                               |
| 126.00             | 93.991                     | 0.10639                   | 1252.1                        | 2103.2              | 20.415                | 31.250          | 51.864          | 1204.3                              | 24.456                         | 0.19474                               |
| 131.00             | 92.862                     | 0.10769                   | 1267.7                        | 2129.2              | 20.480                | 31.249          | 51.864          | 1211.4                              | 24.664                         | 0.19637                               |
| 136.00             | 91.760                     | 0.10898                   | 1283.3                        | 2155.1              | 20.543                | 31.247          | 51.864          | 1218.5                              | 24.871                         | 0.19800                               |
| 141.00             | 90.684                     | 0.11027                   | 1298.9                        | 2181.0              | 20.606                | 31.245          | 51.864          | 1225.5                              | 25.077                         | 0.19962                               |
| 146.00             | 89.633                     | 0.11157                   | 1314.4                        | 2207.0              | 20.669                | 31.244          | 51.864          | 1232.5                              | 25.282                         | 0.20124                               |
| 151.00             | 88.606                     | 0.11286                   | 1330.0                        | 2232.9              | 20.730                | 31.242          | 51.863          | 1239.4                              | 25.487                         | 0.20285                               |

1.9 Datos Isobáricos para P = 8.0000 MPa

## 1.10 Datos Isobáricos para P = 7.9200 MPa

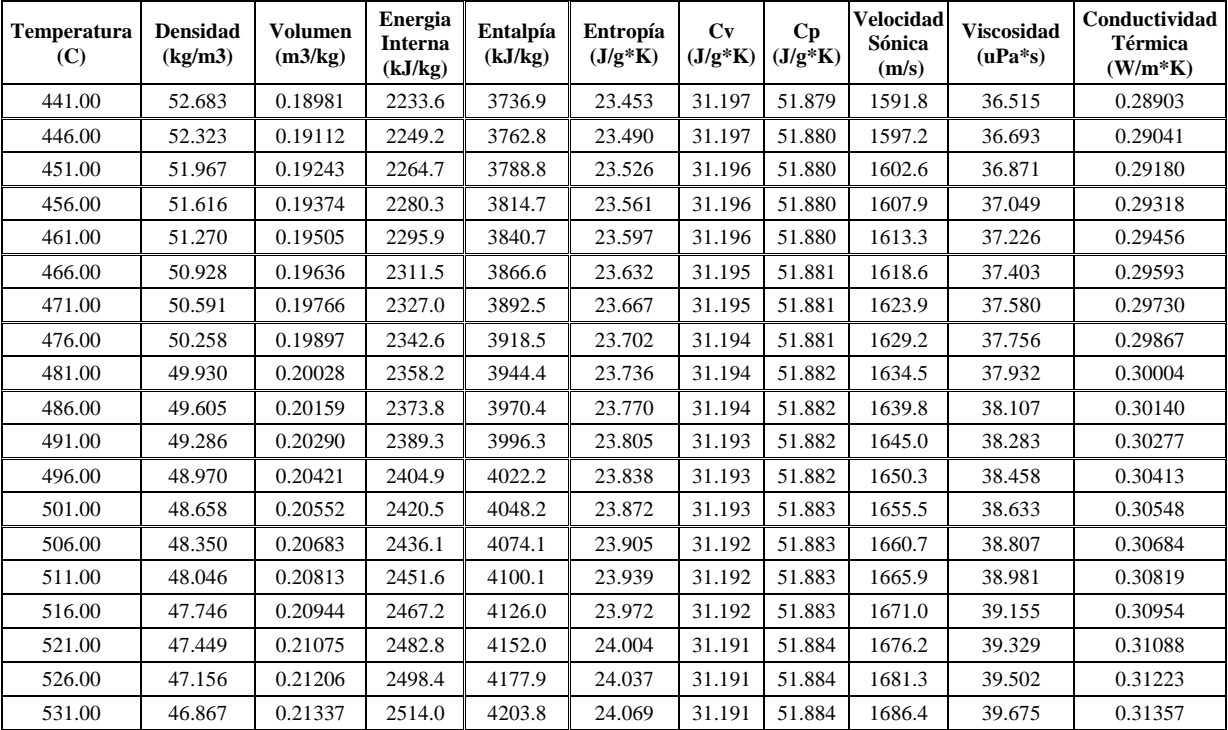

# **APÉNDICE E**

#### **Propiedades Termodinámicas del Agua [31]**

#### 1.1 Datos Isobáricos para P = 2.0000 MPa

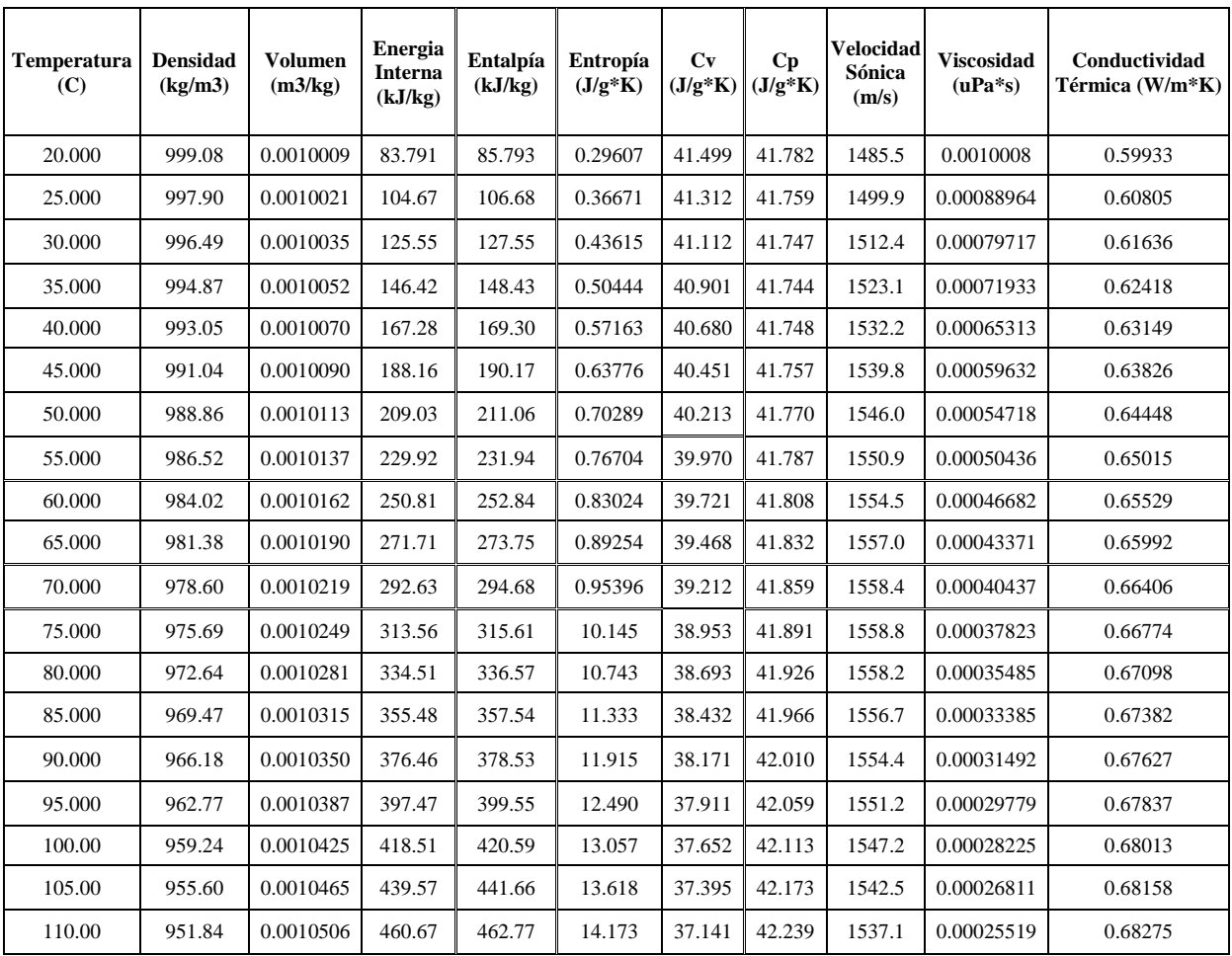

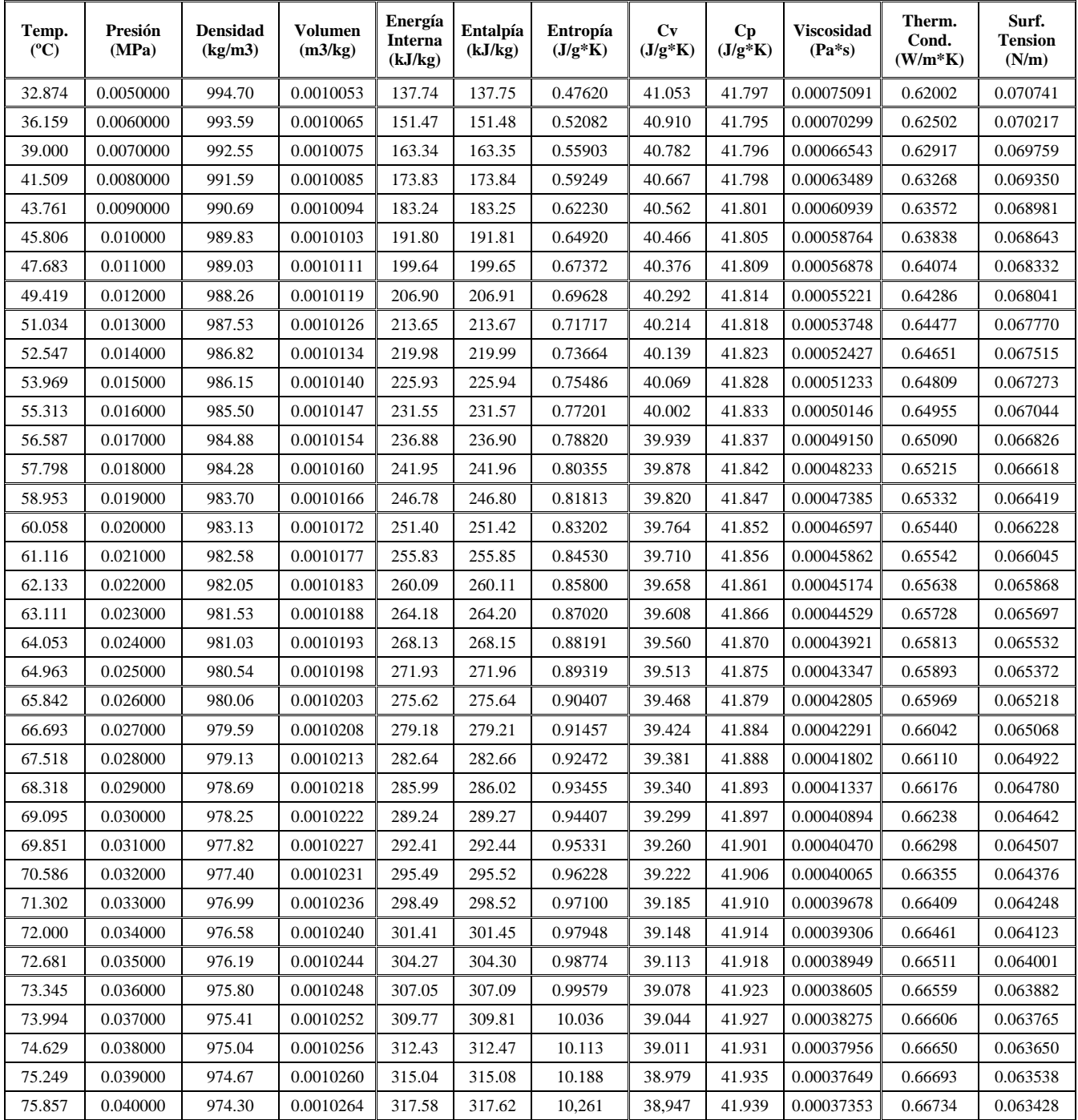

## 1.3 Vapor Saturado

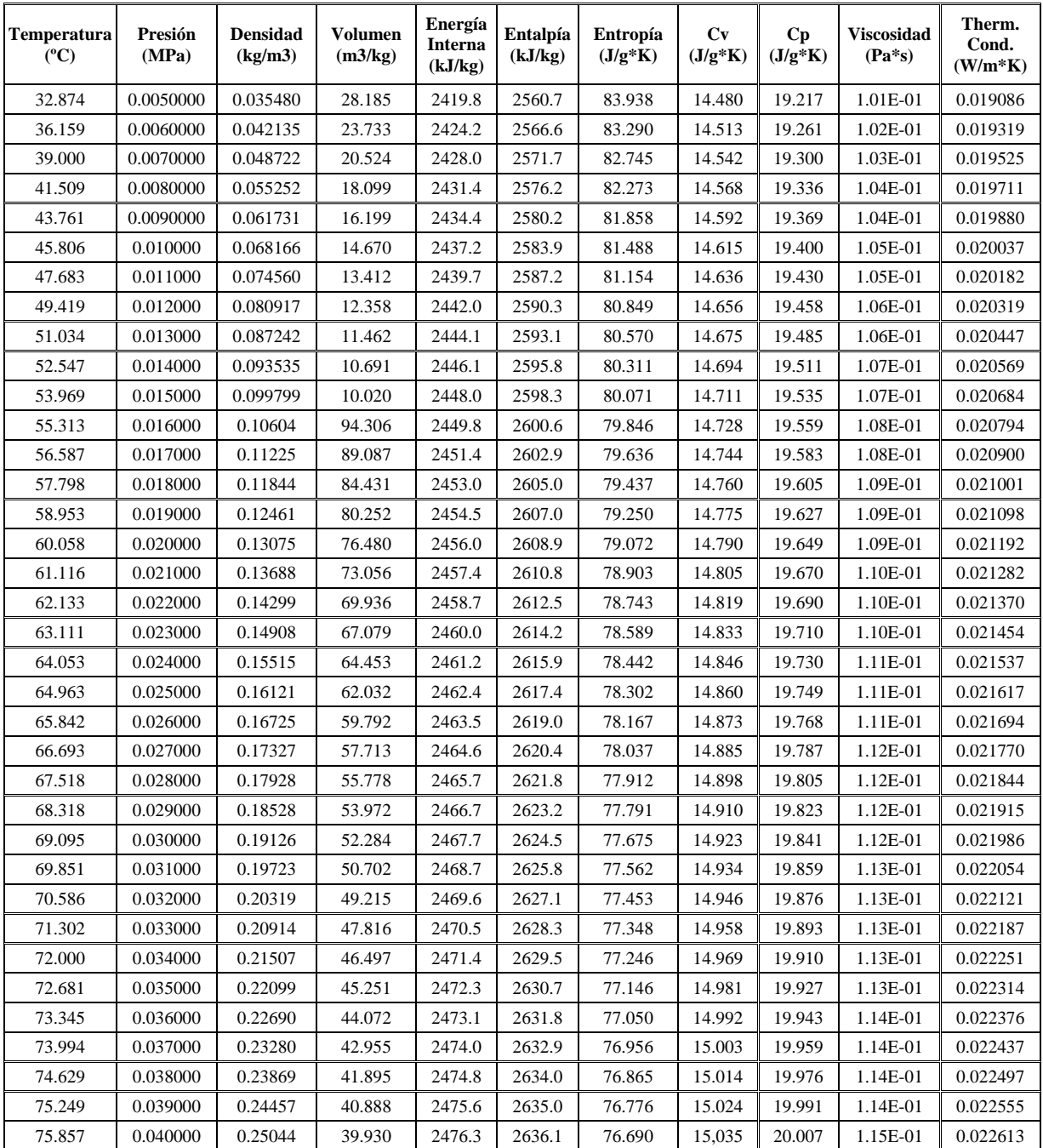

#### **Referencias**

[1] PBMR Pty Ltd., "Introduction to the Pebble Bed Modular Reactor (PBMR)" Document No: 009949-185, Revision: 1, p. 15-16, 12, 17-18, 47-49, 43, 17-32, 47- 49, 40-42, 33-36, 70-73

\_\_\_\_\_\_\_\_\_\_\_\_\_\_\_\_\_\_\_\_\_\_\_\_\_\_\_\_\_\_\_\_\_\_\_\_\_\_\_\_\_\_\_\_\_\_\_\_\_\_\_\_\_\_\_\_\_\_\_\_\_\_\_\_\_\_\_\_\_\_\_\_\_

- [2] "PBMR Pty Ltd About The Participating Companies" [http://www.pbmr.co.za/1\\_about\\_pbmr/1\\_2about\\_the\\_part\\_comp\\_htm](http://www.pbmr.co.za/1_about_pbmr/1_2about_the_part_comp_htm) Mayo 2003
- [3] James Kendall "PAPEL CLAVE DEL OIEA EN EL PROYECTO DE REACTOR MODULAR DE LECHO DE ESFERAS", sección de Desarrollo de la Tecnología Nucleoeléctrica del OIEA, 2004
- [4] Tom Ferreira, "El modelo nuclear de Sudáfrica", Boletín de la OIEA Nº 46/1, Junio 2004
- [5] The PBMR EIA Consortium, "Final Environmental Impact Report For The Prosposd Pebble Bed Modular Reactor (PBMR) Demonstration Plant At The ESKOM Koeberg Nuclear Power Station Site In The Western Cape, South Africa", Rev. 03, p. 15-16, 21-23, 31-37, 257-339, October 2002
- [6] Cuñat Tamarit J., "China potencia nuclear y desarrollo sostenido", Carta de Asía-Economía, Nº 187, Octubre 2006
- [7] "PBMR Pty Ltd How the Pebble Bed Modular Reactor Works" [http://www.pbmr.co.za/2\\_about\\_the\\_pbmr\\_3how\\_it\\_works.htm,](http://www.pbmr.co.za/2_about_the_pbmr_3how_it_works.htm) Mayo 2003
- [8] "Página de la Empresa ESKOM", [www.eskom.co.za](http://www.eskom.co.za/) (2005)
- [9] "Desalación Nuclear", Boletín del Sistema Español de Información sobre el agua, DYNA p 42-44, Enero-Febrero 2005
- [10] Andrew C. Kadak, "High temperature Gas Reactors the Next Generation", Argonne National Laboratory, Massachusetts Institute Technology, July 2004
- [11] KN Pradeep Kumar, "Performance Review: PBMR Closed Cycle Gas Turbine Power Plant", Eskom PBMR, Centurion, Pretoria South Africa (2005)
- [12] Tiwari, A.P., "Modeling and Control of a Large Pressurized Heavy Water Reactor", Tesis Doctoral, Indian Institute of Technology – Departament of Electrical Engineering, Bombay, India, 1999

[13] Höld, A. and Lupas, O., "Real Time Simulation of the Transient Behaviour of Local and Global PWR Core and Plant Parameters," ANS/ENS Proc. of the Int. Topical meeting on Advances in Mathematical Methods for the solution of Nuclear Engg. Problems, April 27–29, Munich, Germany, 1981

\_\_\_\_\_\_\_\_\_\_\_\_\_\_\_\_\_\_\_\_\_\_\_\_\_\_\_\_\_\_\_\_\_\_\_\_\_\_\_\_\_\_\_\_\_\_\_\_\_\_\_\_\_\_\_\_\_\_\_\_\_\_\_\_\_\_\_\_\_\_\_\_\_

- [14] Ibrahim Perera, J.C., "Desalación de aguas", Publicación Madrid: Colegio de Ingenieros de Caminos, Canales y Puertos, D.L. 1999
- [15] Henning Wegener, "Desalinización y Energía Nuclear", Artículo: 213 A, WNA, [www.foronuclear.org,](http://www.foronuclear.org/) 2007
- [16] S. Nisan, B. Commercon and S. Dardour, "A new method for the treatment of reverse osmosis process with preheating of the feedwater", Desalination, 182 (2005) 485-497
- [17] J.-P. Gourdia, Modélisation en Génie des Proc´des, Traité g´NIE DES PROCÉDES, ED BY Techniques de I' Ingénieur, Parias (1995).
- [18] Y.A. Cengel, L. Michael and A. Boles, "Thermodynamics: An Engineering Approach", 4<sup>th</sup> edition, Plubishers Mcgraw-Hll College, New York, USA (2002).
- [19] D.E Seborg, TF. Edgar and D.A. Mellichamp, "Process Dynamics and Control", 2nd edition, Publishers John wiley Sons, Hoboken, New Jersey, USA (2004)
- [20] N.H. Aly and M.A. Marwan, "Dynamic response of multi-effec evaporators". Desalination, 114 (1997) 189-196.
- [21] K.S. Spiegler and A.D.K. Laird, "Principles of Desalinatio", Part B. Academic Press, New York, 1980
- [22] Saied Dardour, Simon Nisan, Francoise Charbit, "Development of a computerpackage for MED plant dynamics". Desalinatio 182 (2005) 229-237
- [23] J.P. van Ravenswaay, R. Greyvenstein, G. du Plessis resented by Willem Kriel "Desalination using the PBMR DPP as heat source" 2007
- [24] Pagina de Internet, Wikipedia, "El Hidrógeno" y "Producción de Hidrógeno" <http://es.wikipedia.org/wiki/Hidr%C3%B3geno>, 2007
- [25] Portal Planeta, "El Hidrógeno como Energía" y "El futuro es el hidrógeno" <http://www.portalplanetasedna.com.ar/hidrogeno.htm>, 2007
- [26] Revista "Medio Ambiente; El Hidrógeno como Combustible para Automóviles", [http://www.consumer.es/web/es/medio\\_ambiente/2006/05/29/152456.php](http://www.consumer.es/web/es/medio_ambiente/2006/05/29/152456.php)

[27] Enrique Ortega Valencia\*, Juan Luis François Lacouture, Artículo "Producción de hidrógeno mediante energía nuclear, un escenario sostenible en México" XVIII Congreso Anual de la SNM Cancún, Quintana Roo, MÉXICO, del 1 al 5 de Julio 2007.

\_\_\_\_\_\_\_\_\_\_\_\_\_\_\_\_\_\_\_\_\_\_\_\_\_\_\_\_\_\_\_\_\_\_\_\_\_\_\_\_\_\_\_\_\_\_\_\_\_\_\_\_\_\_\_\_\_\_\_\_\_\_\_\_\_\_\_\_\_\_\_\_\_

- [28] Pradeep Kumar, K.N., Tourlidakis, A. and Pilidis, P., Performance Review: "PBMR Closed Cycle Gas Turbina Power Plant", Eskom PBMR, Centurion, Pretoria, South Africa, 2005
- [29] Mª José Montes\*, A.Abánades, J.M.Martínez-Val "Producción de Hidrógeno a partir de Energía Solar" Grupo de Termotecnia, ETSII-UPM.
- [30] Pagina de Internet donde se pueden obtener las "Propiedades termodinámicas del Hidrógeno", [http://www.inspi.ufl.edu/data/h\\_prop\\_package.html](http://www.inspi.ufl.edu/data/h_prop_package.html), 2007
- [31] Pagina de Internet del "National Institute of Standards and Technology", http://webbook.nist.gov, 2007